# $Microsoft<sub>•</sub>$ Operating System/2

Windows Presentation Manager Reference

Volume 2

Microsoft Corporation

Information in this document is subject to change without notice and does not represent a commitment on the part of Microsoft Corporation. The software described in this document is furnished under a license agreement or nondisclosure agreement. The software may be used or copied only in accordance with the terms of the agreement. It is against the law to copy this software on magnetic tape, disk, or any other medium for any purpose other than the purchaser's personal use.

© Copyright Microsoft Corporation, 1987

Microsoft, the Microsoft logo, MS-DOS, and MS are registered trademarks of Microsoft Corporation.

Document Number 07-01-87-002 Part Number 00249

# **Contents**

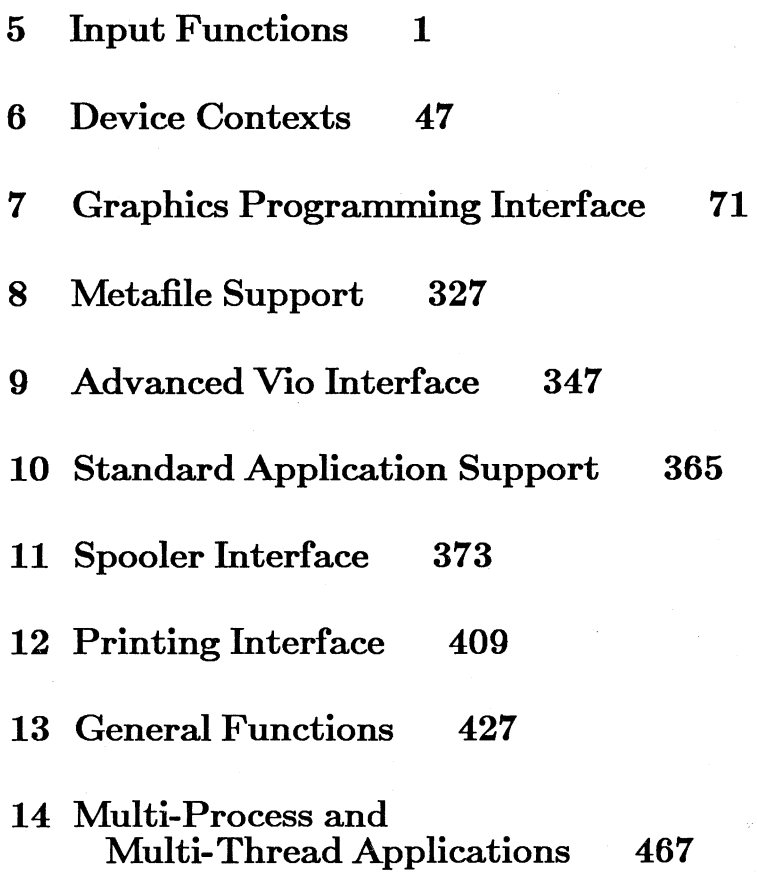

iii

# **Figures**

- Figure 5.1 Figure 5.2 Figure 7.1 Figure 11.1 Right-handed Button Arrangement Left-handed Button Arrangement Presentation Manager Pipeline Spooler Logical Data Flow 376 30 30 149
- Figure 12.1 PicPrint Paper Panel 422

The *Microsoft Operating System/2 Windows Presentation Manager Reference,* Volumes 1, 2, and 3, is derived from the latest draft of the functional specification of the Windows Presentation Manager. Although this documentation does not represent the final Windows Presentation Manager specification, it does provide a reasonable preview of the functionality you can expect from the final product.

This documentation is preliminary in nature. The application program interface and other features of the Windows Presentation Manager described in this document are subject to change. It is strongly recommended that the documentation be read for informational purposes only.

v

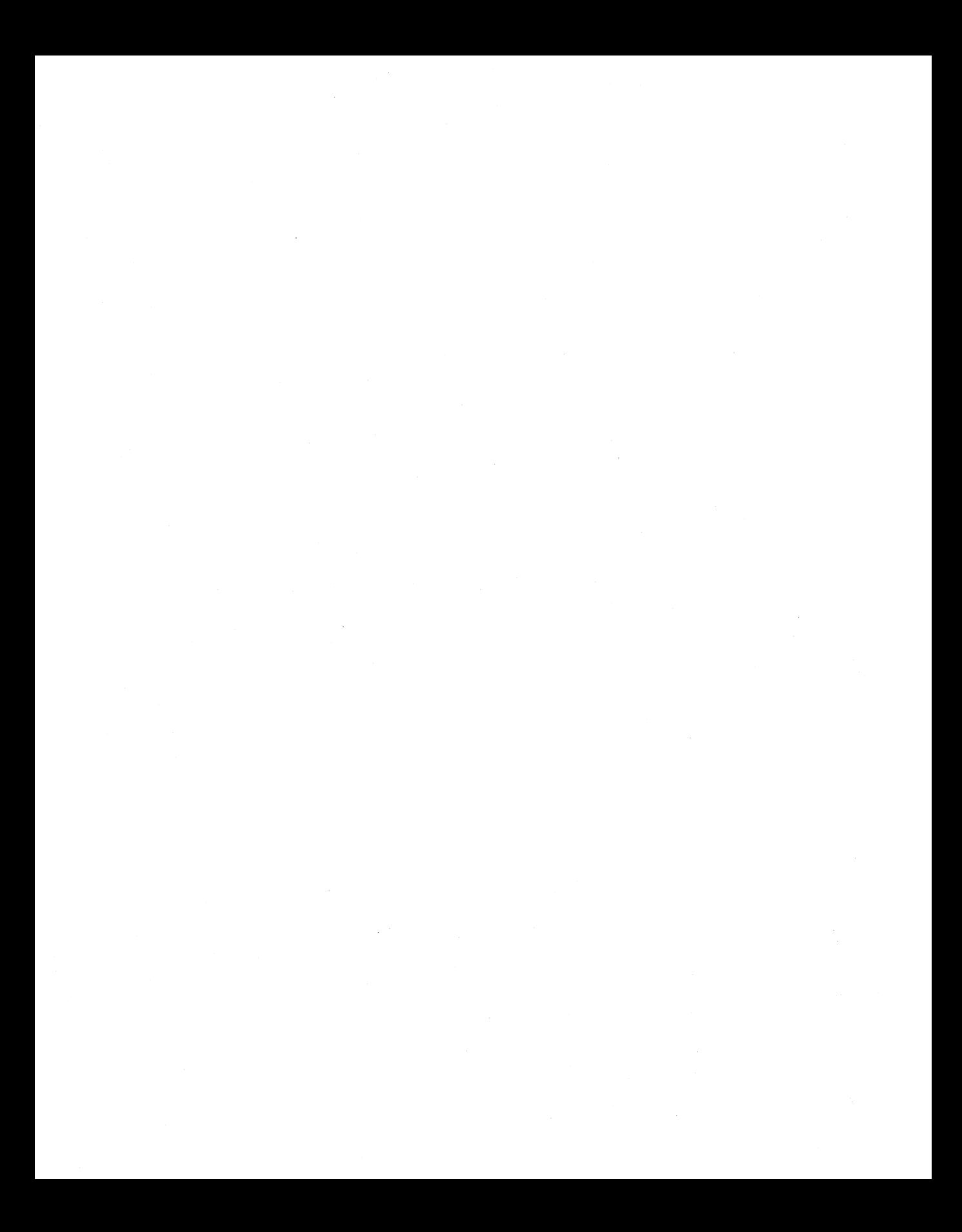

# **Chapter 5 lriput Functions**

5.1 Input functions 3 5.1.1 Message Manager Architecture 3 5.1.1.1 Mouse and Keyboard Input 4 5.1.1.2 Synchronized Input 4 5.1.1.3 Input caveats 6 5.1.2 Message manager functions 7 5.1.2.1 Data structures 7 5.1.2.2 Functions 7 5.1.2.3 WinDefWindowProc default behaviors 18 5.1.2.4 Keyboard Input messages 18 5.1.2.5 Keyboard functions 26 5.1.2.6 Mouse Input 28 5.1.2.7 Mouse Capture functions 30 5.1.2.8 Mouse Tracking functions. 36  $5.1.2.9$  WM SEMN MESSAGES.  $40$ 5.1.2.10 Low level input functions 5.1.3 5.1.3.1 5.1.3.2 5.1.3.3 Window Timers 43 Window Timer Architecture Timer Routines 44 Timer Messages 45 42 43

## **5.1 Input functions**

### **5.1.1 Message Manager Architecture**

Every window in the system has a procedure associated with it called the Window Procedure. Communication with windows is done with "window messages", which are sent to the window proc of a window.

The arguments to the window proc make up a window message. There are four parts to a window msg, which correspond to the 4 arguments of a window procedure:

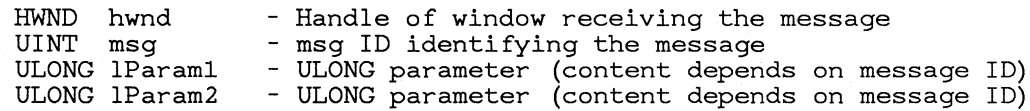

A window message also has a ULONG return value.

The message ID defines the message. The contents of lParaml and lParam2, and whether or not a return value is required, depend on the semantics of the message as defined by the message ID.

The names of the predefined message IDs begin with "WM\_". There are two ways that you can define your own messages: you can either use an integer constant within a certain range, or you can use the atom manager functions to define a window message whose value is unique across all windows in the system. The atom manager need only be used when the same message must be understood by more than one application. For sending private messages within an application, you can use any integer constant in the range WM\_ USER to Ox7fff. Values Ox8000 thru Oxbfff are reserved for use by the system.

The lParam2 parameter often contains more than one piece of information. For example, the high-order word may contain an x coordinate, and the low-order word a y coordinate. The HIUINT() and LOUINT() utility macros can be used to extract the high- and low-order words of  $\mathrm{I\!Param2}$ . The HIUCHAR() and LOUCHAR() utility macros can also be used with HIUINT() and LOUINT() to access any of the bytes. Casting can also be used.

An application may send window messages to any window in the system. If the message is being sent to a window owned by the current thread, then the window proc is called as a subroutine, which is very fast. If the message is being sent to a window of another application or thread, Presentation Manager essentially switches to the appropriate process/thread context and then calls the window procedure. The message is not placed in a queue.

3

Application threads can control whether or not messages may be received from another thread. lnter-app messages may be received by an thread only in the following circumstances:

- \* When WinGetMsg, WinPeekMsg, or WinWaitMsg is called \* When sending a message to another app
- 
- \* When calling a certain set of Presentation Manager routines (such as those that implicitly send messages to other apps)

*Note:* In order to send messages to a window of another thread, the sending thread MUST have allocated a queue.

#### **5.1.1.1 Mouse and Keyboard Input**

Presentation Manager supports user input from both the keyboard or a mouse pointer. A one, two, or three button mouse is supported.

Mouse input is normally directed at the window underneath the mouse cursor. However, an application may direct all mouse input to a particular window (regardless of whether the mouse cursor is in the window) by setting the mouse capture window.

Keyboard input is directed at the keyboard focus. Only one window in the system may be the keyboard focus.

#### **5.1.1.2 Synchronized Input**

In Presentation Manager, an input event may not be processed until all previous input has been processed. This is because the destination of an input event, i.e., which application and window the input is intended for, cannot be known until all preceding input has been processed.

For example: A user wants to type a command in one window, use the mouse to activate another window by clicking in it, and then type a command in that window. The routing of the second command to the second window depends on what happens as a result of the processing of the mouse click. Since an application process the mouse click, it may or may not choose to activate the window.

To see how this all works, it's useful to understand how input events are handled and routed by the system:

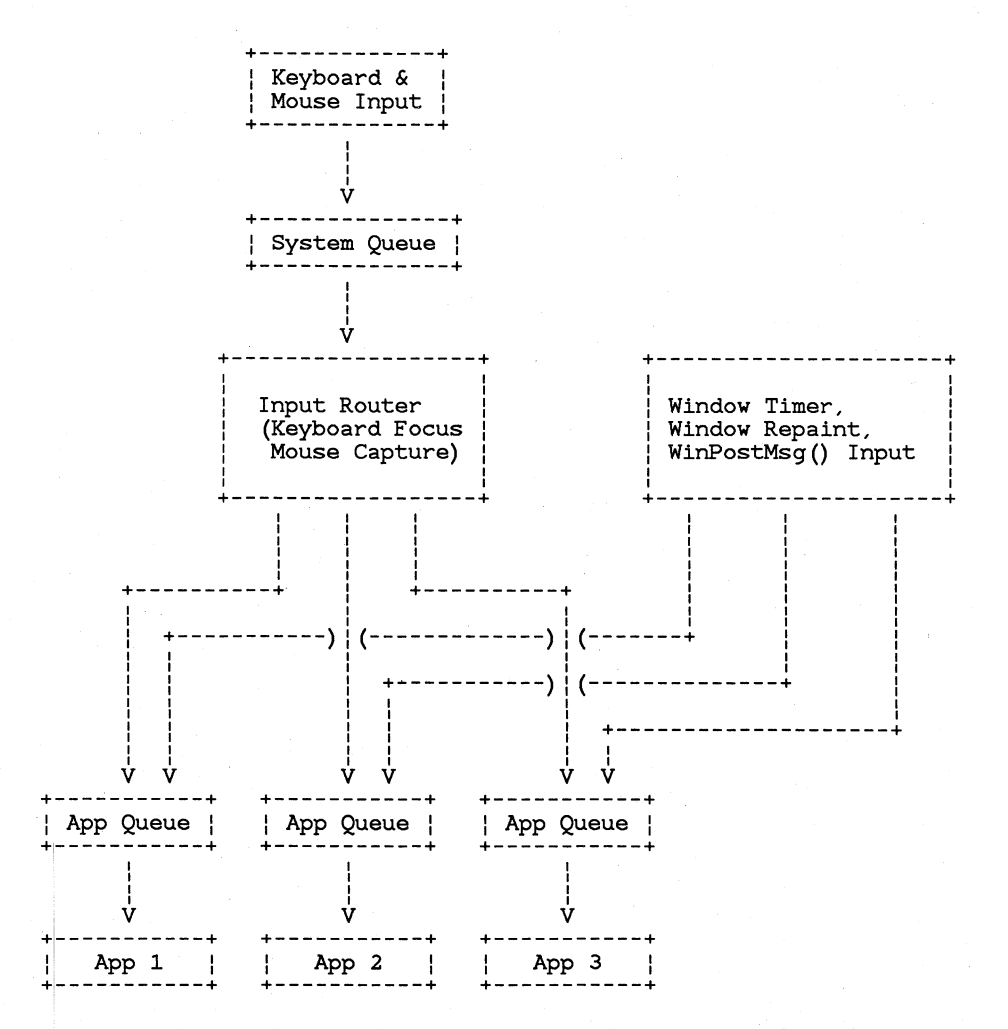

From an application's point of view, all input is read from the application queue with  $WinGetMsg()$  or  $WinPeekMsg()$  in the form of a QMSG data structure, one message at a time. A QMSG structure contains a window message, which includes the window handle that the input message is intended for.

Before being posted to a particular application queue, all input is first placed in a single queue, called the System Queue. The System Queue is quite large; it's large enough to store 60 or so keypresses and mouse clicks. Only raw, untranslated keyboard input is placed in the system queue.

When an application calls WinGetMsg() or WinPeekMsg(), the next available message in the application queue is read and returned to the application. If there are no messages in the application queue, the system queue is checked for any available input. If an input message is available in the system queue, then the Input Router determines which window and

5

application the input is destined for. Keyboard messages are posted to the application queue associated with the keyboard focus window. Mouse messages are posted to the queue associated with the mouse capture window or to the window underneath the mouse cursor.

The message is then read out of the queue, and returned to the application.

All of the above processing (except for posting input to the system queue) is performed by WinGetMsg() or WinPeekMsg(). If, during the input routing process, it is determined that the next input event is not intended for the current thread, WinGetMsg() will suspend the current thread, Win-PeekMsg() will return FALSE, and the message will be made available to the destination application.

An application may not examine messages in the system queue until the previous message has been processed. A message has not been processed until the application that read the previous message finishes processing the message and calls WinGetMsg() or WinPeekMsg() again for the next item of input.

Notice that in the diagram above, other queued messages such as timers, WM\_PAINT messages, and messages directly posted with PostMsg() are not placed in the system queue. These messages are thus not synchronized between applications: for instance, two applications may process a WM\_TIMER message at the same time.

#### 5.1.1.3 Input caveats

Mouse button or key down transitions are not placed in the system queue if there is no room for the subsequent up transition. This ensures that applications depending on the state of keys or mouse buttons always accurately reflect the state of the hardware.

WM\_MOUSEMOVE messages are handled in a special way: they are not actually queued to prevent overflowing the queue. They are coalesced so that applications receive WM\_MOUSEMOVE messages only as fast as they can process them

Autorepeated WM\_CHAR keydown messages are coalesced: Consecutive messages are coalesced into a single message, with a repeat count that reflects the number of keydown messages that occured. In this way, applications do not receive these messages faster than they can be processed.

The WinGetMsg() or WinPeekMsg() filter parameters can be used to selectively examine mouse or keyboard input. This also allows keyboard and mouse input to be processed in a different order than it occured.

Messages are not yrocessed until the app processing the previous message calls  $WinGetMsg()$  or  $WinPeekMsg()$  again.

### **5.1.2 Message manager functions**

#### **5.1.2.1 Data structures**

Queue message structure:

typedef struct { HWND hwnd: UINT msg: ULONG lParaml: ULONG 1Param2: ULONG *time:*  POINT pt: } QMSG:

Message queue handle:

typedef HANDLE HMQ:

#### **5.1.2.2 Functions**

WinSendMsg

Format

ULONG WinSendMsg(hwnd, msg, lParam1, lParam2) HWND hwnd: UINT message: ULONG lParaml: ULONG 1Param2:

Description

This function sends a message to a window. The four parameters, hwnd, msg, lParaml, and 1Param2 comprise the message being sent. These parameters are passed to the window procedure of the receiving window. The return value is the long value returned by the receiving window's window proc.

Notes WinSendMSg does not return until the message has been processed. If the window receiving the message belongs to the same thread, the window function is called immediately, as a subroutine. If the window is of another thread or process,

Presentation Manager switches to the appropriate thread and calls the appropriate window function, passing the message to the window function. The message is not placed in the destination thread's queue.

#### WinTimeou tSendMsg

Format

BOOL WinTimoutSendMsg(hwnd, msg, lParaml, 1Param2, lplResult, dtTimeout) HWND hwnd; UINT message; ULONG lParaml; ULONG 1Param2; ULONG FAR \*lplResult; ULONG dtTimeout;

#### **Description**

Same as WinSendMsg, except that Win-TimeoutSendMsg is used when sending interthread messages. WinTimeoutSendMsg waits up to dtTimeout milliseconds for the receiving thread to reply to the message; if a timeout occurs before the message is replied to, WinTimeoutSendMsg returns FALSE and \*lplResult is set to OL. If no timeout occurs, then WinTimeOutSendMsg returns TRUE, and the message return value is returned in \*lplResult.

WinBroadcastMsg

Format

BOOL WinBroadcastMsg(hwnd, msg, lParaml, 1Param2, fSend} HWND hwnd; UINT message; ULONG lParaml; ULONG 1Param2;

BOOL fSend

Description

This function sends or posts a message to all top level windows in the system. The hwnd, msg, lParaml, and 1Param2 parameters make up the message sent or posted. The message is sent if fSend is TRUE, posted if FALSE. Returns TRUE if all windows were successfully sent or posted to, FALSE otherwise.

See "WinPostMsg"

#### WinDefWindowProc

Format

```
ULONG WinDefWindowProc(hwnd, msg, lParaml, 
        1Param2) 
HWND hwnd; 
UINT message; 
ULONG lParaml; 
ULONG 1Param2;
```
Description

This function provides default processing for any window messages that a given application chooses not to process. WinDefWindowProc is generally called in the default case of the window message switch statement, with the parameters passed to the window procedure.

The table below describes the default behavior of messages handled by WinDefWindowProc().

#### WinInSendMsg

Format

BOOL WininSendMsg(hab) HAB hab;

Description

This function is used to determine whether or not the current thread is processing a message sent by another thread, and if so, whether or not the message was initiated by the activate thread or not. The "active thread" is the thread associated with the current active window.

Returns TRUE if the current thread is processing a message sent by another thread, FALSE otherwise.

See also the WinlsThreadActive function.

Notes

WinlnSendMsg typically is used by applications to determine how to proceed with errors when the window that is processing the message is not the active window. For example, if the active window uses WinSendMsg to send a request for information to another window, the other window cannot become active until it returns control from the WinSendMsg call. The only method an inactive

window has to inform the user of an error is to create a message box.

Win CreateMsgQueue

Format

EMQ WinCreateMsgQueue(hab, cMsgs) HAB hab; INT cMsgs;

Description

Creates a thread queue for a thread with cMsgs entries. Returns a queue handle if successful, NULL otherwise. If cMsgs is 0, then the default queue size is assumed.

Notes In order to use most Presentation Manager functions, you must call WinCreateMsgQueue.

WinDestroyMsgQueue

Format

BOOL WinDestroyMsgQueue(hmq) EMQ hmq;

Description

Destroys the specified thread queue. Returns TRUE if successful, FALSE otherwise.

Notes WinDestroyMsgQueue() must be called before killing a thread or terminating an application.

WinGetMsg

Format

BOOL WinGetMsg(hab, lpQmsg, hwndFilter, msgFilterFi msgFilterLast);

HAB hab; LPQMSG lpQmsg; HWND hwndFilter;

UINT msgFilterFirst, msgFilterLast;

Description

WinGetMsg() get a queue message from the thread queue and returns the message in \*lpQmsg. WinGetMsg() does not return until a message is available.

WinGetMsg() returns FALSE if a WM\_QUIT

message is returned, TRUE otherwise. The return value of WinGetMsg() is generally used to determine when to terminate the application's main loop and exit the program.

Normally, WinGetMsg() is called with hwndFilter ==NULL and msgFilterFirst and msgFilterLast  $== 0$ . In this case, all messages associated with the current queue are returned, in the order that they were posted. Msgs for windows of other queues are never returned.

If hwndFilter is not NULL, only messages intended for hwndFilter or its children are returned.

If msgFilterFirst and msgFilterLast are non-zero, only messages whose IDs fall in between msgFilter-First and msgFilterLast are returned. If msgFilter-First is greater than msgFilterLast, all messages except those that fall between msgFilterLast and msgFilterFirst are returned.

Notes.

By using filtering, messages may be processed in a different order than exist in the queue. Messages that do not match the filter are left in the queue. Filtering is typically used for rearranging the priority of messages by filtering first for higher priority messages followed by lower priority messages, and in situations where it is inconvenient to deal with certain messages. For example, when a mouse down message is received, filtering can be used to wait for the mouse up message without having to worry about recieving other messages.

You must be careful when using filtering with WinGetMsg() to ensure that the message filter will be eventually satisfied so WinGetMsg() will return. For example, calling WinGetMsg() with msgFilter-Min and msgFilterMax equal to WM\_CHAR and with hwndFilter set to a window handle that does not have the input focus will prevent WinGetMsg() from returning.

Note that WinGetMsg calls WinTranslateAccel() for keyboard keystrokes. Thus any keystrokes which are used as accelerator keys get translated into WM\_COMMAND or WM\_SYSCOMMAND messages before WinGetMsg returns and are never seen by the application. See the section on Command Key Accelerators for more information.

11

WinPeekMsg

Format

BOOL WinPeekMsg(hab, lpQmsg, hwndFilter, msgFilterFirst, msgFilterLast, rgf); HAB hab; LPQMSG lpQmsg; HWND hwndFilter; UINT msgFilterFirst, msgFilterLast; UINT rgf;

Description

WinPeekMsg() is identical to WinGetMsg() except that WinPeekMsg() returns TRUE if a message was returned, FALSE if none were available. The rgf parameter controls whether the returned message is removed from the queue. This parameter is specified with a combination of the following flags ORed together:

WinPeekMsg() Flags

PM\_REMOVE

Remove message from queue

PM\_NOREMOVE Leave message in queue

The message filter parameters (hwndFilter, msgFilterFirst, msgFilterLast) are the same as for WinGetMsg().

WinWaitMsg

Format

void WinWaitMsg(hab, msgFilterFirst, msgFilterLast) UINT msgFilterFirst, msgFilterLast;

Description

This function is called to wait until another message fitting the specified filter parameters is posted to the current message queue.

 $WinQueryMsgPos$ 

Format

void WinQueryMsgPos(hab, lppt) HAB hab;

#### LPPOINT lppt;

**Description** 

This function returns the mouse position, in screen coordinates, when when the last message obtained from the current message queue was posted. The mouse position is the same as that in the pt field of the QMSG structure.

Notes To obtain the current position of the mouse cursor instead of the position when the last message occurred, use the WinQueryCursorPos() function.

#### WinQueryMsgTime

Format

ULONG WinQueryMsgTime(hab) HAB hab;

#### Description

This function returns the message time for the last message retrieved by  $WinGetMsg()$  or Win-Peek $\overline{M}$ sg() from the current message queue. The message time is the time in milliseconds when the message was posted. The time value is the same as that in the time field of the QMSG structure.

**Notes** 

You cannot assume that time values are always increasing. Since the time value is the number of milliseconds since the system was booted, it is possible that the value may wrap around to start again at zero. To accurately calculate time delays between messages, subtract the time of the second message from the time of the first.

#### WinPostMsg

Format

BOOL WinPostMsg(hab, hwnd, msg, lParaml, 1Param2) HWND hwnd; UINT msg; ULONG lParaml; ULONG 1Param2; HAB hab;

Description

This function posts a message in a window's thread queue. Returns TRUE if successful, FALSE if the queue was full or otherwise unsuccessful.

The four parameters are placed into the queue as part of a QMSG structure. The QMSG time and pt fields are derived from the system time and mouse position at the time WinPostMsg was called.

This function can be used to post messages to any window in the system. The message is posted into the queue associated with the specified window.

If hwnd is NULL, the message is posted into current message queue. When the message is obtained by WinGetMsg() or WinPeekMsg(), the hwnd field will be NULL.

#### WinPostQueueMsg

Format

BOOL WinPostQueueMsg(hmq, msg, lParaml, 1Param2) hmq; UINT msg; ULONG lParaml; ULONG 1Param2;

Description

This function posts a message to a message queue. Returns TRUE if successful, FALSE if the queue was full or otherwise unsuccessful.

The last three parameters are placed into the queue as part of a QMSG structure. The QMSG hwnd field is set to NULL, and the QMSG time and pt fields are derived from the system time and mouse position at the time WinPostMsg was called.

This function can be used to post messages to any queue in the system.

WinDispatchMsg

Format

ULONG WinDispatchMsg(hab, lpQmsg) HAB hab; LPQMSG lpQmsg;

Description

This function dispatches the message pointed to by lpQmsg on to the window procedure of the window specified by  $lpQmsg-$ hwnd. WinDispatchMsg $()$  is

#### essentially equivalent to:

WinSendMsg(lpQmsg->hwnd, lpQmsg->msg, lpQmsg->lParaml, lpQmsg->1Param2);

Notes The other two fields of the QMSG structure, pt and time, may be obtained by a window procedure with the  $WinGetMsgPos()$  and  $WinGetMsgTime()$ functions.

#### WinGetQueueStatus

Format

ULONG WinGetQueueStatus(hab) HAB hab;

Description

This function returns a code indicating the status of the message queue associated with the current queue. The hi word of the return value contains bits that indicate what kinds of messages are currently in the queue. The lo word of the return value contains bits that indicate what kinds of messages have been added to the queue since the last call to WinGetQueueStatus().

Each word of the return value contains a combination of the flags shown in the table below.

WinGetQueueState() Flags

QS<sub>-</sub>CHAR

A WM<sub>-</sub>CHAR mesage is available.

QS-MOUSE

A WM.-MOUSEMOVE or mouse button transition message is available.

QS-MOUSEMOVE

A WM\_MOUSEMOVE message is available.

QS-TIMER

A WM,\_ TIMER or WM\_ SYSTIMER message is available.

QS-PAINT

A WM<sub>-</sub>PAINT message is available.

QS-SEMl

A WM\_ SEMI message is available.

QS\_SEM2

A WM\_ SEM2 message is available.

QS\_SEM3

A WM\_ SEM3 message is available.

QS\_SEM4

A WM\_ SEM4 message is available.

QS\_POSTMSG

A posted message other than those listed above is available.

QS\_SENDMSG

A message has been sent by another application to a window associated with the current queue. In order to receive the message,  $WinGetMsg()$  or Win-PeekMsg() should be called.

The low word of the return value (status since last time  $WinGetQueueMsg()$  called) will not contain QS\_ bits that do not also exist in the hi word. In other words, if there are no messages in the queue, the low word of the return value is 0.

Note This function is very fast. It is typically used inside loops to determine whether  $WinGetMsg()$  or  $WinPeekMsg()$  should be called to process input.

#### $WinSetMsgInterest$

#### Format

VOID WinSetMsginterest (hWnd, msg\_class, control) HWND hWnd; UINT msg\_class;<br>INT control; control;

#### Description

WinSetMsgInterest is used by an application to indicate the messages that the window hwnd wants to process. It also indicates that any other messages sent to the window will be processed by the application in a default manner. This means that the application will route *all* 

msg\_ class specifies either a single message ID (e.g. \VM\_ SHOW) or the ID of a *Group* of messages. A message group is a logical combination of a number of message IDs which can be used to facilitate bulk enablement/disablement of messages. Group IDs are as follows:

Message Group IDs.

SMLALL

All messages are included in this group.

TBD many other groupings of messages are yet to be identified.

The Control parameter indicates whether the application is interested or not interested in receiving the specified messages, by setting the following values:

#### SML INTEREST

indicates interest in the messages.

#### SML NOINTEREST

indicates not interested in the messages.

The default state after window creation is determined by the options setting used for the Wininitialise call. For Presentation Manager, the default is as if interest in all messages had been notified to the system. Thus all messages will be sent to the application for either processing or passing to the default window procedure.

Note that in fact, Presentation Manager treats this call as a NO-OP. All messages are always given to the application. However, other systems implementing this function will make use of this function to offer potential performance gains and so portable applications should use this function.

Each use of the function is then incremental - i.e. the call adds to or subtracts from the previous set of messages.

For example, the call

WinSetMsginterest(hwnd, SMI\_ALL, SMI\_INTEREST)

gives the application total control of all the messages which the system generates.

Indicating which messages the application intends to process itself offers the system the opportunity to optimise processing of those messages which the application is not going to process directly.

Note however, that if an application is to be ported between different systems, it must not *depend* upon the receipt of messages not supported by one of the systems. Conversely, the application should expect that any system has the *potential* to generate messages not present on other systems. It is important that the application pass on any such messages to the default window procedure. It is guaranteed that the default processing of such messages will be acceptable in terms of User Interface Standards on all systems.

### **5.1.2.3 WinDefWindowProc default behaviors**

Below is a list of the messages processed by WinDefWindowProc() and the default actions taken.

 $Msg$  ID Action taken by WinDefWindowProc() WM\_SETWINDOWPARAMS Sets caption text, if text is specified. WM\_GETWINDOWPARAMS Gets caption text, if text is specified. WM\_ CANCELMODE Cancels any internal mode loop (scrolling, size/move tracking, etc) WM\_ PAINT Calls WinBeginPaint/EndPaint WM\_ QUERYENDSESSION Returns TRUE WM\_ SYSCOMMAND Standard processing of system commands (size/move tracking, etc) WM\_ ACTIVATE If activating, sets focus to hwnd. WM\_SHOWWINDOW WM\_ DOSUSPEND

#### **5.1.2.4 Keyboard Input messages**

#### *5.1.2.4.1 Keyboard input*

Keyboard input is obtained in the form of messages received via WinGetMsg.

A WM\_ CHAR message is delivered for each keydown and keyup for all keys on the keyboard. Translation of the scan code received from the keyboard is done by the WinGetMsg call that receives the keystroke.

WinGetMsg does not send a message for every typamatic repeat from the keyboard; it may buffer typamatic repeats into one or more messages. nt Each message contains a count, which is the number of typamatic repeats that have occurred since the first keydown, or since the last wingetmsg call. This count will begin at one for the first keydown.

Keyboard data along with mouse data is buffered asynchronously into the Presentation Manager system queue. Keyboard data is removed from the system queue w hen the application that owns the input focus calls WinGetMsg or WinPeekMsg. Only one keyboard event is dequeued at a time.

Translation occurs when the event is dequeued. The message obtained from WinGetMsg contains three separate fields that represent the key pressed: the hardware dependent scan code, the virtual key code and the codepoint or dead key. These are discussed below:

- The virtual key (VKEY) concept is that there should be a virtual key code for each "word" (eg esc or Fl) on the keytops of the keyboard. Consistency requires that most applications should use the PC set of virtual keys built in to Presentation Manager, but applications with special requirements can define their own virtual key sets. An example of valid use of this capability is mainframe applications accessed via a terminal emulator. These use words such as clear, PAI, etc in contrast to PC applications which use esc, home etc.
- The code point (OKEY) concept is that there should be a code point value for every key on the keyboard with a symbol on it. The code points can be either ASCII or EBCDIC and are country dependent. Effectively, each code point corresponds to a unique "glyph" that can appear on the screen.
- Some keys with words on them (eg Enter) generate both a virtual key value and a code point. This is because the key does need to be treated as a function key in some applications, but also has a defined ASCII code point associated with it which some applications may prefer to use.
- For OKEY values that correspond to dead keys (e.g. umlaut) WinGetMsg will identify these CKEYs with a special flag in the WM\_ CHAR message. It is the application's responsibility to echo the dead key in the appropriate manner (i.e. without advancing the

cursor). If the next CKEY after the dead key is a valid dead key combination, then another flag will be set in the WM\_ CHAR message to identify the composite character. Again it is the application's responsibility to echo the character appropriately. There are three situations the application must deal with:

- $-$  valid dead key combination should replace the dead key display with the new composite character
- $\frac{1}{\sqrt{1-\frac{1}{\pi}}}$  invalid dead key combination (except the space character) should leave the dead key displayed, advance the cursor and display the new CKEY, followed by a beep.
- dead key followed by a space should leave the dead key displayed and advance the cursor.
- The valid set of dead keys and their combinations with other keys is defined for each supported code page.

#### *5.1.!Lf .. 2 Keystroke Translation*

Presentation Manager keystroke translation provides full flexibility in remapping, support of country specific keyboard layouts, and support of EBCDIC and ASCII code pages. This is achieved by the use of three types of table which are described below:

- The key to VKEY table (VKeyXLateTbl). This table generates virtual key codes based on the key pressed and the shift state. Presentation Manager supplies a two tables of this type covering the PC VKEY set for the two physically different keyboards. These tables cover all languages and keyboard layouts.
- The key to Universal Glyph List (UGL) table(GlyphXLateTbl) . (The UGL is a list of all (non-DBCS) glyphs that can be generated by a Presentation Manager application using standard Presentation Manager facilities. All glyphs for all supported languages, plus the APL glyphs, are included in the UGL.) The key to UGL table is always used in conjunction with the UGL to OKEY table described below. It is uniquely defined by the layout of the keytops. Presentation Manager supplies tables of this type corresponding to all supported keyboards.
- - The UGL to CKEY table (CharXLateTbl). This table is used in conjunction with the previous one. Presentation Managersupplies a table of this type for each supported code page. Also included in this table is the dead key table, which defines the valid dead keys for each code page and the valid dead key combinations.

#### *5.1.2.,j.3 AP! Calls*

The API calls allow the application to control the translation process that generates the virtual key and character code values that are in the WM\_ CHAR message. The translation process consists of the following steps:

- Apply scan code/keyboard state to VKeyXLateTbl. Result is a virtual key.
- Apply scan code/keyboard state to GlyphXLateTbl. Result is a glyph code.
- Apply the glyph code to CharXLateTbl. Result is a character code, with appropriate dead key bits set.

The Presentation Manager keyboard driver is a dynlink library, that contains all of the system provided versions of the above tables as resource segments. There are three API calls for accessing these tables, as well as ~ranslation tables defined as resources in the application's executable image:

WinLoadVKeyXLateTbl( idModule, keyboard) => hXLate WinLoadGlyphKLateTbl( idModule, keyboard, country) => hXLate WinLoadCharXLateTbl( idModule, codepage) => hXLate

where all three return a handle to a translation table, whose format is defined below. The idModule parameter, returned by the DOS DosLoad-Module call, is either -1 for accessing the tales in the Presentation Manager keyboard driver, 0 for accessing tables in the application's executable image or a module handle of some other dynlink module.

In order to allow an application to dynamically create a translation table in memory at runtime, another API call is provided that takes a far pointer to a translation table in memory and returns a translation tabie handle that can be used in the remaining API calls.

WinCreateXLateTbl( hab, lpXLateTbl) => hXLate

along with the following API call to destroy the handle created with Win-CreateXLateTbl:

WinDestroyXLateTbl( hXLate)

Associated with each message queue are handles for the three translation tables needed by the translation process. The following API calls allow an application to override any or all of these translation tables.

```
WinSetVKeyXLateTbl( hab, hXLate) => hOldVKeyXLate 
WinSetGlyphXLateTbl( hab, hXLate) => hOldGlyphXLate 
WinSetCharXLateTbl( hab, hXLate) => hOldCharXLate
```
The WinGetMsg function will use these three translation table handles to call the KeyTranslate function, which is a private API exported by the Presentation Manager keyboard driver for use by the WinGetMsg function. This API looks like:

KeyTranslate( lpMsg, scan, fBreak, hVKeyXLate, hGlyphXLate, hCharXLate )

and will fill in the passed message structure with the appropriate information. Internally the KeyTranslate function will maintain the current up/down/toggle state of each scan code and any pending dead key. This function assumes that it will see ALL key transitions.

#### *5.1.2.4.4 PC Virtual Keys*

Presentation Manager supplies as part of the toolkit INCLUDE files defining the PC VKEY set.

The PC VKEY set is shown in the table below.

- $-$  VK $_F1$
- $-$  VK $_F2$
- $-$  VK $-F3$
- $-$  VK $-F4$
- $-$  VK $-F5$
- $-$  VK $-F6$
- $-$  VK $-F7$
- $-$  VK $-F8$
- $-$  VK $_F$ 9
- $-$  VK $_F$ F10
- $-$  VK $-F11$  (\*)
- $-$  VK<sub>-F12</sub>  $(*)$
- $-$  VK<sub>-F13</sub>  $(*)$
- $-$  VK<sub>-F14</sub>  $(*)$
- $-$  VK<sub>-F15</sub>  $(*)$
- $-$  VK<sub>-F16</sub> (\*)
- $-$  VK<sub>-F17</sub>  $(*)$
- $-$  VK $-F18$  (\*)

- VICF19 (\*) - VICF20 (\*) - VICF21 (\*) - VICF22 (\*) - VICF23 (\*) - VICF24 (\*) - VK\_PAl (\*) - VICPA2 (\*) - VICPA3 (\*) - VIC SHIFT ( +) - VK\_CONTROL (+) - VICALT (+) - VICALTGRAF (+) (\*) - VIC BACKSPACE ( +) - VIC TAB (+) - VICBACKTAB (+) - VICENTER - VK\_CLEAR (\*) - VIC CAPSLOCK (+) - VK\_ Nillv1LOCK (+) - VK\_SCRLOCK (+) - VICESCAPE (+) - VICUP (+) - VICDOWN (+) - VICLEFT (+) - VK\_RIGHT (+) - VICHOME (+) - VICEND (+) - VICPAGEUP (+)

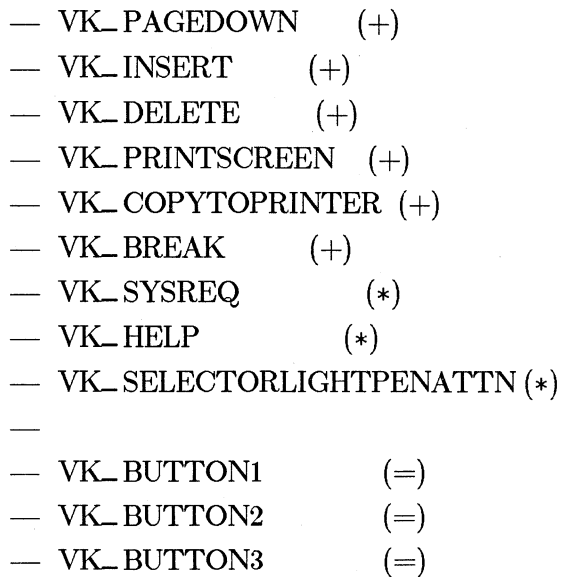

Note that the keys marked with  $a *$  will not be generated by all keyboards. Applications using them should provide an alternative.

Note that keys marked with  $=$  are never generated with WM\_CHAR messages, but can be used with WinQueryKeyState() to query the state of the mouse buttons.

#### WM\_CHAR

Format

WM\_CHAR LOUCHAR(LOUINT(lParaml)): UCHAR brgf; HIUCHAR(LOUINT(lParaml)): UCHAR scancode; HIUINT(lParaml): LOUINT (1Param2) : HIUINT(1Param2): Returns: UINT cRepeat; UINT ch; UINT vk; BOOL fProcessed;

#### Description

The WM\_CHAR messages is posted as the result of keyboard events. ch contains the character value (translated according to the current codepage) resulting from the keyboard event. vk contains the virtual key code, if there is one, otherwise 0. cRepeat contains the repeat count. scancode contains the hardware scancode for the key that was pressed.

The low order byte of lParaml contains a combination of the values shown below. The KC\_ constants are defined as ULONG constants so they may be ANDed directly with lParaml to test the flags in brgf.

#### Code Meaning

#### KC\_ CHAR

The character value is valid. (Otherwise, the character field contains 0.

#### KC\_SCANCODE

The scan code is valid. Otherwise, the scan code field contains 0. Generally, all WM\_CHAR messages generated from actual user input have KC\_ SCANCODE set. However, if the message was generated by an application that has issued the Win-SetHook() function to filter keystrokes, or has been posted to the application queue, this bit may not be set.

#### KC\_ VIRTUALKEY

The virtual key value is valid. Otherwise, the virtual key field contains 0.

#### KC\_KEYUP

The event was a key up transition. (Otherwise, it was a down transition).

#### KC\_ PREVDOWN

The virtual key was previously down. (Otherwise, it was previously up.)

#### KC\_DEADKEY

means that the char. code is a dead key. Application responsible for displaying the glyph for the dead key without advancing the cursor.

#### KC\_ COMPOSITE

means that the char. code was formed by combining the current key with the previous dead key.

#### KC\_ INV ALIDCOMP

means that the char. code was not a valid combination with the preceeding dead key. Application responsible for advancing the cursor past the dead key glyph and then if the current character is NOT a space, beeping the speaker and displaying the new char. code.

The application window procedure should return TRUE if it processes a particular WM\_CHAR message, FALSE otherwise.

Notes Virtual keys are not defined for keys 'A' - 'Z', 'a' - 'z', 'O' - '9', or "special" keys. They are only defined for basic keys that will probably be country dependent.

#### **5.1.2.5 Keyboard functions**

#### WinGetFocus

#### Format

HWND WinGetFocus(hab, fLock) HAB hab; BOOL fLock;

#### Description

This function returns the focus window, or NULL if there is no focus window. If fLock is TRUE, the window is returned locked, otherwise it is returned unlocked.

#### WinSetFocus

#### Format

HWND WinSetFocus(hab, hwnd) HWND hwnd; HAB hab;

#### Description

This function sets the input focus to hwnd. Returns the handle of the window that previously had the focus, or NULL if no window had the focus. If hwnd is NULL, then no window has the input focus. Returns an unlocked window handle. When WinSetFocus() is called, the following events take place:

- 1. A WM\_SETFOCUS message with fFocus == FALSE is sent to the current focus window, unless it is NULL.
- 2. A WM\_ACTIVATE message is sent with fActive  $==$  FALSE to the current active window, unless it is NULL, or the active window is not changing.
- 3. If a new application is being made the active application, then a WM-ACTIVATETHREAD  $m$ essage with f $Active == FALSE$  is sent to the the current active application.
- 4. The new focus window, active window, and active application are established.
- 5. If a new application is being made the active application, then a WM\_ACTIVATETHREAD message with fActive  $==$  TRUE is sent to the the new active application.
- 6. The top level window associated with the new focus window is sent a WM-ACTIVATE with  $f$ Active  $==$  TRUE, and  $f$ SetFocus  $=$  FALSE, but only if this window is different than the current active window.
- 7. The new focus window is sent a WM\_ SETFOCUS message.

During the processing of a WinSetFocus() call, if WinGetActiveWindow or WinGetFocus() are called, the old active and focus windows are returned until the new ones have been established. In other words, even though WM\_ SETFOCUS (false) and WM\_ACTIVATE(false) messages may have been sent to the old windows, those old windows are considered to be active and have the focus (until the system establishes the new active and focus windows).

If WinSetFocus() is called during WM\_ ACTIVATE or WM\_ACTIYATETHREAD message processing, a WM\_ SETFOCUS message with fFocus == FALSE is NOT sent, since no window has the focus.

#### WM\_SETFOCUS

Format

WM\_SETFOCUS 1Param1: HWND hwndFocus 1Param2: BOOL fFocus

Description<br>This message is sent by SetFocus() to the window receiving or losing the input focus. hwndFocus is the window.that previously had the input focus, which is NULL if no window previously had the focus. If fFocus==F ALSE, the window is losing the focus, and hwndFocus is the window handle of the window that will be receiving the input focus (which may be NULL).

> The WM\_SETFOCUS message is sent before Set-Focus() returns.

Except in the case of the WM-ACTIVATE

Notes.

message with fActive  $==$  TRUE, an application processing WM\_SETFOCUS, WM\_ACTIVATE, or WM-ACTNATETHREAD should not change the focus window or active window. If it does, focus and active window must be restored before the application returns from processing the message. For this reason, any dialog boxes or windows brought up during WM\_SETFOCUS, WM\_ACTIVATE or WM\_ACTIVATETHREAD processing should be system modal.

#### Win GetKeyState

#### Format

INT WinGetKeyState(hab, vk) HAB hab: INT vk:

Description

The WinGetKeyState() function is used to determine whether a virtual key is up, down, or toggled. vk may be one of the  $VK$  values shown in the table above.

The Ox8000 bit is set (less than 0) if the key is down, otherwise the key is up. If the OxOOOl bit is set, then the key is toggled. A key is toggled if it has been pressed an odd number of times since the system was started.

Notes This function returns the state of the key at the time that the last message obtained from the queue was posted. See GetPhysKeyState().

> WinGetKeyState() can be used to obtain the state of the mouse buttons with the VK\_BUTTONl, VK\_BUTTON2, and VK\_BUTTON3 virtual key codes.

#### **5.1.2.6 Mouse Input**

There are two forms of mouse input: mouse button transitions and mouse pointer movement. Three mouse buttons are supported. These are known as mouse buttons 1, 2 and 3. Only button 1 is supported for a singlebutton mouse, buttons **1** and 2 for a two-button mouse. Button double clicks are supported as well: if a mouse button goes down within a certain amount of time and within a certain screen area from the last time the button went down, a doubleclick down message is posted.

The mouse buttons have virtual key codes assigned to them, though a WM\_ CHAR message is not posted when a transition occurs. These codes are shown in the table below. As with other virtual keys, it is possible to poll the state of any of the mouse buttons with the WinGetKeyState() function, using the mouse button virtual keycodes.

The WM\_MOUSEFIRST and WM\_MOUSELAST constant values can be used with WinGetMsg() and WinPeekMsg() to filter for all mouse input only. These values do not imply the separate existence of messages WM\_MOUSEFIRST and WM\_MOUSELAST!

#### *5.1.2.6.1 Mouse Usage and Mouse Button Assignments*

Presentation Manager recommends certain standardised usage of mouse buttons and also provides support for mouse button assignment for left and right handed users, as follows:

- 1. All programs should support use of a mouse.
- 2. Button assignments for mouse support are:
	- 1. Button 1: Select button
	- 2. Button 2 (if available): Application defined. If scroll lock is implemented and button  $\overline{2}$  is available, scroll lock should be assigned to button 2.
	- 3. Button 3 (if available): Reserved for system use
- 3. On a two button device, simultaneous pressing of both emulates button three
- 4. The user must be allowed the option of using a right- or lefthanded mouse.
	- 1. Right-handed: Buttons numbered left-to-right as illustrated in the following figure:

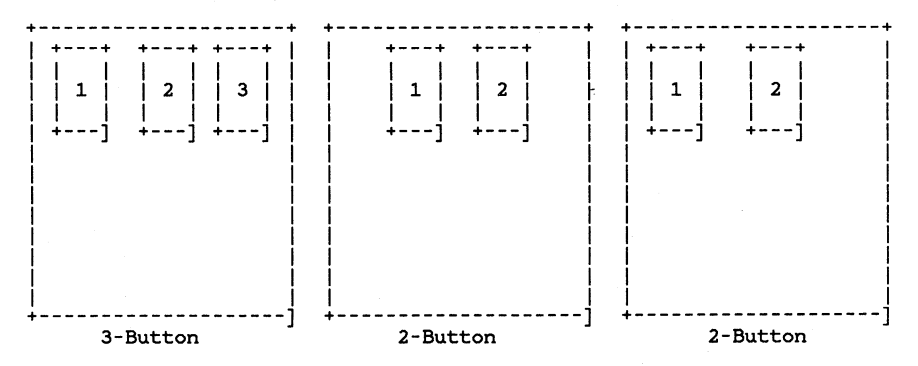

29

#### Figure 5.1 Right-handed Button Arrangement

2. Left-handed: Buttons numbered right-to-left as illustrated in the following figure:

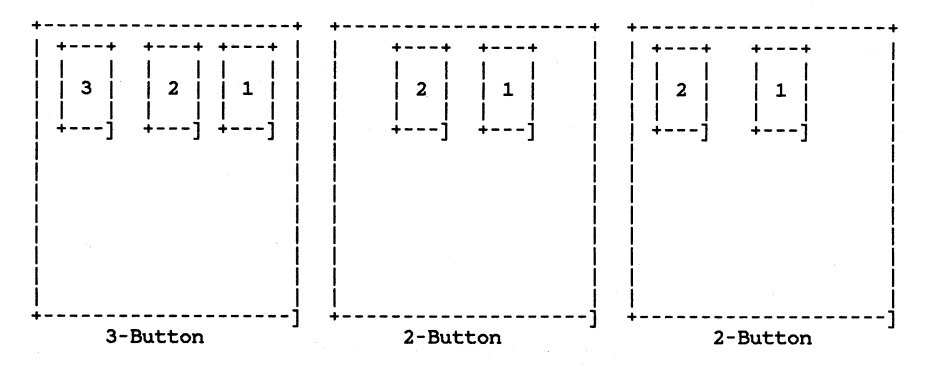

Figure 5.2 Left-handed Button Arrangement

- 5. The following button techniques are supported:
	- 1. "Press and release" on the same item or in the same space (e.g. you can press and release in "white space"). An intervening move off the item then back on while the button is held pressed is OK. If the button is then released it is treated the same as pressing and releasing while staying on the item.

Press and release is also called "clicking".

2. "Press and release twice", which is accomplished by performing a press and release within a prescribed (short) time period.

Press and release twice is also called "double clicking".

- 3. "Press and hold," where an action continues while the button is held and ceases when the button is released.
- 6. On one button devices the functions available from buttons 2 and 3 are performed from the keyboard using their assigned keys.

#### 5.1.2.7 Mouse Capture functions

Normally an application only gets mouse input when the mouse cursor is over one of its windows. The mouse capture functions allow an application to track the mouse and get all the mouse input no matter where the mouse cursor goes. Applications for this are usually for dragging 'objects' on the screen, capturing the mouse once the mouse button goes down, releasing once the button goes up.
## WinSetCapture

Format

HWND WinSetCapture(hab, hwnd) HWND hwnd; HAB hab;

**Description** 

WinSetCapture() assigns the mouse capture to hwnd. If hwnd is NULL, then the mouse capture is released. Returns the window handle of the window that previously captured the mouse, or NULL if no capture was set.

With the mouse capture set to a window, all mouse input is directed to that window, regardless of whether the mouse is over that window.

**Notes** 

When WinSetCapture(hab, NULL) is called to release the mouse capture, a WM\_MOUSEMOVE message is posted regardless of whether the mouse pointer has actually moved. This is to ensure that the window underneath the mouse at that time has a chance to change the mouse cursor shape, etc.

WinSetCapture() returns an unlocked window handle.

#### WM\_CANCELMODE

Format

```
WM_CANCELMODE 
lParaml: 
1Param2: 
Returns:
```
Description

This message is sent when a dialog box or message box is posted to the window with the mouse capture to terminate any modeloops that may be in effect.

WinGetCapture

Format

HWND WinGetCapture(hab, fLock) HAB hab; BOOL fLock;

This function returns the window handle that has the mouse capture. If fLock is TRUE, the window handle returned is locked, and WinUnlockWindow(hwnd) must be called at some point. If fLock is FALSE, the window handle returned is unlocked.

#### WM\_MOUSEMOVE

Format

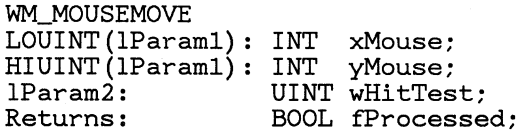

#### Description

The WM\_MOUSEMOVE message is posted when the mouse pointer moves. lParaml contains the position of the mouse in window coordinates, relative to the bottom left corner of the window: LOUINT(IParaml) has the X coordinate, and  $H I U I N T (Param1)$  has the Y coordinate.  $LOUINT(1Param2)$  contains the result of the WM\_HITTEST message, or 0 if a mouse capture is currently in progress. The window proc should return TRUE if it processes the message, FALSE otherwise.

#### WM\_BUTTON1DOWN

Format

WM\_BUTTON1DOWN LOUINT (lParaml) : HIUINT(lParaml): 1Param2: Returns: xMouse; yMouse; UINT wHitTest; BOOL fProcessed;

#### WM\_BUTTON1UP

Format

WM\_BUTTON1UP LOUINT(lParaml): INT xMouse; HIUINT (lParaml) : 1Param2: Returns: yMouse; UINT wHitTest; BOOL fProcessed;

## WM\_BUTTON1DBLCLK

## Format

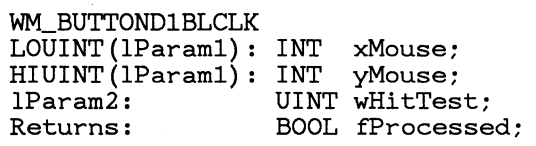

## WM\_ BUTTON2DOWN

## Format

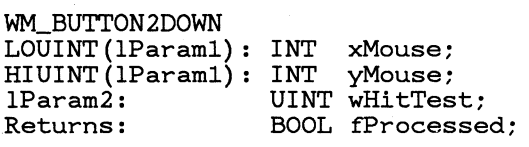

## WM\_BUTTON1UP

## Format

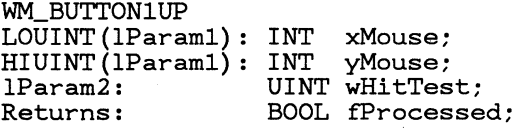

## WM\_BUTTON1DBLCLK

## Format

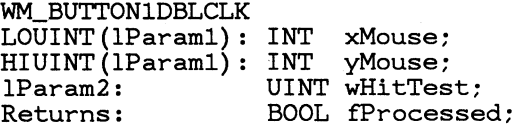

## WM\_ BUTTON3DOWN

#### Format

WM\_BUTTON3DOWN LOUINT(lParaml): INT xMouse; HIUINT (lParaml) : INT yMouse; HIUINT(lParam1): INT yMouse;<br>lParam2: UINT wHitTest;

Returns: BOOL fProcessed;

#### WM\_BUTTON1UP

Format

WM\_BUTTON1UP LOUINT(lParaml): HIUINT(lParaml): 1Param2: Returns: xMouse: yMouse: UINT wHitTest; BOOL fProcessed;

#### WM\_BUTTONlDBLCLK

Format

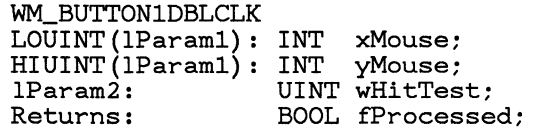

Description

The mouse transition messages above are posted when either of the three mouse buttons go up or down. lParaml contains the position of the mouse in window coordinates, relative to the top left corner of the window: LOUINT(lParam1) has the X coordinate, and HIUINT(lParaml) has the Y coordinate. LOUINT( lParam2) contains the result of the WM\_HITTEST message, or 0 if a mouse capture is currently in progress. The window proc should return TRUE if it processes the message, FALSE otherwise.

Normally, WM\_BUTTON?UP and WM\_BUTTON?DOWN messages are posted when mouse buttons go up or down. However, a WM\_ BUTTON?DBLCLK message will be posted in in place of a WM\_ BUTTON?DOWN if the following conditions are met:

- 1. The button down occured within a certain amount of time since the last button down (typically 1/4 second).
- 2. Both button downs occured in the same window, and within a certain distance from each other (typically an area roughly the size of two characters).

#### WM\_HITTEST

Format

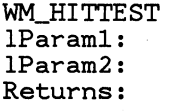

POINT ptMouse;<br>OL UINT wHitTest;

Description

This message is sent to a window by WinGet/PeekMsg() when determining whether or not the message is in fact destined for the window. The application may return one of the following values:

Value. Meaning

0: The message should be processed as normal: i.e., a WM-BUTTON\* or WM\_ MOUSEMOVE message should be posted to the window.

HT\_ TRANSPARENT:

The part of the window underneath the mouse cursor is "transparent"; hittesting should continue on windows underneath this window, as if this window did not exist.

#### HT-DISCARD:

The message should be discarded: no message should be posted to the application.

#### HT-ERROR:

Like HT-DISCARD, except that if the message is a button down message , an alarm will sound.

WinDefWindowProc() handles this message by returning HT\_ ERROR if the window is disabled, and 0 otherwise.

Notice that it is the handling of this message which determines whether or not a disabled window may process mouse clicks.

ptMouse is in window coordinates.

### **5.1.2.8 Mouse Tracking functions.**

Functions are provided for tracking mouse movements with a rectangle on the screen, as follows.

#### WinTrackRect

Format

BOOL WinTrackRect(hwnd, hps, lpti) HWND hwnd; HPS hps; TRACKINFO lpti;

Description

This is a general purpose mouse tracking routine. WinTrackRect() draws a rectangle at a specified location and allows the user to position the entire rectangle or size a specific side or corner smaller or larger. The resultant rectangle is then returned to the application, which can use this new information for size and position data. For example, the window manager interface for moving and sizing windows via the wide sizing borders simply calls WinTrackRect().

WinTrackRect() allows the caller to control such limiting values as:

- A maximum and minimum tracking size
- An absolute tracking position limits
- The tracking rectangle side widths
- A restriction of tracking rectangle movements to a pre-defined positional grid.

WinTrackRect() is called with a long pointer that points to a TRACKINFO structure:

typedef struct tagTRACKINFO { int ex; int cy; int cxGrid; int cyGrid; RECT rcTrack; RECT rcBoundary; POINT ptMinTrack; POINT ptMaxTrack; WORD rgf;

} TRACKINFO;

If the passed hps is NULL, hwnd is used to calculate an hps for tracking (hwnd is assumed to be the window the tracking is taking place in). lpti is a long pointer to a structure called TRACKINFO. In this structure, rcTrack is the start rectangle. It is modified as the rectangle is tracked, holding the new tracking position on exit.

ex is the width of the left and right tracking sides, cy is the height of the top and bottom tracking sides. cxGrid and cyGrid define a positional grid that all tracking movements will be bound to. rcBoundary is an absolute bounding rectangle that the tracking rectangle cannot extend completely out of (there are two kinds of boundary detection with rcBoundary, defined by the flag TF\_LIMITBOUNDARY).

pt:MinTrack defines the minimum x and y tracking sizes , and ptMaxTrack defines the maximum tracking sizes. rgf is a bit array of tracking flags specifying what tracking operation should take place. TRUE is returned if tracking was successful, FALSE returned if tracking is canceled, or if the mouse was already captured when Win-TrackRect() is called. Only one tracking rectangle may be in use at one time.

If the passed hps is NULL, then the hps will calculated with the assumption that the window is not a WS\_CLIPCHILDREN window. In other words, when the drag rectangle appears, it will not be clipped by any children within the window. If a window is a WS\_ CLIPCHILDREN window, and the application wants the drag rectangle to be clipped, it must explicitly pass an hps.

The tracking flags may be or'ed together. They are:

TF\_LEFT

Track the left side of the rectangle.

TF-TOP

Track the top side of the rectangle.

TF\_RIGHT

Track the right side of the rectangle.

TF-BOTTOM

Track the bottom side of the rectangle.

TF\_MOVE

Track all sides of the rectangle.

37

#### TF\_KEYBOARD

Tracking starts with keyboard interface.

#### TF\_GRID

Restrict tracking to a grid defined by cxGrid and cyGrid.

#### TF\_STANDARD

ex, cy, cxGrid, cyGrid are all multiples of cxBorder and cyBorder.

#### TF\_LIMITBOUNDARY

Make sure the tracking never extends past rcBoundry. The defualt behavior is to make sure a minimum part of the tracking tracking rectangle is always within rcBoundary. This minimum size is defined by ex and cy.

If the TF\_KEYBOARD flag is included, the mouse pointer is positioned to the center of the tracking rectangle. Otherwise the mouse pointer is not moved from its current position. At this point there is an established delta between the mouse position and the part of the tracking rect it moves, and this value is kept constant.

While moving or sizing with the keyboard interface, the mouse pointer is repositioned along with the tracking rectangle's new size or position.

While tracking, these keys are active:

ENTER Accepts the new position or size.

- LEFT Moves the mouse pointer and tracking rectangle left.
- UP Moves the mouse pointer and tracking rectangle up.
- RIGHT Moves the mouse pointer and tracking rectangle right.
- DOWN Moves the mouse pointer and tracking rectangle down.

#### ESCAPE

Cancels the current tracking operation.

The mouse and the keyboard interface are intermixable. The caller doesn't have to include the TF \_KEYBOARD flag to be able to use the keyboard interface; this simply initializes the position of the mouse pointer.

The tracking rectangle is usually logically "on top" of objects it track s, so that the user can see the old size and position while tracking the new. Because of this, it is conceivable that a window "below" the tracking rectangle can update while part of the tracking rectangle is "above" it.

Since the tracking rectangle is drawn in exclusiveor mode, no window may draw below the tracking rectangle (and thereby obliterate it) without first notifying the tracking code, because undesirable chunks of tracking rectangle may be left behind. If the window doing the drawing is clipped out from the window the tracking is occuring in, there is no problem.

To catch the general case where a window processing a WM\_PAINT message might draw over the tracking rectangle, Windows treats the tracking rectangle as a system wide resource. Only one may be in use at any one time. If the currently updating window has a chance of drawing on the tracking rectangle, Windows will remove the tracking rectangle while that window and its children update, and then replace it. This is specifically done inside of WinBeginPaint() / WinEndPaint(). If the tracking rectangle overlaps, it will be removed in Win-BeginPaint(). In WinEndPaint() all children will be updated via WinUpdateWindow() before the tracking rectangle is redrawn.

Notes

WinTrackRect() has a modal loop within its function. The loop has a WILMSGFILTER hook and hook code, MSGF<sub>-TRACK</sub>. Refer to the Hook documentation for an explanation of this hook type.

There are several cases that windows update their images as a result of some message other than a WM\_ PAINT. For this reason, an interface has be en provided for application use, to preserve the integrity of the tracking rectangle image:

WinShowTrackRect

Format

INT WinShowTrackRect(hwnd, fShow) HWND hwnd; BOOL fShow;

39

Description

hwnd is the window handle passed in to Win-TrackRect<), the window the tracking is taking place in. WinShowTrackRect() manages a show count. When a hide request is made (fShow is FALSE), this count is decremented. When a show request is made (fShow is TRUE), this count is incremented. When the count makes a transition from 0 to -1, the rectangle is hidden. When the count makes a transition from **-1** to 0, the rectangle is shown.

If rectangle tracking, the application should call this routine to hide the rectangle if there's possibility of corrupting the track rectangle while drawing, showing it afterward. Since rcTrack in the TRACKINFO structure is updating continously, the application can examine the current tracking rectangle coordinates to determine whether temporary hiding is necessary .

The only case where an application needs to call WinShowTrackRect is in the case of asynchronous drawing. If an application is drawing on one thread, and issuing WinTrackRect on another, undesirable pieces of tracking rectangle may be left behind. The drawing thread is therefore responsible for issuing WinShowTrackRect when tracking may be in progress. The application should provide for communication between the two threads to ensure that if the one thread is tracking the drawing thread will issue WinShowTrackRect. This could be done using a semaphore, for example.

#### **5.1.2.9 WM\_ SEMN MESSAGES.**

WM<sub>-SEMn</sub> messages are designed to facilitate the operation of applications that have other non Presentation Manager threads which:

- 1. Require to wait on external non Presentation Manager events
- 2. Require to signal the main Presentation Manager thread in the app

There are four semaphore messages.

WM\_SEMl lParaml: 1Param2: Returns: ULONG lrgfAccumBits OL OL

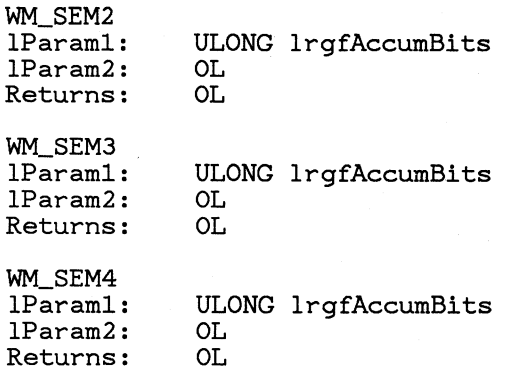

The messages shown above are a special set of 4 messages that are similar to standard messages except that if more than one is posted before WinGetMsg() or WinPeekMsg() is called, the messages are coalesced into a single message.

The value of the QMSG hwnd, pt, and time fields have the values that correspond to the most recent posting. This means that the message is always directed at the last window it was posted to. WinPostQueueMsg() and WinBroadcastMsg() may also be used to post semaphore messages.

The values of all of the lParaml fields of all semaphore messages posted since the last call to WinGetMsg() or WinPeekMsg() are coalesced by ORing them together. Thus there are 32 bits per semaphore message that may be set individually by different postings, and are cleared only by a call to WinGetMsg() or WinPeekMsg().

The semaphore messages are prioritized in relation to other types of messages as follows:

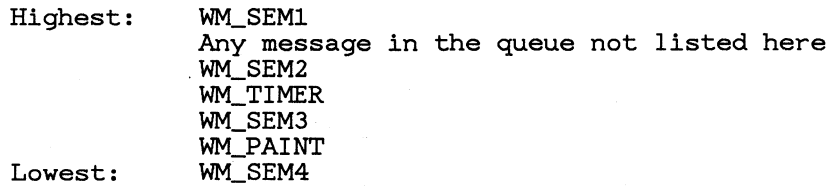

The value of 1Param2 is always OL.

Semaphore message that are sent via WinSendMsg() are sent exactly like any other message.

The difference between the WM\_ SEM messages and user registered messages are the following:

- 1. WM\_ SEMn messages OR together bits, the others accumulate messages in the queue
- 2. WM\_ SEMn messages have more control over priority
- 3. WM\_ SEMn messages will not overflow the queue

#### **5.1.2.10 Low level input functions**

The following functions aren't typically used by applications. They are typically used by computer-based-training programs, journalling programs, and other system-level applications.

## Win GetPhysKeyState

Format

```
INT WinGetPhysKeyState(hab, vk) 
HAB hab; 
INT vk;
```
#### Description

WinGetPhysKeyState() returns information about the asynchronous (interrupt level) state of the virtual key indicated by vk.

The Ox8000 bit is set (less than 0) if the key is down, clear if up. The OxOOOl bit is set if the key has gone down since the last time WinGetPhys-KeyState() was called, clear if not. This bit is cleared by a call to WinGetPhysKeyState().

Notes This function returns the physical state of the key; it is not synchronized to the processing of input. See WinGetKeyState().

#### WinEnablePhyslnput

Format

BOOL WinEnablePhysInput(hab, fEnableInput) HAB hab; BOOL fEnableInput;

Description

Used to disable queueing of hardware mouse and keyboard events. If fEnablelnput is TRUE, mouse and keyboard input are queued as usual. If fEnableInput is FALSE, mouse and keyboard input are disabled. Returns TRUE if input was previously enabled, FALSE otherwise.

#### *5.1.2.10.1 Keyboard State Table*

The keyboard state table is a 256 byte table which defines the state of each key the last time a key message a message obtained from the queue was posted. It is indexed by virtual key value. For any virtual key, the  $0x80$  bit in the corresponding table entry is set if the key is down, 0 if the key is up. The 0x01 bit is set if the key is toggled (pressed an odd number of times), 0 otherwise.

typedef UCHAR KeyStateTable{256};

#### WinSetKeyboardStateTable

Format

void WinSetKeyboardStateTable(hab, lpKeyStateTable, fSet) HAB hab;

UCHAR far \*lpKeyStateTable; fSet;

Description

Used to get or set the keyboard state table. If fSet is TRUE, sets the keyboard state to \*lpbStateTable; if fSet is FALSE, copies the system keyboard state to \*lpbStateTable. This function does not change the physical state the keyboard; it changes the state returned by WinGetKeyState(), not WinGetPhysKeyState().

Notes

To set the state of a single key, first get the keyboard state, modify the returned state table, then set the state using the modified tabel.

## **5.1.3 Window Timers**

#### **5.1.3.1 Window Timer Architecture**

The window timer functions allow you to cause a message to be posted automatically after a certain amount of time has elapsed.

A timer is identified by a window handle and an ID value. The ID value is a word value specified by the programmer, unless the window handle was specified as NULL. In this case, the ID value is a unique value calculated automatically when the timer is created. Additionally, the timers created by the caret routines and scroll bar routines are given the special ID values of IDCARETTIMER and IDSCROLLBARTIMER respectively. Any windows that may have carets or scroll bars in it must pass any WM\_TIMER messages with these IDs to WinDefWindowProc().

A timer can be set to time out in anywhere from 1 to 65536 milliseconds. A timeout value of 0 will cause timers to time out as fast as possible; generally, this is about 1/18th of a second.

When timers time out, a WM\_TIMER message is posted to indicate that the timer has gone off. A timer repeatedly posts  $\overline{WM}$ . TIMER messages until it is stopped.

WM\_TIMER messages are not actually placed in the message queue. Instead, when WinGetMsg() or WinPeekMsg() is called and there are no other messages in the queue, all started timers are examined to determine if any have timed out. If so, a WM\_TIMER message is returned. WinGetMsg() and WinPeekMsg() check for available timer message before checking for possible WM\_PAINT messages.

- 1. Timer messages can never fill up a message queue.
- 2. Timer messages are produced only as often as  $WinGetMsg()$  or WinPeekMsg() is called.
- 3. Timer messages have a lower priority than other queued messages.
- 4. Timer messages have a higher priority than WM\_PAINT messages.

If more than one timer times out since the last time  $WinGetMsg()$  or Win-PeekMsg() was called, the order that the timer messages are received is indeterminate.

If the timer is not associated with a particular window (hwnd  $==$  NULL), then WinGetMsg() and WinPeekMsg() will return a wM\_ TIMER queue message with hwnd  $==$  NULL.

There is a maximum number of timers that can be started in the system. To determine the remaining number of timers that may be started, use the WinGetSysValue() function.

#### **5.1.3.2 Timer Routines**

WinStartTimer

Format

UINT WinStartTimer(hab, hwnd, idTimer, dtTimeout) HWND hwnd: UINT idTimer: UINT dtTimeout: HAB hab:

Description

This function creates a timer identified by hwnd and idTimer, set to go off every dtTimeout

milliseconds.

A dtTimeout value of 0 will cause the timer to time out as fast as possible; generally, this is about 1/18th of a second.

When a timer times out, a WM\_ TIMER message is posted.

If hwnd is not NULL, then WinStartTimer returns 1 (TRUE) if successful, 0 (FALSE) otherwise.

If hwnd is NULL, then the idTimer parameter is ignored, and WinStartTimer returns a unique non-zero ID value that identifies the timer. The timer message is posted in the queue associated with the current thread, with the hwnd field  $==$ NULL. Returns 0 if unsuccessful.

A second call to WinStartTimer() for a timer that already exists will reset the existing timer.

#### WinStopTimer

Format

BOOL WinStopTimer(hwnd, idTimer) HWND hwnd; UINT idTimer; HAB hab;

Description

This function stops the timer identified by hwnd and idTimer. Returns TRUE if successful, FALSE if the timer didn't exist.

After WinStopTimer() is called, no further messages are received from the stopped timer, even if it has gone off since the last call to  $WinGetMsg()$ .

#### **5.1.3.3 Timer Messages**

**WM\_TIMER** 

Format

WM\_ TIMER (LOUINT)lParaml: UINT idTimer 1Param2: OL Returns: OL

Description

This message is posted when the timer indicated by idTimer times out. lParaml contains the ID of the timer that timed out.

This message is always queued. WM\_ TIMER messages are treated specially by  $WinGetMsg()$ and  $WinPeekMsg()$  in a number of ways:

- Timers are processed only by calling  $WinGetMsg()$  or  $WinPeekMsg()$ .
- A timer posts only one WM\_ TIMER at a time.
- WM\_ TIMER messages have a lower priority than other queued messages.
- WM\_ TIMER messages have a higher priority than WM-PAINT messages.

# **Chapter 6 Device Contexts**

6.1 Device Contexts 49 6.1.1 Device Context Functions 49

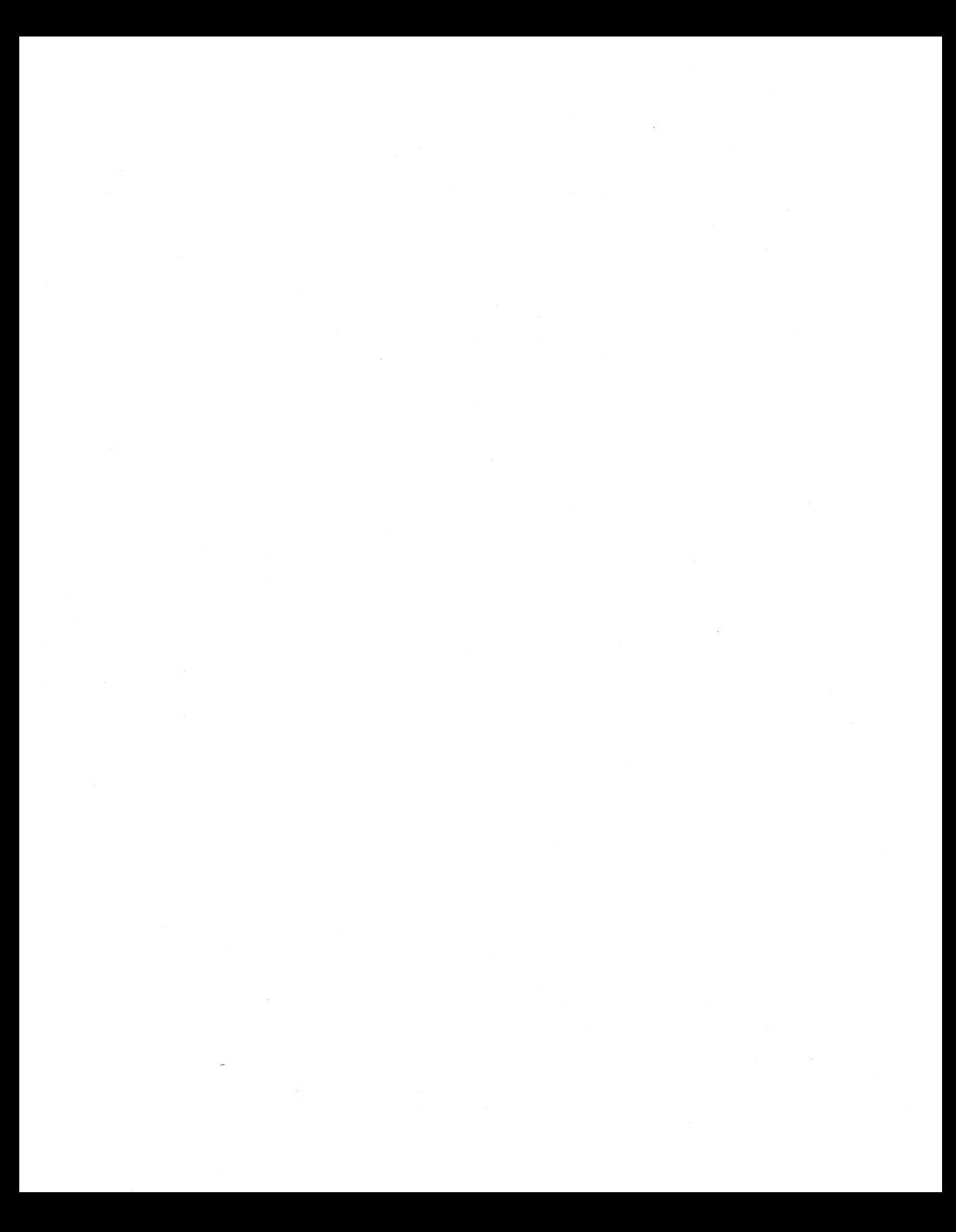

## **6.1 Device Contexts**

A Device Context is the means of writing data to an output device. It is both the device driver, and the physical device (if any) itself.

There are four types of output device, as follows:

- Screen Device Context, used to write to a window on the screen.
- Memory Device Context, into which a bitmap may be selected to be drawn into.
- Metafile Device Context, used to generated a metafile.
- Other device Device Context, used to communicate with a printer, plotter, etc.

A variant on the last of the above types is an 'information' Device Context, used only for querying. A common use for this type of Device Context is for querying information such as font metrics for a particular printer, in order to mimic on the screen the spacing etc of the output data, as it would appear on that printer.

Having created a Device Context, the application can associate it with a presentation space. Drawing into this presentation space then causes output to the associated Device Context.

In some cases, direct output to the Device Context is required, and the DevEscape function is provided for this purpose.

## **6.1.1 Device Context Functions**

DevOpenDC

HDC DevOpenDC (hab, type, token, length, data) HAB hab; LONG type; LPSZ token; LONG length; LPBUF data;

Creates an output Device Context of a specified type.

The data passed depends upon the type of Device Context being created. It provides information such as the driver name, and may also provide data with which the Device Context is to be initialised.

Parameters:

hab The anchor block handle

type The type of Device Context to be created, as follows:

1 - OD\_ DISPLAY

The screen device.

2 - OD\_ QUEUED

A device such as a printer or plotter, for which output is to be queued by the spooler.

#### 5 - OD-DIRECT

A device such as a printer or plotter. Output is not queued by the spooler.

6- OD-INFO

As OD-DIRECT, but will only be used to retrieve information {for example, font metrics). Drawing can be performed to a presentation space associated with such a Device Context, but no output medium will be updated.

7 - OD\_METAFILE

The Device Context will be used to write a metafile. The graphics field defines the area of interest within the picture in the metafile (see the section, "Transform Functions" in the chapter, "Graphics Programming Interface").

8 - OD\_MEMORY

A Device Context which will be used to contain a bitmap.

token

A string which identifies device information, held in the *PRESSERV.INI* file. This information is the same as that which may be pointed to by *data;* any that is obtained from *data* overrides the information obtained by using *token.* 

If *token* is specified as \*"" then no device information is taken from *PRESSERV.INL* Presentation Manager Release 1 will require \*"" to be specified.

length The length of *data* supplied. This may be shorter than the full list if omitted items are irrelevant or supplied from *token* or elsewhere.

data

A long pointer to a parameter block containing:-

struct DOPDATA LPSZ driver\_name;

LPBUF driver data; LPSZ log\_addr; LPSZ data\_type; LPSZ comment; LPSZ proc\_name; LPSZ proc\_params; LPSZ spl\_params; LFSZ network\_params;  $\ddot{\phantom{0}}$ 

driver\_ name

A string containing the name of the device driver (eg "EPSON"). This information must always be supplied if it is not available from *token.* 

driver\_ data

Data which is to be passed directly to the device driver. Whether or not any of this is required depends upon the device driver, though the information may alternatively have been specified via DevSetEnvironment.

The data consists of the following:-

struct DRIVDATA LONG length; LONG version; SZ device\_name; ULONG general\_data;  $\ddot{ }$ 

length The length of the whole *driver\_ data* structure.

version The version number of the data. Version numbers are defined by particular device drivers.

device\_ name

A string in a 32-byte field, identifying the particular device (model number etc). Again, valid values are defined by device drivers.

generaL data

Data as defined by the device driver.

If the device *type* is  $OD$ -MEMORY, this is a

handle to a Device Context (type HDC), which is compatible with bitmaps which are to be used with this Device Context. If this is not supplied or is null, compatibility with the screen is assumed.

For other device types, the type of *generaL data* will be defined by the device driver.

#### log\_addr

The logical address of the output device  $(eg$  "LPT1").

- For a OD-DIRECT device, this is required if it is not available from *token.*
- For a OD<sub>-QUEUED</sub> device, this is optional, since the spooler will provide a default if necessary.

data\_type

- For a OD<sub>-QUEUED</sub> device, *data-. type* defines the type of data which is to be queued, as follows:
	- Q<sub>-STD</sub> standard format
	- Q\_ESC escape format
	- Q<sub>rimat</sub> RAW raw format

Note that a device driver may define other data types. For a full description see the chapter, "The Spooler". If *data\_type* is not specified for a OD-QUEUED device, the default is supplied by the device driver.

In the above case, *data\_type* information is defaulted if not specified.

For any other device *type, data\_type* is ignored.

comment

A natural language description of the file. This may, for example, be displayed for a OD\_ QUEUED device by the spooler to the end user. For a OD\_METAFILE, it is a descriptive record of up to 253 bytes which is

returned on GpiPlayMetaFile. It is optional for any device.

#### proc\_name

The name of the queue processor. This is only relevant for a OD-QUEUED device, and will normally be defaulted.

#### proc\_ params

A parameter string for the queue processor. This is only relevant for a OD\_ QUEUED device, and is optional.

#### spl\_params

A parameter string for the Spooler, which is optional. This has the following options, which must be separated by one or more blanks:

 $FORM = f$ 

Specifies a forms code 'f'. This must be a valid forms code for the printer (see the section, "Printers" in the chapter, "The Spooler").

If not specified, then the data is printed on the forms in use when this print job is ready to be printed.

 $PRTY=n$ 

Specifies a priority in the range 0-99, with 99 being the highest. If not specified, then a priority of 50 is used.

#### network\_ params

network parameters. This is only relevant for a OD<sub>-QUEUED</sub> device, and will be defaulted by the spooler if not supplied.

Returns:

```
0 Error
```
*!=0* Device context handle

Principal errors:

GPIERR\_INVALID\_LENGTH GPIERR\_TOKEN\_NOT\_ASTERISK Others TBD

DevCloseDC

HMF DevCloseDC (hdc)

HDC hdc;

This closes the specified Device Context.

It is an error if the Device Context is currently associated with a presentation space. It is also an error if the Device Context was created with WinCreateWindowDC (ie this is a screen Device Context or a micro-PS).

```
Parameters:
```
hdc Specifies the handle for the Device Context

Returns:

```
0 Error 
1 OK (not metafile device context) 
!=0 Metafile handle (metafile device context)
```
Principal errors:

DevPostDeviceModes

```
SHORT DevPostDeviceModes (hab,driver_data,driver_name, 
        device_name,log_addr} 
HAB hab; 
LPBUF driver_data; 
LPSZ driver_name; 
SZ device_name; 
LPSZ log_addr;
```
This function causes a device driver to post a dialog box that allows the user to set options for the device, for example resolution, font cartridges etc.

The application can call the function first with a NULL data pointer to find out how much storage is needed for the data area. Having allocated the storage, the application then calls the function a second time for the data to be filled in.

The returned data can then be passed on DevOpenDC as *driver\_ data.* 

```
Parameters:
```
hab The anchor block handle

driver\_ data

A long pointer to a data area, which on return will contain device data as defined by the driver.

If this pointer is passed as NULL, then the size in bytes which the data area should be is returned.

The format of the data is the same as that defined

for *driver\_ data* for DevOpenDC.

driver\_ name

A string containing the name of the device driver

device\_ name

A string in a 32-byte field, identifying the particular device (model number etc). Valid names are defined by device drivers.

log\_addr

The logical address of the output device (eg  $"LPT1"$ ).

Returns:

*data* pointer was NULL: -

*-1* Error

*<sup>0</sup>*No settable options

*>O* Size in bytes required for data area *data* pointer was not NULL: -

*-1* Error

*0* No device modes

 $1 \cap K$ 

Principal errors:

(TBD)

Dev Escape

LONG DevEscape (hdc, code, in\_count, in\_data, out\_count, out\_data) HDC hdc; LONG code; LONG in\_count; LPBUF in\_data; LONG \*Out\_count; LPBUF out\_data;

This function allows applications to access facilities of a device which are not otherwise available through the APL Escape calls are in general sent to the device driver and must be understood by it.

The effects of Escape will be metafiled.

Parameters:

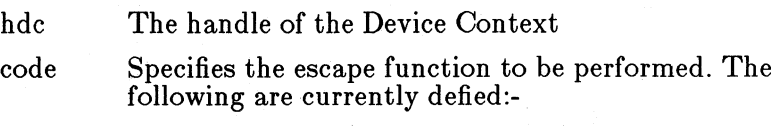

• 1 - QueryEscSupport

- 2 StartDoc
- 3- EndDoc
- 4- NewFrame
- 5- NextBand
- 6 AbortDoc
- 7 DraftMode
- 8 GetScalingFactor
- 9 FlushOutput
- 10- RawData

Devices can define additional escape functions, using *code* values  $>$  32767.

in-count

The number of bytes of data pointd to by *in- data.* 

in\_ data

The input data structure required for this escape.

\*Out\_ count

The number of bytes of data pointed to by *ouLdata.* 

out-data

A buffer which will receive the output from this escape. If *ouL data* is null, no data is returned.

Returns:

- *-1* Error
- *0* Escape not implemented for specified code 1 OK

Principal errors:

GPIERR\_INVALID\_DC\_HANDLE GPIERR\_INVALID\_LENGTH

The following descriptions give the specific syntax and meaning of each *DevEscape* call.

QueryEscapeSupport

LONG DevEscape (hdc, QueryEscapeSupport, in\_count, in\_data, out\_count, out\_data) HDC hdc; LONG in\_count; LPBUF in\_data; LONG \*OUt\_count; LPBUF out\_data;

This function finds out whether a particular escape function is implemented by the device driver. The return value gives the result.

Parameters:

hdc The handle of the Device Context FlushOutput

Specifies the escape function to be performed.

in\_ count

The number of bytes pointed to by in\_data.

in\_ data

Pointer to an escape code value specifying the escape function to be checked.

\*OuLcount

Not used, and can be set to zero.

out\_data

Not used, and can be set to null.

Returns:

*-1* Error

*0* Escape not implemented for this code 1 OK

Principal errors:

GPIERR\_INVALID\_DC\_HANDLE GPIERR\_INVALID\_LENGTH

StartDoc

LONG DevEscape (hdc, StartDoc, in\_count, in\_data, out\_count, out\_data) HDC hdc; LONG in\_count; LPBUF in\_data; LONG \*out\_count; LPBUF out\_data;

This function allows an application to specify that a new print job is starting and that all subsequent *NewFrame* calls should be spooled under the same job, until an *EndDoc* call occurs.

This ensures that documents longer than one page are not interspersed with other jobs.

Parameters:

hdc The handle of the Device Context

StartDoc

Specifies the escape function to be performed.

in\_ count

Specifies the number of characters in the string pointed to by *in\_data*.

in\_ data

Pointer to an ASCIIZ string, specifying the name of the document.

 $*$ out $=$ count

Not used, and can be set to zero.

out\_data

Not used, and can be set to null.

Returns:

*-1* Error *<sup>0</sup>*Escape not implemented for this code  $1$  OK

Principal errors:

GPIERR\_INVALID\_DC\_HANDLE GPIERR\_INVALID\_LENGTH

EndDoc

LONG DevEscape (hdc, EndDoc, in\_count, in\_data, out\_count, out\_data) HDC hdc; LONG in\_count; LPBUF in\_data; LONG \*OUt\_count; LPBUF out\_data;

This function ends a print job started by *StartDoc.* 

Parameters:

hdc The handle of the Device Context EndDoc Specifies the escape function to be performed. in-count Not used, and can be set to zero. in-data Not used, and can be set to null. \*Out\_ count Not used, and can be set to zero. out\_data Not used, and can be set to null. Returns:

*-1* Error

*0* Escape not implemented for this code 1 OK

Principal errors:

GPIERR\_INVALID\_DC\_HANDLE

**NewFrame** 

LONG DevEscape (hdc, NewFrame, in\_count, in\_data, out\_count, out\_data) HDC hdc; LONG in\_count; LPBUF in\_data; LONG \*OUt\_count; LPBUF out\_data;

This function allows an application to specify that it has finished writing to a page. It is similar to.. *GpiErase* processing for a Screen DC, and causes a reset of the attributes ( eg color, mix). This escape is usually used with a printer device to advance to a new page.

Parameters:

hdc The handle of the Device Context

NewFrame

Specifies the escape function to be performed.

in\_ count

Not used, and can be set to zero.

in\_ data

Not used, and can be set to null.

 $*$ out $=$ count

Not used, and can be set to zero.

out\_data

Not used, and can be set to null.

Returns:

*-1* Error

*0* Escape not implemented for this code 1 OK

Principal errors:

GPIERR\_INVALID\_DC\_HANDLE

NextBand

LONG DevEscape (hdc, NextBand, in\_count, in\_data, out\_count, out\_data) HDC hdc; LONG in\_count;

LPBUF in\_data; LONG \*out\_count; LPBUE' out\_data;

This function allows an application to specify that it has finished writing to a band. The coordinates of the next band are returned. This is used by applications that handle banding themselves (see the section, "Printing Using Banding" in the chapter, "The Spooler").

Parameters:

hdc The handle of the Device Context

NextBand

Specifies the escape function to be performed.

in\_ count

Not used, and can be set to zero.

in-data

Not used, and can be set to null.

\*Out\_ count

Specifies the number of bytes of data pointed to by *ouL data.* On return, this is updated to the number of bytes actually returned.

out\_data

The address of a buffer which will receive the output from this escape. A structure is returned, containing the device coordinates of the next band, which is a rectangle. The format of the structure is:

struct BANDRECT LONG xleft; LONG ytop; LONG xright; LONG ybottom;

 $\ddot{\phantom{0}}$ 

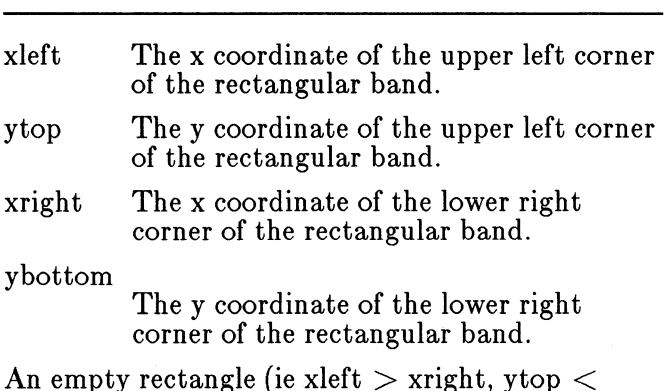

60

ybottom) marks the end of the banding operation.

Returns:

*-1* Error *<sup>0</sup>*Escape not implemented for this code 1 OK

Principal errors:

GPIERR\_INVALID\_DC\_HANDLE GPIERR\_INVALID\_LENGTH

AbortDoc

LONG DevEscape (hdc, AbortDoc, in\_count, in\_data, out\_count, out\_data) HDC hdc; LONG in\_count; LPBUF in\_data;

LONG \*OUt\_count; LPBUF out\_data;

This function aborts the current job, erasing everything the application has written to the device since the last  $EndDoc$ .

Parameters:

hdc The handle of the Device Context

AbortDoc

Specifies the escape function to be performed.

in\_ count

Not used, and can be set to zero.

in\_ data

Not used, and can be set to null

\*Out\_ count

Not used, and can be set to zero.

out\_data

Not used, and can be set to null.

Returns:

```
-1 Error
```
*0* Escape not implemented for this code 1 OK

Principal errors:

GPIERR\_INVALID\_LENGTH

DraftMode

LONG DevEscape (hdc, DraftMode, in\_count, in\_data, out\_count, out\_data) HDC hdc;

LONG in\_count; LPBUF in data; LONG \*out\_count; LPBUF out\_data;

This function turns draft mode on or off. Turning it on instructs the device driver to print faster and with lower quality, if necessary. The draft mode can only be changed at page boundaries ( eg after a *NewFrame).* 

Parameters:

hdc The handle of the Device Context

DraftMode

Specifies the escape function to be performed.

in\_ count

Specifies the number of bytes pointed to by *in- data.* 

in-data

A long pointer to a SHORT integer value specifying the mode: 1 for draft mode on, 0 for off.

\*Out\_ count

Not used, and can be set to zero.

out-data

Not used, and can be set to null.

Returns:

*-1* Error *<sup>0</sup>*Escape not implemented for this code

1 OK

Principal errors:

GPIERR\_INVALID\_DC\_HANDLE GPIERR\_INVALID\_LENGTH

*Note:* The default is draft mode off.

GetScalingFactor

LONG DevEscape (hdc, GetScalingFactor, in\_count, in\_data, out\_count, out\_data) HDC hdc; LONG in\_count; LPBUF in\_data; LONG \*OUt\_count; LPBUF out\_data;

This function retrieves the scaling factors for the x and y axes of a printing device. For each scaling factor, an exponent of two is put in *out* data. Thus, the value 3 is used if the scaling factor is 8.

Scaling factors are used by devices that cannot support graphics at the same resolution as the device resolution.

Parameters:

hdc The handle of the Device Context

GetScalingFactor

Specifies the escape function to be performed.

in\_ count

Not used, and can be set to zero.

in\_ data

Not used, and can be set to null.

\*Out\_ count

Specifies the number of bytes of data pointed to by *ouL data.* On return, this is updated to the number of bytes actually returned.

out\_data

The address of a buffer which will receive the output from this escape. A structure is returned, containing the scaling factors for the x and y axes. The format of the structure is:

```
struct SFACTORS 
     LONG x;
```
 $\cdot$ 

LONG y;

x The x scaling factor, as an exponent of two.

y They scaling factor, as an exponent of two.

Returns:

*-1* Error *0* Escape not implemented for this code 1 OK

Principal errors:

GPIERR\_INVALID\_DC\_HANDLE GPIERR\_INVALID\_LENGTH

DevFlushOutput

LONG DevEscape (hdc, FlushOutput, in\_count, in\_data, out\_count, out\_data) HDC hdc; LONG in\_count; LPBUF in\_data; LONG \*OUt\_count;

LPBUF out\_data; This function flushes any output in the device's buffer. Parameters: hdc The handle of the Device Context **FlushOutput** Specifies the escape function to be performed. in\_ count Not used, and can be set to zero. in\_ data Not used, and can be set to null. \*out\_ count Not used, and can be set to zero. out\_data Not used, and can be set to null. Returns: *-1* Error *<sup>0</sup>*Escape not implemented for this code 1 OK Principal errors: GPIERR\_INVALID\_LENGTH DevRawData

> LONG DevEscape (hdc, RawData, in\_count, in\_data, out\_count, out\_data) HDC hdc; LONG in\_count; LPBUF in\_data; LONG \*out\_count; LPBUF out\_data;

This function allows an application to send data direct to a device driver. For example, in the case of a printer device driver, this could be a printer data stream.

Parameters:

hdc The handle of the Device Context

Raw Data

Specifies the escape function to be performed.

in\_ count

The number of bytes pointed to by *in\_ data.* 

in\_ data

Pointer to the raw data. to be checked.

\*OUt-count

Not used, and can be set to zero.

out\_data

Not used, and can be set to null.

Returns:

*-1* Error *<sup>0</sup>*Escape not implemented for this code  $1 \,$  OK

Principal errors:

GPIERR\_INVALID\_DC\_HANDLE GPIERR\_INVALID\_LENGTH

DevQueryHardcopyCaps

info

LONG DevQueryHardcopyCaps (hdc, start, count, info) HDC hdc; LONG start; LONG count; LPBUF hcinfobuf;

This function returns information about the hardcopy capabilities of the device.

- hdc Specifies the handle for the DC.
- start Specifies which form code number the query is to start from. Used with *count.*

count Specifies the number of forms the query is to be on. Thus if there are 5 form codes defined and *start* is 2, then if *count* is 3, a query is performed for form codes 2, 3 and 4, and the result returned in the buffer pointed to by *info.* 

> If this value is zero, the number of form codes defined is returned. If non-zero (ie greater than zero), the number of form codes information was returned for is returned.

Pointer to a buffer containing the results of the query. The result consists of *count* copies of the following structure:

struct HCINFO CHAR formname[32]; LONG xwidth; LONG yheight; LONG xleftclip; LONG ybottomclip; LONG xrightclip;

 $\overline{\phantom{0}}$ 

```
LONG ytopclip; 
 LONG xpels; 
 LONG ypels; 
\ddot{\phantom{0}}
```
formname

The ASCIIZ name of the form.

xwidth The width (left to right) in millimeters.

yheight The height (top to bottom) in millimeters.

xleftclip

The left clip limit in millimeters.

ybottomclip

The bottom clip limit in millimeters.

xrightclip

The right clip limit in millimeters.

ytopclip

The top clip limit in millimeters.

xpels Number of pels between left and right clip limits.

ypels Number of pels between bottom and top clip limits.

*Note: start* and *count* can be used together to enumerate all available form codes without having to allocate a buffer large enough to hold information on them all.

Returns:

*-1* Error  $>=0$  Ifcount  $== 0$ , number of forms available  $>=0$  Ifcount  $!=0$ , number of forms returned

Principal errors:

GPIERR\_INVALID\_DC\_HANDLE GPIERR\_INVALID\_ARRAY\_COUNT

DevQueryCaps

BOOL DevQueryCaps (hdc, element\_no, count, array) HDC hdc; LONG element\_no; LONG count; LONG array[];

This function returns information about the capabilities of the device.
Parameters:

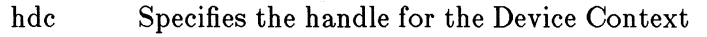

element\_no

Gives the index number of the first item of information to be returned in *array.* The first element is number 1.

count Gives the number of items of information to be returned in *array* 

### array[count]

An array of *count* elements in which characteristics information is to be returned. The first item returned is set into the first element of the array, the second into the next, and so on.

The following element numbers are defined:-

- 1 Device family (values as for type on DevOpenDC)
- 2 Device input/output capability
	- 1 Dummy device
	- *2*  Device supports output
	- *3*  Device supports input
	- *4*  Device supports output and input

### Technology

- *0*  Unknown (eg metafile)
- <sup>1</sup> Vector plotter
- *2*  Raster display
- *3*  Raster printer
- *4*  Raster camera
- Driver version

Default page depth (for a full-screen maximized window for displays) in display points. (For a plotter, a display point is defined as the smallest possible displacement of the pen, and can be smaller than a pen width.)

Default page width (for a full-screen maximized window for displays) in display points

Default page depth (for a full-screen maximized window for displays) in character rows

6

7

3

4 5

- 8 Default page width (for a full-screen maximized window for displays) in character columns
- 9 Vertical resolution of device in display points per meter for displays, plotter units per meter for plotters.
- 10 Horizontal resolution of device in display points per meter for displays, plotter units per meter for plotters.
- 11 Default character-box height in display points.
- 12 Default character box width in display points.
- 13 Default small character box height in display points (this is zero if there is only one character box size)
- 14 Default small character box width in display points (this is zero if there is only one character box size)
- 15 Number of distinct colors supported at the same time, including background (grayscales count as distinct colors). If loadable color tables are supported, this is the number of entries in the device color table.

For plotters, the returned value is the number of pens plus 1 (for the background).

- 16 Number of color planes
- 17 Number of adjacent color bits for each pel (within one plane)
- 18 Loadable color table support:
	- *BitO*  1 if RGB color table can be loaded, with a minimum support of 8 bits e red, green and blue *Bit1* - 1 if color table with other than 8 b. for each primary can be loaded
- 19 The number of mouse or tablet buttons that are available to the application program. A returned value of 0 indicates that there are no mouse or tablet buttons available.

### 20 Foreground mix support

- $1 OR$
- *2*  Overpaint
- *4*  Underpaint
- *8*  Exclusive-OR
- *16*  Leave alone
- 32 AND
- *<sup>64</sup>* Mixes 7 thru 17

The value returned is the sum of the values appropriate to the mixes supported. A device capable of supporting OR must, as a minimum, return  $1 + 2 +$  $16 = 19$ , signifying support for the mandatory mixes OR, overpaint, and leavealone.

Note that these numbers correspond to the decimal representation of a bit string that is seven bits long, with each bit set to 1 if the appropriate mode is supported.

21 Background mix support

- $1 OR$
- *2*  Overpaint
- *4*  Underpaint
- *8*  Exclusive-OR
- *16*  Leave alone

The value returned is the sum of the values appropriate to the mixes supported. A device OR must, as a minimum, return  $2 + 16 = 18$ , signifying support for the mandatory background mixes overpaint, and leave-alone.

Note that these numbers correspond to the decimal representation of a bit string that is five bits long, with each bit set to 1 if the appropriate mode is supported.

22 Number of symbol sets which may be loaded for Vio

23 Whether the client area of Vio windows should be byte-aligned:-

*0* - Must be byte-aligned

- *<sup>1</sup>* More efficient if byte-aligned, but not required
- *2*  Does not matter whether byte-aligned

#### 69

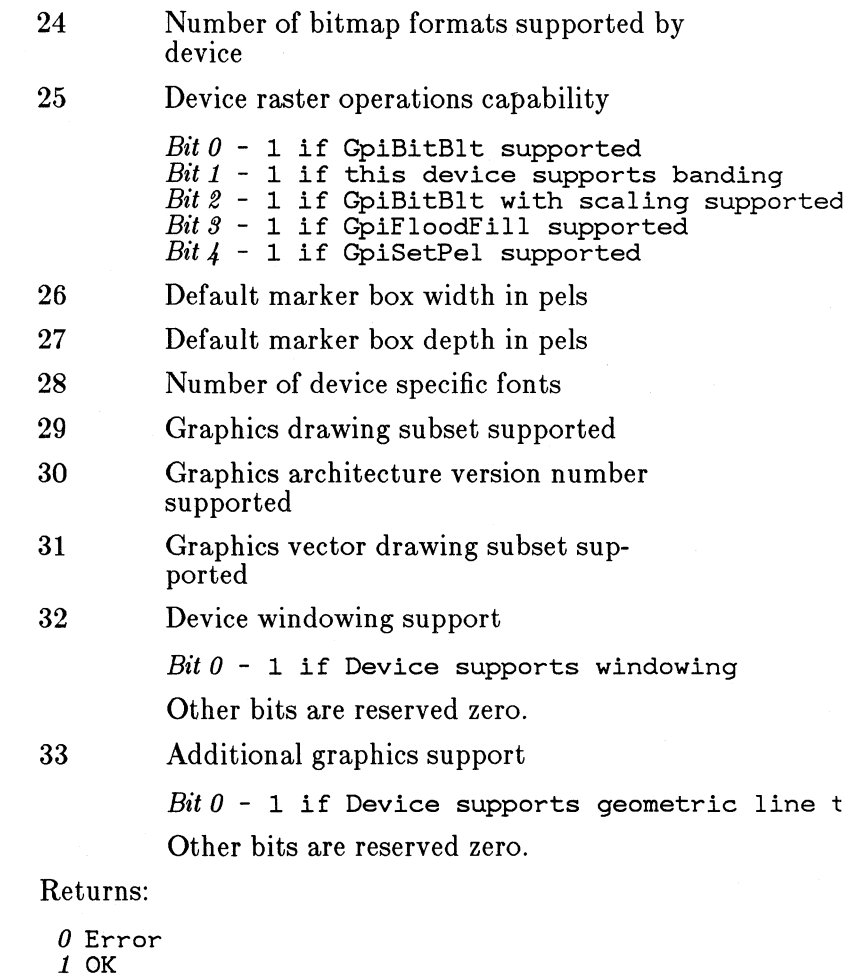

Principal errors:

GPIERR\_INVALID\_DC\_HANDLE GPIERR\_INVALID\_ARRAY\_COUNT GPIERR\_INVALID\_ELEMENT\_NUMBER

# **Chapter 7 Graphics Programming Interface**

7.1 Graphics Programming Interface (GPI) 75 7.1.1 GPI Invocation Mechanism 75 7.1.2 GPI Presentation Spaces 75 7.1.2.1 Relationship to Device Contexts 75 7.1.2.2 Normal PS and Micro-PS 76 7.1.3 7.1.3.1 7.1.3.2 7.1.3.3 7.1.4 7.1.5 7.1.6 GpiPutData 83 7.1.7 7.1.8 7.lJ) Stored and Non-Stored Graphics Output Stored Graphics Output 79 Non-Stored Graphics Output 80 Selection of Stored or Non-Stored 80 Segment Attributes 81 Primitive Attributes 83 Co-ordinate Spaces 84 Fonts and Symbol Sets 85 Color 86 7.1.10 Dynamic Segments 87 7.1.10.1 Errors and Return Codes 88 7.1.10.2 Errors 88 7.1.11 Control Functions 89 7.1.12 Drawing Functions 98 78 7 .1.13 Correlation and Boundary Determination Functions 112 7.1.13.1 Correlation 112 7.1.13.2 7.1.13.3 7.1.13.4 Boundary Determination 112 Functions 112 Pick Aperture and Tag Functions 114

7.1.13.5 Correlation Data Functions 116 7.1.13.6 Bounds Data Functions 125 7.1.14 Segment Manipulation Functions 126 7.1.14.1 Whole Segment Functions 126 7.1.14.2 Segment Content Manipulation Functions  $(Indirect)$  136 7.1.15 TransformFunctions 147 7.1.15.1 Co-ordinate Spaces 147 7.1.15.2 Transforms 150 7.1.15.3 Clipping 151 7.1.15.4 Defaults and Examples 152 7.1.15.5 Modelling Transform Functions 154 7.1.15.6 Viewing Transforms 165 7.1.15.7 Device Transform 171 7 .1.15.8 Clipping 173 7.1.15.9 Conversion Function 179 7.1.16 General Attribute Functions 181 7.1.16.1 Methods for Setting Attributes 181 7.1.16.2 Default and Current Attributes 182 7.1.16.3 Attribute Mode 182 7.1.16.4 Save and Restore Attributes 182 7.1.16.5 Attribute Queries 182 7.1.16.6 Attribute Mode Functions 183 7.1.16.7 Attribute Strip Setting Functions 185 7.1.17 Color and Mix Functions 191 7.1.17.1 Resources and Default Functions 191 7.1.17.2 Attribute Setting Functions 199 7 .1.18 Line Functions 204 7.1.18.1 Resources and Defaults Functions 205 7.1.18.2 Attribute Setting Functions 208 7.1.18.3 Primitive Functions 217

72

7.1.18.4 Visibility Functions 223 7 .1.19 Arc Functions 224 7.1.19.1 Attribute Setting Functions 224 7.1.19.2 Primitive Functions 226 7.1.20 Area Functions 233 7.1.20.1 Resources and Defaults Functions 235 7.1.20.2 Attribute Setting Functions 236 7.1.20.3 Primitive Functions 240 7.1.21 Character Functions 242 7.1.21.1 Font Selection 244 7.1.21.2 Fonts Which are Supplied with Presentation Manager 245 7.1.21.3 Resources and Defaults Functions 246 7.1.21.4 Attribute Setting Functions 262 7.1.21.5 Primitive Functions 277 7.1.22 Marker Functions 281 7.1.22.1 Attribute Setting Functions 281 7.1.22.2 Primitive Functions 285 7.1.23 Image Functions 286 7.1.23.1 Primitive Functions 287 7.1.24 Mscellaneous Functions 288 7.1.25 Bitmap Support 294 7.1.25.1 Bitmap Operations 294 7.1.25.2 Standard Bitmap Formats 296 7.1.25.3 Bitmap Info Tables 296 7.1.25.4 Bitmap Example 297 7.1.25.5 Uses for bitmaps 297 7.1.25.6 Creation and Selection Funtions 298 7.1.25.7 Operations on Raw Bitmaps 303 7.1.25.8 Operations through Presentation Spaces 306 7.1.26 Region Support 312

73

 $\bar{\chi}$ 

- 7.1.26.1 Region Operations 312
- 7.1.26.2 Uses for regions 313
- 7.1.26.3 GRECT and GPOINT structures 313
- 7.1.26.4 Region Functions 313
- 7.1.26.5 Clipping Region Functions 320
- 7.1.26.6 Drawing Functions 325

# **7.1 Graphics Programming Interface (GPI)**

The GPI provides the function for drawing graphics elements on output devices, including displays, printers, plotters, etc.

# **7 .1.1 GPI fuvocation Mechanism**

The method of invoking the GPI functions from DOS protected mode applications is via a set of FAR function calls, linked to the calling code by means of the DOS dynamic link mechanism. The form of the invocations and the parameters passed follow the DOS conventions. Function calls are made directly from the application program to the system functions via the dynamic link mechanism. The invocation mechanism and the handling of return codes is similar to that for other DOS function calls, providing a language-independent interface.

Parameters passed across the API are in Intel format (except where otherwise stated in the API description). Integer values are passed as 32-bit integers in Intel format (again except where otherwise indicated). This includes all co-ordinate values, and transform elements, which are all currently in fixed format only. (In the Presentation Manager, all integer values passed across the API must be within the range -32768 to  $+32767$ (signed) or 0 to 65535 (unsigned), except where the description states that the value is treated as 2 bytes integer  $+2$  bytes fractional, ie 65536 represents 1.0.)

# **7 .L2 GPI Presentation Spaces**

### **7 .1.2.1 Relationship to Device Contexts**

GPI functions operate on GPI presentation spaces. An application may have multiple GPI presentation spaces, each associated with a different Device Context (see the chapter "Device Contexts").

GpiCreatePS will create a GPI presentation space and return a GPI handle which is then used to identify that particular GPI presentation space in any subsequent GPI function call. Similarly, each Device Context has a handle which identifies it uniquely. A GPI presentation space is associated with a particular Device Context using GpiAssociate, which requires both the GPI presentation space handle and the Device Context handle to be passed as parameters.

A GPI presentation space consists of the following (where they have been defined):-

- Segment store
- Definition of symbol sets and fonts
- Definition of line-type sets
- Various controls, eg draw controls
- Logical color table
- Viewing pipeline, down to and including the page and page window

These objects will be retained by the presentation space if it is reassociated with a new Device Context. Thus it is possible to generate and display a picture while the presentation space is associated with a screen Device Context, and then to reassociate the presentation space with a Device Context for a printer or metafile, and redraw it.

In many cases this will produce a good copy of the picture on the new device. There are, however, some potential problem areas:-

- If the devices have markedly different resolution, and 'raster' type operations have been used, for example:-
	- BitBlt, flood fill, set pel
	- Image
	- Image symbol sets or fonts
	- Region drawing or clipping
- If more colors have been used than are available on the new device
- If a loadable color table has been used, and the new device has no facility for loading color tables
- If the drawing area for the new device is less, and the picture (page) was laid out in metric units
- If the aspect ratios  $(y/x)$  pel spacing) for the two devices are different, and the picture (page) was laid out in pels
- If fonts or symbol sets have been used which are unavailable on the new device

### 7 .1.2.2 Normal PS and Micro-PS

A Gpi presentation space can be defined (at creation) to be one of two types:-

- Normal PS
- Micro-PS

A normal PS is one for which the full range of Gpi functions, as defined in the following sections, is available. A micro-PS supports only a subset of these functions, but in cases where the subset is adequate, provides reduced storage overhead and enhanced performance (the latter especially at association time).

### *7.1.2.2.1 Normal PS*

A normal PS will be used where frequent re-association is not required, or where there is a need for one or more of the functions disallowed in a micro-PS. It is recommended that a normal PS be chosen unless there is a specific reason for requiring a micro-PS.

### 7.1.2.2.2 Micro-PS

Micro-PS's are suitable for cases where relatively simple drawing is needed to a large number of windows (for example, to implement controls such as button boxes), and where it is undesirable for storage reasons for each window to have a permanently-associated presentation space, yet the execution overhead of frequent associations is also unacceptable.

A micro-PS may not be re-associated with a new Device Context. When it is created, the Device Context with which it is to be associated is specified, and this may not be changed. If, therefore, a picture is to be copied to a metafile, although a micro-PS may be used for this purpose, it will not be the same one as that which was used to draw the picture on the screen.

A micro-PS may be associated with any kind of Device Context. For screen devices, a micro-PS will usually be used in conjunction with a cached DC.

The following Gpi functions are invalid to a micro-PS:-

- GpiAssociate (no *re-* association may be performed)
- Storing of segments (see GpiSetDrawingMode)
- Segment manipulation functions (see the section "Segment Manipulation Functions")
- Passing a buffer of function orders (GpiPutData)
- Segment drawing (GpiDrawChain etc)
- Setting 'push' attribute mode (see GpiSetAttrMode)
- GpiCallSegment, GpiPop
- GpiSetTag, GpiQueryTag
- Structured correlation (eg GpiCorrelateChain) (correlation on individual primitives is allowed by setting the correlate flag in GpiSet-DrawControl)
- GpiSetSegmen tOrigin, Gpi QuerySegmen tOrigin
- $\bullet$ GpiSetSegmentTransform

Also, less error checking is performed for a micro-PS.

Note that a micro-PS does support loading of symbol sets, logical font definitions, logical color tables, and line type definitions.

# **7 .1.3 Stored and Non-Stored Graphics Output**

In the Presentation Manager GPI, graphic primitives and attributes may be

- stored in a segment ('store' mode)
- drawn immediately {'draw' mode)
- both ('draw-and-store' mode)

depending upon the current Drawing Mode (and also on other factors; see GpiSetDrawingMode ).

In each case, graphics primitives may be passed across the API either as individual functions such as GpiPolyLine, or as a buffer of orders using GpiPutData.

With immediate drawing, the graphic primitive{s) are drawn on the display surface immediately and the system 'forgets' about the primitive(s) once they are drawn.

In stored mode, the drawing primitives are stored in one or more segments, but not drawn until later (segment drawing requests can be initiated with GpiDrawChain, GpiDrawSegment or GpiDrawFrom).

The composite mode of draw-and-store is provided where the picture primitives are to be drawn as they are passed across the API, but where segments are also to be built for later drawing.

Stored Graphics is good for building complex pictures, for handling graphics databases and for drawing pictures that are drawn many times with only few modifications. It is also useful in relieving the application of the burden of redrawing windows itself if a windowing operation occurs, since the GPI system can handle this.

Non-stored Graphics is good for fast drawing of relatively simple pictures, or where the application wishes to maintain its own graphics database.

In the Functional Descriptions which follow, each function which will cause a drawing order to be constructed and placed in the current segment includes a statement to that effect. Typically these include primitive functions, and attribute functions which change the value of a modal attribute within the picture.

In SAA there will be 2 storage modes, store and non-store. All primitives will be required to be in segments, although unnamed segments (ie ones with an identifier of zero) will be allowed.

In store mode primitives will be placed in segment store and retained, while in non-store mode they will only be kept until they are drawn. Once a non-store segment has been drawn its contents may be deleted, but the current attributes will be retained, as will the fact that a segment is open, so it will not be necessary for the application to re-open a segment or reset the attributes.

The distinction between the two modes will only affect chained segments unchained segments will be retained but not drawn (until they are called) regardless of the mode selected.

Draw-and-store mode (see GpiSetDrawingMode) is not part of SAA.

### **7 .1.3.1 Stored Graphics Output**

Stored Graphics Output functions enable primitives to be stored in Graphics Segments until such time as the segment is destroyed or its contents are overwritten with new data. Each stored segment has a unique name and a set of properties (visible, pickable, dynamic etc.) in addition to its graphics primitives. Segments may be chained together in a required order and can be called from other segments (and from non-stored primitives). The GPI enables drawing, correlation and boundary computation to be performed on an individual segment, part of the segment chain or the whole chain. In addition, operations such as pan and zoom can be accomplished by manipulating the GPI transforms. Special GPI functions are provided to assist the application with rapid removal and redrawing, in exclusive-OR mode, of 'dynamic' segments.

An application using stored segments may leave the default window procedure to redraw its window from the segments if a system windowing operation occurs.

### **7 .1.3.2 Non-Stored Graphics Output**

Non-stored graphics output functions allow primitives to be drawn without first creating a segment to contain them. These are termed nonstored primitives, in contrast to stored primitives which are held in longlived segments in the segment store.

Non-stored primitives are drawn immediately and do not occupy storage once drawn, in contrast to stored primitives. An application using nonstored primitives must redraw its window if a system windowing operation occurs (if stored primitives are used, the window contents can be constructed from the segments).

Non-stored primitives are either executed directly from application function calls or from buffers of graphics drawing orders. Non-stored segments allow segment properties to be specified for groups of non-stored primitives and allow construction of sections of picture in advance (they can, for example be written to a metafile - see the chapter "Metafile Support").

A non-stored segment is started by issuing GpiOpenSegment when the current drawing mode is set to Draw, after which individual primitive functions or GpiPutData may be issued repeatedly. One may also be started (with a default name of zero) by issuing individual primitive functions or GpiPutData outside a segment. In either case, the current attributes are set to default values. In the former case, relevant segment attributes may be changed with GpiSetSegmentAttrs; in the latter case they may not be changed from their initial default values (see GpiOpenSegment).

### **7 .1.3.3 Selection of Stored or Non-Stored**

The following summarises the ways in which an application may choose to specify stored or non-stored.

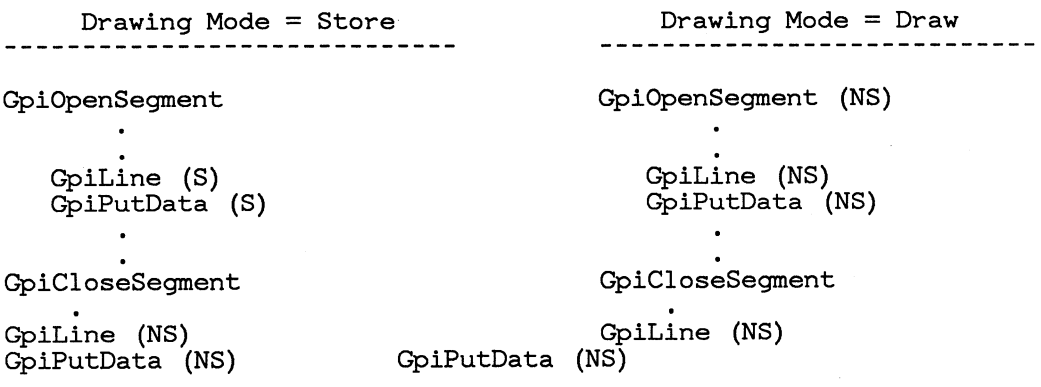

In the above, (S) indicates that the primitives and attributes are stored in a segment without being drawn at this time (they can be drawn later using, for example, GpiDraw), and (NS) that they are non-stored (drawn and discarded).

In draw-and-store mode, the following occurs:-

- Within a segment bracket: the primitive is drawn immediately, and stored in the current segment.
- Outside a segment bracket: the primitive is drawn immediately, and discarded.

### **7 .1.4 Segment Attributes**

'Attributes' in this document normally refers to primitive attributes, for example what color should lines be drawn in. *Segment* attributes are quite different from these.

The following is a list of segment attributes:-

### Detectability

This can be used to determine whether a correlation function can be performed on the primitives within the segment. For correlation on stored segments see GpiCorrelateChain. Correlation on primitives as they are passed across the API is controlled by the correlate flag on draw controls (see GpiSetDrawControls ).

Visibility

Controls whether or not the primitives are to be drawn on the output medium.

Chained

Controls whether or not the segment is a root segment to be included in the segment drawing chain. In draw or drawand-store modes a chained segment will be drawn as it is passed across the API, an unchained segment will not.

Unchained segments can only be used if called from another segment.

Dynamic

Controls whether or the segment is to be dynamic, that is, drawn using exclusive-OR, so that it may readily be erased by redrawing it. For more information, see the section "Dynamic Segments".

Only stored segments can be dynamic.

Fast chaining

Controls whether or not, for a chained segment, the system can assume that all primitive attributes need not be reset to default values before execution of the segment.

Propagate detectability

Controls whether or not the value of the detectability attribute for a segment should be propagated (forced) to all segments beneath it in the hierarchy.

Propagate visibility

Controls whether or not the value of the visibility attribute for a segment should be propagated (forced) to all segments beneath it in the hierarchy.

Each of these attributes has a default value, which may be changed by GpiSetlnitialSegmentAttrs. This is the set which a newly opened segment will be given (except that a non-stored segment will never be flagged as 'dynamic'). Subsequently, a stored segment's attributes may be changed by GpiSetSegmentAttrs.

For primitives outside segments, there is a fixed set of attributes which can never be changed.

Both sets of values are given in the following table.

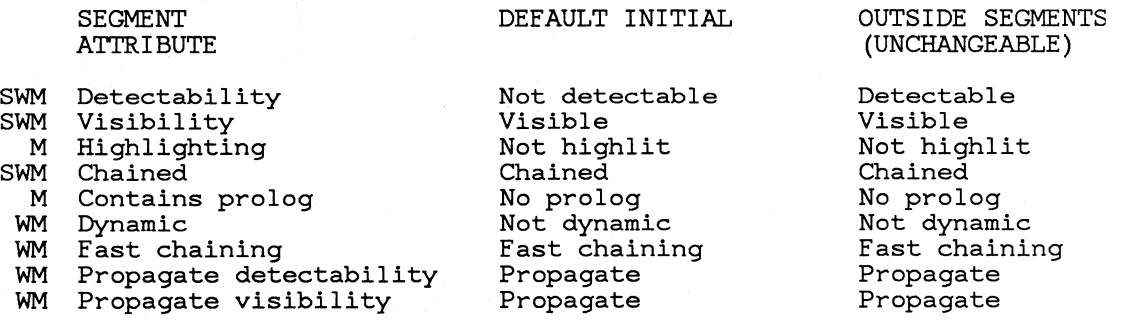

- S Defined for the SAA portable subset
- W Defined for general Presentation Manager applications
- M- Defined for a 'compatible' PS for the GCP migration bindings' use

### **7 .1.5 Primitive Attributes**

There are five groups of primitives. These are

- Line and arc primitives
- Character primitives
- Marker primitives
- Area primitives
- Image primitives

Each group has a set of current primitive attributes, which control how these primitives are drawn. For example, lines and arcs have attributes which include line color, line width, line style, etc.

Primitive attributes are set on a modal basis. Once set, the value applies until that attribute is set to a new value, or reset to its default value (this is the value which it starts with when, for example, the presentation space is first created).

Attributes are reset to their default values at the start of a new segment, whether stored or non-stored (though see 'fast chaining', in the section "Segment Attributes"), and at certain other times.

Note that the default values of attributes are fixed, and may not be changed by the application.

# **7 .1.6 GpiPutData**

The address and length of a buffer of orders are passed as parameters. The orders are stored and/or drawn onto the output device and the operation is executed synchronously and may not be paused or stopped.

The current attributes may be updated by orders in the buffer.

So that the application need not parse its buffers in advance, the last order in the buffer may be incomplete. In this case, no drawing process check is raised (as would be the case with an incomplete order in a stored segment). The return code indicates that an incomplete order has been found and a returned parameter contains the offset of the order within the buffer.

The application may then add this partial order to the start of the next buffer before it invokes GpiPutData again.

The result is the same as if the application had parsed the data and had split the data into buffers at order boundaries. However, the application need not understand the format of orders.

This is particularly useful for applications dealing with externallygenerated graphics data, such as a host datastream application.

### **7 .1. 7 Co-ordinate Spaces**

A presentation space typically uses application-convenient co-ordinates. The drawing process must eventually generate device co-ordinates, and it will usually be efficient for it to make the transition from application coordinates to device co-ordinates in a single step. Notionally, however, there are additional intermediate co-ordinate spaces. The levels of coordinate spaces are as follows:-

- 1. Application convenient units. For graphics, these are World Coordinates, and are the units which are used at the API for primitives such as line, arcs etc. For VIO, application convenient units are character cells.
- 2. (Graphics only) Model Space, which is arrived at by applying the model transforms to World Co-ordinates. This can be thought of as the space in which the picture is constructed, after applying individual transforms for, say, the four wheels of a car.
- 3. (Graphics only) Page. This can be thought of as the space in which the complete picture, including any subpicturing, is built up.
- 4. Device co-ordinates. These are the co-ordinates natural to the device, eg pels on a raster display.

Between each of these levels there is a transform. For graphics, the model transform goes from World Co-ordinates to Model Space, the Window-Viewport transform from Model Space to the Page, and the device transform from the Page to device co-ordinates.

For VIO, there is a single transform from character cells to device coordinates.

The application can specify various units for the Page, which cause transforms to be defaulted which will be helpful for some commonlyrequired cases.

Functions are provided to convert a co-ordinate value between any one space and another.

By default, Gpi spaces are defined so that y increases upwards, and x increases to the right. Transformations may, however, be set by the program to produce other effects. With VIO co-ordinates, the row number increases downwards.

Further details of the graphics model and viewing transforms will be found in the section "Transform Functions".

# **7 .1.8 Fonts and Symbol Sets**

Gpi describes the use of symbol sets for three purposes:-

- For drawing character strings
- For drawing markers
- For area shading patterns

Fonts carry much more descriptive information than symbol sets, such as the facename, the font family, the weight, whether it is italic, etc etc, and also several items of dimensional information. This gives the system a much better opportunity to synthesize new fonts, from the definitions at its disposal, according to application requirements.

Fonts and symbol sets may be loaded to a GPI presentation space. Fonts are loaded from files, and symbol sets from application storage. For symbol sets an 8-character name is supplied by the application, and this is held by the system as the equivalent of the font facename.

Although the definitions are loaded to the GPI presentation space, they may be suitable only for certain devices (for example, devices with widely different resolutions will require different definitions for a raster 12-point font). It may therefore be necessary to replace them if the presentation space is associated with a new Device Context.

Both image (raster) and vector formats are supported. Proportional spacing and kerning (the latter for fonts only) are also supported.

In addition to any symbol sets / fonts loaded by the application, the system has others permanently loaded and available for use.

Before invoking any kind of draw operation which will require the use of a symbol set or font, the application must issue a select function, passing a list of the required attributes for the symbol set/ font, and the local id (lcid) by which it will refer to it later. At this pomt the system tries to match the required attributes with the definitions available to it, and either selects for use one of the sets of definitions, or synthesizes a new set based on one of the ones available. Synthesis includes scaling image definitions, converting normal weight to bold, italicising, etc.

In scanning the definitions available, the system assigns weights for each attribute mismatch between the requirements and the available definitions. If the application wishes to ensure that a particular set of definitions is selected, it can match its requirements exactly to the attributes of that set - which can be found by a query.

### **7.1.9 Color**

An application may load a logical color table. This identifies the color indices which the application intends to use, and an RGB representation of the colour it would like for each index. In this case the system will translate the color index, as each primitive is drawn, to the index which will give the closest approximation to the required color on the current device.

Normally the index will be an index into the table. An option is provided, however, to allow an application to use RGB values as the color 'index'.

There is a default color table, which defines the colors required for color indices 0 through 7. This will be used for any index within this range, where no logical color table has been defined (or one has, but the index used is outside the range of the one defined).

The logical color table facility is provided to help applications to achieve the best color results on different devices. The logical color table is retained in the presentation space, so that a new translation will be performed automatically if the presentation space is associated with a Device Context for a different device. It is also transmitted in a metafile.

The function of loading a *physical* color table to the device (if it supports this) is a different operation (see the Escape function), and is one which should not normally be performed by an application to a shared device ( eg the screen).

A function is, however, provided for an application to request that the physical color table be updated so as to give the best possible match to its logical color table. Since this might mean that other applications would if visible take on a strange appearance, this function should only be used when an application has been maximised, A corresponding function is provided, which should be issued when the application ceases to be maximised, to cause the default physical palette to be reset.

Note that index translation means that the indices generated by certain mix modes (eg OR) will depend on the translation, so applications should only use such mixes with caution if they depend upon the resulting color to be a specific shade.

See the section "Color and Mix Functions" for more details on color.

# **7 .1.10 Dynamic Segments**

If you want to be able to move or change part of the picture very quickly (for example, when dragging part of it with the mouse), then the *dynamic*  segment attribute may be useful. Dynamic segments are always drawn in exclusive-OR mode, whatever GpiSetMix functions they contain. This means that, while some visual fidelity may be sacrificed, they can be erased completely from the display simply by redrawing them, providing, of course, that no non-dynamic drawing has taken place in the meantime to the same area of the window.

Having set up a dynamic segment (preferably at the start of the segment chain), it can be drawn by one of two techniques:-

- 1. By setting the 'draw dynamics' draw control and issuing, for example, a GpiDrawChain, in which case the dynamic segment(s) will be drawn after the non-dynamic segments, or
- 2. GpiDrawDynamics, which just draws the dynamic segment(s).

To make a change to a dynamic segment,

- 1. Issue GpiRemoveDynamics, which removes the image of the segment from the display.
- 2. Change the segment(s), for example with GpiSetSegmentTransform, or by using the editing functions.
- 3. Issue GpiDrawDynamics to replace the image of the segment on the display.

If there is more than one dynamic segment visible, but not all are to be changed, the *name* range on GpiRemoveDynamics may be used to ensure that only the required one(s) are removed. The subsequent Gpi-DrawDynamics will automatically only replace the same range.

A GpiDrawDynamics function initiated on another thread can be interrupted by setting the 'stop draw' condition (see GpiSetStopDraw). This can be done if a new mouse position is detected, in order to respond more rapidly to the new position. In this case; GpiRemoveDynamics will know just how much of the dynamic segment(s) need to be 'drawn' in order to erase them.

Dynamic segments may be used even if the rest of the picture is nonstored, providing the application ensures that no non-dynamic drawing occurs over any dynamic segments which are currently visible.

If a presentation space is to be dissociated from a screen Device Context into which dynamic segments have been drawn, the dynamic segments should first be removed. If they are not removed, then after any subsequent re-association, they will no longer be removable by

GpiRemoveDynamics.

### 7 .1.10.1 Errors and Return Codes

A return code is returned for each GPI function.

If this indicates that an error has occurred, then the application may determine the value of the error code by invoking the WinGetLastError function.

The error strategy for the GPI is as follows:-

- 1. Sufficient validation to avoid a malfunction will always be performed.
- 2. For environment/objects/resources e.g. SymbolSets, Fonts, Bitmaps, Regions, Segments full error checking (as defined for that function) is performed.
- 3. For segment drawing, and drawing primitives and primitive attributes in draw mode, error checking is permissive i.e. it is optional whether an invalid value is defaulted or produces the specified error. Essential context checking will, however, be performed.
- 4. When storing in segment store or metafiling, full checking is performed and all defined errors will be raised.

### 7.1.10.2 Errors

The following errors are valid on many GPI calls, and are not detailed under individual calls.

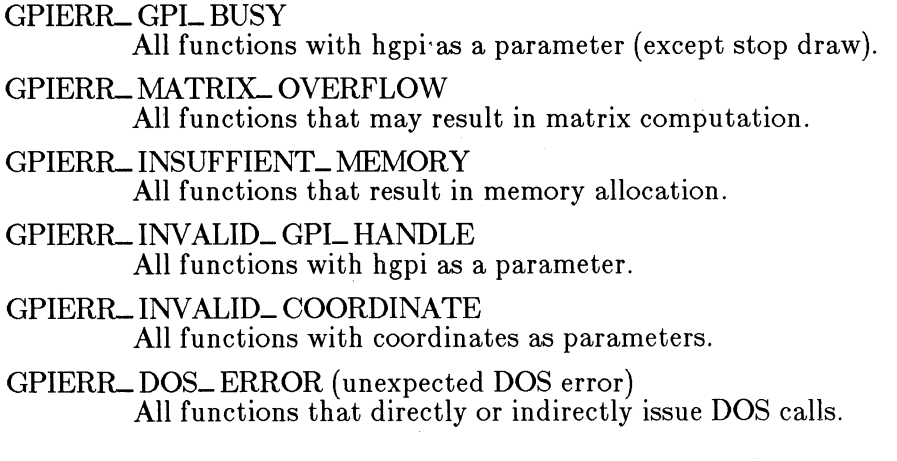

Drawing Process Check Errors

All functions that perform segment drawing/correlation

Metafile recording errors

All functions that perform metafile recording.

### **7.1.11 Control Functions**

#### GpiCreatePS

HPS GpiCreatePS (hdc, width, height, options) HANDLE hdc; LONG width; LONG height; ULONG options;

\_ Creates a GPI presentation space and returns the GPI handle. An initial association of the new presentation space with a Device Context may also be performed (this is mandatory for a micro-PS).

The GPI handle returned is used on subsequent GPI calls to identify the particular GPI presentation space required.

This call also specifies the size and units of the page in which the picture will be created. See the section "Transform Functions" for more information.

There are two types of Gpi presentation spaces: micro-PS, and normal. Only a restricted subset of functions is allowed to a micro-PS; the storage and execution overheads are, however, reduced. For more details, see the chapter, "Graphics Programming Interface".

A Gpi presentation space may be specified to be in implicit draw mode. In this mode, the drawing mode (see GpiSet-DrawingMode) is controlled automatically by the system, which attempts to keep the device up to date with the contents of the presentation space, without the application having to issue explicit Draw functions. For more details, see the chapter, "Graphics Programming Interface".

#### Parameters:

hdc The handle of a Device Context with which the new presentation space is to be associated, if the *associate* flag is set. If this flag is not set, *hdc* must be the anchor block handle; in this case no initial association is performed. For a micro-PS, *associate*  must be set, and *hdc* must refer to a Device Context.

width,height

Give the size of the page

options This contains 32 bits (with bit 0 the least significant), in standard Intel format.

The bits have the following meanings:-

(Bits 0-1) Reserved Must be B'OO'.

(Bits 2-7) Units

Indicates the units for the page size. Possible values are

PU-ISOTROPIC (B'OOOOOl ') Arbitrary units, with the origin at the bottom left.

PU\_ PELS (B'OOOOlO') Pel co-ordinates, with the origin at the bottom left.

PU\_ LOWMETRIC (B'OOOOl l ') Units of 0.1 mm, with the origin at the bottom left.

PU-HIMETRIC (B'OOOlOO') Units of 0.01 mm, with the origin at the bottom left.

PU\_LOENGLISH (B'000101') Units of 0.01 in, with the origin at the bottom left.

PU\_ HIENGLISH (B'OOOl 10') Units of 0.001 in, with the origin at the bottom left.

PU\_ TWIPS (B'OOOl 11 ') Units of 1/1440 in, with the origin at the bottom left.

Other values are reserved.

(Bits 8-11) format

Indicates options to be used when storing co-ordinate values internaUy in the segment store.

For most functions, the format is not directly visible to an application. It is, however, visible during editing (eg Gpi-QueryElement). The format will also have an effect on the amount of storage required for segment store.

*format* is one of the following:-

GPIF-DEF AULT (B'OOOO') Default local format (as GPIF\_SHORT for Presentation Manager)

GPIF \_SHORT (B'OOIO') 2-byte integers

 $GPIF\_LONG (B'0011')$ 4-byte integers

Other values are reserved.

(Bit 12) type

Indicates the type of Gpi presentation space required. Note that *associate* must also be set if *type* is set):-

GPIT\_ NORMAL *(B'O')*  Normal PS

GPIT\_WCRO (B'l') Micro-PS

(Bit 13) mode

Indicates whether the Gpi presentation space is to operate in implicit draw mode or not, as follows:-

GPIML NORMAL (B'0') Normal mode

GPIM<sub>-</sub>IMPLICIT<sub>-</sub>DRAW (B'1') Implicit draw mode

(Bit 14) associate

Indicates whether an implicit association is required between the Gpi presentation space and a specified Device Context:-

GPLL NOASSOC (B'O') No association is required

 $GPIA$ <sub>-ASSOC</sub> $(B'1')$ Association with *hdc* required

All other bits are reserved and must be B'O'.

Returns:

*0* Error *!=0* The new Gpi handle

Principal errors:

GPIERR\_INVALID\_PS\_DIMENSION GPIERR\_WIDTH\_OR\_DEPTH\_TOO\_BIG GPIERR\_INVALID\_OR\_INCOMPAT\_OPTIONS

GpiQueryPS

ULONG GpiQueryPS (hgpi, width, height) HPS hgpi; LONG width; LONG height;

Returns the page parameters, as specified on GpiCreatePS. See GpiCreatePS for details.

Note: bit 16 (associate) of *options* is reserved on Gpi-QueryPS, and is not necessarily the same as was specified when the presentation space was created.

Parameters:

hgpi Specifies the handle of the GPI presentation space.

\*Width,\*height

Variables in which the width and height of the page are returned.

Returns:

*0* Error

*>O* Options (see GpiCreatePS for details)

Principal errors:

GpiDestroyPS

BOOL GpiDestroyPS (hgpi) HPS hgpi;

Destroys the presentation space for the GPI identified by the specified handle. All resources owned by this presentation space are released, and any subsequent calls to the GPI using this handle will be rejected.

Parameters:

hgpi Specifies the handle of the GPI presentation space. Returns:

 $0$  Error 1 OK

Principal errors:

GpiResetPS

BOOL GpiResetPS (hgpi, options) HPS hgpi; ULONG options;

This resets the GPI presentation space.

Three levels of reset are provided. These are, in increasing order of power:-

- The equivalent of a segment boundary,
- As if the presentation space had just been created, but without deleting any resources,
- As if the presentation space had just been created.

More details are provided below.

Note that none of these options causes any drawing or erasure to take place on the device. GpiErase may be used to accomplish this. Nor is any association between the specified presentation space and a Device Context affected.

#### Parameters:

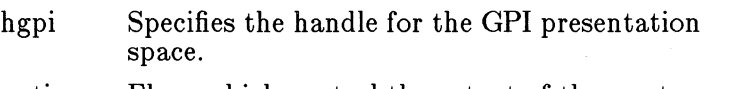

options Flags which control the extent of the reset, as follows:-

GRES-ATTRS (bit 0)

Set to  $B'1'$  (or forced) will cause the equivalent of a root segment boundary. The following will occur:-

- Current attributes are reset to default values.
- Current model transform is reset to unity.
- Current position is set to  $(0,0)$ .
- Any open clip, stroke, area, defaults, or element brackets are terminated.
- Any currently open segment is closed.
- The current clip area and viewing limits are reset to no clipping.

GRES\_SEGMENTS (bit 1) Set to  $B'1'$  (or forced) will force GRES\_ATTRS, and also:-

93

- Any stored segments are deleted.
- Initial segment attributes are reset to their initial values
- Default viewing transform, window, viewport, page window and graphics field are reset to the default values
- Drawing mode, draw controls, edit mode, and attribute mode are reset to default values
- Kerning enablement is reset to default values
- Bounds and correlate data are reset
- The currently selected clip region, if any, is deselected
- GRES-ALL (bit 2)

Set to  $B'1'$  will force GRES\_ATTRS and GRES\_ SEGMENTS, and also:-

- Delete any logical fonts, symbol sets, lcids for bitmaps, and linetype sets.
- Reset any loaded logica1 color table to default.

Other flags are reserved. An application wishing to reset to the initial state may protect against any future flags being defined by setting GRES\_ALL.

Returns:

*0* Error

1 OK

Principal errors:

GPIERR\_INVALID\_RESET\_OPTIONS

GpiSavePS

LONG GpiSavePS (hgpi) HPS hgpi;

Saves various features of the presentation space on a LIFO stack for the specified presentation space. This stack is different from that which is used for saving attribute values (see the section, "General Attribute Functions"), and GpiSavePS and GpiRestorePS may be used with a micro-PS as well as a normal PS.

The presentation space itself is unchanged.

The following are saved:-

- Current attributes
- Current transforms and clip window and clip area
- Current position
- Reference to selected clip region
- Any loaded logical color table
- References to any loaded logical fonts
- References to any loaded symbol sets
- References to any loaded line type set
- References to the regions created on the associated Device Context

The following are not saved:-

- Default attributes
- The visible region

Note that the actual resources which are referenced in a saved PS (eg clip region, logical fonts, symbol sets, line type set, references to regions) are not copied by GpiSavePS; only references to them are copied. They should not therefore be changed.

This function is valid in an open segment bracket, and also within an open element bracket. If it occurs within an open area, clip area, or strokes bracket, then the corresponding GpiRestorePS should take place before the bracket is closed.

#### Parameters:

hgpi Specifies the handle of the GPI presentation space. Returns:

 $0$  Error

*>1* The identifier for the saved presentation space. This may be used on a subsequent GpiRestorePS.

Principal errors:

GpiRestorePS

BOOL GpiRestorePS (hgpi, psid) HPS hgpi; LONG psid;

Restores the state of the presentation space to that which existed at the time the corresponding GpiSavePS was issued.

It is possible to restore to a saved presentation space which

was not the one most recently saved. In this case, any which are skipped over on the stack are discarded.

It is an error to issue this function in an open segment bracket.

This function is valid in an open segment bracket, and also within an open element bracket. If it occurs within an open area, clip area, or strokes bracket, then the corresponding GpiSavePS should have taken place earlier in the same bracket.

Parameters:

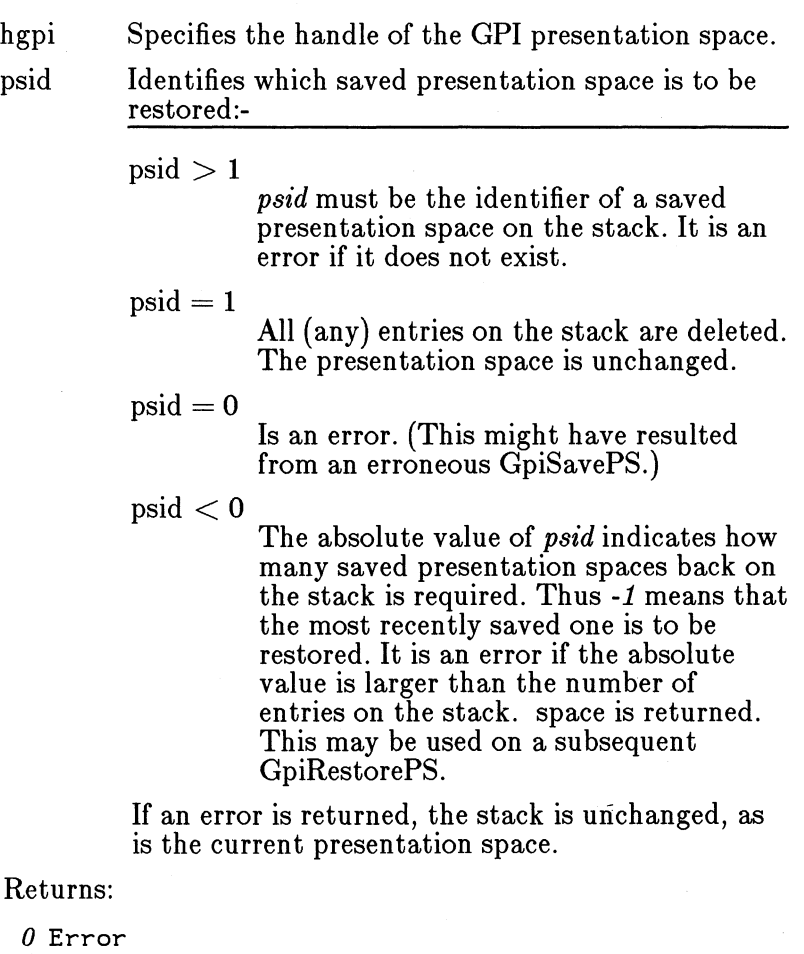

1 OK

Principal errors:

GPIERR\_INVALID\_ID

GpiAssociate

BOOL GpiAssociate (hgpi, hdc) HPS hapi; HANDLE hdc;

Associate a GPI presentation space with a Device Context. Any type of Device Context may be used. Subsequent stored or non-stored drawing functions direct output to this Device Context.

If a null handle is supplied for the Device Context, the presentation space is just dissociated from the currently associated Device Context.

If, however, the Device Context handle is not null, then it is an error if either the presentation space is currently associated with another Device Context, or the Device Context is currently associated with another presentation space.

The processing described for GRES-ATTRS (see GpiResetPS) is performed on the presentation space. In addition, bounds and correlate data are destroyed, and any selected clip region is lost.

Any dynamic segments left drawn on the device will not be subsequently removable by GpiRemoveDynamics.

Parameters:

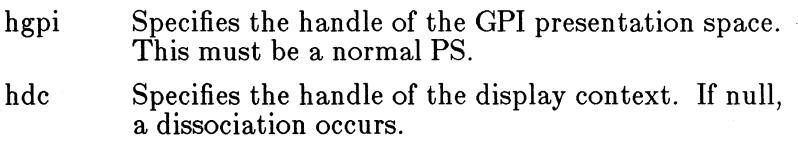

Returns:

*0* Error 1 OK

Principal errors:

GPIERR\_INVALID\_MICROPS\_FUNCTION GPIERR\_PS\_ALREADY\_ASSOCIATED GPIERR\_DC\_ALREADY\_ASSOCIATED

GpiErrorSegmen tData

LONG GpiErrorSegmentData (hgpi, name, context) HPS hgpi; LONG \*name; LONG \*Context;

A function that returns information about the last error that occurred during a segment drawing operation.

The information returned is the segment name, the context,

and the byte offset or element number, depending upon the context.

The byte offset is returned for the following contexts:-

- The error occurred within the data of a GpiPutData, or
- The error occurred within the data of a GpiElement.

Otherwise (segment context), the element number is returned.

Parameters:

hgpi Specifies the handle for the GPI presentation space. \*name A variable in which the segment name is to be returned.

\*context

A variable in which the context of the error is returned:-

### GPIE\_SEGMENT(0)

The error occurred while processing the contents of a stored segment

GPIE\_ELEMENT(1) The error occurred while processing the

contents of a GpiElement

### GPIE\_DATA (2)

The error occurred while processing the contents of a GpiPutData

Returns:

*-1* Error

*>=0* Position. This is either the byte offset or the element number, depending *uponcontext* (see above) •

Principal errors:

GPIERR\_INVALID\_MICROPS\_FUNCTION

### **7 .1.12 Drawing Functions**

GpiErase

BOOL GpiErase (hgpi) HPS hgpi;

Clears the output display of the Device Context associated with the specified GPI presentation space, to the zero color index value.

This operation is independent of the settings of the draw controls (see GpiSetDrawControl), and also of any application clipping which may be in force.

If this function is followed by primitives or attributes, without first opening a segment, then the processing will be as described for GpiCloseSegment.

#### Parameters:

hgpi Specifies the handle for the GPI presentation space.

Returns:

*0* Error  $1$  OK

Principal errors:

#### GpiSetDrawControl

BOOL GpiSetDrawControl (hgpi, control, value) HPS hgpi; LONG control; LONG value;

This function sets various options for subsequent GpiDraw...<br>and GpiDrawDynamics drawing operations.

The default values are off for all controls other than *Display,*  which is on.

It is an error to issue this function in any of the following cases:-

- Inside an open segment
- Outside an open segment, but inside one of the following:-
	- Area bracket
	- Strokes bracket
	- Element bracket
	- Clip area bracket

#### Parameters:

hgpi Specifies the handle for the GPI presentation space.

control Specifies which drawing control is to be changed, as follows:-

#### 1 - Erase before draw

Before GpiDrawChain, GpiDrawFrom, or GpiDrawSegment, perform an implicit GpiErase operation.

2 - Display  $(*)$ 

Allow drawing to take place on the output medium.

If this flag is off, then except for Gpi-Erase, no output operations appear on the output medium. This includes raster operations, drawing primtives, GpiDraw operations, etc.

3 - Accumulate boundary data ( \*)

During any output operations except GpiErase, accumulate the bounding rectangle of the drawing. See the section, "Correlation and Boundary Determination Functions" .

### 4 - Draw dynamic segments

Perform an implicit GpiRemoveDynamics before GpiDrawChain, Gpi-DrawFrom, or GpiDrawSegment, and an implicit GpiDrawDynamics afterwards.

 $5$  - Correlate  $(*)$ 

When GpiPutData, GpiElement, or individual drawing primitives are passed across the API, perform a correlation operation on them, and set a return code if a hit occurs.

Controls identified by  $(*)$  above are the only ones relevant to a micro-PS. Any other control settings will be ignored for a micro-PS.

value Specifies the required value of the drawing control:-

> *0* Off 1 On

Returns:

*0* Error 1 OK

Principal errors:

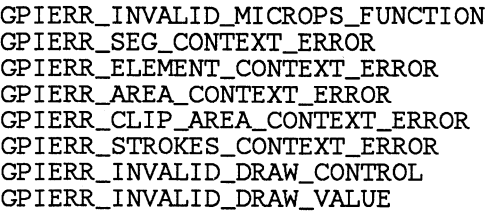

GpiQueryDrawControl

LONG GpiQueryDrawControl (hgpi, control) HPS hopi: LONG control;

This returns a drawing control set by GpiSetDrawControl.

Parameters:

hgpi Specifies the handle for the GPI presentation space.

control identifies the control whose value is to be returned, as follows:-

- 1 Erase before draw
- 2 Display
- *3* Accumulate boundary data
- *4* Draw dynamic segments
- *5* Correlate

Returns:

*-1* Error

*>=0* Value of the control. See GpiSetDrawControl for details.

Principal errors:

GPIERR\_INVALID\_MICROPS\_FUNCTION GPIERR\_INVALID\_DRAW\_CONTROL

GpiDrawChain

BOOL GpiDrawChain (hgpi) HPS hgpi;

Draws the picture chain.

The drawing operation is controlled by the functions set by the draw controls (see GpiSetDrawControl), except for the correlate control.

If there is not a segment open at the time of the draw, then at the completion of the draw, processing equivalent to that described for GpiCloseSegment will be performed. If, however, a segment is already open at the time of the draw, then GpiCloseSegment processing will not be performed at the

completion of the draw. In this case, if the open segment is the last in the chain (and no dynamic segments had to be drawn), then attributes etc will be in the correct state to continue drawing in any drawing mode.

It is an error to issue this function while any of the following brackets is open:-

- Area bracket
- Clip area bracket
- Strokes bracket
- Element bracket

Any such error will be detected prior to performing any erase required by the setting of the 'erase before draw' draw control (see GpiSetDrawControl).

Parameters:

hgpi Specifies the handle for the GPI presentation space.

Returns:

*0* Error  $1$  OK

Principal errors:

GPIERR\_INVALID\_MICROPS\_FUNCTION GPIERR\_ELEMENT\_CONTEXT\_ERROR GPIERR\_AREA\_CONTEXT\_ERROR GPIERR\_CLIP\_AREA\_CONTEXT\_ERROR GPIERR\_STROKES\_CONTEXT\_ERROR GPIERR\_STOP\_DRAW\_OCCURRED (warning) GPIERR\_AREA\_DEFN\_NOT\_COMPLETE (at segment end) GPIERR\_CLIP\_AREA\_DEFN\_NOT\_COMPLETE (at segment end) GPIERR\_STROKES\_DEFN\_NOT\_COMPLETE (at segment end)

Note that for a 'compatible' PS, the return value is SHORT, and can be 0 or 1, as above, and also 2 which means 'correlate hit(s)'.

GpiDrawFrom

BOOL GpiDrawFrom (hgpi, namel, name2)<br>HPS hqpi; LONG namel; LONG name2;

Draws a section of the picture chain.

Drawing starts at the segment identified by *name1* and includes all chained and called segments up to, and including, the segment identified by *name2.*
The drawing operation is controlled by the functions set by the draw controls (see GpiSetDrawControl), except for the correlate control.

If there is not a segment open at the time of the draw, then at the completion of the draw, processing equivalent to that described for GpiCloseSegment will be performed. If, however, a segment is already open at the time of the draw, then GpiCloseSegment processing will not be performed at the completion of the draw. In this case, if the open segment is the last one drawn (and no dynamic segments had to be drawn), then attributes etc will be in the correct state to continue drawing in any drawing mode.

It is an error to issue this function while any of the following brackets is open:-

- Area bracket
- Clip area bracket
- Strokes bracket
- Element bracket

If the 'from' segment does not exist, or is not in the segment chain, an error is raised. If the 'to' segment does not exist, or is not in the chain, or is chained before the 'from' segment, no error is raised, and processing continues to the end of the chain.

Any errors will be detected prior to performing any erase requireed by the setting of the 'erase before draw' draw control (see GpiSetDrawControl).

Parameters:

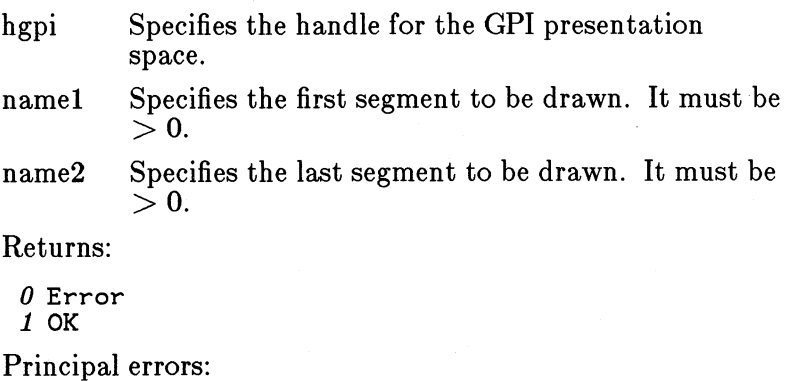

GPIERR\_INVALID\_MICROPS\_FUNCTION GPIERR\_ELEMENT\_CONTEXT\_ERROR GPIERR\_AREA\_CONTEXT\_ERROR GPIERR\_CLIP\_AREA\_CONTEXT\_ERROR

GPIERR\_STROKES\_CONTEXT\_ERROR<br>GPIERR\_STOP\_DRAW\_OCCURRED (warning) GPIERR\_AREA\_DEFN\_NOT\_COMPLETE (at segment end) GPIERR\_CLIP\_\_,AREA\_DEFN\_NOT\_COMPLETE (at segment end) GPIERR\_STROKES\_DEFN\_NOT\_COMPLETE (at segment end) GPIERR\_NAMED\_SEG\_DOES\_NOT\_EXIST (I.E. NAMEl) GPIERR\_NAMED\_SEG\_NOT\_CHAINED (I.E. NAMEl) GPIERR\_INVALID\_SEG\_ID (I.E. NAMEl or NAME2)

Note that for a 'compatible' PS, the return value is SHORT, and can be 0 or 1, as above, and also 2 which means 'correlate hit(s)'.

GpiDrawSegment

BOOL GpiDrawSegment (hgpi, name) HPS hgpi;

Draws the specified segment.

The drawing operation is controlled by the functions set by the draw controls (see GpiSetDrawControl), except for the correlate control.

If there is not a segment open at the time of the draw, then at the completion of the draw, processing equivalent to that described for GpiCloseSegment will be performed. If, however, a segment is already open at the time of the draw, then GpiCloseSegment processing will not be performed at the completion of the draw. In this case, if the open segment is the last one drawn (and no dynamic segments had to be drawn), then attributes etc will be in the correct state to continue drawing in any drawing mode.

It is an error to issue this function while any of the following brackets is open:-

- Area bracket
- Clip area bracket
- Strokes bracket
- Element bracket

If the 'from' segment does not exist, or is not in the segment chain, an error is raised. If the 'to' segment does not exist, or is not in the chain, or is chained before the 'from' segment, no error is raised, and processing continues to the end of the chain.

Any errors will be detected prior to performing any erase requireed by the setting of the 'erase before draw' draw control (see GpiSetDrawControl).

Parameters:

hgpi Specifies the handle for the GPI presentation space.

name Specifies the segment that is to be drawn. It must  $be > 0.$ 

Returns:

*0* Error  $1$  OK

Principal errors:

GPIERR\_INVALID\_MICROPS\_FUNCTION GPIERR\_ELEMENT\_CONTEXT\_ERROR GPIERR\_AREA\_CONTEXT\_ERROR GPIERR\_CLIP\_AREA\_CONTEXT\_ERROR GPIERR\_STROKES\_CONTEXT\_ERROR GPIERR\_STOP\_DRAW\_OCCURRED (warning) GPIERR\_AREA\_DEFN\_NOT\_COMPLETE (at segment end) GPIERR\_CLIP\_AREA\_DEFN\_NOT\_COMPLETE (at segment end) GPIERR\_STROKES\_DEFN\_NOT\_COMPLETE (at segment end) GPIERR\_NAMED\_SEG\_DOES\_NOT\_EXIST GPIERR\_INVALID\_SEG\_ID (I.E. NAME)

Note that for a 'compatible' PS, the return value is SHORT, and can be 0 or 1, as above, and also 2 which means 'correlate hit(s)'.

# GpiSetStopDraw

BOOL GpiSetStopDraw (hgpi, value) HPS hgpi;

This either sets or clears the 'stop draw' condition. While this condition exists, if one of the following operations is either started or already in progress (initiated from another thread), to the specified GPI presentation space, then it is terminated.

The operations are:-

- GpiDrawChain
- GpiDrawFrom
- GpiDrawSegment
- GpiDrawDynamics
- GpiPutData
- $-$  GpiPlayMetaFile

The stopped operation will terminate with an error return code.

This function allows an application to set up and control an asynchronous thread, on which long drawing operations may be done. At the point at which the controlling thread

realises it wishes to stop a draw, it sets the 'stop draw' condition, and clears it after it has received an acknowledgment from the drawing thread.

The 'stop draw' condition has no effect on any other functions.

(Any operation other than GpiSetStopDraw, directed at a presentation space which is currently in use, will give an error return code, except for a presentation space in implicit draw mode.)

Note that if this function is issued when an asynchronous draw to a metafile is taking place, an unusable metafile will result.

Parameters:

hgpi Specifies the handle for the GPI presentation space.

value The required value of the attribute, as follows:-

> *0* Clear the 'stop draw' condition 1 Set the 'stop draw' condition

Returns:

*0* Error

1 OK

Principal errors:

GPIERR\_INVALID\_MICROPS\_FUNCTION GPIERR\_INVALID\_VALUE

GpiQueryStopDraw

LONG GpiQueryStopDraw (hgpi) HPS hapi;

This returns an indication of whether the 'stop draw' condition currently exists. See GpiSetStopDraw for details.

Parameters:

hgpi Specifies the handle for the GPI presentation space.

Returns:

*-1* Error *0* No 'stop draw' condition currently exists. <sup>1</sup>The 'stop draw' condition does currently exist.

Principal errors:

GPIERR\_INVALID\_MICROPS\_FUNCTION

#### GpiRemoveDynamics

BOOL GpiRemoveDynamics (hgpi, namel, name2) HPS hapi: LONG namel; LONG name2;

Removes those parts of the displayed image that were drawn from the dynamic segments in a section of the picture chain. This includes any parts that were drawn by calls from these dynamic segments.

The section of the picture chain is identified by the name of the first and last segments in the section. If *name1* and *name2* have the same value, GpiRemoveDynamics erases only the parts drawn from the named segment and by calls from that segment.

GpiRemoveDynamics usually indicates (1) that a dynamic segment is about to be updated; and (2) that, having completed the update, GpiDrawDynamics will be called to redraw the dynamic segments.

If a temporary re-association is to be done, GpiRemoveDynamics should be issued to remove the dynamic segments from the display before the first dissociation.

If this function is followed by primitives or attributes, without first opening a segment, then the processing will be as described for GpiCloseSegment.

If the 'from' segment does not exist, or is not in the segment chain, no action is taken. If the 'to' segment does not exist, or is not in the chain, or is chained before the 'from' segment, no error is raised, and processing continues to the end of the chain.

Parameters:

hgpi The handle of the GPI presentation space.

namel The name of the first segment in the section. It must be  $> 0$ .

name2 The last segment in the section. It must be  $> 0$ .

Returns:

0 Error 1 OK

Principal errors:

GPIERR\_INVALID\_MICROPS\_FUNCTION GPIERR\_ELEMENT\_CONTEXT\_ERROR GPIERR\_\_AREA\_CONTEXT\_ERROR GPIERR\_CLIP\_\_AREA\_CONTEXT\_ERROR

GPIERR\_STROKES\_CONTEXT\_ERROR

GPIERR\_.AREA\_DEFN\_NOT\_COMPLETE (at segment end) GPIERR\_CLIP\_.AREA\_DEFN\_NOT\_COMPLETE (at segment end) GPIERR\_STROKES\_DEFN\_NOT\_COMPLETE (at segment end) GPIERR\_INVALID\_SEG\_ID (I.E. NAMEl or NAME2) GPIERR\_INVALID\_METAFILE\_FUNCTION (warning)

GpiDrawDynamics

BOOL GpiDrawDynamics (hgpi) HPS hgpi;

Redraws the dynamic segments in, or called from, the picture chain. If there is no range set by a previous GpiRemoveDynamics all dynamic segments are redrawn. However, if GpiRemoveDynamics specified a range in the picture chain, the redraw is restricted to the dynamic segments that are in, or called from, the selected range. (See GpiRemoveDynamics)

Note that the redraw is controlled by the functions set by previous calls to GpiSetDrawControl.

Note that the 'stop draw' condition can be set (from another thread) while GpiDrawDynamics is in progress. This is useful in responding to a new position by setting this condition, and then clearing it and redrawing at the new position.

If erase was specified in the most recent call to GpiSet-DrawControl, the presentation space is erased before the redraw.

If this function is followed by primitives or attributes, without first opening a segment, then the processing will be as described for GpiCloseSegment.

Parameters:

hgpi Specifies the handle for the GPI presentation space.

Returns:

*0* Error *1 OK* 

Principal errors:

GPIERR\_INVALID\_MICROPS\_FUNCTION GPIERR\_STOP\_DRAW\_OCCURRED (warning) GPIERR\_ELEMENT\_CONTEXT\_ERROR GPIERR\_,AREA\_CONTEXT\_ERROR GPIERR\_CLIP\_AREA\_CONTEXT\_ERROR GPIERR\_STROKES\_CONTEXT\_ERROR GPIERR\_.AREA\_DEFN\_NOT\_COMPLETE (at segment end) GPIERR\_CLIP\_AREA\_DEFN\_NOT\_COMPLETE (at segment end) GPIERR\_STROKES\_DEFN\_NOT\_COMPLETE (at segment end)

#### GPIERR\_INVALID\_METAFILE\_FUNCTION (warning)

#### GpiSetDrawingMode

BOOL GpiSetDrawingMode (hgpi, mode) HPS hgpi; LONG mode;

This sets the Drawing Mode to control how subsequent individual drawing order and GpiPutData requests are handled. The orders may be drawn immediately in non-stored mode, and/or stored in the current segment.

Note that any drawing orders which occur *outside* a segment (ie outside a GpiOpenSegment - GpiCloseSegment bracket) are treated as non-stored. Conversely, any segments which are not chained are always stored. The following table summarizes the possibilities:-

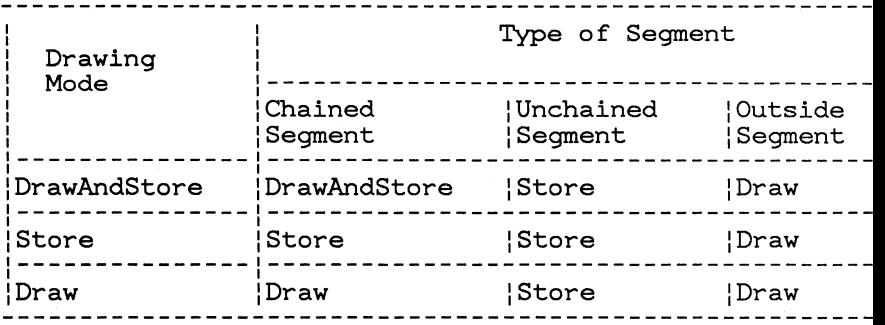

The actual drawing mode (referred to when describing other Gpi functions) therefore depends upon the mode as set by GpiSetDrawingMode, in conjunction with the type of segment, as in the table.

It is an error to attempt to set the drawing mode within a segment bracket, and also, outside a segment bracket, in a

- Area bracket
- Strokes bracket
- Clip area bracket
- Element bracket

The default Drawing Mode is Draw (non-stored).

This function is invalid for a presentation space operating in implicit draw mode (see GpiCreatePS).

Parameters:

hgpi Specifies the handle for the GPI presentation space.

mode Specifies the mode to be used for subsequent drawing functions, as follows:-

1 Draw (non-stored)

*2* Store

*9* Draw-and-store

Returns:

*0* Error 1 OK

Principal errors:

GPIERR\_INVALID\_MICROPS\_FUNCTION GPIERR\_INVALID\_IMPLICIT\_DRAW\_FUNCTION GPIERR\_SEG\_CONTEXT\_ERROR GPIERR\_ELEMENT\_CONTEXT\_ERROR GPIERR\_AREA\_CONTEXT\_ERROR GPIERR\_CLIP\_AREA\_CONTEXT\_ERROR GPIERR\_STROKES\_CONTEXT\_ERROR GPIERR\_INVALID\_DRAWING\_MODE

GpiQueryDrawingMode

LONG GpiQueryDrawingMode (hgpi) HPS hgpi;

This returns the Drawing Mode.

Parameters:

hgpi Specifies the handle for the GPI presentation space.

Returns:

*0* Error *>0* Drawing mode. See GpiSetDrawingMode for details.

Principal errors:

GpiPutData

SHORT GpiPutData (hgpi, control, length, data)<br>HPS hgpi; LONG control; LONG \*length; LPBUF data;

Passes a buffer of orders which are either to be added to the current segment, and/or drawn without storing them in a segment, depending upon the current drawing mode (see GpiSetDrawingMode), and whether or not the primitives are within a segment.

If there is an incomplete order at the end of the buffer, then *\*length* is updated to point to the start of the incomplete order. The application can then concatenate this partial order in front of the next buffer.

This function is valid within an element bracket (see GpiBeginElement). It may contain GpiBeginElement and GpiEndElement orders, so long as these are in the correct sequence with respect to the currently opened segment in segment store.

Note that no co-ordinate conversion is performed by this function. The application must ensure that the co-ordinates within the buffer are in the correct format for the presentation space.

This function is invalid if the editing mode (see GpiSetEdit-Mode) is set to *replace,* and also in *insert* mode if the element pointer (see the section, "Segment Content Manipulation Functions (indirect)") is not pointing to the last element.

For a 'compatible' presentation space, GpiPutData is only supported in *replace* mode.

Parameters:

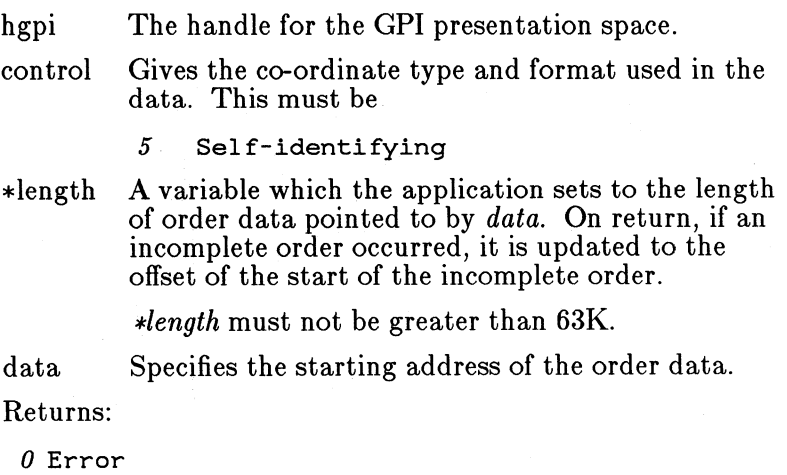

1 OK

 $2$  Correlate hit(s)

Principal errors:

GPIERR\_INVALID\_MICROPS\_FUNCTION GPIERR\_INVALID\_LENGTH GPIERR\_DATA\_TOO\_LONG GPIERR\_INVALID\_ORDER GPIERR\_INVALID\_EDIT\_MODE

GPIERR\_INVALID\_ELEMENT\_POINTER

# **7 .1.13 Correlation and Boundary Determination Functions**

# **7 .1.13.1 Correlation**

A correlation operation is where the application specifies a rectangle, normally a small one centered about the point that the operator was pointing to on the screen, and asks which, if any, primitives cause information to be displayed that rectangle.

The primitives are subject to clipping by GpiSetViewingLimits, and by GpiSetGraphicsField, but not by any lower level clipping arising from device considerations, such as the limits of the screen window.

For stored segments, correlation is performed independently of drawing. Non-stored primitives may optionally be correlated at the same time as drawing (and/or boundary determination).

Only non-dynamic segments, with the *detectable*, attribute, can be correlated upon. This includes both stored and non-stored segments. Primitives outside segments may also be correlated upon.

# **7 .1.13.2 Boundary Determination**

Boundary determination is an operation carried out by the system, which tells the application the smallest bounding rectangle of the primitives or segments drawn. This information is useful to an application in deciding which segments need to be redrawn to heal any particular part of the display.

The primitives are not subject to any clipping. The information is returned in Model Space co-ordinates.

Dynamic segments are not included in boundary determination.

# **7 .1.13.3 Functions**

A correlation operation may be performed by one of the following methods, depending upon whether the picture is first stored, or not:-

- For an already stored picture:-
	- Issue one of the GpiCorrelate functions

Inspect the data returned in the parameters

This method of correlation will only correlate on segments with a nonzero identifier (and not called for a segment with a zero identifier). and on primitives for which the current tag is nonzero.

- For a non-stored picture (draw mode), or while creating a picture in draw-and-store mode:-
	- Set the 'correlate' flag (see GpiSetDrawControl)
	- Set the pick aperture (see GpiSetPickAperture)
	- Issue a series of GpiPutData functions or pass individual primitives across the APL
	- Inspect the return code as each  $GpiPutData$  or primitive is passed.

This method of correlation is still performed even if the segment id is zero, and/or the primitive tag is currently zero.

A boundary determination operation may be performed as follows:-

- For an already stored picture:-
	- Set the 'accumulate boundary data' flag (see GpiSetDrawControl)
	- Issue one of the GpiDraw functions
	- Inspect the resulting boundary data (see GpiQueryBoundaryData)
- For a non-stored picture (draw mode), or while creating a picture in draw-and-store mode:-
	- Set the 'accumulate boundary data' flag (see GpiSetDrawControl)
	- Set the pick aperture (see GpiSetPickAperture)
	- Issue a series of GpiPutData functions or pass individual primitives across the APL
	- Inspect the resulting boundary data (see GpiQueryBoundaryData)

Note that in the non-stored case (with either GpiPutData or individual primitives), a hit on the perimeter of an area will be returned *before* a hit on the area interior, which occurs on the GpiEndArea function.

For correlation on geometric thick lines, a hit may be recorded on the nominal width of the strokes as they are passed, and then correlation is performed on the whole (set of) strokes at End Strokes time, in a similar manner to areas.

# **7.1.13.4 Pick Aperture and Tag Functions**

### GpiSetPickAperture

```
BOOL GpiSetPickAperture (hgpi, options, x, y, w, h) 
HPS hgpi;
LONG \overline{x};
LONG y; 
LONG w; 
LONG h;
```
Sets the position and size of the pick aperture, in Model Space, for subsequent non-stored correlation operations. The dimensions of the pick aperture are inclusive.

#### Parameters:

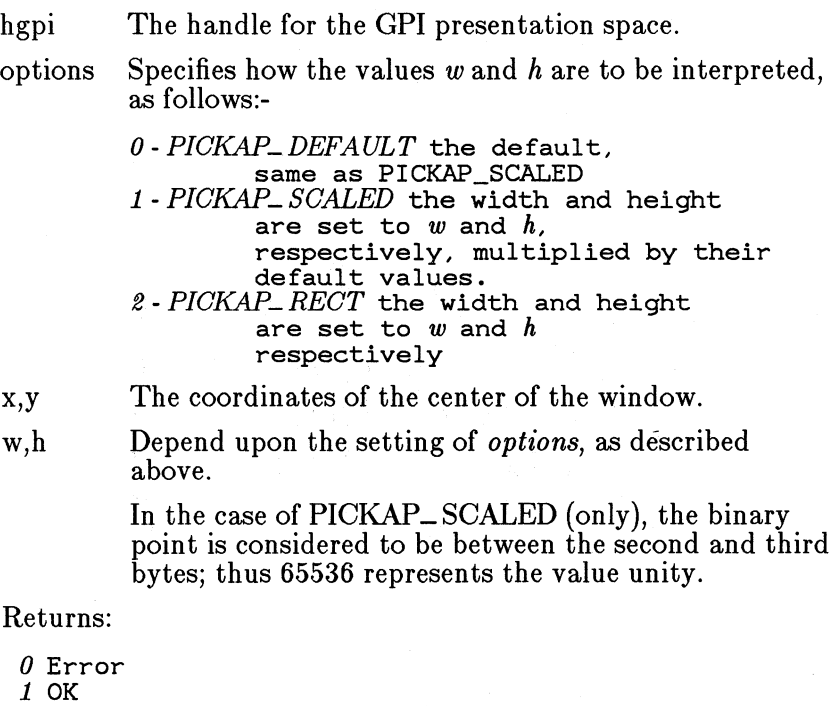

Principal errors:

```
GPIERR_CEN'IRE_OUTSIDE_PAGE (i.e. x, y) 
GPIERR_WINDOW_LIMITS_OUTSIDE_PAGE (W, H TOO LARGE) 
GPIERR_INVALID_PICK_APERTURE_DIMENSION
```
GpiQueryPickAperture

```
BOOL GpiQueryPickAperture (hgpi, x, y, w, h) 
BPS hgpi; 
LONG *X;
```
LONG \*Y; LONG \*W; LONG \*h;

This returns the position and size of the pick window, in Model Space co-ordinates.

(For a compatible presentation space, they are in GPS coordinates.)

Parameters:

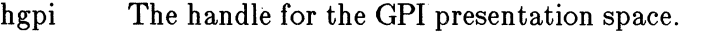

Set to the coordinates of the center of the aperture.  $*x,*y$ 

\*w.\*h Set to the width and height of the aperture on the x and y axes, respectively.

Returns:

*0* Error

1 OK

Principal errors:

#### GpiSetTag

BOOL GpiSetTag (hgpi, tag) HPS hgpi; LONG tag;

Sets the primitive tag to the specified value.

This function can occur within the picture; for example if it is issued in store or draw-and-store mode, an order will be constructed and placed into the current segment.

This function can be modified to push the old value onto the segment call stack before setting to the new value (see GpiSetAttrMode ).

Parameters:

hgpi The handle for the GPI presentation space.

tag The new value for the tag.

Returns:

0 Error

1 OK

Principal errors:

GPIERR\_INVALID\_MICROPS\_FUNCTION

*Note:* Setting the tag to  $\theta$  is a special case. Graphics primitives

cannot be picked if they are assigned a tag of *0.* 

GpiQueryTag

BOOL GpiQueryTag (hgpi, tag) HPS hgpi; LONG \*tag;

Sets the current or default primitive tag. This function is invalid in store mode or implicit draw mode.

Parameters:

hgpi The handle for the GPI presentation space.

\*tag A variable in which the tag value is returned.

Returns:

*0* Error  $1$  OK

Principal errors:

GPIERR\_INVALID\_MICROPS\_FUNCTION

### **7 .1.13.5 Correlation Data Functions**

GpiCorrelateChain

```
SHORT GpiCorrelateChain (hgpi, ctype, x, y, atype, 
         cl, spec_array, c2, depth, seg_array, 
         tag_array, num_hits) 
HPS hgpi; 
LONG ctype; 
LONG x; 
LONG y; 
LONG atype; 
LONG cl; 
LONG spec_array[]; 
LONG c<sub>2</sub>;
LONG depth; 
LONG seg_array[]; 
LONG tag_array[]; 
LONG num_hits;
```
Performs a correlate operation on the stored segment chain, and returns data for each tagged primitive that intersects the specified aperture. The data returned for each "hit" (or correlation) consists of a set of segment and tag pairs, starting with the correlated one, then the one which called that segment, repeated until the root segment (which was not called by another segment) is reached.

Only primitives with a nonzero tag (see GpiSetTag) in segments

with a nonzero identifier are correlated using this call. Primitives in segments called (to any depth in the hierarchy) from a segment zero are ineligible for correlation.

The depth value specifies the number of sets of segment and tag pairs to be returned for each hit. If the root segment is reached before *depth* values, the remaining values are set to zero. If more than *depth* values are available, only that number are returned.

The draw controls (see GpiSetDrawControl) are ignored by this function.

If this function is followed by primitives or attributes, without first opening a segment, then the processing will be as described for GpiCloseSegment.

Parameters:

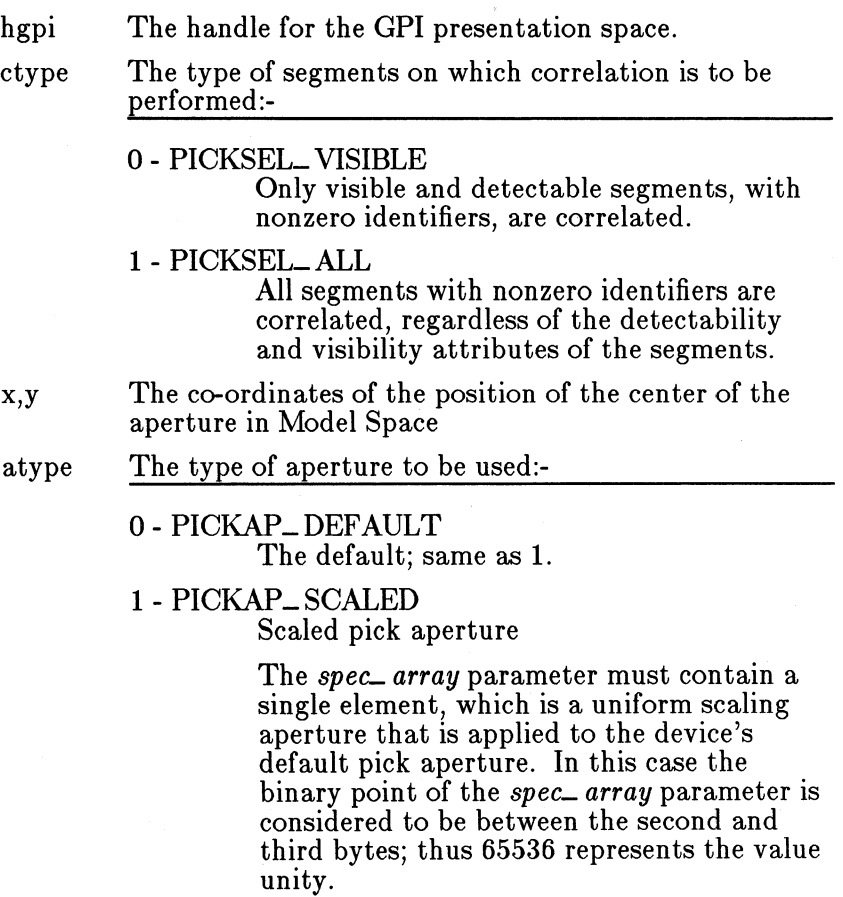

2 - PICKAP\_RECT Rectangular aperture

The *spec\_ array* parameter must contain two Model Space values, giving the width and height (respectively) of a rectangular aperture. The center of the rectangle is positioned at the point given by the values in the *x* and *y* parameters.

cl The number of elements in the *spec\_ array* parameter

spec\_ array[cl] . .. An array of numbers as defined by the *atype* parameter

c2 The maximum number of hits which can be returned in the *seg* array and *tag* array parameters

depth The number of segment and tag pairs to be returned for each hit

 $seg_array[c2][depth]$ 

An array of segment identifiers. For each hit, a set of *depth* values are returned.

 $tag = array[c2][depth]$ 

An array of primitive tags. For each hit, a set of *depth*  values are returned.

 $*$ num<sub>-hit</sub> $\overline{s}$ 

A variable in which the number of hits in the *seg*<sub>-</sub> *array* and *tag*<sub>-</sub> *array* parameters is returned.

A 'hit' is an instance of a segment identifier and tag pair for which the primitives lie completely or partially within the specified aperture. Two different primitives in the same segment might have the same tag, and would therefore produce the same hit. This is counted as a single hit; the hit is only recorded once in the *seg* array and *tag* array that are returned. The *num- hits* parameter, therefore, returns this distinct number of hits.

The tables *seg* array and *tag* array are set to the hits that are found, up to the maximum defined in the *c2*  parameter. Corresponding sets of elements form the 'hit' pairs; The number returned in *num- hits* therefore contains the number of sets of *depth* pairs set if the *c2*  parameter is greater than the number of hits detected. The number of elements set in the *seg* array and *tag\_ array* parameters is the number returned in *num- hits* multiplied by the *depth.* 

If the same value is returned in the *num- hits* parameter as is specified in the *c2* parameter, there may be yet more hits that cannot be returned in *seq. array* and *taq* array. If all hits are important, specify arrays that are large enough to contain the maximum number of hits that are expected.

Returns:

*0* Error 1 OK *2* Correlate hit(s)

Principal errors:

```
GPIERR_INVALID_MICROPS_FUNCTION 
GPIERR_AREA_DEFN_NOT_COMPLETE (at segment end) 
GPIERR_CLIP_AREA_DEFN_NOT_COMPLETE (at segment end) 
GPIERR_STROKES_DEFN_NOT_COMPLETE (at segment end)
```
GpiCorrelateFrom

```
SHORT GpiCorrelatefrom (hgpi, namel, name2, ctype, 
         x, y, atype, cl, spec_array, c2, depth, 
         seg_array, tag_array, num_hits) 
HPS hgpi; 
LONG namel; 
LONG name2; 
LONG ctype; 
LONG x; 
LONG y; 
LONG atype; 
LONG cl; 
LONG spec_array[]; 
LONG c2; 
LONG depth; 
LONG seg_array[]; 
LONG tag_array[];<br>LONG num_hits;
```
Performs a correlate operation on a section of the stored segment chain, starting at the segment identified by *name1*, and including chained and called segments up to, and including, the segment identified by *name2.* 

Data is returned for each tagged primitive that intersects the specified aperture. The data returned for each "hit" (or correlation) consists of a set of segment and tag pairs, starting with the correlated one, then the one which called that segment, repeated until the root segment (which was not called by another segment) is reached.

Only primitives with a nonzero tag (see GpiSetTag) in segments with a nonzero identifier are correlated using this call. Primitives in segments called (to any depth in the hierarchy) from a segment zero are ineligible for correlation.

The depth value specifies the number of sets of segment and tag pairs to be returned for each hit. If the root segment is reached before *depth* values, the remaining values are set to zero. If more than *depth* values are available, only that number are returned.

The draw controls (see GpiSetDrawControl} are ignored by this function.

If this function is followed by primitives or attributes, without first opening a segment, then the processing will be as described for GpiCloseSegment.

If the 'from' segment does not exist, or is not in the segment chain, an error is raised. If the 'to' segment does not exist, or is not in the chain, or is chained before the 'from' segment, no error is raised, and processing continues to the end of the chain.

Parameters:

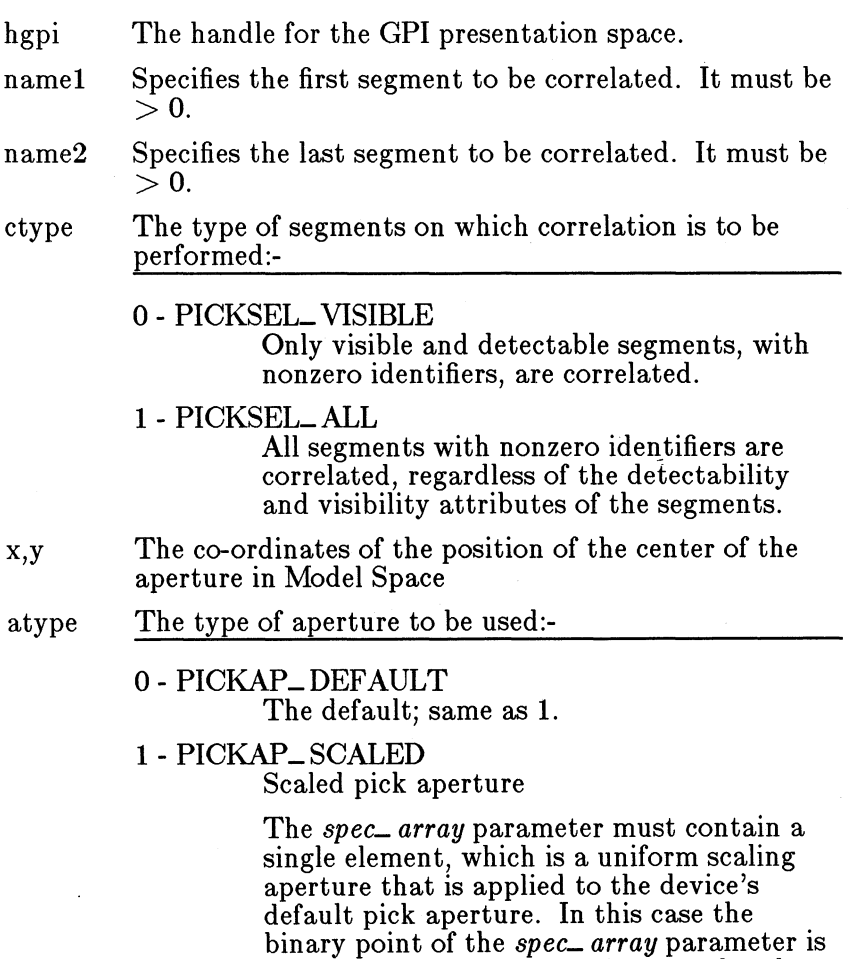

considered to be between the second and third bytes; thus 65536 represents the value

unity.

#### 2 - PICKAP\_RECT Rectangular aperture

The *spec\_ array* parameter must contain two Model Space values, giving the width and height (respectively) of a rectangular aperture. The center of the rectangle is positioned at the point given by the values in the *x* and *y* parameters.

cl The number of elements in the *spec\_ array* parameter  $spec = \arrav[c1]$ 

An array of numbers as defined by the *atype* parameter

c2 The maximum number of hits which can be returned in the *seg\_ array* and *tag\_ array* parameters

depth The number of segment and tag pairs to be returned for each hit

 $seg = array[c2][depth]$ 

An array of segment identifiers. For each hit, a set of *depth* values are returned.

 $tag = array[c2][depth]$ 

An array of primitive tags. For each hit, a set of *depth*  values are returned.

\*num\_hits

A variable in which the number of hits in the *seg\_ array* and *tag\_ array* parameters is returned.

A 'hit' is an instance of a segment identifier and tag pair for which the primitives lie completely or partially within the specified aperture. Two different primitives in the same segment might have the same tag, and would therefore produce the same hit. This is counted as a single hit; the hit is only recorded once in the *seg\_ array* and *tag\_ array* that are returned. The *num- hits* parameter, therefore, returns this distinct number of hits.

The tables *seg\_ array* and *tag\_ array* are set to the hits that are found, up to the maximum defined in the *c2*  parameter. Corresponding sets of elements form the 'hit' pairs. The number returned in *num- hits* therefore contains the number of sets of *depth* pairs set if the *c2*  parameter is greater than the number of hits detected. The number of elements set in the *seg\_ array* and *tag\_ array* parameters is the number returned in *num- hits* multiplied by the *depth.* 

If the same value is returned in the *num*<sub>-</sub> hits parameter as is specified in the *c2* parameter, there may be

**121** 

yet more hits that cannot be returned in *seg\_ array*  and *tag\_ array.* If all hits are important, specify arrays that are large enough to contain the maximum number of hits that are expected.

Returns:

*0* Error *1 OK 2* Correlate hit(s)

Principal errors:

GPIERR\_INVALID\_MICROPS\_FUNCTION GPIERR\_NAMED\_SEG\_DOES\_NOT\_EXIST (I.E. NAMEl) GPIERR\_NAMED\_SEG\_NOT\_CHAINED (I.E. NAMEl) GPIERR\_INVALID\_SEG\_ID (I.E. NAMEl or NAME2) GPIERR\_AREA\_DEFN\_NOT\_COMPLETE (at segment end) GPIERR\_CLIP\_AREA\_DEFN\_NOT\_COMPLETE (at segment end) GPIERR\_STROKES\_DEFN\_NOT\_COMPLETE (at segment end)

GpiCorrelateSegment

```
SHORT GpiCorrelateSegment (hgpi, name, ctype, 
        x, y, atype, cl, spec_array, c2, depth, 
        seg_array, tag_array, num_hits) 
HPS hgpi; 
LONG name; 
LONG ctype; 
LONG x; 
LONG y; 
LONG atype; 
LONG cl; 
LONG spec_array[]; 
LONG c2;
LONG depth; 
LONG seg_array[]; 
LONG tag_array[]; 
LONG num_hits;
```
Performs a correlate operation on the specified segment.

Data is returned for each tagged primitive that intersects the specified aperture. The data returned for each "hit" (or correlation) consists of a set of segment and tag pairs, starting with the correlated one, then the one which called that segment, repeated until the root segment (which was not called by another segment) is reached.

The root segment name must be non-zero.

The depth value specifies the number of sets of segment and tag pairs to be returned for each hit. If the root segment is reached before *depth* values, the remaining values are set to zero. If more than *depth* values are available, only that number are returned.

The draw controls (see GpiSetDrawControl) are ignored by this function.

If this function is followed by primitives or attributes, without first opening a segment, then the processing will be as described for GpiCloseSegment.

Parameters:

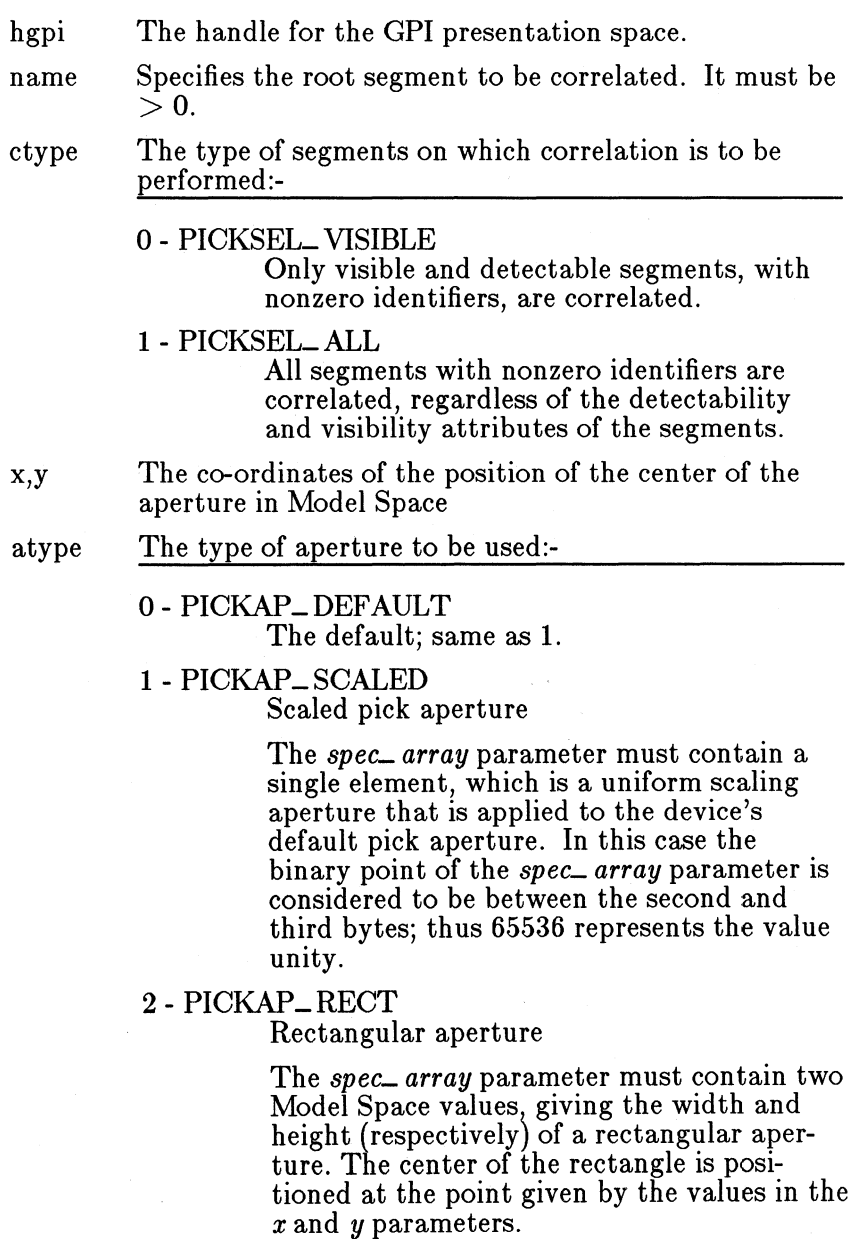

cl The number of elements in the *spec\_ array* parameter  $spec\_array[c1]$ 

An array of numbers as defined by the *atype* parameter

- c2 The maximum number of hits which can be returned in the *seg\_ array* and *tag\_ array* parameters
- depth The number of segment and tag pairs to be returned for each hit

 $seg = array[c2][depth]$ 

An array of segment identifiers. For each hit, a set of *depth* values are returned.

tag\_ array[c2] [depth]

An array of primitive tags. For each hit, a set of *depth*  values are returned.

\*num\_hits

A variable in which the number of hits in the *seg\_ array* and *tag\_ array* parameters is returned.

A 'hit' is an instance of a segment identifier and tag pair for which the primitives lie completely or partially within the specified aperture. Two different primitives in the same segment might have the same tag, and would therefore produce the same hit. This is counted as a single hit; the hit is only recorded once in the *seg\_ array* and *tag\_ array* that are returned. The *num.. hits* parameter, therefore, returns this distinct number of hits.

The tables *seg\_ array* and *tag\_ array* are set to the hits that are found, up to the maximum defined in the *c2*  parameter. Corresponding sets of elements form the 'hit' pairs. The number returned in *num* hits therefore contains the number of sets of *depth* pairs set if the *c2*  parameter is greater than the number of hits detected. The number of elements set in the *seg\_ array* and *tag\_ array* parameters is the number returned in *num.. hits* multiplied by the *depth.* 

If the same value is returned in the *num.. hits* parameter as is specified in the *c2* parameter, there may be yet more hits that cannot be returned in *seg\_ array*  and *tag\_ array.* If all hits are important, specify arrays that are large enough to contain the maximum number of hits that are expected.

Returns:

- *0* Error
- 1 OK
- *2* Correlate hit(s)

Principal errors:

GPIERR\_INVALID\_MICROPS\_FUNCTION GPIERR\_NAMED\_SEG\_DOES\_NOT\_EXIST GPIERR\_INVALID\_SEG\_ID (I.E. NAME) GPIERR\_AREA\_DEFN\_NOT\_COMPLETE (at segment end) GPIERR\_CLIP\_AREA\_DEFN\_NOT\_COMPLETE (at segment end) GPIERR\_STROKES\_DEFN\_NOT\_COMPLETE (at segment end)

### **7 .1.13.6 Bounds Data Functions**

GpiResetBoundaryData

BOOL GpiResetBoundaryData (hgpi) HPS hgpi;

Resets the boundary data to null.

This function is only necessary for draw mode boundary determination. Note that bounds data is not reset at the start of a segment.

Bounds data is automatically reset before any Draw function.

Parameters:

hgpi The handle for the GPI presentation space.

Returns:

<sup>0</sup>Error 1 OK

Principal errors:

GPIERR\_INVALID\_MICROPS\_FUNCTION

GpiQueryBoundaryData

BOOL GpiQueryBoundaryData (hgpi, boundary)<br>HPS hgpi;<br>GRECT boundary;

Returns the boundary data that was set upon completion of the last boundary calculation. Boundary data is returned as the coordinates in model space.

Parameters:

hgpi The handle for the GPI presentation space. resides.

boundary

A rectangle structure in which the boundary data is returned.

The data contains the following fields:

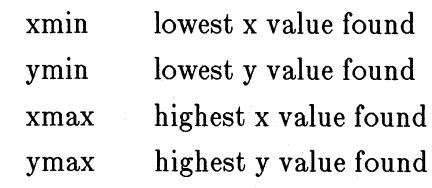

Returns:

```
0 Error 
1 OK
```
Principal errors:

GPIERR\_INVALID\_MICROPS\_FUNCTION

# **7 .1.14 Segment Manipulation Functions**

Segment manipulation functions fall into three classes:-

1. Those which operate on whole segments

2. Those which manipulate the contents of a segment indirectly

None of the functions described in these sections are allowed to a micro-PS.

### **7 .1.14.1 Whole Segment Functions**

GpiOpenSegmen t

BOOL GpiOpenSegment (hgpi, name) HPS hopi: LONG name;

Opens a segment.

If the current drawing mode is store or draw-and-store (see GpiSetDrawingMode), the following occurs:-

- If a non-zero name is given, then if a segment with the specified name does not already exist, a new stored segment is created. If one does already exist, it is re-opened in store mode, but is an error in draw-and-store mode.
- If a name of zero is given, then a new stored segment is created, regardless of whether or not one with a zero name already exists. There can be more than one segment with a name of zero, but such segments can never subsequently be referenced by name. Once created, they will continue to exist until all segments are deleted. It is an error to attempt to open a segment zero with either the *dynamic,* or the *not*

*chained* segment atrributes.

If the current drawing mode is draw, a new non-stored segment is started. No check will be made against any possible stored segment names. The current attributes will be set to default values (subject to the *fast chaining* segment attribute - see below).

The initial attributes of the segment are as set by GpiSetlnitial-SegmentAttrs (which see for default values). The attributes may subsequently be changed with GpiSetSegmentAttrs (except for a segment with a name of zero). It is an error to attempt to open a new segment in draw or draw-and-store mode, with the *dynamic* segment attribute.

GpiOpenSegment causes a segment bracket to be started. While the bracket is in effect, any primitive and attribute functions are considered to be part of the segment, and will be stored in it if the drawing mode is Store or Draw-and-store. The bracket will be terminated by a GpiCloseSegment. It is an error if GpiOpen-Segment is issued when a segment is already open.

The following occurs when drawing of a chained segment is started (either as it is passed across the API in draw or drawand-store mode, or as it is found during a GpiDraw operation), unless the segment has the *fast chaining* attribute:-

- Current attributes are reset to default values
- Current model transform is reset to unity
- Current position is set to  $(0,0)$
- The current clip area and viewing limits are reset to no clipping
- The current window/viewport transform is reset to unity

If the segment has the *fast chaining* attribute, the system may choose whether or not to perform these operations. It is the application's responsibility to ensure that either choice will produce the same results.

Parameters:

hgpi name The handle of the GPI presentation space. The segment name. Negative names should not be used.

Returns:

*0* Error 1 OK

Principal errors:

GPIERR\_INVALID\_MICROPS\_FUNCTION GPIERR\_INVALID\_SEG\_ID (I.E. NAME) GPIERR\_GRAPHICS\_SEG\_IS\_CURRENT (I.E. OPEN) GPIERR\_AREA\_DEFN\_NOT\_COMPLETE GPIERR\_CLIP\_AREA\_DEFN\_NOT\_COMPLETE GPIERR\_STROKES\_DEFN\_NOT\_COMPLETE

GpiCloseSegment

BOOL GpiCloseSegment (hgpi) HPS hgpi;

Closes the current segment.

Any subsequent primitives, not preceded by a GpiOpenSegment function, will not be stored, irrespective of the current drawing mode.

If any of the following brackets is currently open:-

- Area
- Clip area
- **Strokes**

then it will be aborted.

In draw or draw-and-store mode a warning will be given, but the close processing will continue. In store mode, no warning will be given. If a stored segment with one of these unended brackets is subsequently drawn, an error will be raised.

If an element bracket is open when a segment is closed, then the element bracket is first closed automatically.

If this function is followed by primitives or attributes, without first opening a segment, then the following may or may not have been reset to their default values:-

- Current attribute values
- Current model transform
- Current position
- The current clip area and viewing limits

Any such quantity may only be assumed to contain its default value if it is known either that it has not been changed from it, or that last time it was changed, it was set to its default value.

The current window/viewport transform, however, is guaranteed to be reset to unity for primitives outside segments.

Parameters:

hgpi The handle of the GPI presentation space.

Returns:

 $0$  Error *1* OK

Principal errors:

GPIERR\_INVALID\_MICROPS\_FUNCTION GPIERR\_NO\_CURRENT\_GRAPHICS\_SEG GPIERR\_AREA\_DEFN\_NOT\_COMPLETE (warning) GPIERR\_CLIP\_AREA\_DEFN\_NOT\_COMPLETE (warning) GPIERR\_STROKES\_DEFN\_NOT\_COMPLETE (warning)

GpiDeleteSegment

BOOL GpiDeleteSegment (hgpi, name)<br>HPS hqpi;  $LONG$  name:

Deletes the specified segment.

If the segment is open when it is deleted, there will be no open segment after this function.

If the segment is in the picture chain, it is removed from the chain.

Parameters:

hgpi The handle of the GPI presentation space.

name The name of the segment to be deleted. It must be  $>$  $\Omega$ .

Returns:

0 Error 1 OK

Principal errors:

```
GPIERR_INVALID_MICROPS_FUNCTION 
GPIERR_INVALID_SEG_ID (I.E. NAME) 
GPIERR_SEG_UNKNOWN
```
GpiDeleteSegments

```
BOOL GpiDeleteSegments (hgpi, namel, name2) 
HPS hgpi; 
LONG namel; 
LONG name2;
```
Deletes all segments in the given name range. Note that *name1*  and *name2* can have the same value; in this case, only the named segment is destroyed. If *namel* is greater than *name2* then only the segment with *name1* is destroyed.

If one of the segments deleted is the currently open segment, there will be no open segment after this function.

If any of the segments are in the picture chain, they are removed from the chain.

#### Parameters:

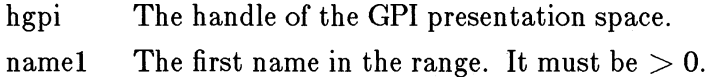

name2 The last name in the range. It must be  $> 0$ .

Returns:

 $0$  Error 1 OK

Principal errors:

GPIERR\_INVALID\_MICROPS\_FUNCTION GPIERR INVALID\_SEG\_ID (I.E. NAME1 or NAME2) GPIERR\_SEG\_UNKNOWN

GpiQuerySegmen tNames

LONG GpiQuerySegmentNames (hgpi, namel, name2, n, names)<br>HPS hgpi; LONG namel; LONG name2; LONG n; LONG names[];

This returns the names of all segments that exist with names in a specified name range. Non-stored segment names will not be included. If *name1* is the same as or greater than *name2* then the search will terminate after querying only the segment with *name1.* ·

Parameters:

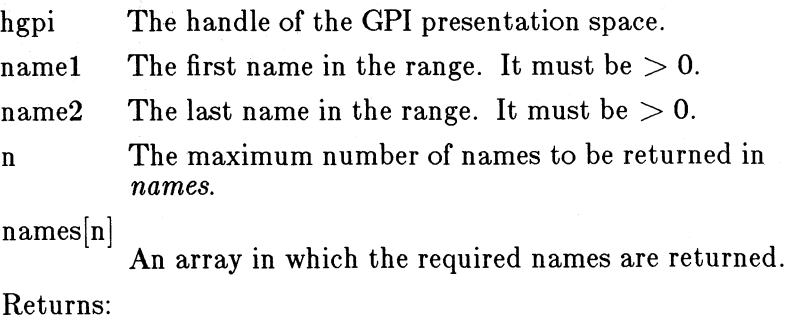

*-1* Error > *=0* Number of names returned

Rrincipal errors:

```
GPIERR_INVALID_MICROPS_FUNCTION 
GPIERR_INVALID_SEG_ID (I.E. NAME1 or NAME2)
GPIERR_INVALID_ARRAY_COUNT
```
#### GpiSetlnitialSegmentAttrs

BOOL GpiSetinitialSegmentAttrs (hgpi, attribute, value) HPS hgpi: LONG attribute: LONG value:

This function sets a segment attribute which is to be assumed by subsequent segments when they are initially created (ie when GpiOpenSegment is issued, and the segment does not already exist). See the section, "Segment Attributes", for an explanation of segment attributes, including default settings.

#### Parameters:

hgpi The handle of the GPI presentation space.

attribute

Specifies which segment attribute is to be changed, as follows:-

Detectability Visibility Highlighting *6* Chained Contains prolog *8* Dynamic Fast chaining Propagate detectability 11 Propagate visibility

value

The required value of the attribute, as follows:-

*0* Off/no 1 On/yes

Returns:

0 Error 1 OK

Principal errors:

GPIERR\_INVALID\_MICROPS\_FUNCTION GPIERR\_INVALID\_SEG\_ATTR\_CODE GPIERR\_INVALID\_SEG\_ATI'R

GpiQuerylnitialSegmentAttrs

LONG GpiQueryinitialSegmentAttrs (hgpi, attribute) HPS hgpi: LONG attribute:

This function returns an initial segment attribute.

Parameters:

hgpi The handle of the GPI presentation space.

attribute

Specifies which initial segment attribute is to be returned, as follows:-

- 1 Detectability
- 2 Visibility
- *3* Highlighting
- *6* Chained
- *7* Contains prolog
- *8* Dynamic
- *9* Fast chaining
- *10* Propagate detectability
- 11 Propagate visibility

Returns:

*-1* Error *>=0* Attribute value, as follows: - *<sup>0</sup>*Off/no 1 On/yes

Principal errors:

GPIERR\_INVALID\_MICROPS\_FUNCTION GPIERR\_INVALID\_SEG\_ATTR\_CODE

GpiSetSegmentAttrs

BOOL GpiSetSegmentAttrs (hgpi, name, attribute, value) HPS hgpi; LONG name; LONG attribute; LONG value;

This function sets a segment attribute for the specified segment. The segment may be any stored segment.

If the name is that of the currently open segment

- In store mode this is valid
- In draw-and-store mode, the stored segment is updated, but there is no change to the immediate drawing
- In draw mode, it is invalid

Parameters:

hgpi The handle of the GPI presentation space.

name The name of the segment whose attribute is to be updated. It must be  $> 0$ .

attribute

Specifies which segment attribute is to be changed, as follows:-

1 Detectability

<sup>2</sup>Visibility

*9* Highlighting

*6* Chained

*7* Contains prolog

8 Dynamic

*9* Fast chaining

*10* Propagate detectability

11 Propagate visibility

value

The required value of the attribute, as follows:-

- *0* Off/no
- 1 On/yes

Returns:

*0* Error 1 OK

Principal errors:

GPIERR\_INVALID\_MICROPS\_FUNCTION GPIERR\_INVALID\_SEG\_ID (NAME) GPIERR\_SEG\_UNKNOWN GPIERR\_INVALID\_SEG\_ATTR\_CODE GPIERR\_INVALID\_SEG\_ATI'R GPIERR\_NOT\_IN\_STORE\_MODE (CAN'T CHANGE ATTRS OF CURR SEG)

GpiQuerySegmentAttrs

LONG GpiQuerySegmentAttrs (hgpi, name, attribute) HPS hgpi; LONG name; LONG attribute;

This function returns a segment attribute for the specified segment. The segment may be any stored segment (including the currently open one if stored).

Parameters:

hgpi The handle of the GPI presentation space.

name The name of the segment whose attribute is to be returned. It must be  $> 0$ .

attribute

Specifies which segment attribute is to be returned, as follows:-

Detectability Visibility Highlighting *6* Chained Contains prolog

*8* Dynamic

*9* Fast chaining

*10* Propagate detectability 11 Propagate visibility

Returns:

*-1* Error *>=0* Attribute value, as follows:- *0* Off/no 1 On/yes

Principal errors:

GPIERR\_INVALID\_MICROPS\_FUNCTION GPIERR\_INVALID\_SEG\_ID (NAME) GPIERR\_SEG\_UNKNOWN GPIERR\_INVALID\_SEG\_ATTR\_CODE

GpiSetSegmen tPriori ty

BOOL GpiSetSegmentPrlorlty (hgpi, name, ref\_name, order) HPS hgpi: LONG name; LONG ref\_name: LONG order;

This function changes the order of the specified segment within the segment chain.

In the stored segment model, the application may redraw the picture by drawing the segment chain (see GpiDrawChain). This causes the segments in the chain to be processed from beginning to end, so that if segments overlap, later ones will be drawn on top (assuming a default mix mode) of earlier ones, and will therefore appear to have higher priority. Changing the position of the segment in the chain therefore has the effect of changing its priority to the end user.

Parameters:

hgpi The handle of the GPI presentation space.

name The name of the segment whose priority is to be updated. It must be  $>= 0$ .

ref<sub>mame</sub>

The name of a reference segment. This is the one which the segment specified by *name* is to be positioned either immediately before or immediately after:

If *ref- name* is *0,* then *name* will be positioned either first or last in the chain, depending upon the value of *order.* 

*ref<sub>-</sub>name* must be  $> 0$ .

order The position required for *name* relative to *ref\_name*, as follows:-

*Iname* is to be lower priority thanref name *1name is* to be higher priority thanre/\_name  $(i$ *fref-name* =  $0$  then *name* is to be *thehighest* priority segment) *(ifref-name =O* thenname *is* to be *thelowest* priority segment)

Returns:

*0* Error 1 OK

Principal errors:

GPIERR\_INVALID\_MICROPS\_FUNCTION GPIERR\_INVALID\_SEG\_ID (NAME) GPIERR\_INVALID\_REFSEG\_ID (REF\_NAME) GPIERR\_SEG\_ID\_UNKNOWN GPIERR\_REFSEG\_ID\_UNKNOWN GPIERR\_GRAPHICS\_SEG\_IS\_CURRENT (I.E. OPEN) GPIERR\_ORDERING\_FARAMETER\_INVALID GPIERR\_SEG\_\_AND\_REFSEG\_ARE\_SAME GPIERR\_SEG\_NOT\_CHAINED GPIERR\_REFSEG\_NOT\_CHAINED

GpiQuerySegmen tPriority

LONG GpiQuerySegmentPriority (hgpi, ref\_name, order) LONG ref\_name; LONG order;

This function returns the identifier of the named segment which is before or after the specified segment. The segment which is before the specfied segment is considered to have a lower priority than the specified segment; the segment which is after the specfied segment is considered to have a higher priority than the specified segment.

Parameters:

hgpi The handle of the GPI presentation space.

ref\_name

The name of the reference segment.

If *ref- name* is *0,* then the identifier of either the first or the last segment in the chain will be returned, depending upon the value of *order.* 

*ref\_name* must be  $>= 0$ .

order

Shows whether the segment immediately before or after *ref\_name* is required, as follows:-

*-1* Return the next segment withlower priority  $i$  *(ifref\_ name =0* then the segment with the

*lowest* priority is required) 1 Return the next segment with higher priority than *re/\_ name*  (ifre<sub> $f$ </sub> *name* = 0 then the segment with the *highest* priority is required)

Returns:

*-1* Error  $>=0$  Name of the segment immediately before or after *ref- name* (or first or last in the chain) . 0 is returned if there is not one

Principal errors:

GPIERR\_INVALID\_MICROPS\_FUNCTION GPIERR\_INVALID\_REFSEG\_ID (REF\_NAME) GPIERR\_REFSEG\_ID\_UNKNOWN GPIERR\_ORDERING\_PARAMETER\_INVALID GPIERR\_REFERENCE\_SEG\_NOT\_CHAINED

### **7.1.14.2 Segment Content Manipulation Functions (Indirect)**

#### Elements

A segment is constructed by means of API calls. Typically these are calls to cause certain primitives to be drawn (eg GpiLine) or to set attributes (eg GpiSetColor). Each such API function generates one *element* of the segment.

The currently open segment has an *element pointer,* which points to a particular element in the segment. When a stored segment is first opened, the element pointer is set to zero (empty segment). It is incremented each time a call causes an element (a single API ca11) to be placed in the segment. When a segment is re-opened, the element pointer will be set to zero, ie before the first element. In this position, if an element is inserted, it will be the first element in the segment. Essentially each element is put into the segment at the place indicated by the element pointer.

Segment zero cannot be edited.

The element pointer for a segment is not remembered if the segment is closed and subsequently re-opened. Functions requiring an element pointer are only valid if the currently open segment is stored, and indeed only if the current drawing mode (see GpiSetDrawingMode) is store. (They are not valid in draw-and-store mode.)

Associated with each element are a *type* and *description data.* 

*type* is a long integer. For elements generated directly from calls, it is set to a system-defined value, depending upon the call. For an element generated via a data buffer (see GpiElement) the application defines the type, from a specific range of values.

*description data* is a variable length string. For system-defined element types this is also system-defined (description data for system-defined element types will not be provided in Presentation Manager release **1).** For an element generated by GpiElement the application defines the description.

Two editing modes are provided:-

Insert mode

In this mode, element generating API calls will insert an element following the element indicated by the element pointer.

• Replace mode

In this mode, element generating API calls will replace the element indicated by the element pointer. Note that it is an error to replace an element with the element pointer at zero.

#### **Labels**

A function is provided to create a *label* within a segment. A label is itself an element, which is inserted into the segment. It may subsequently be used to reference the point at which it was inserted. For example, the element pointer may be set to point to the element defined by a particular label.

Labels need not be unique within the presentation space. Indeed, they need not even be unique within a segment, although normally they will be.

The use of labels to set the element pointer may in some circumstances be faster than setting it to a particular element number.

#### GpiSetEditMode

BOOL GpiSetEditMode (hgpi, mode) HPS hgpi; LONG mode;

Sets the current editing mode for the specified presentation space.

This determines whether data is to be inserted into a segment, moving any subsequent elements further along the segment, or whether each element is to replace the current element.

The editing mode may be changed at any time, and is not an attribute of a specific segment. It only applies to the storing of data within stored segments, though it is not an error to issue this function in other drawing modes. It is invalid within an element bracket. The default editing mode (set by GpiCreatePS or GpiResetPS) is *insert.* 

Parameters:

hgpi The handle of the GPI presentation space.

mode The mode, as follows:-

> 1 Insert mode 2 Replace mode

Returns:

 $0$  Error  $1$  OK

Principal errors:

GPIERR\_INVALID~MICROPS\_FUNCTION GPIERR\_INVALID\_EDIT\_MODE

GpiQueryEditMode

LONG GpiQueryEditMode (hgpi) HPS hgpi;

Returns the current editing mode (see GpiSetEditMode ).

This function may be issued in any drawing mode.

Parameters:

hgpi The handle of the GPI presentation space.

Returns:

*0* Error *>O* Current editing mode

Principal errors:

GPIERR\_INVALID\_MICROPS\_FUNCTION

GpiSetElemen tPoin ter

BOOL GpiSetElementPointer (hgpi, element) HPS hgpi; LONG element;

Sets the element pointer, within the current segment, to the element number specified.

If the value specified is negative, the element pointer is set to 0. If the value specified is greater than the number of elements in the segment, it is set to the last element.

This function is only valid when the drawing function mode is
set to Store (not Draw-and-store), and a segment bracket is currently in progress. It is invalid within an element bracket.

Parameters:

hgpi The handle of the GPI presentation space.

element The element number required.

Returns:

*0* Error 1 OK

Principal errors:

GPIERR\_INVALID\_MICROPS\_FUNCTION GPIERR\_INVALID\_ELEMENT\_NUMBER GPIERR\_ELEMENT\_CONTEXT\_ERROR GPIERR\_NOT\_IN\_STORE\_MODE GPIERR\_NO\_CURRENT\_GRAPHICS\_SEG

GpiQueryElementPointer

LONG GpiQueryElementPointer (hgpi)<br>HPS hqpi;

Returns the current element pointer (see GpiSetElementPoin ter ).

This function is only valid when the drawing function mode is set to Store (not Draw-and-store), and a segment bracket is currently in progress.

Parameters:

hgpi The handle of the GPI presentation space.

Returns:

*-1* Error *>=0* Current element pointer

Principal errors:

GPIERR\_INVALID\_MICROPS\_FUNCTION GPIERR\_INVALID\_ELEMENT\_NUMBER GPIERR\_NOT\_IN\_STORE\_MODE GPIERR\_NO\_CURRENT\_GRAPHICS\_SEG

GpiOffsetElementPointer

BOOL GpiOffsetElementPointer (hgpi, offset) HPS hgpi; LONG offset;

Sets the element pointer, within the current segment, to the current value plus the specified offset.

If the resulting value is negative, the element pointer is set to 0.

If the resulting value is greater than the number of elements in the segment, it is set to the last element.

This function is only valid when the drawing function mode is set to Store (not Draw-and-store), and a segment bracket is currently in progress. It is invahd within an element bracket.

Parameters:

hgpi The handle of the GPI presentation space.

offset The offset which is to be added to the element pointer.

Returns:

*0* Error 1 OK

Principal errors:

GPIERR\_INVALID\_MICROPS\_FUNCTION GPIERR\_NOT\_IN\_STORE\_MODE GPIERR\_NO\_CURRENT\_GRAPHICS\_SEG GPIERR\_ELEMENT\_CONTEXT\_ERROR

GpiDeleteElement

BOOL GpiDeleteElement (hgpi) HPS hapi;

Deletes the element indicated by the element pointer. The element pointer is set to the element immediately preceding the deleted element.

If the element pointer has a value of 0 (points logically before the first element), nothing is deleted and the element pointer is not changed.

This function is only valid when the drawing function mode is set to Store (not Draw-and-store), and a segment bracket is currently in progress. It is invahd within an element bracket.

Parameters:

hgpi The handle of the GPI presentation space.

Returns:

*0* Error 1 OK

Principal errors:

GPIERR\_INVALID\_MICROPS\_FUNCTION GPIERR\_NOT\_IN\_STORE\_MODE GPIERR\_NO\_CURRENT\_GRAPHICS\_SEG GPIERR\_ELEMENT\_CONTEXT\_ERROR

GpiDeleteElemen tRange

BOOL GpiDeleteElementRange (hgpi, element1, element2) HPS hgpi; LONG element1; LONG element2;

Deletes all elements between and including the elements indicated by the specified element numbers.

If either element number is outside the range of the current segment, it is set to the nearest valid value.

At the conclusion of this function, the element pointer is set to the element immediately preceding the deleted elements.

This function is only valid when the drawing function mode is set to Store (not Draw-and-store), and a segment bracket is currently in progress. It is invalid within an element bracket.

Parameters:

hgpi The handle of the GPI presentation space.

elementl ,element2

The numbers of the first and last elements to be deleted.

Returns:

0 Error 1 OK

Principal errors:

GPIERR\_INVALID\_MICROPS\_FUNCTION GPIERR\_INVALID\_ELEMENT\_NUMBER GPIERR\_NOT\_IN\_STORE\_MODE GPIERR\_NO\_CURRENT\_GRAPHICS\_SEG GPIERR\_ELEMENT\_CONTEXT\_ERROR

GpiLabel

BOOL GpiLabel (hgpi, label) LONG label:

Generates an element containing the specified label. This has no effect unless a stored segment is being constructed.

This function is invalid within an element bracket.

Parameters:

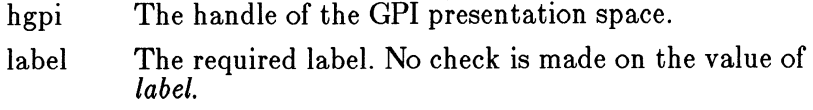

Returns:

*0* Error  $1$  OK

Principal errors:

GPIERR\_INVALID\_MICROPS\_FUNCTION GPIERR\_ELEMENT\_CONTEXT\_ERROR

GpiSetElemen tPoin ter AtLabel

BOOL GpiSetElementPointerAtLabel (hgpi, label) HPS hgpi; LONG label;

Sets the element pointer, within the current segment, to the element containing the specified label.

The search will start from the next element beyond the one which the element pointer is currently pointing to. If no occurrence of the specified label is found between there and the end of the segment, an error will be generated and the element pointer left unchanged.

This function is only valid when the drawing function mode is set to Store (not Draw-and-store), and a segment bracket is currently in progress. It is invalid within an element bracket.

Parameters:

hgpi The handle of the GPI presentation space.

label The label required.

Returns:

*0* Error 1 OK

Principal errors:

GPIERR\_INVALID\_MICROPS\_FUNCTION GPIERR\_LABEL\_NOT\_FOUND GPIERR\_NOT\_IN\_STORE\_MODE GPIERR\_NO\_CURRENT\_GRAPHICS\_SEG GPIERR\_ELEMENT\_CONTEXT\_ERROR

GpiDeleteElemen tsBetweenLabels

BOOL GpiDeleteElementsBetweenLabels (hgpi, labell, label2) HPS hgpi; LONG labell; LONG label2;

Deletes all elements between but not including the elements found to contain the indicated labels.

The search for the elements is conducted, separately, in the same

way as described for GpiSetElementPointerAtLabel. If either label cannot be found between the current element pointer location and the end of the segment, an error is generated and no deletion occurs.

At the conclusion of this function, the element pointer is set to the element immediately preceding the deleted elements.

This function is only valid when the drawing function mode is set to Store (not Draw-and-store), and a segment bracket is currently in progress. It is invalid within an element bracket.

```
Parameters:
```
hgpi The handle of the GPI presentation space.

labell ,label2

The labels marking the bounds of the elements to be deleted.

Returns:

*0* Error 1 OK

Principal errors:

```
GPIERR_INVALID_MICROPS_FUNCTION 
GPIERR_LABEL_NOT_FOUND (LABEL!) 
GPIERR_LABEL2_NOT_FOUND (LABEL2) 
GPIERR_NOT_IN_STORE_MODE 
GPIERR_NO_CURRENT_GRAPHICS_SEG 
GPIERR_ELEMENT_CONTEXT_ERROR
```
GpiQueryElementType

LONG GpiQueryElementType (hgpi, type, desc\_length, desc) HPS hgpi; LONG \*type; LONG \*desc\_length; LPBUF desc;

Returns information about the element which the element pointer currently points to.

This function is only valid when the drawing function mode is set to Store (not Draw-and-store), and a segment bracket is currently in progress. It is invahd within an element bracket.

#### Parameters:

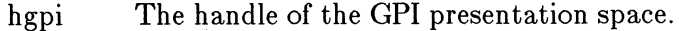

\*type A variable in which the type of the element is returned. The type may be system-defined or application-defined (see GpiElemen t)

 $*$ desc $\Box$  length

A variable which contains the length of data in the buffer pointed to by *desc.* On return, it is updated to the number of bytes actually stored.

desc A variable in which the description data for the element is returned. The description may be systemdefined or application-defined (see GpiElement) *Note*: system-defined element data is not supported in the current version of Presentation Manager.

Returns:

*-1* Error *>=0* Size of the data required to hold the element content. This may be used for a subsequent GpiQueryElement function.

Principal errors:

GPIERR\_INVALID\_MICROPS\_FUNCTION GPIERR\_CURRENT\_ELEMENT\_DOES\_NOT\_EXIST GPIERR\_NOT\_IN\_STORE\_MODE GPIERR\_INVALID\_LENGTH GPIERR\_ELEMENT\_CONTEXT\_ERROR

GpiQueryElement

LONG GpiQueryElement (hgpi, start, length, buffer) HPS hgpi; LONG start; LONG length; LPBUF buffer;

Returns the element content (or part of the element content) for the element which the element pointer currently points to.

This function is only valid when the drawing function mode is set to Store (not Draw-and-store), and a segment bracket is currently in progress. It is invalid within an element bracket.

Parameters:

hgpi The handle of the GPI presentation space.

start The starting byte offset within the content.

length The maximum length of data which may be returned.

buffer An area of *\*length* bytes in which the element content data is to be returned.

Returns:

```
-1 Error 
>=0 Actual number of bytes returned 
Principal errors:
```
GPIERR\_INVALID\_MICROPS\_FUNCTION GPIERR\_INVALID\_START GPIERR\_CURRENT\_ELEMENT\_DOES\_NOT\_EXIST GPIERR\_NOT\_IN\_STORE\_MODE GPIERR\_INVALID\_LENGTH GPIERR\_ELEMENT\_CONTEXT\_ERROR

GpiElement

SHORT GpiElement (hgpi, type, desc, length, buffer)<br>HPS hqpi; LONG type;<br>LPSZ desc; LONG length: LPBUF buffer:

Specifies a complete element which is to be stored in the current segment (in Store or Draw-and-store mode). The element will be drawn in Draw or Draw-and-store mode.

It is an error if the element data contains any begin or end element orders. Similarly, GpiElement is invalid within an element bracket.

Note that no co-ordinate conversion is performed by this function. The application must ensure that the co-ordinates within the element are in the correct format for the presentation space.

Parameters:

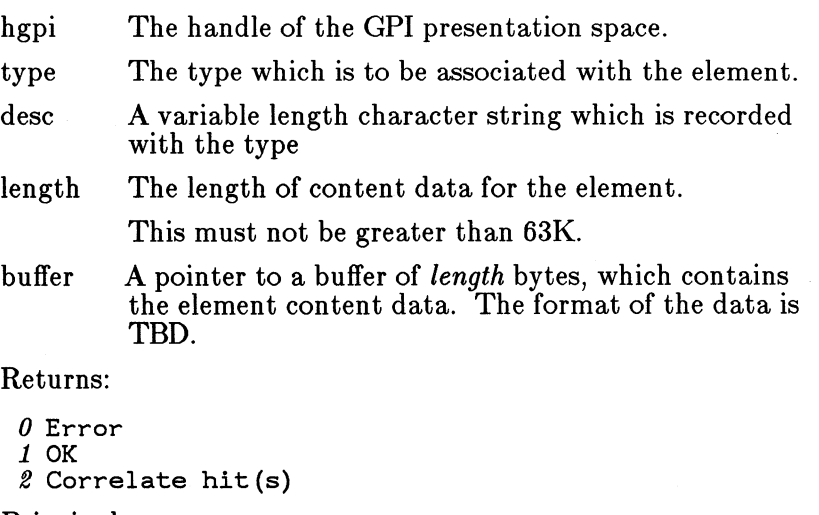

Principal errors:

GPIERR\_INVALID\_MICROPS\_FUNCTION GPIERR\_INVALID\_ELEMENT\_TYPE GPIERR\_INVALID\_LENGTH GPIERR\_DATA\_TOO\_LONG GPIERR\_INVALID\_ORDER GPIERR\_ELEMENT\_CONTEXT\_ERROR

#### GpiBeginElemen t

BOOL GpiBeginElement (hgpi, type, desc) HPS hgpi; LONG type; LPSZ desc;

Specifies the start of an element, which will be stored in the current segment (in Store or Draw-and-store mode). The element will be drawn in Draw or Draw-and-store mode.

The primitives and attributes which are contents of the element will be passed on subsequent API functions. GpiElement, which itself generates a complete element is not allowed within an element bracket. The element extends up to the next GpiEndElement function (or GpiCloseSegment, which causes an implicit GpiEndElement to be generated).

Elements may not be nested.

Parameters:

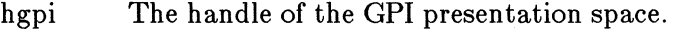

type The type which is to be associated with the element.

desc A variable length character string which is recorded with the type

Returns:

*0* Error 1 OK

Principal errors:

GPIERR\_INVALID\_MICROPS\_FUNCTION GPIERR\_ATTEMPT\_TO\_START\_SECOND\_ELEMENT GPIERR\_INVALID\_ELEMENT\_TYPE GPIERR\_ELEMENT\_CONTEXT\_ERROR

GpiEndElement

BOOL GpiEndElement (hgpi) HPS hgpi;

Terminates an element, which had been started by GpiBeginElement.

Parameters:

hgpi The handle of the GPI presentation space.

Returns:

*0* Error 1 OK

Principal errors:

GPIERR\_INVALID\_MICROPS\_FUNCTION GPIERR\_END\_ELEMENT\_IGNORED GPIERR\_ELEMENT\_CONTEXT\_ERROR

# **7 .1.15 Transform Functions**

The four co-ordinate spaces used by GPI were introduced in the section "Co-ordinate Spaces". This section defines the functions which specify the relationships between these spaces.

# **7 .1.15.1 Co-ordinate Spaces**

Applications typically work in the following kinds of units:

- 1. Device units
	- Actual pels
	- A simple multiple of pels, for extra granularity with scaling transforms
- 2. Metrics

Fractions of an inch or of a millimetre or of a printer's point

3. Fractions of the screen

This is convenient for constructing simple graphics which will look similar on a range of devices

4. Application convenient units

Anything appropriate to the application, such as grid reference units, or world-oriented metrics.

A Presentation Manager application may, if it wishes, exercise direct control over the co-ordinate spaces it uses. Alternatively, it may make use of certain defaults to give some of the simpler options.

Starting from application co-ordinates, the drawing process must eventually generate device co-ordinates, and it will usually be efficient for it to make the transition from application co-ordinates to device co-ordinates in a single step. Notionally, however, there are additional intermediate coordinate spaces. In the general case these are required to facilitate various functions which are described below. It must be emphasised, however, that the defaulting rules mean that applications need not be directly concerned with any spaces which they do not wish to control explicitly.

The levels of co-ordinate spaces are as follows:

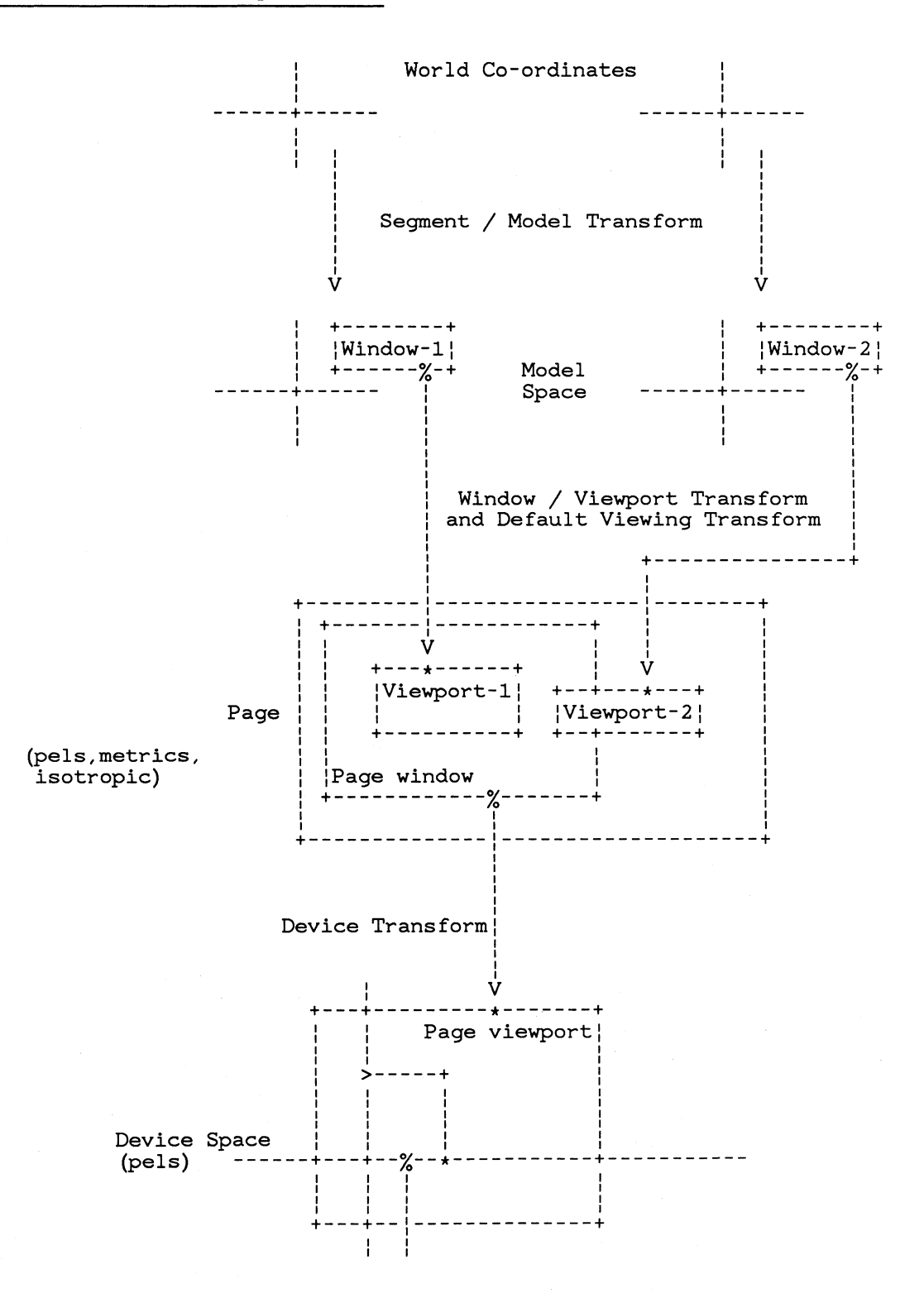

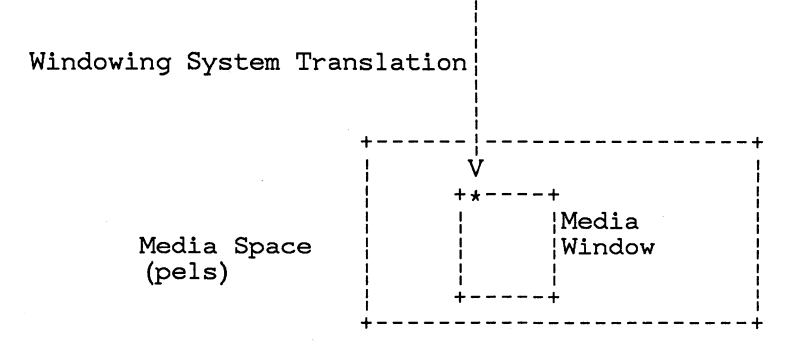

## Figure 7 .1 Presentation Manager Pipeline

1. World Co-ordinate Space

These are application convenient units. They are the units which are used at the API for primitives such as lines, arcs etc. In store mode, this is the space in which primitive co-ordinates are stored.

2. Model Space

Segments and primitives may optionally be subjected to segment and model transforms. These are used to construct the picture. For example, there may be a single segment for drawing a wheel of a locomotive, which is called several times, once for each wheel, using a different transform to position it at the correct place - possibly also to scale it.

Model Space is equivalent to World Co-ordinate Space if no segment or modelling transforms are used.

3. Page

The page is where the picture is assembled. It may be that the picture is composed of more than one subpicture. For example, it may be convenient to construct a business graph as one subpicture containing the axes and lines, and another containing the legend. The final picture, which may include several subpictures, is assembled in the Page.

The size of the Page may be defined in various units. See GpiCreatePS, and also the section, "Defaults and Examples".

A window on the Page (the Page Window) defines the maximum area of the page which may be visible at any time. It also, in conjunction with the Page Viewport in Device Space, defines the Device Transform.

4. Device Space

It will be seen that an application can deal directly, right from the top, in device co-ordinates if it wishes. Some applications, however, will want to construct pictures in device independent spaces. Device Space allows the Page above it to be device independent if the application so wishes. Device Space itself is defined in device units.

5. Media Space

The picture, or a portion of it, is finally displayed in the window on the screen (or the paper on a printer, etc). A final transform, which only supports translation, maps the total picture in Device Space into the screen window or printer page etc. On a display, this will be used to ensure, for example, that when the window is moved, the visible contents will not change. This transform is set only by the windowing system.

Functions are provided to convert a co-ordinate value between any one space and another.

# **7 .1.15.2 Transforms**

Between each of the above co-ordinate spaces there is a transform. These are as follows (see):-

1. Segment and Model transform

These convert from World Co-ordinates to Model Space. They are typically used during the construction of a picture, for example to scale up one construct in a picture. A segment transform applies to a whole segment; a model transform can apply to a group of primitives within a segment. For stored segments, either transform may be changed after the segment has been constructed.

One form of model transform is the instance transform which is specified when a segment is called.

These transforms support rotation.

2. Viewing Transforms

There are two componenets of the transform from Model Space to the Page, as follows:-

• Window /Viewport transform

This provides a transform from Model Space to the Page, which may be used for one or more segments. It may be used to provide a general transformation (not a rotation) to a part, or all of the picture. It may not be changed within a segment.

For stored segments, the window /viewport transform is fixed at the time the segment is created, and may not subsequently be changed without re-creating the segment.

• Default Viewing Transform

This transform, which is initialised to unity, applies after the window-viewport transform. There is a single default viewing transform, which applies across the entire picture. It may be thought of as an override to the viewport positions and sizes, and its purpose is to allow scrolling or zooming of the whole picture.

## 3. Device Transform

This specifies how the Page Window is mapped into the Page Viewport in Device Space. It is a convenient way of changing all of the coordinates of a picture (as, for example, where all co-ordinates represent a given metric on the screen). This allows a device-independent picture to be constructed in the Page.

Any non-squareness in the device co-ordinates (pels on a raster device) is also allowed for here.

4. Windowing System Translation

This takes the notional picture in device space and maps it to the physical device. Its normal function is to allow for the positioning of the window on the screen. This transform is set only by the windowing system.

## *7.1.15.2.1 Transform Range and Precision*

Internally, Presentation Manager will convert all transforms to a matrix form, as follows:-

( a b c ) ( d e f ) ( 0 0 1 )

so that a point with co-ordinates  $(x,y)$  is transformed to the point

 $(axx + bxy + c, dxx + exy + f)$ 

All of the relevant transforms (model, viewing, device, etc) will be concatenated together. Intermediate results are held to the same range and precision as is each constituent transform. This is as follows:-

- For the scaling/rotation elements  $(a,b,d,e)$ : 32-bit signed values, with a notional binary point between the second and third bytes (ie 1.0 is represented as 65536).
- For the translation elements  $(c,f)$  32-bit signed integers.

In order to avoid overflow, the application should ensure that it uses values which will not cause these ranges to be exceeded, in whatever order the concatenation is performed.

# **7 .1.15.3 Clipping**

Clipping may take place logically at various points in the pipeline:

1. Clip area

This is a shape defined by primitives. The shape may either be rectangular (in which case GpiSetViewingLimits may be used to set it), or more general, in which case GpiBeginClipArea is used to introduce the primitives required to define the shape.

The default is the whole of space.

2. Graphics field

This is a rectangle specified in the Page. The default is the whole Page.

3. Media window

Data is clipped to the client area of the (media) screen window.

Clipping will take place to the intersection of all three of the above, transformed to the same space. By default, only the client area of the media window, and the page size, will be relevant.

In addition to the above, there is also clipping introduced via the clipping region. This takes place logically in device space, and may be to any irregular (even disjoint) shape.

# **7 .1.15.4 Defaults and Examples**

Before accessing Gpi functions, a presentation space must be created (Gpi-CreatePS). This function includes as parameters the specification of a Page, incfuding its units, and its width and height.

Units are one of the following:-

- Device co-ordinates (pels)
- Metrics (various options, eg 0.1 mm)
- Arbitrary

The origin of the Page co-ordinate system is at the bottom left.

Creating a Page (of width w and height h) also sets the following:-

- A Page Window the same size (and units) as the page.
- A Window in Model Space, of (bottom left to top right):
	- (Page units = pels): from  $(0,0)$  to (w-1,h-1).
	- (Page units  $=$  metrics): from  $(0,0)$  to (w-1,h-1).
	- (Page units = arbitrary): from  $(0,0)$  to (w-1,h-1).
- A Graphics Field (clipping limit) of the same size (and units) as the Page.

Creating (or defaulting) a Graphics Field also sets the following:-

• A Viewport of the same size as the Graphics Field.

The Viewport may be changed subsequently.

The size and units of the Page, and the size and origin of the Page Window, are part of the presentation space. The Page Viewport is logically not part of the presentation space. When a presentation space is associated with a new Device Context, the Page Viewport (in pels) is computed, taking into account the pel spacing on the new device, from the following rules:-

• Page units  $=$  pels

The Page Viewport is the same size as the Page Window, with the bottom left corner of the Page Window mapping to the origin of Device Space

 $P$ age units  $=$  metrics

The size of the Page Viewport gives the correct physical size as designated by the Page Window (depending upon the physical pel spacing), with the bottom left corner of the Page Window mapping to the origin of Device Space

Page units  $=$  arbitrary

For any device, there is a default size. In the case of a screen, this is the maximised window size. For a plotter, it is the accessible size of the paper. The Page Viewport is constructed such that Page co-ordinates will give equal x and y spacing. The bottom left corner of the Page Window maps to the origin of Device Space.

# Examples

- 1. To use only pel co-ordinates:-
	- Specify the Page size in pels.
	- Viewports may also be laid out in pels. Each time a new viewport is defined, the window must also be redefined with the same size as the viewport, but with arbitrary origin.
- 2. To use only metric co-ordinates:-
	- Specify the Page size in the appropriate metrics.
	- Viewports may also be laid out in the same metrics. Each time a new viewport is defined, the window must also be redefined with the same size as the viewport, but with arbitrary origin.
- 3. To adjust the size of the picture depending upon the size of the client area on the screen ( eg a clock):-
	- Specify a Page size in arbitrary units.
- Respecify the Page Viewport whenever the client area changes.
- 4. To scroll the picture in Page units
	- Change the default viewing transform, or move the page window. (The graphics field clipping boundary may affect the result if the iatter method is used.)
- 5. To scroll the picture in page units, using a combination of BitBlt and redraw (assuming for simplicity that no model or viewing transforms are in force):-
	- Identify the amount to be scrolled in page units (DeltaP)
	- Issue GpiBitBlt, quoting the source and destination rectangles separated by DeltaP.
	- Set up a clipping region for the part of the window to be healed by redrawing. Use GpiExcludeClipRegion, quoting the rectangle that was used for the destination on GpiBitBlt.
	- Put in a translation component of DeltaP to the default view transform (GpiSetDefaultView).
	- Move the pattern origin by DeltaP.
	- Redraw the picture (possibly restrict the primitives passed to those which the application knows may contribute to the new part.

# **7 .1.15.5 Modelling Transform Functions**

## GpiSetSegmen tOrigin

```
BOOL GpiSetSegmentOrigin (hgpi, name, x, y) 
HPS hgpi; 
LONG name; 
LONG x; 
LONG y;
```
This sets the origin of the specified segment in world coordinates. This provides a reference point about which model transformations fsee GpiSetModelTransform), segment transformations (see GpiSetSegmentTransform), and instance transformations (see GpiCallSegment), will be performed.

Primitives outside segments always have an effective origin of (0,0). This cannot be changed.

Parameters:

hgpi The handle of the Gpi presentation space.

name The name of the segment. It must be  $> 0$ . x,y The co-ordinates of the segment origin.

Returns:

*0* Error 1 OK

Principal errors:

GPIERR\_INVALID\_MICROPS\_FUNCTION GPIERR\_INVALID\_SEG\_ID (NAME) GPIERR\_SEG\_UNKNOWN

Gpi QuerySegmen tOrigin

BOOL GpiQuerySegmentOrigin (hgpi, name, x, y) HPS hgpi; LONG name; LONG  $*x$ ; LONG •y;

This returns the position of the segment origin of the identified segment in world co-ordinates.

Parameters:

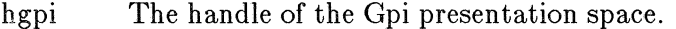

name The name of the segment. It must be  $> 0$ .

 $*x,*y$ Variables which are set to the x and y co-ordinates of the segment origin.

Returns:

*0* Error 1 OK

Principal errors:

GPIERR\_INVALID\_MICROPS\_FUNCTION GPIERR\_INVALID\_SEG\_ID (NAME) GPIERR\_SEG\_UNKNOWN

GpiSetSegmentTransform

BOOL GpiSetSegmentTransform (hgpi, name, sx, sy, hx, hy, rx, ry, dx, dy, type) HPS hgpi; LONG name; LONG sx; LONG sy; LONG hx; LONG hy; LONG rx; LONG ry; LONG dx; LONG dy; LONG type;

Sets the two-dimensional segment transform which is to apply to all of the primitives in the specified segment.

This performs the same function as GpiSetSegmentTransform-Matrix, but specifies the transform as scale, shear, rotation and displacement components, rather than as a direct matrix.

The parameters specified are effectively combined into a single transformation matrix in the order scale, shear, rotation, displacement. This matrix is then used to update the existing segment transformation, depending upon the value of type.

If scaling values greater than unity are given, care must be taken that the combined effect of this and any other relevant transforms do not exceed fixed-point implementation limits. See the section, "Transform Range and Precision".

Segment transformations do not apply to primitives outside segments.

Parameters:

hgpi The handle for the GPI presentation space.

name The name of the segment. It must be  $> 0$ .

sx,sy A scale transformation in terms of an x-axis scaling (  $sx$ ) and a y-axis scaling  $(sy)$ . The segment origin is used as a reference point; the axes that are used to scale are parallel to the x and y axes, and pass through the segment origin. A scale factor of between 0 and 1 shrinks primitives; a scale factor greater than 1 stretches primitives. A negative scale factor reflects primitives about the other axis.

> The values are each represented as signed 32-bit values, with the low-order 16 bits taken to be to the right of the binary point. Specifying scale factors of 1 and 1 (actually, in this representation, 65536 and 65536) does not perform any scaling.

hx,hy A shear transformation in terms of the displacements which a point on the y-axis makes after shearing. The axes used for shearing are parallel to the x and y axes, but pass through the current segment origin. Note that primitives below the x axis are sheared in the opposite direction from those above the x axis. Points on the x axis itself are not moved.  $hx = a$  and  $hy = b$ produce an identical effect to  $hx = -a$  and  $hy = -b$ .

> Specifying  $hx = 0$  and  $hy = 1$  does not perform any shearing. Specifying  $hy = 0$  is invalid, because it would produce an infinite shear.

rx,ry A rotation transformation in terms of the displacements which a point on the x-axis makes after rotating. The axes used for rotating are parallel to the x and y axes, but pass through the current segment origin.

> Specifying  $rx = 1$  and  $ry = 0$  does not perform any rotation.

Because two zero values would be ambiguous, specifying  $rx = 0$  and  $ry = 0$  is taken as equivalent to  $rx = 1$ and  $ry = 0$  (no rotation).

dx,dy Specify a displacement of *dx* parallel to the x axis, and *dy* parallel to the y axis. This transformation does not use the segment origin.

> Specifying  $dx = 0$  and  $dy = 0$  does not perform any translation.

Specifies how the specified transform should be combined with/replace the existing segment transform. The new segment transform is computed, and the result stored back in the segment, replacing the existing value. The stored segment transform is always additive with respect to any segment, model, and instance transforms in calling segments.

0- New/replace

The existing segment transform is discarded and replaced by the combined effect of the specified components.

1 - Additive

The combined effect of the specified components is added to the effect of the existing segment transform, in the order (1) existing transform, (2) new transform. This option is most useful for incremental updates to transforms.

2 - Preemptive

The combined effect of the specified components is added to the effect of the existing segment transform, in the order (1) new transform, (2) existing transform.

Returns:

type

*0* Error 1 OK

Principal errors:

GPIERR\_INVALID\_MICROPS\_FUNCTION

GPIERR\_INVALID\_SEG\_ID (NAME} GPIERR\_SEG\_UNKNOWN GPIERR\_INVALID\_TRANSFORM\_TYPE GPIERR\_INVALID\_TRANSFORM\_PARAMETER

GpiSetSegmen tTransformMatrix

BOOL GpiSetSegmentTransformMatrix (hgpi, name, n, array, type) HPS hapi: LONG name; LONG n; LONG array[]; LONG type;

Sets the two-dimensional segment transform which is to apply to all of the primitives in the specified segment.

This performs the same function as GpiSetSegmentTransform, but specifies the transform as a matrix rather than scale, shear, rotation and displacement components.

The matrix is used to update the segment transformation, depending upon the value of type.

The transform is specified as a one-dimensional array of *n* elements, being the first n elements of a 3-row by 3-column matrix ordered by rows. The order of the elements is as follows:-

Matrix a b c d e f 0 0 l Array  $(a, b, c, d, e, f, 0, 0, 1)$ 

The last row, if specified, must be **(0,0,1).** The transform acts on the co-ordinates of the primitives in a segment, so that a point with co-ordinates  $(x, y)$  is transformed to the point

 $(axx + b*y + c, dxx + e*y + f)$ 

The initial value of the segment transform is the identity matrix, as shown below:-

> Matrix l 0 0 ) 0 1 0 ) 0 0 1 ) Array  $(1,0,0,0,1,0,0,0,1)$

If scaling values greater than unity are given, care must be taken that the combined effect of this and any other relevant transforms do not exceed fixed-point implementation limits. See the section, "Transform Range and Precision".

Segment transformations do not apply to primitives outside segments.

Parameters:

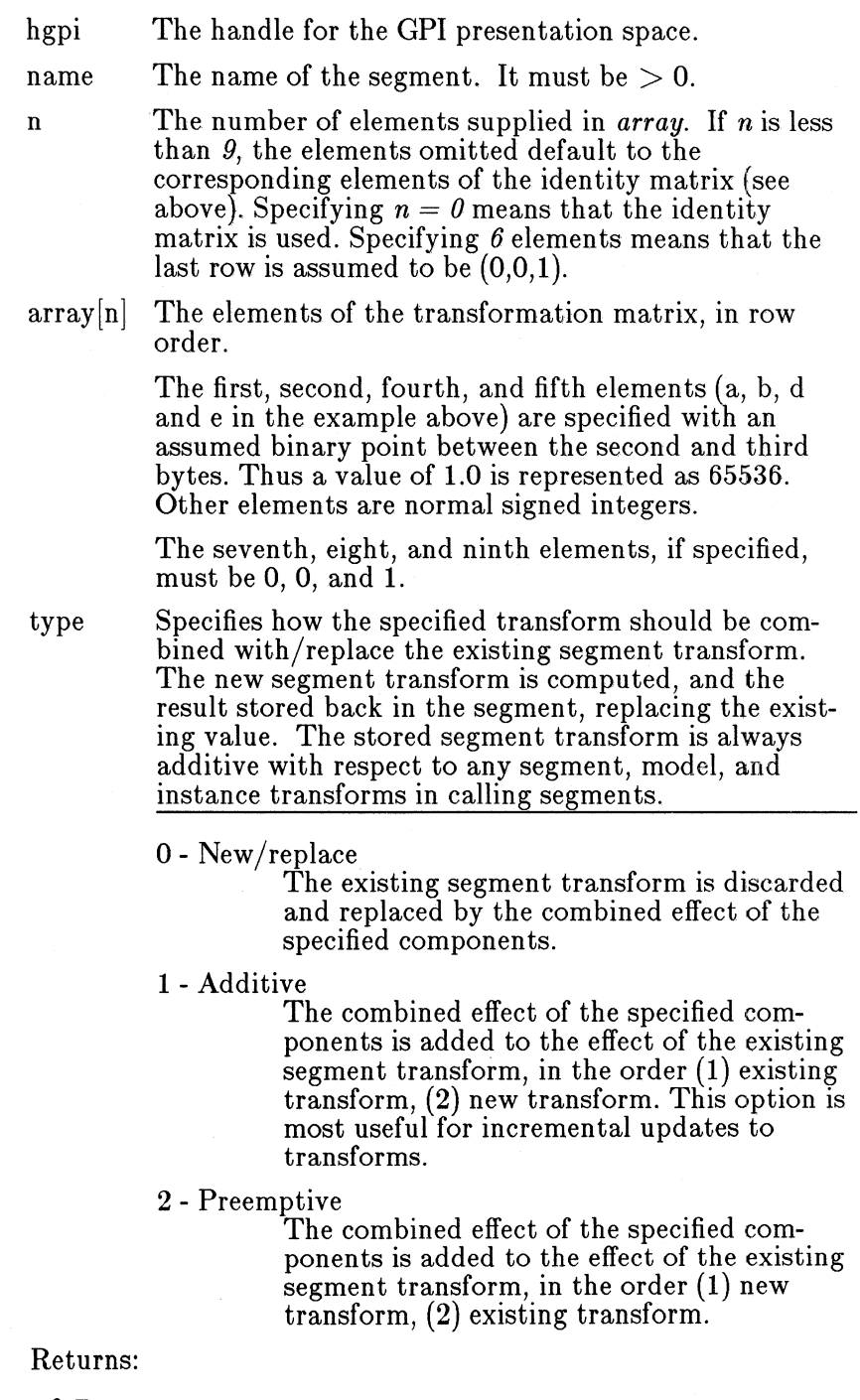

 $\theta$  Error *1* OK

Principal errors:

GPIERR\_INVALID\_MICROPS\_FUNCTION GPIERR\_INVALID\_SEG\_ID (NAME) GPIERR\_SEG\_UNKNOWN GPIERR\_INVALID\_TRANSFORM\_TYPE GPIERR\_INVALID\_TRANSFORM\_PARAMETER

GpiQuerySegmentTransformMatrix

BOOL GpiQuerySegmentTransformMatrix (hgpi, name, n, array) RPS hgpi; LONG name; LONG n; LONG array[];

Returns the segment transform of the specified segment. See GpiSetSegmentTransformMatrix.

Parameters:

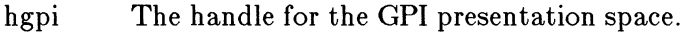

name The name of the segment. It must be  $> 0$ .

n The number of elements supplied in *array.* It must be iu. the range *0* through *9.* 

 $array[n]$  The array into which the elements of the segment transform matrix will be returned.

> The first, second, fourth, and fifth elements will be returned with an assumed binary point between the second and third bytes. Thus a value of 1.0 is represented as 65536. Other elements are normal signed integers.

### Returns:

*0* Error

1 OK

Principal errors:

GPIERR\_INVALID\_MICROPS\_FUNCTION GPIERR\_INVALID\_ARRAY\_COUNT GPIERR\_INVALID\_SEG\_ID (NAME) GPIERR\_SEG\_UNKNOWN

GpiSetModelTransform

BOOL GpiSetModelTransform (hgpi, sx, sy, hx, hy, rx, ry, dx, dy, type) HPS hgpi; LONG sx; LONG sy; LONG hx; LONG hy; LONG rx;

LONG ry; LONG dx: LONG dy; LONG type;

Sets the two-dimensional model transform which is to apply to subsequent primitives in this segment.

The parameters specified are effectively combined into a single transformation matrix in the order scale, shear, rotation, displacement. This matrix is then used to update the previous current model transformation, depending upon the value of type.

If scaling values greater than unity are given, care must be taken that the combined effect of this and any other relevant transforms do not exceed fixed-point implementation limits. See the section, "Transform Range and Precision".

This function can occur within the picture; for example if it is issued in store or draw-and-store mode, an order will be constructed and placed into the current segment.

The default model transform is the unity transform, with zero translation.

The attribute mode (see GpiSetAttrMode) determines whether or not the push form of the function is generated.

#### Parameters:

hgpi The handle for the GPI presentation space.

sx,sy A scale transformation in terms of an x-axis scaling (  $sx$ ) and a y-axis scaling  $(sy)$ . The segment origin is used as a reference point; the axes that are used to scale are parallel to the x and y axes, and pass through the segment origin. A scale factor of between 0 and 1 shrinks primitives; a scale factor greater than 1 stretches primitives. A negative scale factor reflects primitives about the other axis.

> The values are each represented as signed 32-bit values, with the low-order 16 bits taken to be to the right of the binary point. Specifying scale factors of 1 and 1 (actually, in this representation, 65536 and 65536) does not perform any scaling.

hx,hy

A shear transformation in terms of the displacements which a point on the y-axis makes after shearing. The axes used for shearing are parallel to the x and y axes, but pass through the current segment origin. Note that primitives below the x axis are sheared in the opposite direction from those above the x axis. Points on the x axis itself are not moved.  $hx = a$  and  $hy = b$ produce an identical effect to  $hx = -a$  and  $hy = -b$ .

Specifying  $hx = 0$  and  $hy = 1$  does not perform any shearing. Specifying  $h y = 0$  is invalid, because it would produce an infinite shear.

rx,ry A rotation transformation in terms of the displacements which a point on the x-axis makes after rotating. The axes used for rotating are parallel to the x and y axes, but pass through the current segment origin.

> Specifying  $rx = 1$  and  $ry = 0$  does not perform any rotation.

Because two zero values would be ambiguous, specifying  $rx = 0$  and  $ry = 0$  is taken as equivalent to  $rx = 1$ and  $ry = 0$  (no rotation).

dx,dy Specify a displacement of *dx* parallel to the x axis, and *dy* parallel to the y axis. This transformation does not use the segment origin.

> Specifying  $dx = 0$  and  $dy = 0$  does not perform any translation.

type Specifies how the specified transformation should be used to modify the existing current model transformation (the existing transformation is the concatenation, in the current call context, of the instance, segment and model transformations, from the root segment downwards):-

0 - New/ replace

The previous model transform is discarded and replaced by the combined effect of the specified components.

1 - Additive

The combined effect of the specified components is added to the effect of the existing model transform, in the order (1) existing transform, (2) new transform. This option is most useful for incremental updates to transforms.

2 - Preemptive

The combined effect of the specified components is added to the effect of the existing model transform, in the order (1) new transform, (2) existing transform.

### Returns:

*0* Error *1* OK

Principal errors:

```
GPIERR_INVALID_TRANSFORM_TYPE 
GPIERR_INVALID_TRANSFORM_PARAMETER
```
GpiCallSegment

SHORT GpiCallSegment (hgpi, name, sx, sy, hx, hy, rx, ry, dx, dy, type)<br>HPS hapi; LONG name; LONG sx; LONG sy; LONG hx; LONG hy;<br>LONG rx;<br>LONG ry; LONG dx;<br>LONG dy; LONG type;

Calls the specified segment.

The transformation specified by the parameters is set before calling the segment, to allow its scale, shear, rotation, and position to be specified. This transform only applies to the called segment, and is reset on return, to the transform in operation before the call was made. If the type parameter specifies the additive or preemptive option, the transform is combined with the previous model transform (if any) in force at the time.

The elements of the transformation are processed in the order scale, shear, rotation, and displacement.

If scaling values greater than unity are given, care must be taken that the combined effect of this and any other relevant transforms do not exceed fixed-point implementation limits. See the section, "Transform Range and Precision".

This function can occur within the picture; for example if it is issued in store or draw-and-store mode, an order will be constructed and placed into the current segment.

#### Parameters:

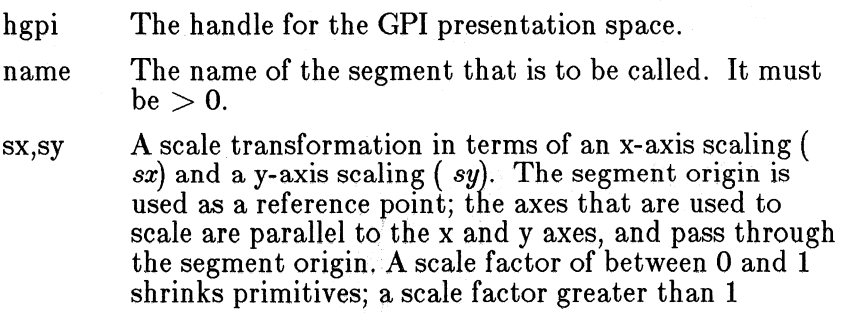

stretches primitives. A negative scale factor reflects primitives about the other axis.

The values are each represented as signed 32-bit values, with the low-order 16 bits taken to be to the right of the binary point. Specifying scale factors of 1 and 1 (actually, in this representation, 65536 and 65536) does not perform any scaling.

hx,hy A shear transformation in terms of the displacements which a point on the y-axis makes after shearing. The axes used for shearing are parallel to the x and y axes, but pass through the current segment origin. Note that primitives below the x axis are sheared in the opposite direction from those above the x axis. Points on the x axis itself are not moved.  $hx = a$  and  $hy = b$ produce an identical effect to  $hx = -a$  and  $hy = -b$ .

> Specifying  $hx = 0$  and  $hy = 1$  does not perform any shearing. Specifying  $hy = 0$  is invalid, because it would produce an infinite shear.

rx,ry A rotation transformation in terms of the displacements which a point on the x-axis makes after rotating. The axes used for rotating are parallel to the x and y axes, but pass through the current segment origin.

> Specifying  $rx = 1$  and  $ry = 0$  does not perform any rotation.

Because two zero values would be ambiguous, specifying  $rx = 0$  and  $ry = 0$  is taken as equivalent to  $rx = 1$ and  $ry = 0$  (no rotation).

dx,dy Specify a displacement of *dx* parallel to the x axis, and *dy* parallel to the y axis. This transformation does not use the segment origin.

> Specifying  $dx = 0$  and  $dy = 0$  does not perform any translation.

type

Specifies how the specified transformation should be used to modify the existing current model transformation (the existing transformation is the concatenation, in the current call context, of the instance, segment and model transformations, from the root segment downwards):-

0- New/replace

Any existing model transform is discarded and replaced by the combined effect of the specified components.

#### 1 - Additive

The combined effect of the specified components is added to the effect of the existing model transform, in the order (1) existing transform, (2) new transform.

#### 2 - Preemptive

The combined effect of the specified components is added to the effect of the existing model transform, in the order (1) new transform, (2) existing transform.

#### Returns:

 $\theta$  Error *1* OK

 $2$  Correlate hit(s)

Principal errors:

GPIERR\_INVALID\_MICROPS\_FUNCTION GPIERR\_INVALID\_SEG\_ID (NAME) GPIERR\_SEG\_UNKNOWN GPIERR\_SEG\_CALL\_PRODUCES\_RECURSIVE\_LOOP GPIERR\_CALLED\_SEG\_NOT\_FOUND GPIERR\_CALLED\_SEG\_IS\_CURRENT GPIERR\_INVALID\_TRANSFORM\_TYPE GPIERR\_INVALID\_TRANSFORM\_PARAMETER

### 7 .1.15.6 Viewing Transforms

GpiSet Window

```
BOOL GpiSetWindow (hgpi, xl, xr, yb, yt) 
HPS hgpi; LONG xl; 
LONG xr; 
LONG yb; LONG yt;
```
This sets the window, in Model Space, which corresponds to the viewport (see GpiSetViewport) in the Page. This defines the viewing transform.

This function is only valid outside segments. It applies, until changed, to all subsequently opened segments (it has no effect on primitives outside segments). All graphics primitives in a segment must have the same window. Once set for a segment, it can never be altered.

If the mapping of the window to the viewport (including the effect of any default viewing transform), and subsequently through the device transform, is such that one x-axis unit does not map to the same physical distance as one y-axis unit, the

picture will appear 'squashed', for example circles at the API will not appear to be circular.

Parameters:

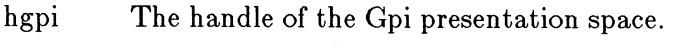

xl,xr The left and right boundaries of the window.

yb,yt The bottom and top boundaries of the window.

Returns:

*0* Error *1 OK* 

Principal errors:

GPIERR\_INVALID\_MICROPS\_FUNCTION GPIERR\_GRAPHICS\_SEG\_IS\_CURRENT (I.E. OPEN) GPIERR\_INVALID\_WINDOW\_SPECIFICATION

GpiSetUniform Window

BOOL GpiSetUniformWindow (hgpi, xl, xr, yb, yt)<br>HPS hqpi; LONG xl; LONG xr; LONG yb; LONG yt;

This sets the window, in Model Space, which corresponds to the viewport (see GpiSetViewport) in the Page. This defines the viewing transform.

The window is set such that either the x axis spans the entire width of the viewport and the y axis is within the height of the viewport, or that they axis spans the entire height of the viewport and the x axis is within the width of the viewport. Thus, unless anisotropy has been deliberately built-in to the device transform (as, for example, with Page units of pels, on a device with non-square pels), one unit along x in Model Space will represent the same physical distance as one unit along y. If either axis is shorter than the width or height of the viewport, that axis is centred within the viewport.

GpiQueryWindow can subsequently be used to find the *actual*  window bounds set as a result of this call.

This function is only valid outside segments. It applies, until changed, to all subsequently opened segments (it has no effect on primitives outside segments). All graphics primitives in a segment must have the same window. Once set for a segment, it can never be altered.

Parameters:

hgpi The handle of the Gpi presentation space.

xl,xr The left and right boundaries of the window.

yb,yt The bottom and top boundaries of the window.

Returns:

*0* Error 1 OK

Principal errors:

GPIERR\_INVALID\_MICROPS\_FUNCTION GPIERR\_GRAPHICS\_SEG\_IS\_CURRENT (I.E. OPEN) GPIERR\_INVALID\_WINDOW\_SPECIFICATION

GpiQueryWindow

BOOL GpiQueryWindow (hgpi, xl, xr, yb, yt) HPS hgpi; LONG \*Xl; LONG \*Xr; LONG \*yb; LONG \*yt;

This returns the current window definition.

Parameters:

hgpi The handle of the Gpi presentation space.

- \*xl,\*xr Variables which are set to the x co-ordinates of the left and right boundaries of the window.
- \*Yb,\*yt Variables which are set to they co-ordinates of the bottom and top boundaries of the window.

Returns:

*0* Error

1 OK

Principal errors:

GPIERR\_INVALID\_MICROPS\_FUNCTION

GpiSet Viewport

BOOL GpiSetViewport (hgpi, xl, xr, yb, yt) HPS hgpi; LONG xl; LONG xr; LONG yb; LONG yt;

This sets the viewport, in the Page, to which the window (see GpiSetWindow) will be mapped. This defines the viewing transform. Gp1QueryPage can be issued to determine the extent of the Page.

A viewport is a subregion of the page. Viewports can be used to position the parts of a composite picture. The viewport boundaries are parallel to those of the page, space, and must be entirely within the page.

This function is only valid outside segments. It applies, until changed, to all subsequently opened segments (it has no effect on primitives outside segments). All graphics primitives in a segment must have the same viewport. Once set for a segment, it can never be altered.

### Parameters:

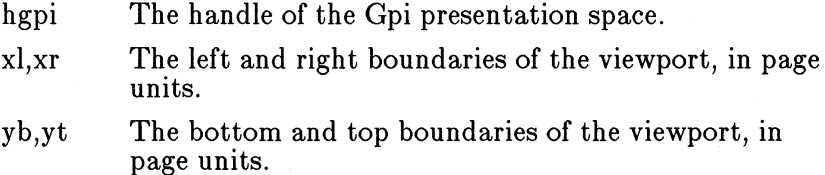

Returns:

0 Error 1 OK

Principal errors:

GPIERR\_INVALID\_MICROPS\_FUNCTION GPIERR\_GRAPHICS\_SEG\_IS\_CURRENT (I.E. OPEN) GPIERR\_UPPER\_BOUNDARY\_NOT\_GREATER\_THAN\_LOWER GPIERR\_RIGHT\_BOUNDARY\_NOT\_GREATER\_THAN\_LEFT

GpiQueryViewport

BOOL GpiQueryViewport (hgpi, xl, xr, yb, yt) HPS hgpi; LONG \*Xl; LONG \*Xr; LONG \*Yb; LONG \*Yt;

This returns the current viewport definition.

#### Parameters:

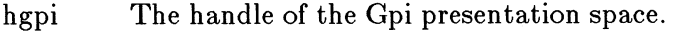

- $*x, xr$ Variables which are set to the x co-ordinates of the left and right boundaries of the viewport.
- Variables which are set to the y co-ordinates of the  $*$ yb, $*$ yt bottom and top boundaries of the viewport.

Returns:

*0* Error  $1$  OK

Principal errors:

#### GPIERR\_INVALID\_MICROPS\_FUNCTION

GpiSetDefault View

```
BOOL GpiSetDefaultView (hgpi, sx, sy, hx, hy, 
        rx, ry, dx, dy, type) 
HPS hgpi; 
LONG sx; 
LONG sy; 
LONG hx; 
LONG hy; 
LONG rx;
LONG ry; 
LONG dx; 
LONG dy; 
LONG type;
```
Sets the two-dimensional default viewing transform which is to apply to the whole picture.

The parameters specified are effectively combined into a single transformation matrix in the order scale, shear, rotation, displacement. This matrix is then used to update any previous default viewing transformation, depending upon the value of type.

If scaling values greater than unity are given, care must be taken that the combined effect of this and any other relevant transforms do not exceed fixed-point implementation limits. See the section, "Transform Range and Precision".

Parameters:

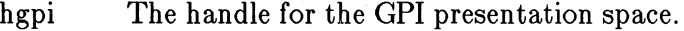

sx,sy A scale transformation in terms of an x-axis scaling ( *sx)* and a y-axis scaling ( *sy).* The origin of the scale is the origin of the page. If another scale origin is required, appropriate translations must be applied before and after. A scale factor of between 0 and 1 shrinks primitives; a scale factor greater than 1 stretches primitives. A negative scale factor reflects primitives about the other axis.

> The values are each represented as signed 32-bit values, with the low-order 16 bits taken to be to the right of the binary point. Specifying scale factors of 1 and 1 (actually, in this representation, 65536 and 65536) does not perform any scaling.

hx,hy A shear transformation in terms of the displacements which a point on the y-axis makes after shearing. The axes used for shearing are parallel to the x and y axes, and pass through the page origin. Note that

primitives below the x axis are sheared in the opposite direction from those above the x axis. Points on the x axis itself are not moved.  $hx = a$  and  $hy = b$  produce an identical effect to  $hx = -a$  and  $hy = -b$ .

Specifying  $hx = 0$  and  $hy = 1$  does not perform any shearing. Specifying  $hy = 0$  is invalid, because it would produce an infinite shear.

rx,ry A rotation transformation in terms of the displacements which a point on the x-axis makes after rotating. The axes used for rotating are parallel to the x and y axes, and pass through the page origin. If another rotation origin is required, appropriate translations must be applied before and after.

> Specifying  $rx = 1$  and  $ry = 0$  does not perform any rotation.

Because two zero values would be ambiguous, specifying  $rx = 0$  and  $ry = 0$  is taken as equivalent to  $rx = 1$ and  $ry = 0$  (no rotation).

dx,dy Specify a displacement of *dx* parallel to the x axis, and *dy* parallel to the y axis, in page units.

> Specifying  $dx = 0$  and  $dy = 0$  does not perform any translation.

type

Specifies how the specified transformation should be used to modify the existing default viewing transformation, as follows:-

0 - New/replace

The previous default viewing transform is discarded and replaced by the combined effect of the specified components.

1 - Additive

The combined effect of the specified components is added to the effect of the existing default viewing transform, in the order (1) existing transform, (2) new transform. This option is most useful for incremental updates to transforms.

2 - Preemptive

The combined effect of the specified components is added to the effect of the existing default viewing transform, in the order (1) new transform, (2) existing transform.

#### Returns:

0 Error

 $1$  OK

Principal errors:

GPIERR\_INVALID\_TRANSFORM\_TYPE GPIERR\_INVALID\_TRANSFORM\_PARAMETER

# 7.1.15.7 Device Transform

GpiSetPage Window

```
BOOL GpiSetPageWindow (hgpi, x, y, w, h} 
HPS hgpi; 
LONG x; 
LONG y; 
LONG w; 
LONG h;
```
Sets the origin and size of the page window within the page.

The page window defines a window within the page. The corners of the page window are mapped to the corners of the page viewport, so the two together define the device transform.

It is not an error for any part of the page window to lie outside the page.

By default, the page window is coincident with the page.

Parameters:

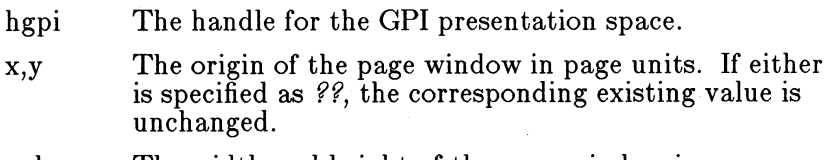

w,h The width and height of the page window in page units. If either is specified as *??,* the corresponding existing value is unchanged. If either is specified as  $0$ , the corresponding page dimension is used.

Returns:

*0* Error 1 OK

Principal errors:

GPIERR\_WINDOW\_DEPTH\_IS\_INVALID GPIERR\_WINDOW~WIDTH\_IS\_INVALID GPIERR\_WINDOW\_ROW\_IS\_INVALID GPIERR\_WINDOW\_COLUMN\_IS\_INVALID GpiQueryPage Window

```
BOOL GpiQueryPageWindow (hgpi, x, y, w, h) 
HPS hgpi; 
LONG \star x;
LONG *Y: 
LONG * \bar{w};
LONG *h;
```
This returns the origin and size of the page window.

Parameters:

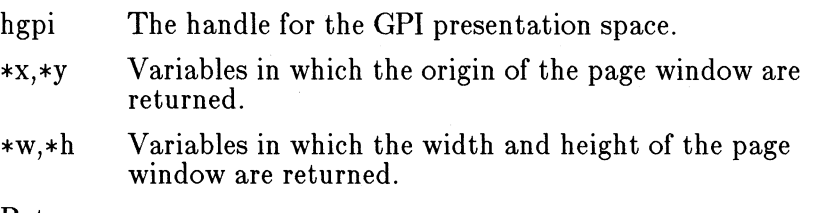

Returns:

*0* Error 1 OK

Principal errors:

GpiSetPage Viewport

```
BOOL GpiSetPageViewport (hdc, x, y, w, h) 
HPS hgpi; 
LONG x;
LONG y; 
LONG w;
LONG h;
```
Sets the origin and size of the page viewport within device space.

The page window (see GpiSetPageWindow) maps to the page viewport; together they define the device transform.

When a presentation space is associated with a Device Context, a default page viewport is set up, as described in the section, "Defaults and Examples".

Parameters:

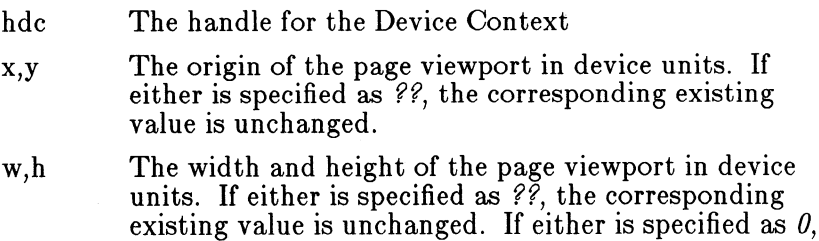

the corresponding default dimension is used.

Returns:

*0* Error 1 OK

Principal errors:

GPIERR\_UPPER\_BOUNDARY\_NOT GREATER\_THAN\_LOWER GPIERR\_RIGHT\_BOUNDARY\_NOT\_GREATER\_THAN\_LEFT

GpiQuery Page Viewport

```
BOOL GpiQueryPageViewport (hdc, x, y, w, h) 
HPS hapi;
LONG *X; 
LONG *Y: 
LONG *w;
LONG *h;
```
This returns the origin and size of the page viewport.

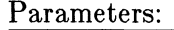

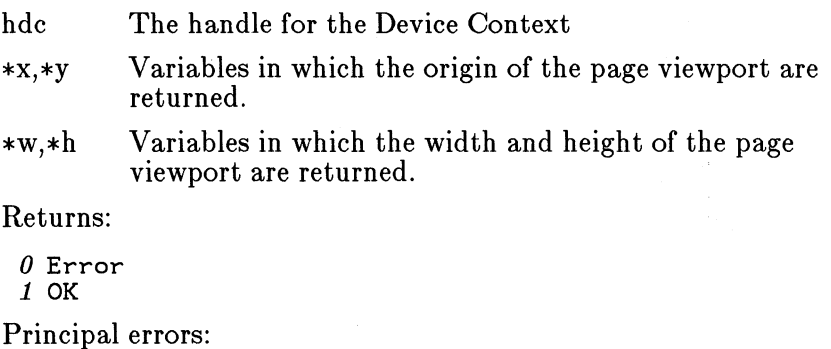

# **7 .1.15.8 Clipping**

#### GpiBeginClipArea

```
BOOL GpiBeginClipArea (hgpi, control, mode)<br>HPS hgpi;
ULONG control;
LONG mode;
```
This introduces the definition of a clip area, which is terminated by a GpiEndClipArea function. The primitives between these cause no drawing to occur, but instead define a clip area. At GpiEndClipArea, this area is combined, in the manner specified by *mode,* with the existing clip area, to form the new clip area,

which is used for subsequent clipping.

It is valid for a normal area (GpiBeginArea .. GpiEndArea) to occur within a clip area definition. If this occurs, the Gpi $B$ eginArea and GpiEndArea are effectively ignored, except that, within the area bracket, closure lines are generated as usual.

The co-ordinates are specified in world co-ordinates. A segment viewing limits ( GpiSet ViewingLimits) function causes a rectangular clip area to be set up.

At the start of each root segment, the clip area reverts to the default (infinite).

A null clip area (as, for example, if there are no primitives between the GpiBeginClipArea and the GpiEndClipArea), causes all subsequent drawing to be clipped.

The following are the only Gpi functions allowed to the same presentation space, within a GpiBeginClipArea - GpiEndClipArea bracket:-

GpiBeginElement (containing only valid function(s)) GpiElement (containing a valid function) GpiEndElement GpiSetModelTransform GpiCallSegment GpiSetAttrMode GpiQueryAttrMode GpiPop (Providing only a valid function is popped) GpiSetCurrentPosition GpiQueryCurrentPosition GpiMove GpiLine GpiPolyLine GpiBox GpiSetArcParams GpiQueryArcParams GpiArc GpiFullArc GpiPartialArc GpiPolySpline GpiPolyFillet GpiPolyFilletSharp GpiSetCharSet, GpiSetCharBox GpiSetCharAngle, GpiSetCharShear GpiSetCharDirection, GpiSetCharMode GpiSetCharSpacing, GpiSetCharExtra, GpiSetCharBreakExtra GpiSetTextAlignment GpiCharString, GpiCharStringAt GpiCharStringPos, GpiCharStringPosAt

GpiCharString(Pos)(At) functions are only valid for characters drawn with vector symbol sets or outline fonts.

This function can occur within the picture; for example if it is issued in store or draw-and-store mode, an order will be
constructed and placed into the current segment.

Parameters:-

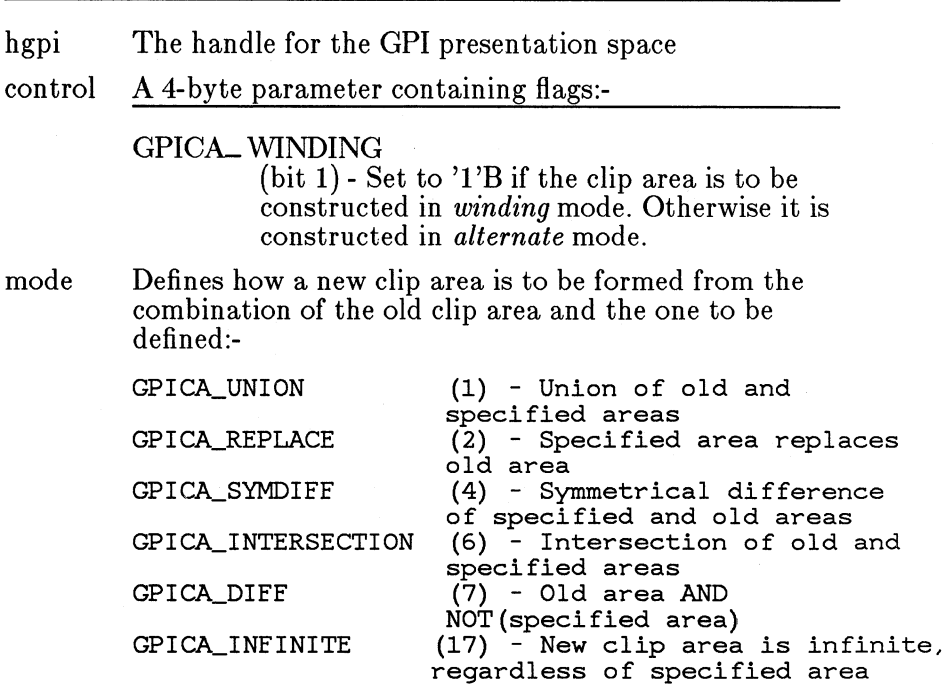

Returns:

*0* Error 1 OK

Principal errors:

GPIERR\_INVALID\_CLIP\_,AREA\_CONTROL GPIERR\_INVALID\_MODE GPIERR\_ATTEMPT\_TO\_START\_SECOND\_CLIP\_,AREA

GpiEndClipArea

BOOL GpiEndClipArea (hgpi) HPS hgpi;

This terminates the definition of a clip area, introduced by a previous GpiBeginClipArea function.

This function can occur within the picture; for example if it is issued in store or draw-and-store mode, an order will be constructed and placed into the current segment.

Parameters:-

hgpi The handle for the GPI presentation space

Returns:

*0* Error  $1$  OK

Principal errors:

GPIERR\_END\_CLIP\_AREA\_DEFN\_IGNORED

GpiSetGraphicsField

BOOL GpiSetGraphicsField (hgpi, x, y, w, h) HPS hgpi; LONG x; LONG y; LONG  $w$ ; LONG h;

This sets the mandatory clipping limits on the Page.

By default, the graphics field boundaries are coincident with the page boundaries. This function allows the mandatory clipping limits to be set to an area less than that of the whole page.

The boundaries are inclusive, ie a point on the boundary is not clipped.

Parameters:

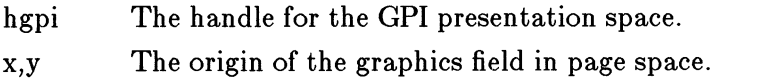

w,h The width and height of the graphics field in page units.

Returns:

*0* Error 1 OK

Principal errors:

GPIERR\_INVALID\_GRAPHICS\_FIELD\_ORIGIN GPIERR\_INVALID\_GRAPHICS\_WIDTH\_OR\_DEPTH

GpiQueryGraphicsField

BOOL GpiQueryGraphicsField (hgpi, x, y, w, h) HPS hgpi; LONG \*X; LONG \*Y; LONG \*W; LONG \*h;

This returns the dimensions of the graphics field.

Parameters:

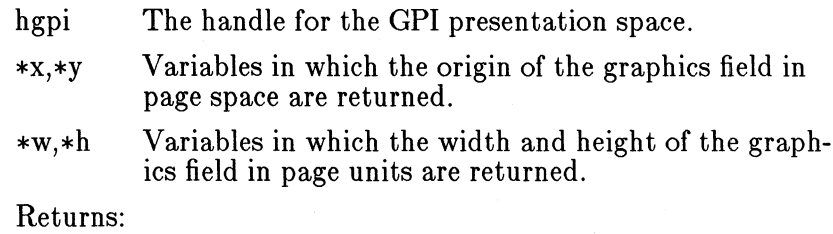

*0* Error 1 OK

Principal errors:

GpiSet ViewingLimits

BOOL GpiSetViewingLimits (hgpi, xl, xr, yb, yt) HPS hgpi; LONG xl; LONG xr; LONG yb; LONG yt;

This sets the viewing limits of the current segment in Model Space.

The viewing limits, which are not subject to the current model or segment transform, define the boundaries to which subsequent primitives are to be clipped as they are drawn.

If this function is issued in a called segment, it overrides the values in force. However, the values are reset to defaults (no limit) at the start of the next root segment.

By specifying each of the four co-ordinates as zero, the viewing limits can be reset to their default values (no limit).

The boundaries are inclusive, ie a point on the boundary is not clipped.

This function can occur within the picture; for example if it is issued in store or draw-and-store mode, an order will be constructed and placed into the current segment.

Attribute Mode (see GpiAttribMode) has no effect on this function.

The default view limits are converted under the current Window-Viewport transform to a clipping rectangle in the page. This will remain in force until changed by a subsequent GpiSet-ViewingLimits function. Clipping actually takes place to the intersection of the viewing limits, the page window, the graphics field, and the client area on the device.

If not explicitly set, the default view limits cover all space.

### Parameters:

hgpi xl,xr yb,yt The handle for the GPI presentation space. The x coordinates of the left and right limits. The y coordinates of the bottom and top limits

Returns:

*0* Error 1 OK

Principal errors:

GPIERR\_INVALID\_SEG\_VIEWING\_LIMIT\_SPECIFICATION GPIERR\_UPPER\_BOUNDARY\_NOT\_GREATER\_THAN\_LOWER GPIERR\_RIGHT\_BOUNDARY\_NOT\_GREATER\_THAN\_LEFT

GpiQueryViewingLimits

BOOL GpiQueryViewingLimits (hgpi, xl, xr, yb, yt) HPS hgpi; LONG  $\widehat{t}x1$ : LONG \*xr: LONG \*yb;<br>LONG \*yt;

Returns the current viewing limits (see GpiSetViewingLimits).

This function is only valid for drawing modes of draw or drawand-store.

Parameters:-

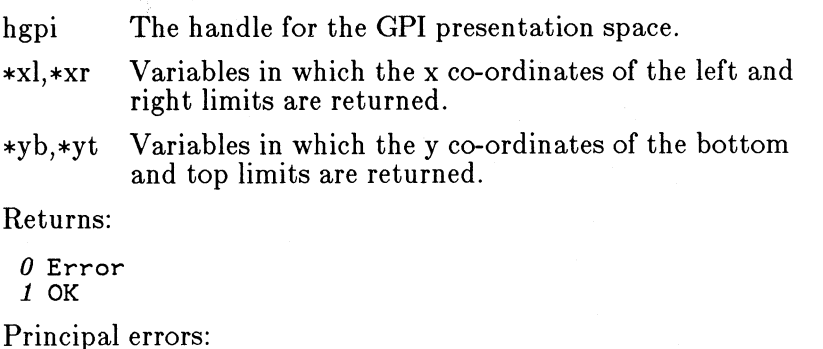

# **7 .1.15.9 Conversion Function**

GpiConvert

```
BOOL GpiConvert (hgpi, src, targ, n, points) 
HPS hapi:
LONG src; 
LONG targ:
LONG n; 
GPOINT points[];
```
This converts an array of  $(x,y)$  co-ordinate pairs from one coordinate space to another.

The array contains x1, y1, x2, y2,... The co-ordinates are converted in situ.

Parameters:

hgpi The handle for the GPI presentation space.

src,targ Specify the source and target co-ordinate space, respectively, as follows:-

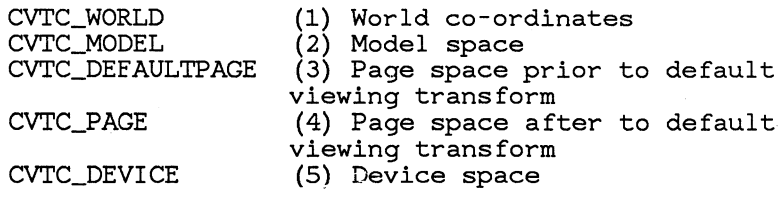

n The number of co-ordinate pairs in *points.* 

points. An array of  $(x,y)$  co-ordinate pair structures.

Returns:

*0* Error 1 OK

Principal errors:

GPIERR\_INVALID\_SRC\_OR\_TARG GPIERR\_INVALID\_ARRAY\_COUNT

GpiQueryViewportSize

BOOL GpiQueryViewportSize (hgpi, units, n, wh\_array) HPS hgpi; ULONG units; LONG n; LONG wh\_array[];

This calculates the sizes of viewports required (in page space), to correspond to specified window sizes, under the influence of the current transforms.

For example, if a window of 100 x 100 units of 0.1 mm is going to be used, and the current page units are 0.01 mm, this will return (1000,1000).

The array contains w1, h1, w2, h2,... - pairs of (width, height) window sizes. The co-ordinates are converted in situ to viewport sizes.

Parameters:

hgpi The handle for the GPI presentation space.

units This contains 32 bits (with bit 0 the least significant), in standard Intel format.

Bits (2-7) have the following meanings:-

PU\_ ISOTROPIC (B'OOOOOl ')

Arbitrary units, with the origin at the bottom left.

PU\_ PELS {B'OOOOlO')

Pel co-ordinates, with the origin at the bottom left.

PU\_ LOWMETRIC {B'OOOOl l ')

Units of 0.1 mm, with the origin at the bottom left.

PU\_ HIMETRIC (B'OOOlOO') Units of  $0.01$  mm, with the origin at the bot-

tom left.

PU<sub>-LOENGLISH</sub> (B'000101')

Units of 0.01 in, with the origin at the bottom left.

PU\_ HIENGLISH {B'OOOl 10')

Units of 0.001 in, with the origin at the bottom left.

PU\_ TWIPS (B'OOOl 11 ')

Units of  $1/1440$  in, with the origin at the bottom left.

Other values are reserved. Other bits are also reserved and must be B'O'.

n The number of co-ordinate pairs in *wh\_array.* 

wh  $arctan$ 

Specifies an array of (width, height) co-ordinate pairs.

Returns:

*0* Error 1 OK

Principal errors:

GPIERR\_INVALID\_MICROPS\_FUNCTION GPIERR\_INVALID\_UNITS GPIERR\_INVALID\_ARRAY\_COUNT

# **7 .1.16 General Attribute Functions**

Functions described in this section are general functions for handling attributes.

#### **7 .1.16.1 Methods for Setting Attributes**

Primitive attributes may be set in one of three ways:

- 1. Individually, as in GpiSetLineType
- 2. As a 'strip' of all attributes for a particular primitive type, as in GpiSetAttrs
- 3. Similar attributes may be set across all primitive types, as in GpiSetColor {this technique is only available for {foreground and background) color and mix attributes).

It makes no lasting difference which method is used; the second and third techniques may be looked upon as a kind of macro facility.

Individual attribute setting functions are described in the section of this document for the appropriate primitive type. 'Strip' functions are described in this section.

With color and mix attributes there is a third way of setting the attributes: across all primitive types. Thus GpiSetColor is a macro-like facility for setting the line color, the area color, the character color, etc. These functions are described in the section "Color and Mix Functions". There are no specific functions for setting individual color and mix attributes for specific primitive types - for example, there is no GpiSetLineColor function. The 'strip' technique can be used, however, to accomplish this (using an appropriate mask to indicate that only one attribute is being set).

If the third technique (eg GpiSetColor) is used in push-and-set mode (see below), each of the individual primitive values is pushed onto the stack. A single GpiPop function will suffice to recall all of them.

# **7 .1.16.2 Default and Current Attributes**

Each primitive attribute has a default value (not settable by the application), to which it is set at certain specific times, as described in the section, "Stored and Non-Stored Graphics Output". Also, the default version of any particular attribute may be requested, for example, by issuing GpiSetLineType with a parameter of *0.* This will cause the default value of that parameter to be copied to the current value.

# **7 .1.16.3 Attribute Mode**

Current values may either be *set,* or *push-and-set.* In the latter case the previous value is pushed onto a LIFO stack, before setting the attribute to the specified value. The old value may be reset either explicitly using Gpi-Pop, or implicitly by reaching the end of the segment in which it was pushed.

Whether a set or a push-and-set operation is performed is controlled by the attribute mode (see GpiSetAttrMode).

Micro-PS's do not support push-and-set mode. GpiSetAttrMode is invalid for a micro-PS.

# **7 .1.16.4 Save and Restore Attributes**

Functions are provided to cause various features of a presentation space, including the attributes, to be saved and restored. These functions operate with a stack which is independent of that used when the attribute mode is *push\_and\_set,* and also work for a micro-PS as well as a normal PS. See GpiSavePS and GpiRestorePS in the section, "Control Functions".

# **7 .1.16.5 Attribute Queries**

Functions are provided to return the current values of primitive attributes. If an attribute has been set to its default value, then the value returned will be the appropriate default value. For example, if the character direction attribute (for which the default is left-to-right) has never been changed, the GpiQueryCharDirection will return  $\theta$  (default) rather then 1 (left-to-right).

Primitive attribute querying functions are invalid if the drawing mode is store (and also in implcit draw mode).

#### **7 .1.16.6 Attribute Mode Functions**

#### GpiSetAttrMode

```
BOOL GpiSetAttrMode (hgpi, mode) 
HPS hgpi; 
LONG mode;
```
Sets the API attribute mode which defines whether, when attributes are set, the old value should first be pushed to the segment call stack. If this is done, the value may be popped from the stack either explicitly using GpiPop, or implicitly at the end of the segment. The latter technique may be used, for example, to ensure that when a called segment terminates, the primitive attributes are the same as they were when it was called.

This is an API mode. Which mode to use for a particular GpiSet... function is decided by the attribute mode current at the time the GpiSet... function is passed across the API. The mode may be changed at any time, and will not affect any attribute setting functions which have already been stored in the segment store.

Attribute mode only applies to attributes passed across the API in individual GpiSet ... functions (including GpiSetAttrs and functions such as GpiSetColor). It does not apply to any attribute setting functions passed across in bulk, such as MetPlayMetaFile; these already indicate individually whether they should cause the old value to be pushed.

#### Parameters:

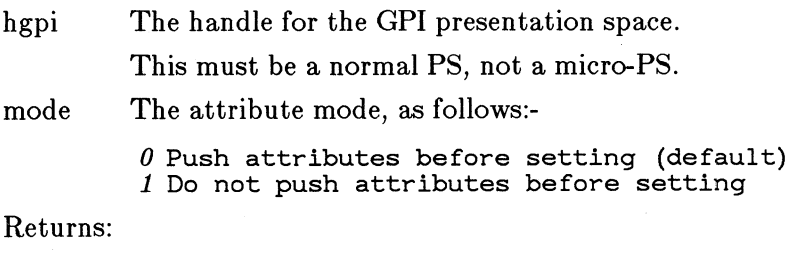

*0* Error 1 OK

Principal errors:

GPIERR\_INVALID\_MICROPS\_FUNCTION GPIERR\_INVALID\_ATTR\_MODE

GpiQuery At tr Mode

LONG GpiQueryAttrMode (hgpi) HPS hgpi;

This returns the current setting of the attribute mode (see GpiSetAttrMode ).

Parameters:-

hgpi The handle for the GPI presentation space.

Returns:

*-1* Error

*>=0* Current attribute mode (see GpiSetAttrMode.)

Principal errors:

GPIERR\_INVALID\_MICROPS\_FUNCTION

GpiPop

BOOL GpiPop (hgpi, count) LONG count;

Pops, from the segment call stack, the most recent attribute or control that was pushed by the current segment (see GpiSetAttrMode).

This function can occur within the picture; for example if it is issued in store or draw-and-store mode, an order will be constructed and placed into the current segment.

Parameters:

hgpi The handle for the GPI presentation space.

This must be a normal PS, not a micro-PS.

count The number of attributes which are to be popped from the stack. (Note that GpiSetAttrs pushes as many attributes onto the stack as were indicated at the time.)

Returns:

*0* Error 1 OK

Principal errors:

GPIERR\_INVALID\_MICROPS\_FUNCTION GPIERR\_PRIMITIVE\_STACK\_EMPTY GPIERR\_INVALID\_ATTR\_COUNT

same as 1 but any that are

### **7.1.16.7 Attribute Strip Setting Functions**

#### GpiSetAttrs

```
BOOL GpiSetAttrs (hgpi, prim_type, attrs_mask, 
        defs_mask, attrs) 
HPS hapi:
LONG prim_type; 
ULONG attrs_mask; 
ULONG defs_mask; 
LPBUF attrs;
```
Sets attributes for the specified primitive type.

Any attribute (for the specified primitive type) for which the appropriate flag is set in the *attrs\_ mask* has its value updated:-

- If the corresponding flag in *defs\_ mask* is also set, the attribute is set to default.
- If the corresponding flag in *defs\_ mask* is not set, then the attribute is set to the value specified in the *attrs* structure.

Any attribute for which the appropriate flag in *attrs\_ mask* is not set is unchanged, regardless of the setting of the corresponding flag in *defs\_ mask.* 

The *defs\_ mask* and *attrs\_ mask* parameters each consist of 32 flags. Each attribute of the primitive type in question is represented by one flag. The flag numbering, which is the same in both fields, is described below.

The data in the *attrs* buffer consists of a structure of attribute data. The layout of the structure is fixed (see below) for each primitive type. Only data for attributes for which the flag is set in *attrs\_ mask* (but not in *defs\_ mask)* will be inspected; any other data will be ignored (indeed, the buffer need be no longer than is necessary to contain the data for the highest offset attribute referenced).

This function can occur within the picture; for example if it is issued in store or draw-and-store mode, order(s) will be constructed and placed into the current segment.

The attribute mode (see GpiSetAttrMode) determines whether or not the push form of the functions (one for each attribute, in the order in which the attributes are specified) are generated.

Parameters:

hgpi The handle for the GPI presentation space.

prim\_ type

The primitive type for which attributes are to be set, as follows:-

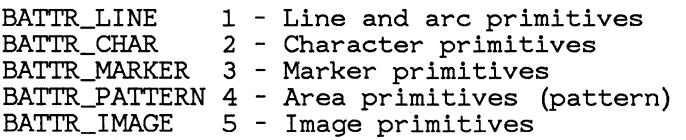

attrs\_mask

A 4-byte parameter containing 32 flags (see below for numbering). Each flag which is set indicates that either the corresponding flag in *defs\_ mask* is set, or that the *attrs* buffer contains data for the corresponding attribute. If all of the flags in *attrs\_ mask* are zero, the *attrs* buffer address is not used.

defs\_mask

A 4-byte parameter containing 32 flags (see below for numbering). Each flag which is set (and for which *attrs\_ mask* is also *set)* causes the corresponding attribute to be set to its default value.

attrs A buffer containing attribute values for each attribute for which the *attrs\_ mask* flag was set, at the correct offset as specified below for the particular primitive type.

• *Line attributes* :-

*attrs:* -

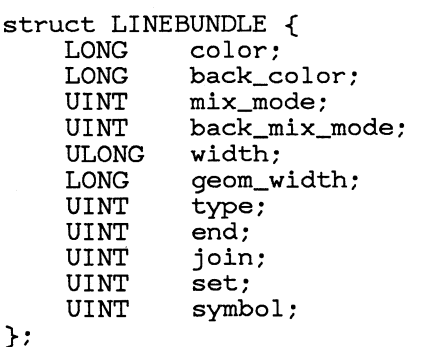

*attrs\_ mask anddefs- mask* bi ts : -

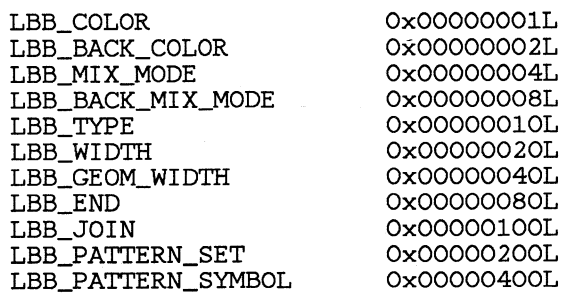

• *Character attributes* :-

*attrs:* -

struct CHARBUNDLE{<br>LONG color: LONG color;<br>LONG back c LONG back\_color;<br>UINT mix mode: UINT mix\_mode;<br>UINT back mix back\_mix\_mode; UINT set;<br>UINT prec UINT precision;<br>LONG cell[2]; LONG cell[2];<br>LONG angle xv LONG angle\_xy[2];<br>LONG shear xv[2]; LONG shear\_xy[2];<br>LONG text align[2 LONG text\_align[2];<br>LONG spacing[2]; LONG spacing[2];<br>UINT direction; UINT direction;<br>UINT break\_extr UINT break\_extral;<br>LONG break extra2; LONG break\_extra2;<br>LONG break extra3: LONG break\_extra3;<br>LONG extra[2];  $ext{real[2]}$ ;<br>; /\* cbnd \*/  $\}$  CHARBUNDLE;

*attrs\_ mask* andde/s- *mask* bi ts: -

CBB\_COLOR CBB\_BACK\_COLOR CBB\_MIX\_MODE CBB\_BACK\_MIX\_MODE CBB\_SET CBB\_MODE CBB\_BOX CBB\_\_ANGLE\_XY CBB\_SHEAR\_XY CBB\_ALIGNMENT CBB\_SPACING CBB\_DIRECTION CBB\_BREAK\_EXTRA CBB\_EXTRA OxOOOOOOOlL Ox00000002L Ox00000004L Ox00000008L OxOOOOOOlOL Ox00000020L Ox00000040L Ox00000080L OxOOOOOlOOL Ox00000200L Ox00000400L Ox00000800L OxOOOO1 OOOL Ox00002000L

Text alignment contains two 2-byte values.

Character break extra is a 2-byte code point, followed by 4-byte horizontal and vertical values.

• *Marker attributes* :-

*attrs:* -

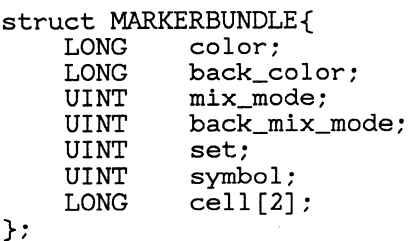

*attrs\_ mask anddefs\_ mask* bi ts: -

MBB\_COLOR MBB\_BACK\_COLOR MBB\_MIX\_MODE MBB\_BACK\_MIX\_MODE MBB\_SET MBB\_SYMBOL MBB\_BOX

OxOOOOOOOlL Ox00000002L Ox00000004L Ox00000008L OxOOOOOOlOL Ox00000020L Ox00000040L

• *Pattern attributes* (note that pattern reference point is not settable in this way):-

*attrs:* -

struct PATTERNBUNDLE{<br>LONG color: LONG color;<br>LONG back\_c LONG back\_color;<br>UINT mix\_mode; UINT mix\_mode;<br>UINT back mix; UINT back\_mix\_mode;<br>UINT set: UINT set;<br>UINT svmb symbol;

};

*attrs\_ mask anddefs- mask* bi ts: -

PBB\_COLOR PBB\_BACK\_COLOR PBB\_MIX\_MODE PBB\_BACK\_MIX\_MODE PBB\_SET PBB\_SYMBOL

OxOOOOOOOlL Ox00000002L Ox00000004L Ox00000008L OxOOOOOOlOL Ox00000020L

• *Image attributes* :-

*attrs:* -

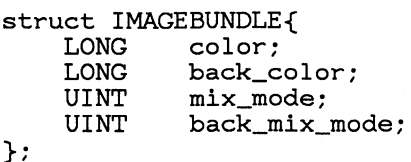

attrs\_mask anddefs\_mask bits:-

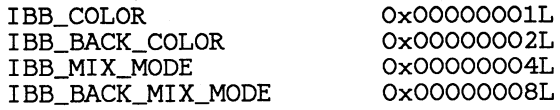

Returns:

*0* Error 1 OK

Principal errors:

GPIERR\_INVALID\_FOREGROUND\_BACKGROUND\_MIX\_COMBINATION GPIERR\_INVALID\_PRIMITIVE\_TYPE

GPIERR\_ATI'RS\_MASK\_SPECIFIES\_UNSUPPORTED\_ATI'RS GPIERR\_DEFS\_MASK\_SPECIFIES\_UNSUPPORTED\_ATI'RS GPIERR\_INVALID\_FUNCTION\_IN\_VECTOR\_SYMBOL\_SET GPIERR\_INVALID\_FUNCTION\_IN\_IMAGE\_DEFN GPIERR\_INVALID\_FUNCTION\_IN\_ROOT\_SEG\_pROLOG GPIERR\_INVALID\_COLOR\_ATI'R GPIERR\_INVALID\_BACKGND\_COLOR\_ATI'R GPIERR\_INVALID\_MIX\_ATI'R GPIERR\_INVALID\_BACKGROUND\_MIX\_ATI'R GPIERR\_INVALID\_LINE\_TYPE\_ATI'R GPIERR\_INVALID\_LINE\_WIDTH\_ATI'R GPIERR\_INVALID\_GEOM\_LINE\_WIDTII\_ATI'R GPIERR\_INVALID\_LINE\_END\_ATI'R GPIERR\_INVALID\_LINE\_JOIN\_ATI'R GPIERR\_INVALID\_LINE\_PATTERN\_SET\_ATI'R GPIERR\_INVALID\_LINE\_PATTERN\_ATI'R GPIERR\_INVALID\_PATTERN\_SET\_ATI'R GPIERR\_INVALID\_PATTERN\_ATI'R GPIERR\_INVALID\_CHAR\_SET\_ATI'R GPIERR\_INVALID\_CHAR\_BOX\_ATI'R GPIERR\_INVALID\_CHAR\_ANGLE\_ATI'R GPIERR\_INVALID\_CHAR\_SHEAR\_ATTR GPIERR\_INVALID\_CHAR\_DIRECTION\_ATI'R GPIERR\_INVALID\_CHAR\_MODE\_ATI'R GPIERR\_INVALID\_CHAR\_SPACING\_ATI'R GPIERR\_INVALID\_CHAR\_EXTRA\_ATI'R GPIERR\_INVALID\_CHAR\_BREAK\_EXTRA\_ATI'R GPIERR\_INVALID\_TEXT\_ALIGN\_ATI'R GPIERR\_INVALID\_MARKER\_SET\_ATI'R GPIERR\_INVALID\_MARKER\_ATI'R GPIERR\_INVALID\_MARKER\_BOX\_ATI'R

GpiQuery Attrs

BOOL GpiQueryAttrs (hgpi, prim\_type, attrs\_mask, defs\_mask, attrs)<br>HPS hopi; LONG prim\_type;<br>ULONG attrs\_mask; ULONG •defs\_mask; LPBUF attrs;

Returns current attributes for the specified primitive type.

This function is only valid for draw or draw-and-store modes.

If the value of a requested attribute is 'default', then as well as returning data in *attrs,* the corresponding bit in *defs\_ mask* is turned on. Otherwise, the flag in *defs\_ mask* is reset.

The parameters returned by GpiQueryAttrs may be used to reinstate exactly the same attributes as were queried, using GpiSetAttrs.

Parameters:

hgpi The handle for the GPI presentation space.

prim\_ type

The primitive type for which attributes are to be set, as follows:-

BATTR\_LINE 1 - Line and arc primitives<br>BATTR\_CHAR 2 - Character primitives 2 - Character primitives BATI'R\_MARKER 3 - Marker primitives BATTR\_PATTERN 4 - Area primitives (pattern)<br>BATTR IMAGE 5 - Image primitives 5 - Image primitives

attrs-mask

A 4-byte parameter containing 32 flags (see GpiSetAttrs for numbering). Each flag which is set indicates that the corresponding flag in *defs\_ mask*  should be updated, and that the value of the attribute should be returned in the *attrs* buffer.

If all of the flags in *attrs\_ mask* are zero, the *attrs*  buffer address is not used.

\*defs\_mask

A 4-byte parameter containing 32 flags (see GpiSetAttrs for masks).

Each flag in *defs\_ mask* is updated if the corresponding flag in *attrs\_ mask* was set. It is set if the attribute is set to the default, and reset otherwise. Other flags are undefined.

attrs A buffer in which is returned the value of each attribute for which the *attrs\_ mask* flag was set, in the order specified in GpiSetAttrs for the particular primitive type.

> Only data for attributes for which the appropriate flag in *attrs\_ mask* is set is updated, so *attrs* need only be as long as required for the highest offset attribute to be returned (see GpiSetAttrs).

Returns:

*0* Error 1 OK

Principal errors:

GPIERR\_INVALID\_PRIMITIVE\_TYPE GPIERR\_ATTRS\_MASK\_SPECIFIES\_UNSUPPORTED\_ATTRS

# **7.1.17 Color and Mix Functions**

This section describes functions available for loading a logical color table, and for manipulating the foreground and background color and mix attributes.

Note that there are separate color and mix attributes for each primitive type. The color and mix setting functions described here set the appropriate values across all primitive types. They are provided for applications which do not require to distinguish the values between primitive types, and prefer to view them as global attributes. The query functions actually return the values for line primitives.

The individual primitive types are as follows:-

- Line and arc primitives
- Character primitives
- Marker primitives
- Area primitives
- Image primitives

Default values of these attributes are (for all primitive types):-

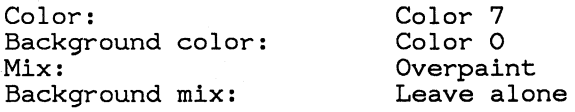

For further information on the treatment of color in GPI, see the section, "Color".

# **7.1.17.1 Resources and Default Functions**

GpiCreateLogColorTable

```
BOOL GpiCreateLogColorTable (hgpi, options, format, 
        start, count, data) 
HPS hapi;
ULONG options; 
LONG format; 
LONG start; 
LONG count; 
LPBUF data;
```
This function defines the entries of the logical color table.

It may cause the color table to be preset to the default values. These are:-

*0* - Background (black on display, white on printer)

- *1*  Blue
- *2*  Red
- *<sup>3</sup>* Pink (magenta) *4*  Green
- 

*5* - Turquoise (cyan)

*6* - Yellow

*7* - Neutral (white on display, black on printer)

Color 0 is special in that it is the one which GpiErase clears to. Colors beyond 7 have device-dependent defaults.

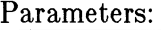

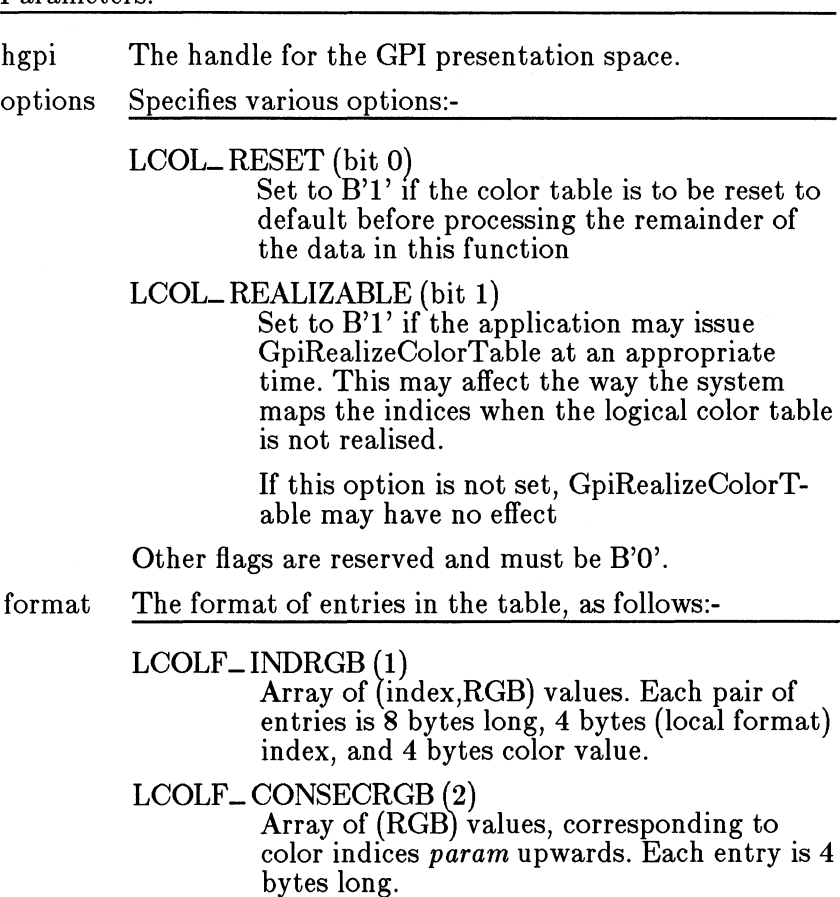

 $LCOLF\_RGB(3)$  $Color$  index =  $RGB$ 

#### start starting index (only relevant for LCOLF\_CONSECRGB)

count

The number of elements supplied in *data.* This may be  $0$  if, for example, the color table is merely to be reset to the default, or for LCOLF\_RGB. For LCOLF\_INDRGB it must be an even number.

data The start address of the application data area, containing the color table definition data. The format depends on the value of *format.* 

Each color value is a 4-byte integer, with a value of

 $(R * 65536) + (G * 256) + B$ 

where

 $R$  = red intensity value  $G =$  qreen intensity value  $B = b$ lue intensity value

(since there are 8 bits for each primary). The maximum intensity for each primary is 255.

Returns:

*0* Error 1 OK

Principal errors:

GPIERR\_INVALID\_COLOR\_OPTIONS GPIERR\_INVALID\_COLOR\_FORMAT GPIERR\_INVALID\_START\_INDEX GPIERR\_INVALID\_\_ARRAY\_COUNT GPIERR\_INVALID\_COLOR\_DATA

GpiRealizeColorTable

BOOL GpiRealizeColorTable (hgpi) HPS hgpi;

This function causes the system, if possible, to ensure that the device physical color table is set to the closest possible match to the logical color table.

If the presentation space is currently associated with a screen window device, then this function should only be issued when the associated window is maximized.

Parameters:

hgpi The handle for the GPI presentation space.

Returns:

*0* Error 1 OK

Principal errors:

GpiUnrealizeColorTable

```
BOOL GpiUnrealizeColorTable (hgpi) 
RPS hgpi;
```
This function is the reverse of GpiRealizeColorTable. It should be issued when the associated window ceases to be maximised. It causes the default color table to be reinstated.

Parameters:

hgpi The handle for the GPI presentation space.

Returns:

*0* Error 1 OK

Principal errors:

GpiQueryColorData

```
BOOL GpiQueryColorData (hgpi, count, array) 
HPS hgpi; 
LONG count; 
LONG array[];
```
Returns information about the currently available color table and device colors.

Parameters:

hgpi The handle for the GPI presentation space.

count The number of elements supplied in *array.* 

array[count]

An array which on return will contain:-

array[O] Format of loaded color table if any:-

LCOLF-DEFAULT (0) Default color table is in force.

LCOLF<sub>-</sub>INDRGB (1) Color table loaded which provides translation from index to RGB.

# $LCOLF_RGB(3)$ Color index  $=$  RGB.

- array[l] Smallest color index loaded ( *0* if the default color table is in force)
- array[2] Largest color index loaded ( *0* if the default color table is in force)
- array[3] Maximum number of distinct colors available at one time

#### array[4] Maximum number of distinct colors specifiable on device

Information will only be returned for the number of elements supplied. Any extra elements supplied will be zeroed by the system.

Returns:

*0* Error  $1$  OK

Principal errors:

#### GPIERR\_INVALID\_ARRAY\_COUNT

GpiQueryLogColorTable

```
LONG GpiQueryLogColorTable (hgpi, options, start, 
         count, array) 
BPS hgpi; 
ULONG options; 
LONG start; 
LONG count; 
LONG array[];
```
Returns the logical color table currently associated device, one at a time.

Parameters:

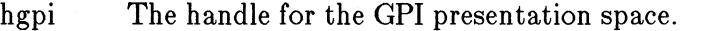

options Specifies various options:-

LOPT\_INDEX (bit 1) Set to B'l' if the index is to be returned for each RGB value.

Other flags are reserved and must be B'O'.

start The starting index for which data is to be returned.

count The number of elements available in *array.* 

array[count].

An array in which the information is returned. If LOPT $\angle$ INDEX = B'0', this is an array of color values (each value is as defined for GpiCreateLogColorTable ), starting with the specified index, and ending either when there are no further loaded entries in the table, or when *count* has been exhausted. If the logical color table is not loaded with a contiguous set of indices, -1 will be returned as the color value for any index values which are not loaded.

If LOPT\_INDEX  $=$  B'1', it is an array of alternating

color indices and values, in the order indexl, valuel, index2, value2,... An even number of elements will always be returned in this case. If the logical color table is not loaded with a contiguous set of indices, any index values which are not loaded will be skipped.

Returns:

*-1* Error *>=0* Number of elements returned

Principal errors:

GPIERR\_INVALID\_COLOR\_OPTIONS GPIERR\_INVALID\_START\_INDEX GPIERR\_INVALID\_ARRAY\_COUNT

GpiQueryRealColors

LONG GpiQueryRealColors (hgpi, options, start, count, array) HPS hgpi; ULONG options; LONG start; LONG count; LONG array[];

Returns the rgb values of the distinct colors available on the currently associated device, one at a time.

Parameters:

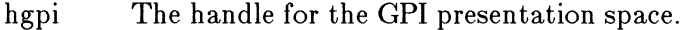

options Specifies various options:-

#### LOPT<sub>-REALIZED</sub> (bit 0)

Set to  $B'1'$  if the information required is to be for when the logical color table {if any) is realized; B'O' if it is to be for when it is not realized.

LOPT\_INDEX (bit 1) Set to  $B'1'$  if the index is to be returned for each RGB value.

Other flags are reserved and must be B'O'.

start The ordinal number of the first color required. To start the sequence this would be 0. Note that this does not necessarily bear any relationship to the color index; the order in which the colors are returned is not defined.

count The number of elements available in *array.*  array[count]

An array in which the information is returned.

If LOPT<sub>-</sub>INDEX = B'0', this is an array of color values (each value is as defined for Gpi-CreateLogColorTable).

If LOPT<sub>-</sub>INDEX = B'1', it is an array of alternating color indices and values, in the order indexl, valuel, index2, value2, ... An even number of elements will always be returned in this case.

Returns:

*-1* Error *>=0* Number of elements returned

Principal errors:

GPIERR\_INVALID\_COLOR\_OPTIONS GPIERR\_START\_INDEX GPIERR\_INVALID\_ARRAY\_COUNT

GpiQuery NearestColor

LONG GpiQueryNearestColor (hgpi, options, in\_rgb\_color) HPS hgpi; ULONG options; LONG in\_rgb\_color;

Returns the nearest color available to the specified color, on the currently associated device. Both colors are specified in RGB terms.

Parameters:

hgpi The handle for the GPI presentation space.

options Specifies various options:-

LOPT\_REALIZED (bit 0)

Set to  $B'1'$  if the information required is to be for when the logical color table {if any) is realized; B'O' if it is to be for when it is not realized.

Other flags are reserved and must be B'O'.

in\_ rgb\_ color

The required color

Returns:

*-1* Error

*>=O* Nearest available color to the one specified Principal errors:

GPIERR\_INVALID\_COLOR\_OPTIONS GPIERR\_INVALID\_RGBCOLOR

GpiQueryColorlndex

LONG GpiQueryColorindex (hgpi, options, rgb\_color) HPS hgpi; ULONG options; LONG rgb\_color;

This returns the color index of the device color which is closest to the specified RGB color representation, for the device connected to the specified presentation space.

Parameters:

hgpi The handle for the GPI presentation space.

options Specifies various options:-

# LOPT\_REALIZED (bit 0)

Set to  $B'1'$  if the information required is to be for when the logical color table (if any) is realized; B'O' if it is to be for when it is not realized.

Other flags are reserved and must be B'O'.

rgb\_color

Specifies a color in RGB terms

Returns:

```
-1 Error 
>=0 Color index providing closest match to the 
          specified color
```
Principal errors:

GPIERR\_INVALID\_COLOR\_OPTIONS GPIERR\_INVALID\_RGBCOLOR

GpiQueryRGBColor

LONG GpiQueryRGBColor (hgpi, options, color) HPS hgpi; ULONG options; LONG color;

This returns the actual RGB c0lor which will result from the specified color index, for the device connected to the specified presentation space.

Parameters:

hgpi The handle for the GPI presentation space.

options Specifies various options:-

# LOPT\_REALIZED (bit 0)

Set to  $B'1'$  if the information required is to be for when the logical color table (if any) is realized; B'O' if it is to be for when it is not realized.

Other flags are reserved and must be B'O'.

color Specifies a color index

Returns:

```
-1 Error
```
*>=0* RGB color providing closest match to the specified color index

Principal errors:

GPIERR\_INVALID\_COLOR\_OPTIONS GPIERR\_INVALID\_COLOR\_INDEX

#### **7 .1.17** .2 Attribute Setting Functions

#### GpiSetColor

BOOL GpiSetColor (hgpi, color) HPS hgpi; LONG color;

Sets the current color index attribute, for each individual primitive type, to the specified value.

This function can occur within the picture; for example if it is issued in store or draw-and-store mode, an order will be constructed and placed into the current segment.

The current values for each primitive type will be updated. The attribute mode (see GpiSetAttrMode) determines whether or not the push form *ot* the function is generated (in this case the values of the color attribute for each primitive type are pushed. A single GpiPop will restore them).

Parameters:

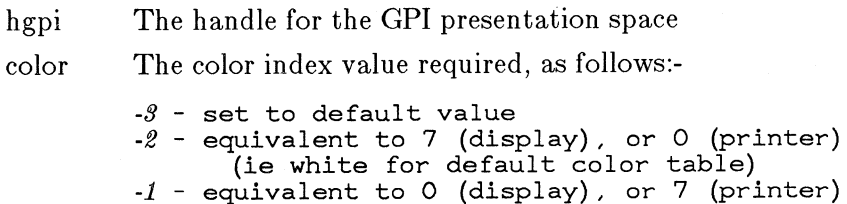

(ie black for default color table)  $0-n$  - color index value

Returns:

*0* Error 1 OK

Principal errors:

GPIERR\_INVALID\_COLOR\_ATTR

GpiQueryColor

LONG GpiQueryColor (hgpi) HPS hgpi;

Returns the current (line) color index attribute.

This function is invalid in store mode or implicit draw mode.

Parameters:

hgpi The handle for the GPI presentation space.

Returns:

-4 Error *>=-3* Color index

Principal errors:

GpiSetBackColor

BOOL GpiSetBackColor (hgpi, color) HPS hgpi; LONG color;

Sets the current background color index attribute, for each individual primitive type, to the specified value.

Note that if the background mix is transparent, the default setting, the background color will not be seen.

This function can occur within the picture; for example if it is issued in store or draw-and-store mode, an order will be constructed and placed into the current segment.

The attribute mode (see GpiSetAttrMode) determines whether or not the push form of the function is generated (in this case the values of the background color attribute for each primitive type are pushed. A single GpiPop will restore them).

Parameters:

hgpi The handle for the GPI presentation space.

color The color index value required, as follows:-

 $-3$  - set to default value  $-2$  - equivalent to 7 (display), or 0 (printer) (ie white for default color table) *-1* - equivalent to 0 (display), or 7 (printer) (ie black for default color table)  $0-n$  - color index value

Returns:

*0* Error  $1$  OK

GpiQueryBackColor

LONG GpiQueryBackColor (hgpi) HPS hgpi;

Returns the current (line) background color index attribute.

This function is invalid in store mode or implicit draw mode.

Parameters:

hgpi The handle for the GPI presentation space.

\*Color A variable in which the (line) background color index attribute is returned.

Returns:

*-4* Error *>=-3* Background color index

Principal errors:

GpiSetMix

BOOL GpiSetMix (hgpi, mix\_mode) HPS hgpi; LONG mix\_mode;

Sets the current mix attribute, for each individual primitive type, to the specified value.

This function can occur within the picture; for example if it is issued in store or draw-and-store mode, an order will be constructed and placed into the current segment.

The attribute mode (see GpiSetAttrMode) determines whether or not the push form of the function is generated (in this case the values of the mix attribute for each primitive type are pushed. A single GpiPop will restore them).

Parameters:

hgpi The handle for the GPI presentation space.

mix-mode

The required mix mode. Valid values for  $mix$  mode are:

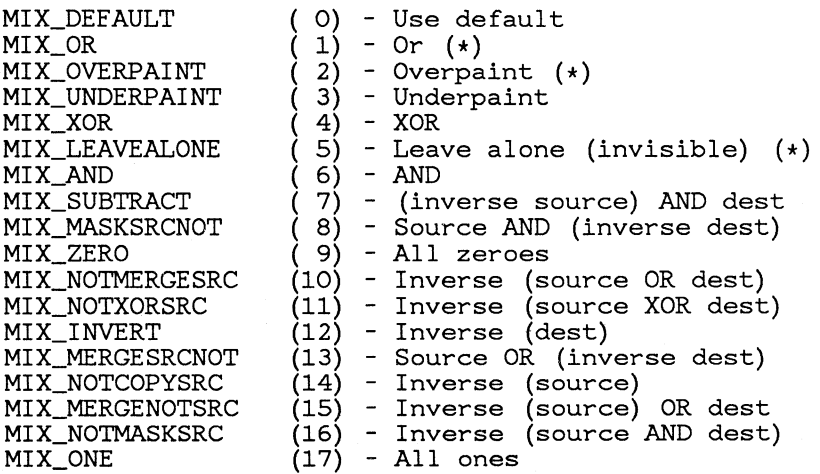

Mixes marked with an asterisk  $(*)$  are mandatory for all devices, except that OR is only mandatory for devices capable of supporting it. Unsupported mix values will produce overpaint. DevQueryCaps can be used to determine the level of support.

Returns:

*0* Error 1 OK

Principal errors:

GPIERR\_INVALID\_MIX\_ATTR

GpiQueryMix

LONG GpiQueryMix (hgpi) HPS hgpi:

Returns the current (line) mix attribute.

This function is invalid in store mode or implicit draw mode.

Parameters:

hgpi The handle for the GPI presentation space.

Returns:

*-1* Error *>=0* Mix mode Principal errors:

#### GpiSetBackMix

BOOL GpiSetBackMix (hqpi, mix\_mode) HPS hgpi; LONG mix\_mode;

Sets the current background mix attribute, for each individual primitive type, to the specified value.

Note that if the background mix is transparent, the default setting, the background mix will not be seen.

This function can occur within the picture; for example if it is issued in store or draw-and-store mode, an order will be constructed and placed into the current segment.

The attribute mode (see GpiSetAttrMode) determines whether or not the push form of the function is generated (in this case the values of the background mix attribute for each primitive type are pushed. A single GpiPop will restore them).

The following primitives are affected by the background mix attribute:-

Areas The background of an area is defined to be every pixel within the area that is not set by the shading pattern.

Mode-1 and Mode-2 Text

The background of a mode-1 or mode-2 character is every pixel within the character definition that is not set.

Mode-3 Text

The background of a mode-3 character is the complete character box.

Images For an image, the background is every pixel within the image that is not set.

Markers

For an image marker, the background is every pixel within the marker definition that is not set. The background of a vector marker is the complete marker box.

#### Parameters:

hgpi The handle for the GPI presentation space.

mix<sub>-</sub>mode

Valid values for *mix.\_ mode* are:

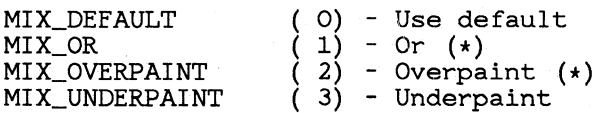

MIX\_XOR ( 4) - XOR MIX\_LEAVEALONE ( 5) - Leave alone (invisible) (\*)

Background mixes marked with an asterisk  $(*)$  are mandatory for all devices. Unsupported mix values will produce transparent. DevQueryCaps can be used to determine the level of support.

Returns:

*0* Error 1 OK

Principal errors:

GPIERR\_INVALID\_BACKGROUND\_MIX\_ATIR GPIERR\_INVALID\_FOREGROUND\_BACKGROUND\_MIX\_COMBINATION

GpiQueryBackMix

LONG GpiQueryBackMix (hgpi) HPS hgpi;

Returns the current (line) background mix attribute.

This function is invalid in store mode or implicit draw mode.

Parameters:

hgpi The handle for the GPI presentation space.

Returns:

*-1* Error  $>=0$  Background mix mode

Principal errors:

# **7 .1.18 Line Functions**

Functions described in this section are for drawing lines and boxes, and setting up line attributes. The attributes described also affect arc functions described in the section, "Arc Functions".

Lines, boxes and arcs are drawn with the following attributes:-

- Line color
- Line background color
- Line mix
- Line background mix
- Line type
- Line width
- Line geometric type
- Line geometric width
- Line end
- Line join
- Line pattern set
- Line pattern symbol

These attributes may either be set individually, or in a single function.

The manipulation of the color, background color, mix, and background mix attributes globally is described in the section, "Color and Mix Functions".

The default values of line attributes are as follows:-

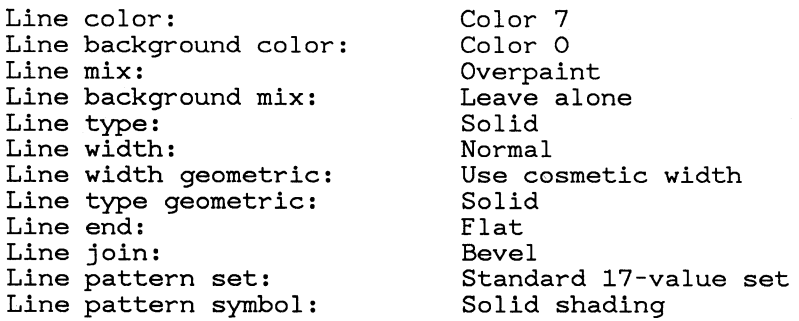

# **7 .1.18.1 Resources and Defaults Functions**

GpiLoadLineType

BOOL GpiLoadLineType (hgpi, length, data) HPS hgpi; LONG length; LPBUF data;

Loads one or more line-type definitions, from a specified application data area, into the presentation space.

These are *cosmetic* line types, which are used when the current geometric line width is not either *-1* or *0.* 

When a new definition is provided for an already loaded codepoint, the existing definition will be replaced.

#### Parameters:

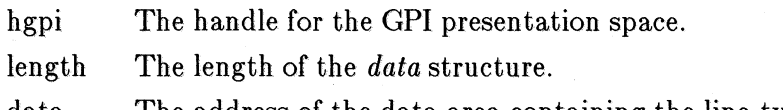

data The address of the data area containing the line-type definition(s). The format is as follows:-

Byte 0 Flagsl

*Bit* 7 '1'B specifies clear all definitions, and set table\_id = 'FFFF'X, 'O'B speci do not clear (add to / replace definit (i.e. '80'X specifies clear).

Byte 1 Flags2

Reserved - must be zero.

Bytes  $2 \& 3$ 

table-id

- >FFFF'X specifies leave the table\_ id unchanged
- Values in the range 'OOOO'X-'OOFE'X specify change it to this value.
- Other values are invalid.

This is followed by self defining parameters with the following format.:

- Byte  $0 \quad (n + 1)$  Length of Self Defining Parameter
- Byte 1 Type '01' $X =$ Media Pel Image
- Byte 2 Line type codepoint of definition, in range 65 - 254 inclusive
- Byte 3 Reserved 'OO'X

Bytes 4-n

Counts in pairs of bytes; first byte  $=$  pels on, second byte  $=$  pels off.

Returns:

*0* Error 1 OK

Principal errors:

GPIERR\_INVALID\_OR\_INCONSISTENT\_LENGTHS GPIERR\_INVALID\_LINE\_TYPE\_CODEPOINT GPIERR\_INVALID~RESERVED\_FIELD GPIERR\_INVALID\_LTI'ID GPIERR\_INCOMPLETE\_L.INE\_DEFN

# GpiQueryLineTypes

LONG GpiQueryLineTypes (hgpi, length, data) HPS hgpi; LONG length; LPBUF data;

This returns a record providing details of all available cosmetic line types, including both standard ones and loaded ones.

# Parameters:

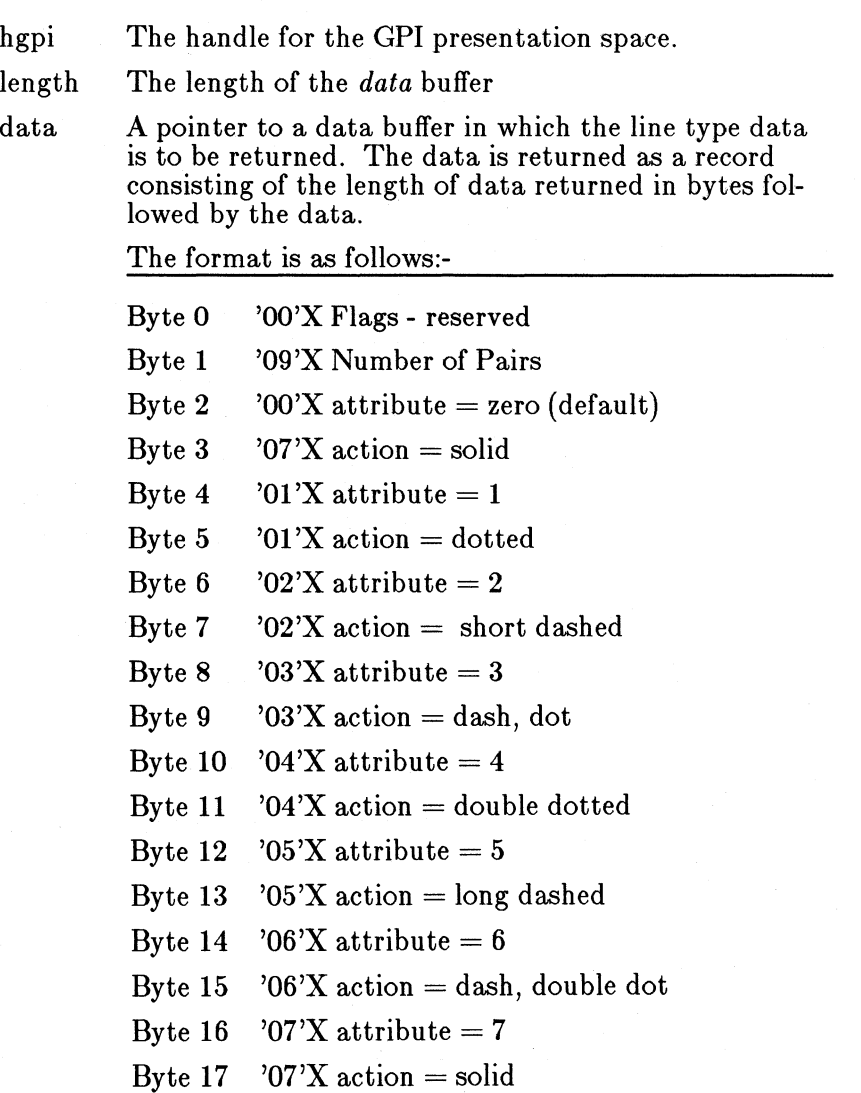

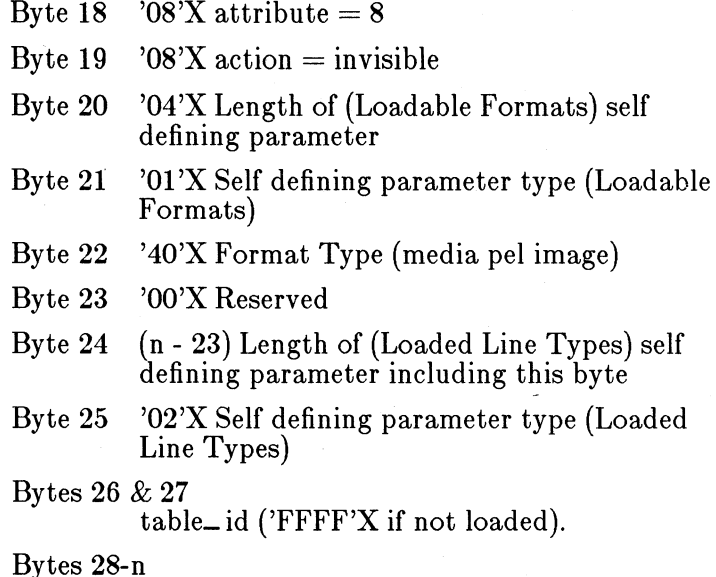

List of already loaded codepoints (one byte per codepoint)

Returns:

*-1* Error *>=0* Length of data returned

Principal errors:

GPIERR\_INVALID\_LENGTH

#### **7 .1.18.2 Attribute Setting Functions**

GpiSetLineType

BOOL GpiSetLineType (hgpi, line\_type) HPS hapi; LONG line\_type;

Sets the current cosmetic line-type attribute to the specified value. A non-solid line-type consists of a sequence of 'on' and 'off' runs which gives the appearance of a dotted, dashed, etc line.

This attribute specifies the *cosmetic* line type, which is used when the current geometric line width is not either *-1* or *0.* 

The 8 standard line-types are implemented on each device to give a good appearance on that device, taking into account the pel resolution. Application-loaded line-type definitions are defined in terms of pel runs, and may need to be changed

between devices with very different pel resolutions.

The system maintains position within the line-type definition (either standard or application-loaded), so that, for example, a curve may be implemented as a polyline. However, certain functions cause position to be reset to the start of the definition. These are:-

- GpiSetLineType
- GpiMove
- GpiSetCurrentPosition
- GpiCallSegment
- GpiSetSegmentTransform
- GpiSetModelTransform
- GpiSet Window
- GpiSetUniform Window
- GpiSet Viewport
- GpiSetPage Window
- GpiSetPage Viewport
- GpiPop (or end of called segment) which pops current position or a model transform

This function can occur within the picture; for example if it is issued in store or draw-and-store mode, an order will be constructed and placed into the current segment. will be updated.

The attribute mode (see GpiSetAttrMode) determines whether or not the push form of the function is generated.

Parameters:

hgpi The handle for the GPI presentation space.

line\_ type

Valid values for *line- type* are:-

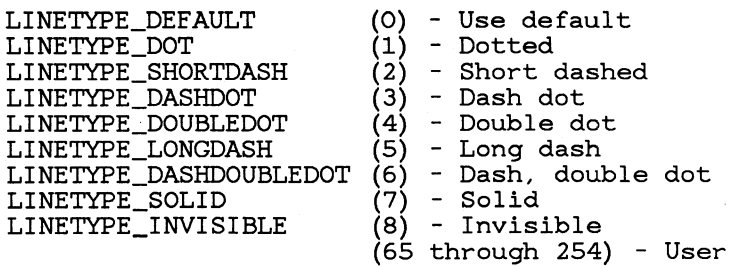

If the specified line type is not valid, the default type

defined line types

is used.

Returns:

*0* Error  $1$  OK

Principal errors:

GPIERR\_INVALID\_LINE\_TYPE\_A'ITR

GpiQueryLineType

LONG GpiQueryLineType (hgpi)  $HPS$  hgpi;

Returns the current cosmetic line-type attribute.

This function is invalid in store mode or implicit draw mode.

Parameters:

hgpi The handle for the GPI presentation space.

Returns:

*-1* Error  $>=0$  Line type

Principal errors:

GpiSetLineWidth

GpiSetLineWidth (hgpi, line\_width) HPS hgpi; LONG line\_width;

Sets the current cosmetic line-width attribute to the specified value.

The cosmetic line width specifies a multiplier on the 'normal' line thickness for the device. Cosmetic thickness does not depend upon transforms, so that, for example, lines do not become thicker if a 'zoom in' occurs.

This function can occur within the picture; for example if it is issued in store or draw-and-store mode, an order will be constructed and placed into the current segment.

The attribute mode (see GpiSetAttrMode) determines whether or not the push form of the function is generated.

Parameters:

hgpi The handle for the GPI presentation space.
line\_ width

The required line width. The value passed is treated as a 4-byte fixed-point number with the high-order word as the integer portion and the low-order word as the fractional portion. Thus, a value of 65536 specifies a width of 1.0.

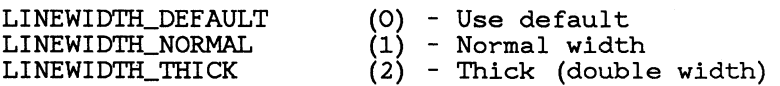

Any other positive value is a multiplier on the 'normal' line width. In many implementations values  $\leq$  = 1.0 (other than 0.0) will be treated as 'normal', and values  $> 1.0$  as 'thick'.

Returns:

0 Error 1 OK

Principal errors:

GPIERR\_INVALID\_LINE\_WIDTH\_ATTR

GpiQueryLine Width

LONG GpiQueryLineWidth (hgpi) HPS hgpi; LONG x;

Returns the current line-width attribute.

The value returned is a 4-byte fixed-point number with the high-order word as the integer portion and the low-order word as the fractional portion (see GpiSetLineWidth).

This function is invalid in store mode or implicit draw mode.

Parameters:

hgpi The handle for the GPI presentation space.

Returns:

*-1* Error *>=0* Line width

Principal errors:

GpiSetLine Width Geom

BOOL GpiSetLineWidthGeom (hgpi, line\_width) LONG line\_width;

Sets the current geometric line-width attribute to the specified

#### value.

The geometric line width is specified in Drawing Order Coordinate Space units, so that, for example, the thickness varies on a zoom operation.

Setting the geometric line thickness (to  $> 0$ ) also brings the geometric line type into effect (see CpiSetLineTypeCeom).

If more than one API function is needed to define a thick line construct, the functions should be enclosed within a strokes bracket. See CpiBeginStrokes.

This function can occur within the picture; for example if it is issued in store or draw-and-store mode, an order will be constructed and placed into the current segment.

The attribute mode (see CpiSetAttrMode) determines whether or not the push form of the function is generated.

Parameters:

hgpi The handle for the CPI presentation space.

line\_ width

A signed long integer containing the required geometric line width. Valid values are:-

*0* Use default *-1* Use cosmetic line width *>0* Thickness in world co-ordinates

Returns:

*0* Error 1 OK

Principal errors:

GPIERR\_INVALID\_GEOM\_LINE\_WIDTH\_ATIR GPIERR\_STROKES\_CONTEXT\_ERROR

CpiQueryLine WidthCeom

LONG GpiQueryLineWidthGeom (hgpi) HPS hgpi;

Returns the current geometric line-width attribute.

This function is invalid in store mode or implicit draw mode.

Parameters:

hgpi The handle for the CPI presentation space.

Returns:

Principal errors:

GpiSetLineEnd

```
BOOL GpiSetLineEnd (hgpi, line_end) 
LONG line_end;
```
Sets the current line-end attribute to the specified value.

This function can occur within the picture; for example if it is issued in store or draw-and-store mode, an order will be constructed and placed into the current segment.

The attribute mode (see GpiSetAttrMode) determines whether or not the push form of the function is generated.

Parameters:

hgpi The handle for the GPI presentation space.

line\_ end

Valid values for *line- end* are:

LINEEND\_DEFAULT LINEEND\_FLAT LINEEND\_SQUARE LINEEND\_ROUND

(0) - Use default (1) - Flat (2) - Square

(3) - Round

Returns:

*0* Error 1 OK

Principal errors:

GPIERR\_INVALID\_LINE\_END\_\_ATI'R

GpiQueryLineEnd

LONG GpiQueryLineEnd (hgpi) HPS hgpi;

Returns the current line-end attribute.

This function is invalid in store mode or implicit draw mode.

Parameters:

hgpi The handle for the GPI presentation space.

Returns:

*-1* Error *>=0* Line end

Principal errors:

# GpiSetLineJoin

BOOL GpiSetLineJoin (hgpi, line\_join) HPS hopi: LONG line\_join:

Sets the current line-join attribute to the specified value.

This function can occur within the picture; for example if it is issued in store or draw-and-store mode, an order will be constructed and placed into the current segment.

The attribute mode (see GpiSetAttrMode) determines whether or not the push form of the function is generated.

Parameters:

hgpi The handle for the GPI presentation space.

line\_ join

Valid values for *line-join* are:

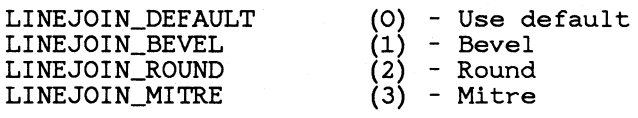

Returns:

*0* Error 1 OK

Principal errors:

GPIERR\_INVALID\_LINE\_JOIN\_ATTR

GpiQueryLineJoin

LONG GpiQueryLineJoin (hgpi) HPS hgpi:

Returns the current line-join attribute.

This function is invalid in store mode or implicit draw mode.

Parameters:

hgpi The handle for the GPI presentation space.

Returns:

*-1* Error *>=0* Line *join*  Principal errors:

GpiSetLinePatternSet

BOOL GpiSetLinePatternSet (hgpi, line\_pattern\_set) HPS hgpi; LONG line\_pattern\_set;

Sets the current line-pattern-set attribute to the specified value.

This function can occur within the picture; for example if it is issued in store or draw-and-store mode, an order will be constructed and placed into the current segment.

The attribute mode (see GpiSetAttrMode) determines whether or not the push form of the function is generated.

```
Parameters:
```
hgpi The handle for the GPI presentation space.

line\_ pattern\_ set

Valid values for *line*<sub>-</sub> *pattern*<sub>-</sub> *set* are:

*0* Use default

*<sup>64</sup>*Range of values for *thru* the ID of a loaded <sup>239</sup>symbol set.

*<sup>240</sup>*Base pattern set.

Returns:

*0* Error 1 OK

Principal errors:

GPIERR\_INVALID\_LINE\_PATTERN\_SET\_ATTR

GpiQueryLinePatternSet

LONG GpiQueryLinePatternSet (hgpi) HPS hgpi;

Returns the current line-pattern-set attribute.

This function is invalid in store mode or implicit draw mode.

Parameters:

hgpi The handle for the GPI presentation space.

Returns:

*-1* Error *>=0* Line pattern set Principal errors:

GpiSetLinePatternSymbol

BOOL GpiSetLinePatternSymbol (hgpi, line\_pattern\_symbol) HPS hgpi; LONG line\_pattern\_symbol;

Sets the current line-pattern-symbol attribute to the specified value.

This function can occur within the picture; for example if it is issued in store or draw-and-store mode, an order will be constructed and placed into the current segment.

The attribute mode (see GpiSetAttrMode) determines whether or not the push form of the function is generated.

Parameters:

hgpi The handle for the GPI presentation space.

line\_ pattern\_ symbol

Valid values for *line* pattern symbol with the base pattern set are:

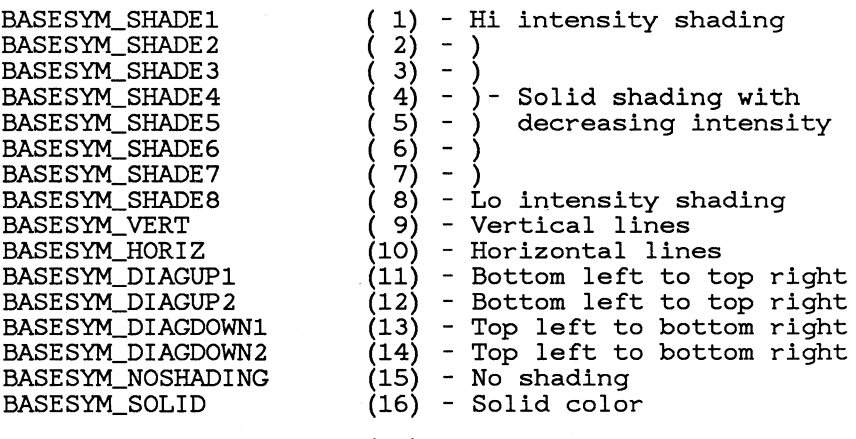

BASESYM\_BLANK

(64) - Blank

Returns:

*0* Error 1 OK

Principal errors:

#### GPIERR\_INVALID\_LINE\_PATTERN\_\_ATTR

GpiQueryLinePatternSymbol

LONG GpiQueryLinePatternSymbol (hgpi) HPS hgpi;

Returns the current line-pattern-symbol attribute.

This function is invalid in store mode or implicit draw mode.

```
Parameters:
```
hgpi The handle for the GPI presentation space.

Returns:

*-1* Error *>=0* Line pattern symbol Principal errors:

## **7 .1.18.3 Primitive Functions**

GpiSetCurrentPosition

```
BOOL GpiSetCurrentPosition (hgpi, x, y) 
HPS hgpi;
LONG \overline{x}:
LONG y;
```
Sets the current x,y position to the specified value.

This function also has the effect of resetting position within a line-type sequence, and, if within an area, of starting a new closed figure and causing any previous one to be auto-closed if necessary.

The only difference between this function and GpiMove is that with this function the value of the current position may be pushed onto the attribute stack before changing it if the attribute mode (see GpiSetAttrMode)is set appropriately.

This function can occur within the picture; for example if it is issued in store or draw-and-store mode, an order will be constructed and placed into the current segment.

Parameters:

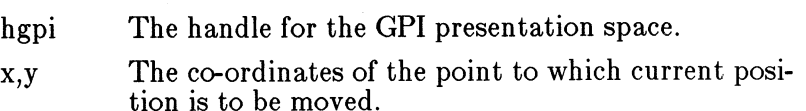

Returns:

0 Error 1 OK

Principal errors:

GpiQueryCurrentPosition

BOOL GpiQueryCurrentPosition (hgpi, x, y)<br>HPS hgpi; LONG \*X; LONG *\*Y:* 

Queries the current x,y position.

This function is only meaningful in draw or draw-and-store modes.

Parameters:

hgpi The handle for the GPI presentation space.

\*X,\*Y Variables in which current position is returned.

Returns:

*0* Error  $1$  OK

Principal errors:

GpiMove

BOOL GpiMove (hgpi, x, y) HPS hgpi; LONG x; LONG y;

Sets the current x,y position to the specified value.

This function also has the effect of resetting position within a line-type sequence, and, if within an area, of starting a new closed figure and causing any previous one to be auto-closed if necessary.

This function can occur within the picture; for example if it is issued in store or draw-and-store mode, order(s) will be constructed and placed into the current segment.

Parameters:

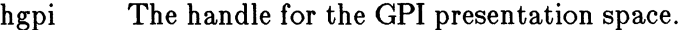

x,y The co-ordinates of the point to which current position is to be moved.

Returns:

*0* Error 1 OK

Principal errors:

GpiLine

SHORT GpiLine (hgpi, x, y) HPS hgpi; LONG x; LONG y;

Draws a straight line from current position to the specified endpoint.

Upon completion, the current x,y position is at the specified end point.

This function can occur within the picture; for example if it is issued in store or draw-and-store mode, order(s) will be constructed and placed into the current segment.

#### Parameters:

hgpi The handle for the GPI presentation space.

x,y The co-ordinates of the end-point.

Returns:

*0* Error 1 OK  $2$  Correlate hit(s)

Principal errors:

GpiPolyLine

```
SHORT GpiPolyLine (hgpi, n, x, y) 
HPS hgpi; LONG n; 
LONG x[]; 
LONG Y[]:
```
Draws a series of one or more connected lines, starting at current position.

Upon completion, the current x,y position is the end point of the last line in the series.

The maximum number of lines allowed in the polyline depends<br>upon the length of co-ordinates but is at least 8000.

This function can occur within the picture; for example if it is issued in store or draw-and-store mode, order(s) will be constructed and placed into the current segment.

Parameters:

hgpi The handle for the GPI presentation space.

n The number of x,y pairs.

x An array of integer values (x coordinates).

y An array of integer values (y coordinates).

Returns:

*0* Error  $1$  OK *2* Correlate hit(s)

Principal errors:

#### GPIERR\_INVALID\_ARRAY\_COUNT

for example

GpiBox

SHORT GpiBox (hgpi, control, x1, y1, h\_round, v\_round)<br>HPS hgpi; LONG control: LONG xl: LONG yl: LONG h\_round: LONG v\_round:

Draws a rectangular box with one corner at current position and the diagonally opposite corner at the specified position. The sides of the box are parallel to the x and y axes, in Drawing Order Co-ordinate Space.

The corners of the box may be rounded by means of quarter ellipses, with the specified horizontal and vertical axis lengths.

The box is defined to be drawn from  $(x0,y0)$  to  $(x1,y0)$  to  $(x1,y1)$ to (xO,yl) to (xO,yO). This is relevant to, for example, area winding mode - see GpiBeginArea in the section, "Area Functions".

Current position is unchanged by this function.

Either the outline of the box, or its interior, or both, may be drawn. If the interior is to be drawn, then this function must not itself be within a GpiBeginArea - GpiEndArea bracket. In this case also, a correlation hit will result if the pick window is wholly within the box; if the outline only is drawn, the pick window must intersect the outline to score a hit.

This function can occur within the picture; for example if it is issued in store or draw-and-store mode, an order will be constructed and placed into the current segment.

Parameters:

hgpi The handle for the GPI presentation space.

- control Specifies whether the interior of the box should be filled, and whether the outline should be drawn, as follows:-
	- <sup>1</sup>Fill interior
	- *2* Draw outline
	- *<sup>3</sup>*Draw outline and fill interior
- $x1.y1$ The co-ordinates of the diagonally opposite corner
- h\_ round, v\_ round

Specify the horizontal and vertical length of the *full*  axes of the ellipses used for rounding at each corner. If either of these is zero, no rounding occurs.

Returns:

*0* Error

1 OK

*2* Correlate hit(s)

Principal errors:

GPIERR\_INVALID\_BOX\_CONTROL GPIERR\_INVALID\_ROUNDING\_PAR.AMETERS

GpiBeginStrokes

SHORT GpiBeginStrokes (hgpi) HPS hgpi;

Defines the start of a strokes bracket. The significance of a strokes bracket is that if geometric thick lines are in force (see GpiSetLineWidthGeom), the primitives within the bracket will be drawn as a whole.

For example, enclosing the appropriate primitives within a strokes bracket will achieve the following:-

- 1. A line may be joined to, for example, an arc. The common point will be handled according to the Line Join parameter, rather than applying Line Ends at each end.
- 2. If the end of a polyline is coincident with the start, then the joining rules will be followed rather than the ending rules, at the start/end point. .
- 3. A series of lines in XOR mix may be drawn so that intersections are not XOR'ed out. The series may be longer than just a single polyline or polyfillet.

Any geometric thick lines not drawn within a bracket have line ends at each end of the primitive.

The strokes bracket is terminated by GpiEndStrokes. This must occur in the same segment as the GpiBeginStrokes. The bracket may occur within an area bracket, but cannot cross an area bracket boundary. If within an area bracket, closure lines will

be generated as normal; otherwise, closure lines are not generated.

It is feasible for move functions to occur within the bracket, for example an 'X' in thick lines.

The following are the only primitive/attribute functions allowed to the same GPI presentation space within a strokes bracket:-

GpiBeginElement (containing only valid function(s)) GpiElement (containing a valid function) GpiEndElement GpiSetModelTransform GpiCallSegment GpiSetAttrMode GpiQueryAttrMode *GpiPop* (Providing only a valid function *is* popped) GpiSetCurrentPosition GpiQueryCurrentPosition GpiMove GpiLine GpiPolyLine GpiBox GpiSetArcParams GpiQueryArcParams GpiArc GpiFullArc GpiPartialArc GpiPieSlice GpiPolySpline GpiPolyFillet GpiPolyFilletSharp

Parameters:-

hgpi The handle for the GPI presentation space

Returns:

*0* Error 1 OK *2* Correlate hit(s)

Principal errors:

GPIERR.....ATI'EMPT\_TO\_START\_SECOND\_STROKES\_BRACKET

GpiEndStrokes

SHORT GpiEndStrokes (hgpi) RPS hgpi;

Terminates a strokes bracket (see GpiBeginStrokes).

Parameters:-

hgpi The handle for the GPI presentation space

Returns:

*0* Error 1 OK *2* Correlate hit(s)

Principal errors:

GPIERR\_END\_STROKES\_IGNORED

## **7 .1.18.4 Visibility Functions**

#### GpiPt Visible

SHORT GpiPtVisible (hgpi, x, y) HPS hgpi; LONG x; LONG y;

This checks whether a point is visible within the clipping region of the device associated with the specified presentation space. The clipping region for this purpose is defined as the intersection between the application clipping region, and any clipping as a result of windowing etc.

Parameters:

hgpi The handle of a Gpi presentation space.

x,y The co-ordinates of the point in world co-ordinates.

Returns:

*0* Error <sup>1</sup>Not visible *2* Visible

Principal errors:

GpiRectVisible

```
SHORT GpiRectVisible (hgpi, xl, yl, x2, y2) 
HPS hgpi; 
LONG xl; 
LONG yl; 
LONG \bar{x}2;
LONG y2;
```
This checks whether any part of a rectangle lies within the clipping region of the device associated with the specified presentation space. The clipping region for this purpose is defined as the intersection between the application clipping region, and any

clipping as a result of windowing etc.

#### Parameters:

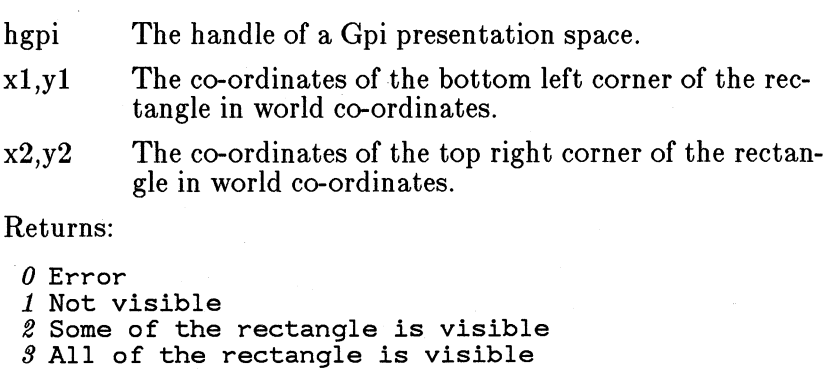

Principal errors:

**7 .1.19 Arc Functions** 

Functions described in this section are for drawing arcs, including

- 3-point arcs
- Full arcs
- Partial arcs
- Fillets
- Fillets with specified sharpness
- **Splines**

The shape of the arc drawn depends upon the arc parameters. This can be set, and the value pushed, onto the segment call stack, just like attributes.

The attributes which control the color, width, etc, of the arc are the line attributes, described in the section, "Line Functions".

## **7.1.19.1 Attribute Setting Functions**

GpiSetArcParams

BOOL GpiSetArcParams (hgpi, p, q, r, s) HPS hgpi; LONG p; LONG q; LONG *r:* 

LONG s;

Sets the current arc parameters to the specified values.

The arc parameters define the shape and orientation of an ellipse which is used for subsequent GpiArc, GpiFullArc, and GpiPartialArc functions. For all of these functions except GpiArc, they also determine the direction of drawing, as follows:-

- If  $p.q > r.s$  the direction is anti-clockwise
- If  $p,q < r.s$  the direction is clockwise
- If  $p.q = r.s a straight line is drawn$

Also except for GpiArc, they define the nominal size of the ellipse, although this may be changed by using the multiplier. For GpiArc, the size of the ellipse is determined by the three points specified on GpiArc.

The arc parameters define a transformation that maps the **unit circle** to the required ellipse, placed at the origin (0,0):-

$$
x' = p.x + r.y
$$
  

$$
y' = s.x + q.y
$$

If  $p.r + s.q = 0$ , then the transform is termed orthogonal, and the line from the origin  $(0,0)$  to the point  $(p,s)$  is either the radius of the circle, or half the major axis of the ellipse. The line from the origin to the point  $(r,q)$  is either the radius of the circle, or half of the minor axis of the ellipse.

For maximum accuracy orthogonal transforms should be used.

The default values of arc parameters are

$$
\begin{array}{ccc}\np = 1 & r = 0 \\
s = 0 & q = 1\n\end{array}
$$

so that the figure remains a unit circle.

The arc parameters transformation takes place in World Coordinates. Any other non-square transformations in force will change the shape of the figure accordingly.

This function can occur within the picture; for example if it is issued in store or draw-and-store mode, an order will be constructed and placed into the current segment.

The attribute mode (see GpiSetAttrMode) determines whether or not the push form of the function is generated.

#### Parameters:

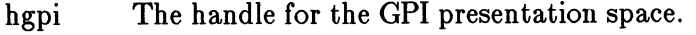

p,s The x,y co-ordinates of the end of the major axis, relative to 0,0.

r,q The x,y co-ordinates of the end of the minor axis, relative to 0,0.

Returns:

0 Error 1 OK

Principal errors:

GPIERR\_INVALID\_ARC\_PARAMETER

GpiQuery ArcParams

```
BOOL GpiQueryArcParams (hgpi, p, q, r, s)
HPS hgpi; 
LONG *P: 
LONG *q; 
LONG *r; 
LONG *s;
```
This returns the current arc parameters used to draw arcs, circles, or ellipses.

This function is invalid in store mode or implicit draw mode.

Parameters:

hgpi The handle for the GPI presentation space.

 $\langle \ast p, \ast s \rangle$  Variables which are set to contain p and s.

 $*q, *r$  Variables which are set to contain q and r.

Returns:

*0* Error 1 OK Principal errors:

# **7 .1.19.2 Primitive Functions**

GpiArc

```
SHORT GpiArc (hgpi, xl, yl, x2, y2) 
HPS hgpi; 
LONG xl; 
LONG y1;<br>LONG x2:
LONG y2;
```
Creates an arc, using the current arc parameters, through three x,y positions starting at the current x,y position. The parameters specify co-ordinates that identify the second and third

positions ( *x1,y1* and *x2,y2)* of the arc.

Upon completion, the current x,y position is  $x2.y2$ .

This function can occur within the picture; for example if it is issued in store or draw-and-store mode, an order will be constructed and placed into the current segment.

Parameters:

hgpi The handle for the GPI presentation space.

 $x1,y1$ The intermediate point

x2,y2 The end point

Returns:

*0* Error 1 OK

 $2$  Correlate hit(s)

Principal errors:

#### GpiFullArc

SHORT GpiFullArc (hgpi, control, m) HPS hgpi; LONG control; LONG m;

Creates a full arc with its center at the current x,y position.

The current x,y position is not changed.

The arc parameters determine whether the full arc is drawn clockwise or anti-clockwise.

Either the outline of the full arc, or its interior, or both, may be drawn. If the interior is to be drawn, then this function must not itself be within a GpiBeginArea - GpiEndArea bracket. In this case also, a correlation hit will result if the pick window is wholly within the full arc; if the outline only is drawn, the pick window must intersect the outline to score a hit.

This function can occur within the picture; for example if it is issued in store or draw-and-store mode, an order will be constructed and placed into the current segment.

#### Parameters:

hgpi The handle for the GPI presentation space.

control Specifies whether the interior of the full arc should be filled, and whether the outline should be drawn, as follows:-

<sup>1</sup>Fill interior *2* Draw outline *<sup>3</sup>*Draw outline and fill interior

m A multiplier that determines the size of the arc in relation to an arc with the current arc parameters.

> The value passed is treated as a 4-byte fixed-point number with the high-order word as the integer portion and the low-order word as the fractional portion. Thus, a value of 65536 specifies a multiplier of 1. There is a current implementation limit of 255 for the multiplier (ie a value passed of  $255 \times 65536 =$ 16711680).

Returns:

*0* Error 1 OK *<sup>2</sup>*Correlate hit(s)

Principal errors:

GPIERR\_INVALID\_ARC\_CONTROL GPIERR\_INVALID\_MULTIPLIER

GpiPartialArc

SHORT GpiPartialAre (hgpi, xe, ye, m, ts, te) HPS hgpi; LONG xe; LONG ye; LONG m; LONG ts; LONG te;

Draws two figures:-

1. A straight line, from current position to the starting point of a partial arc, and

2. The arc itself, with its center at the specified point.

The full arc, of which the arc is a part, is identical to that defined by GpiFullArc. The part of the arc drawn by this primitive is defined by the parameters ts and te, which represent the angles subtended from the centre, if the current arc parameters specify a circular form. If they do not, these angles are skewed to the same degree that the ellipse is a skewed circle. ts and te are measured anticlockwise from the x axis of the circle prior to the application of the arc parameters. Whether the arc is drawn clockwise or anti-clockwise is determined by the arc parameters, and ts and te.

Current position is updated to the final point on the arc. Note this difference from GpiFullArc, where current position remains at the center of the figure. A primitive (eg GpiLine) following

GpiPartialArc will draw from the end point of the arc.

A segment of a pie may be drawn by

- 1. GpiMove, to center of pie
- 2. GpiPartialArc, drawing one spoke and the arc
- 3. GpiLine, back to center

The third step may be performed implicitly by autoclosure if an area is being drawn.

A closed figure bounded by a chord and an arc may be drawn by

- 1. GpiSetLineType to invisible
- 2. GpiPartialArc, with  $ts = te = angle2$  to define the start point
- 3. GpiSetLineType to visible
- 4. GpiPartialArc, with ts  $=$  angle 2, te  $=$  angle 1

(If an area is to be drawn, it should be started after step 2 or 3.)

This functions can occur within the picture; for example if either is issued in store or draw-and-store mode, order(s) will be constructed and placed into the current segment.

#### Parameters:

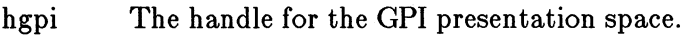

xc,yc The centre point

- m
- A multiplier that determines the size of the arc in relation to an arc with the current arc parameters.

The value passed is treated as a 4-byte fixed-point number with the high-order word as the integer portion and the low-order word as the fractional portion. Thus, a value of 65536 specifies a multiplier of 1. There is a current implementation limit of 255 for the multiplier (ie a value passed of  $255 \times 65536 =$ 16711680).

ts,te

The start and ending angles in scaled radians, such that 2\*pi is represented as 2\*\*31-1, as described above. If ts  $=$  te, a null arc is drawn. The values must be positive.

Returns:

- *0* Error
- 1 OK
- *2* Correlate hit(s)

Principal errors:

GPIERR\_INVALID\_MULTIPLIER GPIERR\_INVALID\_ANGLE\_PARAMETER

## GpiPolyFillet

```
SHORT GpiPolyFillet (hgpi, n, x, y)<br>HPS hqpi;
LONG n;
LONG x[];
LONG V[];
```
Creates a fillet on a series of connected lines, with the first line starting at current position.

If only two points are supplied, an imaginary line is drawn from current position to the first point, anda second line from the first point to the second. A curve is then constructed, starting at current position and tangential to the first line at that point. The curve is drawn such that it reaches the last point at a tangent to the second line.

The curve has the appearance of a fillet. The lines are imaginary, and are not drawn.

If more than two points are supplied, an imaginary series of lines is constructed through them (as in GpiPolyLine). All the lines except the first and last are then divided in two at their midpoints. A series of curved fillets are then drawn, each starting at the end point of the last, at one of the mid-points.

Upon completion, the current x,y position is the end point of the last line in the series.

The maximum number of fillets allowed depends upon the length of co-ordinates but is at least 4000.

This function can occur within the picture; for example if either is issued in store or draw-and-store mode, order(s) will be constructed and placed into the current segment.

Parameters:

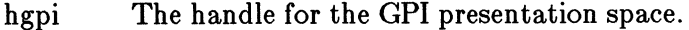

n The number of x,y pairs.

 $x[n]$  An array of integer values (x coordinates).

 $y[n]$  An array of integer values (y coordinates).

Returns:

```
0 Error 
1 OK 
2 Correlate hit(s)
```
Principal errors:

#### GPIERR\_INVALID\_,ARRAY\_COUNT

## GpiPolyFilletSharp

SHORT GpiPolyFilletSharp (hgpi, n, x, y, s) HPS hapi; LONG n: LONG x[]; LONG  $\forall$  1; LONG  $\overline{s}$ [];

Creates a fillet on a series of connected lines, with the first line starting at current position. Subsequent x,y pairs identify the end points of the lines.

This function is similar to GpiPolyFillet, except that instead of allowing the implementation to choose the sharpness of each of the constituent fillets, these are specified explicitly by the application.

The sharpness of each fillet is defined as follows. Let A and C be the start and end points, respectively, of the fillet, and let B be the control point. Let W be the mid-point of AC. Let D be the point where the fillet intersects WB. Then the sharpness is given by

 $sharpness = WD/DB$ 

so that

> *1.0* means a hyperbola *is* drawn = *1.0* means a parabola is drawn < *1.0* means an ellipse *is* drawn

Upon completion, the current x,y position is the end point of the last line in the series.

The maximum number of fillets allowed depends upon the length of co-ordinates but is at least 4000.

This function can occur within the picture; for example if either is issued in store or draw-and-store mode, order(s) will be constructed and placed into the current segment.

Parameters:

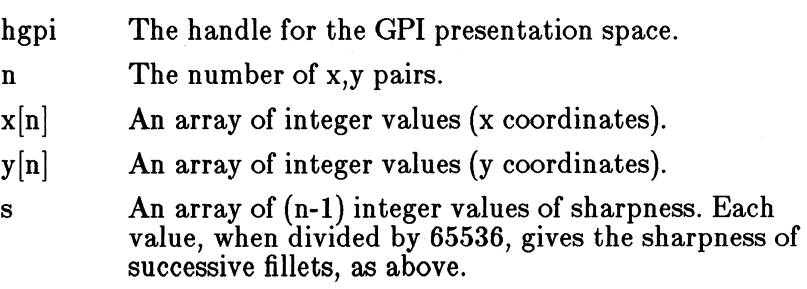

Returns:

 $0$  Error *1* OK  $2$  Correlate hit(s)

Principal errors:

GPIERR\_INVALID\_ARRAY\_COUNT GPIERR\_INVALID\_SHARPNESS\_PARAMETER

GpiPolySpline

```
SHORT GpiPolySpline (hgpi, n, x, y) 
HPS hgpi; 
LONG n; 
LONG x[];
LONG y[];
```
Creates a succession of Bezier splines. The first one starts from current position and goes to the third specified point, with the first and second points used as control points. Subsequent splines start from the ending point of the previous spline, and end at the next specified point but two, with the intervening points their first and second control points. It is the application's responsibility to ensure that the gradient is continuous at each end/start point, if this is required.

Upon completion, the current x,y position is the end point of the last line in the series.

The maximum number of splines allowed depends upon the length of co-ordinates but is at least 2500.

This function can occur within the picture; for example if either is issued in store or draw-and-store mode, order(s) will be constructed and placed into the current segment.

Parameters:

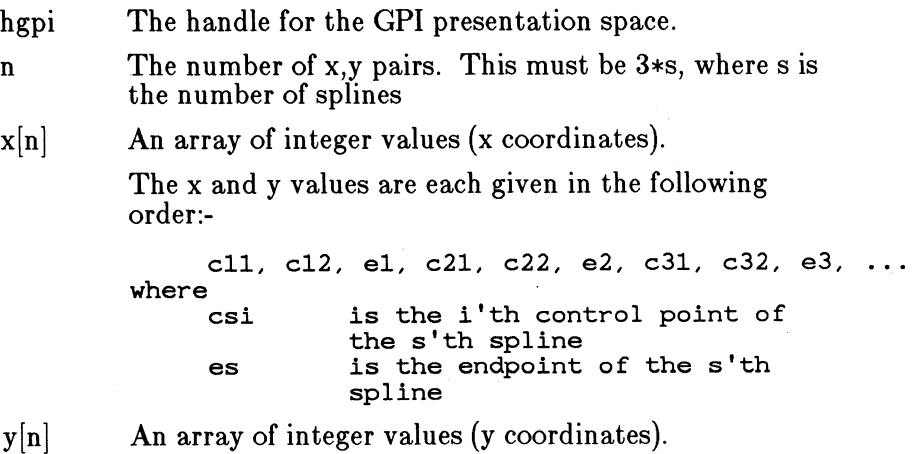

Returns:

```
0 Error 
1 OK
2 Correlate hit(s)
```
Principal errors:

GPIERR\_INVALID\_ARRAY\_COUNT

# **7 .1.20 Area Functions**

Functions described in this section are for specifying the start and end of a filled area, and for controlling the attributes within which the area is drawn.

The boundaries of an area are specified by line and/or arc primitives (see the section, "Line Functions", and the section, "Arc Functions").

An area will consist of one or more closed figures. Each of these may be specified as a single closed primitive (box or full arc), or a series of connected strokes (lines, arcs, partial arcs, or fillets).

The following functions are valid within an area:-

- GpiMove, GpiSetCurrentPosition
- GpiLine, GpiPolyLine, GpiBox
- GpiSetAttrMode, GpiSetAttrs (for line attributes)
- GpiSetColor, GpiSetBackColor
- GpiSetMix, GpiSetBackMix
- GpiSetLineType, GpiSetLineWidth, GpiSetLineWidthGeom
- GpiSetLineEnd, GpiSetLineJoin
- GpiSetLinePatternSet, GpiSetLinePatternSymbol
- GpiSetArcParams
- GpiArc, GpiFullArc, GpiPartialArc
- GpiPolyFillet, GpiPolyFilletSharp, GpiPolySpline
- GpiCallSegment
- GpiSetModelTransform
- GpiPop which pops one of the above functions
- GpiSetCharSet, GpiSetCharBox
- GpiSetCharAngle, GpiSetCharShear
- GpiSetCharDirection, GpiSetCharMode
- GpiSetCharSpacing, GpiSetCharExtra, GpiSetCharBreakExtra
- GpiSetTextAlignment
- GpiCharString, GpiCharStringAt
- GpiCharStringPos, GpiCharStringPosAt

GpiBox, GpiFullArc, and GpiPartialArc are only valid within an area bracket (ie between GpiBeginArea and GpiEndArea) with *control* set to *2.*  Other values of *control* on these functions cause an implicit area bracket around the function.

 $GpiCharString(Pos)(At)$  functions are only valid for characters drawn with vector symbol sets or outline fonts.

The start of a new figure is indicated by:-

- GpiMove
- GpiSetCurrentPosition
- GpiCallSegment
- GpiSetModelTransform
- GpiPop (or end of called segment) which pops current position or a model transform

The system ensures that each figure is closed, by adding a line from the last point specified to the starting point of the figure if necessary.

Optionally, as well as filling the interior, the boundary lines may be drawn; if they are, the line attributes define the appearance of these lines.

Areas are drawn with the following attributes:-

- Pattern color
- Pattern background color
- Pattern mix
- Pattern background mix
- Pattern set
- Pattern symbol
- Pattern reference point

The manipulation of the color, background color, mix, and background mix attributes globally is described in the section, "Color and Mix Functions".

The default values of pattern attributes are as follows:-

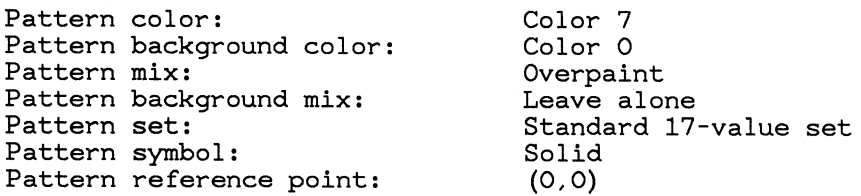

The pattern used for area shading may either be taken from a symbol within a symbol set (mono- or multi-colored), or else it may be a bitmap.

Pattern attributes are also used for various raster operations - see the section, "Bitmap Support". They are also used when drawing the interior of a box or full arc.

## **7 .1.20.1 Resources and Defaults Functions**

GpiSetBitmapld

```
BOOL GpiSetBitmapid (hgpi, hbm, lcid) 
HPS hgpi;
HBITMAP hbm; 
LONG lcid;
```
Tags a bitmap with a local id, so that it may be used as a pattern set.

In order to use the bitmap for area shading (or as the pattern in a GpiBitBlt operation), a GpiSetPatternSet must be issued with the specified lcid.

Parameters:

hgpi The handle for the GPI presentation space.

hbm The handle of the bitmap.

lcid A local id with which the bitmap is to be tagged.

It is an error if the lcid is already in use to refer to a font, symbol set, or bitmap.

Returns:

*0* Error 1 OK

Principal errors:

GPIERR\_INVALID\_BITMAP\_HANDLE GPIERR\_INVALID\_LCID GPIERR\_LCID\_ALREADY\_IN\_USE

GpiQueryBitmapHandle

HBITMAP GpiQueryBitmapHandle (hgpi, lcid) HPS hapi:  $LONG$   $lcid$ :

Returns the handle of the bitmap currently tagged with the specified local id.

A null handle is returned if a bitmap is not currently tagged with the specified lcid.

Parameters:

hgpi The handle for the GPI presentation space.

lcid The local id.

Returns:

*0* Error  *Bitmap handle* 

Principal errors:

GPIERR\_BITMAP\_NOT\_FOUND GPIERR\_INVALID\_LCID

## **7 .1.20.2 Attribute Setting Functions**

### GpiSetPatternSet

BOOL GpiSetPatternSet (hgpi, pattern\_set) HPS hapi; LONG pattern\_set;

Sets the current pattern-set attribute to the specified value.

This function can occur within the picture; for example if it is issued in store or draw-and-store mode, an order will be constructed and placed into the current segment.

The attribute mode (see GpiSetAttrMode) determines whether or not the push form of the function is generated.

Parameters:

hgpi The handle for the GPI presentation space.

pattern\_ set

The local identifier (lcid) of the required pattern set:

 $0$  Default set.

*<sup>64</sup>*Range of values for *thru* the ID of a loaded

 $239$  symbol set.

*240* Base pattern set.

Returns:

*0* Error  $1$  OK

Principal errors:

GPIERR\_AREA\_CONTEXT\_ERROR GPIERR\_INVALID\_PATTERN\_SET\_ATTR

GpiQueryPatternSet

LONG GpiQueryPatternSet (hgpi) HPS hgpi;

Returns the current pattern-set attribute.

This function is invalid in store mode or implicit draw mode.

Parameters:

hgpi The handle for the GPI presentation space.

Returns:

*-1* Error *>=0* Pattern set

Principal errors:

GpiSetPattern

BOOL GpiSetPattern (hgpi, pattern\_symbol) HPS hgpi; LONG pattern\_symbol;

Sets the current pattern symbol attribute to the specified value.

This function can occur within the picture; for example if it is issued in store or draw-and-store mode, an order will be constructed and placed into the current segment.

If the current pattern set specified a bitmap (see GpiSetBitmapld and GpiSetPatternSet), then pattern-symbol must be 65 in order to use the bitmap.

The attribute mode (see GpiSetAttrMode) determines whether or not the push form of the function is generated.

Parameters:

hgpi The handle for the GPI presentation space.

pattern\_ symbol

The identity of the required pattern. A value of *0*  selects the default pattern, any other value identifies a pattern in the current pattern set. Valid values in the base pattern set are:

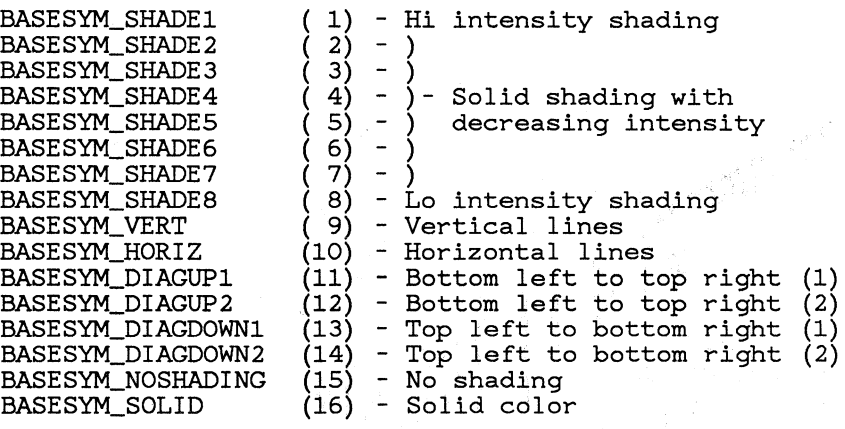

BASESYM\_BLANK

(64) - Blank

If the specified pattern is not valid, the default (device dependent) is used.

Returns:

*0* Error 1 OK

Principal errors:

GPIERR\_AREA\_CONTEXT\_ERROR GPIERR\_INVALID\_PATTERN\_ATTR

GpiQueryPattern

LONG GpiQueryPattern (hgpi} HPS *hgpi;* 

Returns the current pattern-symbol attribute.

This function is invalid in store mode or implicit draw mode.

Parameters:

hgpi The handle for the CPI presentation space.

Returns:

*-1* Error *>=0* Pattern symbol Principal errors:

## GpiSetPatternRefPoint

BOOL GpiSetPatternRefPoint (hgpi, x, y) HPS hopi: LONG x; LONG y;

Sets the current pattern reference point to the specified value.

The pattern reference point is the point which the origin of the area filling pattern maps to. The pattern is mapped into the area to be filled by conceptually replicating the pattern definition in a horizontal and vertical direction.

Since the pattern reference point is subject to all of the transforms, if an area is moved by changing a transform and redrawing, the fill pattern will also appear to move so as to retain its position relative to the area boundaries. This allows part of a picture to be moved with a GpiBitBlt operation, and the remainder to be drawn by changing the appropriate transform, with no discontinuity at the join.

The pattern reference point, which is specified in World Coordinates, need not be inside the actual area to be filled. The pattern reference point is not subject to clipping, although of course the area to be filled will be.

The pattern reference point applies to filled areas and to Gpi-FloodFill.

This function can occur within the picture; for example if it is issued in store or draw-and-store mode, an order will be constructed and placed into the current segment.

The attribute mode (see GpiSetAttrMode) determines whether or not the push form of the function is generated.

The default pattern reference point is (0,0).

Parameters:

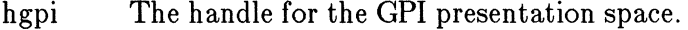

x,y The x,y co-ordinates of the pattern reference point in World Co-ordinates.

Returns:

*0* Error 1 OK

Principal errors:

GPIERR\_AREA\_CONTEXT\_ERROR

GpiQueryPatternRefPoint

BOOL GpiQueryPatternRefPoint (hgpi, x, y)

HPS hgpi; LONG \*X; LONG *\*Y:* 

This returns the current pattern reference point, used in filling areas, and in GpiFloodFill.

This function is invalid in store mode or implicit draw mode.

Parameters:

hgpi The handle for the GPI presentation space.

\*X,\*Y Variables which are set to contain the pattern reference point.

Returns:

0 Error 1 OK

Principal errors:

**7 .1.20.3 Primitive Functions** 

GpiBeginArea

SHORT GpiBeginArea (hgpi, control)<br>HPS hqpi; ULONG control;

Indicates the beginning of a set of primitives that define the boundary of an area.

The area interior is constructed either in alternate mode or in winding mode. In alternate mode, whether any point is within the interior is determined by drawing an imaginary line from that point to infinity; if there is an odd number of boundary crossings, the point is inside the area, if there is an even number of crossings, it is not.

With winding mode, the directionality of the boundary lines is taken into account. Using the same imaginary line, the number of crossings is counted as with alternate mode, but now boundary lines going in one direction score plus one, and boundary lines going in the other score minus one. The.original point is in the interior if the final score is noh-zero.

Although the current x,y position is not changed by GpiBeginArea, it will be affected by the drawing ordersin the boundary definition.

This function can occur within the picture; for example if it is

issued in store or draw-and-store mode, an order will be constructed and placed into the current segment.

Parameters:

| hgpi<br>control | The handle for the GPI presentation space.<br>A 4-byte parameter containing 2 flags at the least<br>significant end (bits 0 and 1). These have the following<br>meanings:- |   |                                                |
|-----------------|----------------------------------------------------------------------------------------------------|---|------------------------------------------------|
|                 | Bit 0                                                                                                    |   |                                                |
|                 |                                                                                                    | 0 | Do not draw boundary lines                     |
|                 |                                                                                                    | 1 | Draw boundary lines                            |
|                 | Bit 1                                                                                                    |   |                                                |
|                 |                                                                                                    | O | Construct interior in <i>alternate</i><br>mode |
|                 |                                                                                                    | 1 | Construct interior in <i>winding</i> mode      |
| Returns:        |                                                                                                    |   |                                                |
| $0.5$ $\sim$    |                                                                                                    |   |                                                |

*0* Error 1 OK  $2$  Correlate hit(s)

Principal errors:

GPIERR\_INVALID\_AREA\_CONTROL GPIERR\_ATTEMPT\_TO\_START\_SECOND\_AREA

GpiEndArea

SHORT GpiEndArea (hgpi) HPS hapi;

Indicates the end of a set of primitives that define the boundary of an area.

Upon completion, the current x,y position is the last x,y position specified in the boundary definition, unless autoclosure occurred, in which case it is the starting point of the last figure.

Parameters:

hgpi The handle for the GPI presentation space.

Returns:

*0* Error 1 OK <sup>2</sup>Correlate hit *9* Multiple correlate hits Principal errors:

GPIERR\_END\_AREA\_IGNORED

# **7 .1.21 Character Functions**

Functions described in this section are for drawing character strings, and for controlling the attributes with which they are drawn.

There are three basic character string drawing primitives:-

- GpiCharString, which draws a character string consisting of a number of codepoints, where the positioning of characters after the first depends upon the character and/or font attributes
- GpiCharStringPos, as GpiCharString, but additional positioning information is provided for each character

Character strings are drawn with the following attributes:-

- Character color
- Character background color
- Character mix
- Character background mix
- Character set
- Character box
- Character angle
- Character shear
- Character direction
- Character mode
- Character spacing
- Character extra
- Character break extra
- Text alignment

The manipulation of the color, background color, mix, and background mix attributes globally is described in the section, "Color and Mix Functions".

The default character attributes are:-

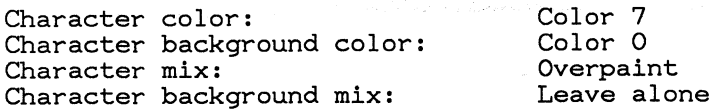

Character set: Character box: Character angle: Character shear: Character direction: Character mode: Character spacing: Character extra: Character break extra: Text alignment:

Base set Device dependent No rotation No shear Left-to-right String No spacing No extra spacing No break extra spacing Standard

Characters may be drawn using *symbol sets.* 

Characters can also be drawn using *fonts.* 

- Symbol sets have the following characteristics:-
	- Always loaded from application storage.
	- Only available to the Gpi presentation space into which they are loaded.
	- Always include the actual character definitions, in either raster (image) or vector form.
	- May be proportionally spaced.
	- The set is identified only by an 8-character name. The meaning of this name is installation-dependent.
	- The only metric information available is the box size (plus any proportional spacing data).
	- Positioned by the corner of the character cell.

Symbol sets are loaded by the GpiLoadSymbolSet function.

In drawing using symbol sets, characters are positioned by the appropriate corner of the character box.

• Fonts have both physical and logical characteristics.

Physical font characteristics:-

- Always loaded from disk storage.
- Available across the system.
- May include the actual character definitions.
- Include descriptive data such as facename, pitch, whether bold, etc etc.
- Include considerable metrics data.
- Positioned by the font baseline (for left-to-right or right-to-left directions).

Logical font characteristics are specified by an application:-

- Descriptive and metric data of font required.
- No actual character definitions.

Physical fonts are loaded into the system by GpiLoadFonts. The logical font definition is supplied with GpiCreateLogFont.

In drawing using fonts, characters are positioned by the baseline of the characters within the box.

# **7 .1.21.1 Font Selection**

The GpiSetCharSet function selects a Character Set or Font for use in subsequent Text drawing functions. The function specifies an LCID value. This value represents either:

- 1. A Symbol Set loaded by GpiLoadSymbolSet.
- 2. A logical font definition created by GpiCreateLogFont.

For a Symbol Set, the Symbol Set that is to be used is completely defined at the time GpiSetCharSet is issued. The appearance of text strings using the Symbol Set can be changed by the Character Drawing Attributes, however. For example, if the Symbol Set is a Vector one, changing the Character Cell size changes the size at which the characters from the set are drawn.

For a Font, the situation is different. The GpiSetCharSet function call specifies the logical font required by the application. However, the selection operates in one of two ways, depending on the setting of the *Font Use*  parameter defined in the GpiCreateLogFont function:

## Fixed Font mode

where the Font to use is completely defined by the GpiSetChar-Set function and can only be changed by a susequent GpiSetCharSet call.

Meta Font mode

where the Font to use is defined by the GpiSetCharSet call but can be modified by subsequent changes to the Character Drawing Attributes.

# *Fixed Font mode.*

In Fixed Font mode, the font used is completely specified by the Gpi-CreateLogFont function. It is not affected by any subsequent setting of the Character Drawing Attributes. Using this mode, an application can set up a set of fonts in advance of drawing, knowing that the fonts will not be changed during picture drawing.

*Meta Font mode.* In Meta Font mode, GpiCreateLogFont generates a complete logical definition of a font. However, after selecting a particular font definition using GpiSetCharSet, some of the Character Drawing Attributes can subsequently change the font in use. For example, changing the Character Cell attribute will change the size of font in use.

Thus Meta Font mode implies a fresh mapping of the LCID to an actual font each time a Character Drawing Attribute is changed. In practice, the mapping will be done when the next Character String is drawn. At this point, both the LCID and the current Character Drawing Attributes define the required font, which is then chosen.

The character attributes involved in the selection of the font are:

Character Cell

affects the point size of font selected and also any scaling that is applied when realising the font.

Character Direction

affects the font selected - the font should be designed for the specified direction.

Character Angle

should be satisfied by the range of baseline directions supported by the font.

Character Shear

specifies a shear angle which should be matched by the slope range supported by the font.

Character Precision

defines the drawing fidelity required by the user. The font should be capable of matching the fidelity requested. Precision 3 implies that the font's characters should be transformable at will, for example.

## 7 .1.21.2 Fonts Which are Supplied with Presentation Manager

The fonts that are supplied with Presentation Manager are:

• System font

Size appropriate to device resolution

• Times Roman

8, 10, 12, 16, 18 point sizes

• Helvetica

8, 10, 12, 16, 18 point sizes

- Courier
	- 8, 10, 12 point sizes

The listed fonts are available for all display adapters supported by Presentation Manager, and also for two printer resolutions. These sizes are supported by image fonts, to provide greatest legibility and high performance.

In addition, each typeface is also supported by an outline font, in

- Normal
- Bold
- Italic
- Bold italic

These provide for a wider range of point sizes, ..... a wider range of point sizes, but with generally lower legibility and lower performance.

Note that additional fonts can be added to the system as required, but these are not supplied with Presentation Manager itself.

## **7 .1.21.3 Resources and Defaults Functions**

GpiLoadSym bolSet

BOOL GpiLoadSymbolSet (hgpi, name, lcid, length, data) HPS hgpi; . LPSTR name; LONG lcid; LONG length; LPBUF data;

Loads a symbol-set definition, from a specified application data area, into the GPI. (The data starts with the 'length' field, and the symbol set id and store number fields are ignored.)

Parameters:

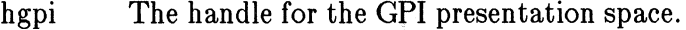

- name An 8-character name which may be used to describe the symbol set, for interchange for example.
- lcid The local identifier (lcid) for the symbol set. This must be in the range *64* through 239.

It is an error if the lcid is already in use to refer to a font, symbol set, or bitmap; except that an incremental load is allowed to a symbol set, providing it is not currently selected.
length The length of the data. This should be the same as the length field at the start of the data.

data The start address of the data area which contains the symbol set definition.

Returns:

0 Error 1 OK

Principal errors:

Gf IERR\_INVALID\_NAME GPIERR\_!NVALID\_LENGTH\_FOR\_SYMBOL\_SET GPIERR\_!NVALID\_EXTENDED\_HEADER\_LENGTH GPIERR\_INCOMPLETE\_SYMBOL\_DEFN GPIERR\_INVALID\_LCID GPIERR\_INVALID\_SYMBOL\_SET\_TYPE GPIERR\_INCONSISTENT\_SYMBOL\_SET\_TYPE GPIERR\_LCID\_ALREADY\_IN\_USE GPIERR\_INVALID\_SYMBOL\_SET\_FORMAT GPIERR\_INADEQUATE\_LENGTH\_FOR\_SYMBOL\_SET GPIERR\_INVALID\_SYMBOL\_SET\_CODEPOINT GPIERR\_UNSUPPORTED\_SYMBOL\_SET\_OPTION GPIERR\_CONFLICTING\_SYMBOL\_SET\_ID GPIERR\_INVALID\_VECTOR\_SYMBOL\_DEFN

GpiLoadFonts

BOOL GpiLoadFonts (hab, filename) HAB hab; LPSZ filename;

Loads font(s) from the specified resource file. All of the fonts in the file become available for all applications to use. The font definition is as produced by the Font Editor.

Parameters:

hab The anchor block handle

filename

The filename of the font resource file.

Returns:

*0* Error 1 OK

Principal errors:

GPIERR\_FONT\_NOT\_FOUND GPIERR\_INVALID\_FONT\_FILENAME GPIERR\_INVALID\_FONT\_DEFN Others TBD

GpiUnloadFonts

BOOL GpiUnloadFonts (hab, filename) HAB hab; LPSZ filename;

Unloads font definition(s) which had previously been loaded from the specified resource file.

Parameters:

hab The anchor block handle

filename

The filename of the font resource file.

Returns:

*0* Error  $1$  OK

Principal errors:

GPIERR\_FONT\_NOT\_LOADED GPIERR\_INVALID\_FONT\_FILENAME

GpiCreateLogFont

BOOL GpiCreateLogFont (hgpi, name, lcid, attrs) HPS hgpi; LPSTR name; LONG lcid; LPBUF attrs;

A logical definition of a font (ie in terms of its attributes) which the application requires to use. The system will utilise whichever of the fonts at its disposal most closely matches the requirements. An application may, however, force selection of a particular font by quoting the *match* value in *attrs,* to be that returned for the desired font by GpiQueryFonts.

The local identifier *(lcid)* which the application wishes to use to reference this logical font for later drawing operations is also specified. See GpiSetCharSet.

If *facename* in *attrs* is null, and all of the attributes except the code page are set to zero, the system default font will be selected, in the specified code page.

Parameters:

hgpi The handle for the GPI presentation space.

name An 8-character name which may be used to describe the logical font. Its main use is interchange files, where it can help to identify the required font. For example, it can reference a filename which contains the

Field Type

font for a remote system.

lcid The local id which the application will use to refer to this font. This must be in the range *64* through 289.

> It is an error if the lcid is already in use to refer to a font, symbol set, or bitmap.

attrs The address of a buffer containing the required attributes of the font. The format is as follows:-

Field Name<br>==========

Length of record *2* byte integer Match 1 and 4 byte integer<br>
Facename 1 and 2 FACESIZE size Facename FACESIZE *size* string Registry *id 2* byte integer Code page *2* byte integer Average character width<br>Width class Width class *2* byte integer Selection flags Type flags *2* byte flags Font use flags

<u> = fr========</u> 4 byte integer<br>4 byte fixed point 2 byte integer<br>2 byte flags 2 byte integer<br>2 byte flags

For more information see Appendix A.

Returns:

0 Error 1 OK

Principal errors:

GPIERR\_FONT\_NOT\_LOADED GPIERR\_INVALID\_LCID GPIERR\_LCID\_ALREADY\_IN\_USE GPIERR\_INVALID\_FONT\_ATI'RS GPIERR\_INVALID\_NAME Others TBD

GpiDeleteSetld

BOOL GpiDeleteSetid (hgpi, lcid) HPS hgpi; LONG lcid;

Does one of the following, depending upon the object referred to by *lcid* :-

- If *lcid* refers to a loaded symbol set, the symbol set is deleted, and is no longer available for use.
- If *lcid* refers to a logical font, the logical font is deleted, and is no longer available for use.

If *leid* refers to a bitmap, then the bitmap is no longer tagged with the lcid. The bitmap handle is still valid.

In all cases the lcid is freed and is now available for re-use.

Optionally, this operation may be performed for every lcid currently in use.

Parameters:

hgpi The handle for the GPI presentation space.

lcid The local identifier {lcid) for the object.

If *-1* is specified, *all* loaded symbol sets, are deleted. Also all logical fonts are deleted, and all bitmap tagging removed.

Returns:

*0* Error 1 OK

Principal errors:

```
GPIERR_INVALID_LCID 
GPIERR_LCID_NOT_LOADED
```
GpiQuery NumberSetlds

LONG GpiQueryNumberSetids (hgpi) HPS hgpi;

Returns the total number of lcids currently in use, referring to symbol sets, fonts, or bitmaps. This may be used to perform a subsequent GpiQuerySetlds.

Parameters:

hgpi The handle for the GPI presentation space.

Returns:

*-1* Error *>=0* Number of lcids in use

Principal errors:

GpiQuerySetlds

```
BOOL GpiQuerySetids (hgpi, n, types, names, lcids) 
HPS hgpl; 
LONG n; 
LONG types [] ; 
LPSTR names [] ; 
LONG lcids [ ];
```
Returns data about loaded symbol sets (see GpiLoadSymbolSet ),

fonts (see GpiCreateLogFont), and tagged bitmaps (see GpiSet-Bitmapld). Information about the first *n* objects is returned; if there are fewer than *n, types* and *lcids* elements for the remainder are set to zero.

#### Parameters:

hgpi The handle for the GPI presentation space.

n The number of objects to be queried.

The number of lcids currently in use, and therefore the maximum number of objects for which information can be returned, may be found with GpiQueryNumber-Setlds.

types[n] An array of length n.

Image symbol set Vector symbol set Logical font Bitmap id

names[n]

An array of pointers to 8-byte fields, into which the 8 character names associated with the symbol sets are returned.

A similar name is returned for logical fonts while for bitmaps, an all-blank name is returned.

 $\text{lcids}[n]$  An array in which the lcids are returned.

Returns:

0 Error 1 OK

Principal errors:

GPIERR\_INVALID\_ARRAY\_COUNT

GpiQuerySymbolSetData

BOOL GpiQuerySymbolSetData (hgpi, lcid, count, data) HPS hgpi; LONG lcid; LONG count: LONG data[]:

Returns data about a symbol set loaded with GpiLoadSymbol-Set.

Parameters:

hgpi The handle for the GPI presentation space.

lcid The local identifier (Icid) for the symbol set for which information is required.

> It is an error if the lcid value does not refer to a currently loaded symbol set.

count The number of elements supplied in *data.* 

### data[count]

An array of length *count.* Up to *count* elements are returned.

- **1** The width of the box in which the symbol is defined.
- 2 The height of the box in which the symbol is defined.
- 3 Whether the symbol set supports proportional spacing. *1* if so, otherwise *0.*

Any further elements will be zeroed.

### Returns:

*0* Error 1 OK

Principal errors:

GPIERR\_INVALID\_LCID GPIERR\_LCID\_NOT\_A\_SYMBOL\_SET GPIERR\_INVALID\_ARRAY\_COUNT

### GpiQueryFonts

```
LONG GpiQueryFonts (hgpi, facename, n, 
        metrics_length, metrics) 
HPS hgpi; 
LONG x; 
LPSZ facename; 
LONG *n; 
LONG metrics_length; 
LPBUF metrics;
```
This returns a record providing details of the fonts which match the specified *facename.* 

Font *metrics* are returned for as many matching fonts as there is room for in *metrics.* 

By inspecting the returned data, the application may choose which of the available fonts is most appropriate for its requirements. If necessary, it can force selection of a particular font, by specifying its *match* (as returned in *metrics)* in the *attrs* structure for GpiCreateLogFont.

By specifying *n* as 0, and then looking at the value returned, an

application can determine how many fonts there are which match the *facename.* 

All sizes are returned in world co-ordinates.

Parameters:

hgpi The handle for the GPI presentation space.

facename

The facename of the fonts of interest.

\*n The number of fonts for which the application requires the metrics. The number of fonts that were actually returned is returned in this variable.

metrics\_ length

The length of each metrics record to be returned. The buffer pointed to by *metrics* must be *m* multiplied by *metrics\_length long.* 

metrics In this buffer are returned the font metrics of up to \*n matching fonts. The format for each record is as defined for GpiQueryFontMetrics. For each font, no more data than *metrics\_length* will be returned.

Returns:

*-1* Error *>=0* Number of fonts not returned

Principal errors:

GPIERR\_INVALID\_FACENAME GPIERR\_INVALID\_ARRAY\_COUNT (METRICS) GPIERR\_INVALID\_LENGTH (metrics\_length)

GpiQueryFontMetrics

BOOL GpiQueryFontMetrics (hgpi, metrics\_length, metrics) LONG metrics\_length; LPBUF metrics;

This returns a record providing details of the font metrics for the currently selected logical font.

All sizes are returned in world co-ordinates.

Parameters:

hgpi The handle for the GPI presentation space.

metrics\_ length

The length of the buffer pointed to by *metrics.* 

metrics In this buffer are returned the font metrics of a matching font. The format is

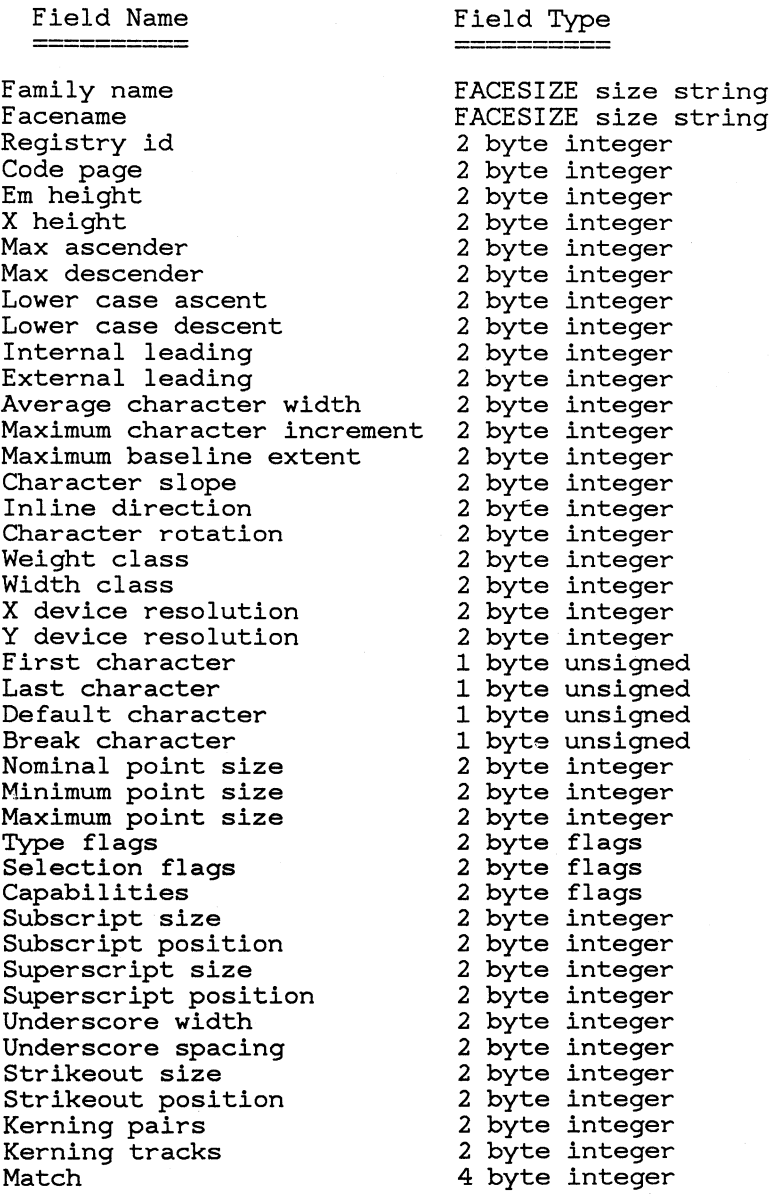

No more data than *metrics\_ length* will be returned.

Returns:

 $0$  Error

 $1\,$  OK

Principal errors:

#### GPIERR\_INVALID\_LENGTH (metrics\_length)

GpiQueryKerningPairs

```
BOOL GpiQueryKerningPairs (hgpi, count, data) 
HPS hgpi; 
LONG count; 
LPBUF data;
```
This returns kerning pair information for the currently selected logical font.

Note that the number of kerned pairs is a field in the text metrics.

Parameters:

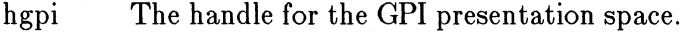

- count The number of kerning pairs for which there is room in *data.*
- data An array of *count* kerning pair records in which information is returned. No more than *count* records will be returned.

Field Name Field Type

Each record consists of the following:-

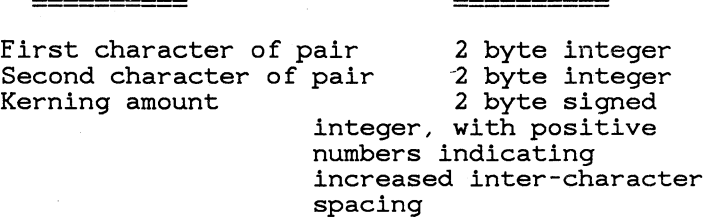

Returns:

0 Error 1 OK

Principal errors:

GPIERR\_\_INVALID\_ARRAY\_COUNT

GpiQueryKerningTracks

BOOL GpiQueryKerningTracks (hgpi, count, data) HPS hgpi; LONG count; LONG data[];

This returns kerning track information for the currently selected logical font.

Parameters:

hgpi The handle for the GPI presentation space.

count The number of elements contained in *data.* The number which should be allowed for in order to retrieve the full kerning track data for this font may be found by GpiQueryFontMetrics.

data[ count]

An array of *count* elements, in which kerning track information is returned. No more than *count* elements will be returned.

Returns:

*0* Error 1 OK

Principal errors:

GPIERR\_INVALID\_\_ARRAY\_COUNT

GpiQueryWidthTable

BOOL GpiQueryWidthTable (hgpi, first\_char, count, data) HPS hopi; LONG first\_char: LONG count; LONG data[];

This returns width table information for the currently selected logical font.

Parameters:

hgpi The handle for the GPI presentation space.

first\_char

The codepoint of the initial character for which width table information is required.

count The number of elements contained in *data* (i.e. the number of elements to be returned). The number which should be allowed in order to retrieve the the full width table data for this font may be found by GpiQueryFontMetrics.

#### data[ count]

An array of *count* elements, in which width table information is returned. No more than *count* elements will be returned.

Returns:

0 Error 1 OK

Principal errors:

#### GPIERR\_INVALID\_FIRST\_CHAR GPIERR\_INVALID\_\_ARRAY\_COUNT

GpiEnableKerning

```
BOOL GpiEnableKerning (hgpi, flags)<br>HPS hgpi;<br>ULONG flags;
```
This enables or disables pair and track kerning. Note that this applies globally for the presentation space, not individually by font.

By default, both pair and track kerning are on. The kerning state is not metafiled, but is retained across re-associations.

It is an error to issue this function in any of the following cases:-

- Inside an open segment
- Outside an open segment, but inside one of the following:-
	- Area bracket
	- Strokes bracket
	- Element bracket
	- Clip area bracket

### Parameters:

hgpi The handle for the GPI presentation space.

flags Option flags, as follows:-

 $EK$ <sub>-PAIR</sub> (Bit 0) Set to  $B'1'$  to enable pair kerning,  $B'0'$  to disable pair kerning

### EK\_TRACK (Bit 1)

Set to  $B'1'$  to enable track kerning,  $B'0'$  to disable track kerning

Returns:

*0* Error 1 OK

Principal errors:

GPIERR\_INVALID\_KERNING\_FLAGS

GpiQueryKerning

LONG GpiQueryKerning (hgpi) HPS hgpi;

This returns whether pair and track kerning are currently enabled.

The return parameter is a set of flags, as follows:-

EK\_ PAIR (Bit 0)

Set to B'l' if pair kerning is enabled, B'O' otherwise  $EK_TRACK$  (Bit 1)

Set to  $B'1'$  if track kerning is enabled,  $B'0'$  otherwise

Parameters:

hgpi The handle for the GPI presentation space.

Returns:

*-1* Error  $>=0$  Flags

Principal errors:

### GpiSetCp

BOOL GpiSetCp (hgpi, codepage) HPS hgpi; LONG codepage;

This selects the codepage id to be used for graphics characters for the base (default) character set.

Any one of three codepages may be selected, either of the two ASCII codepages defined to DOS, or the additional EBCDIC (CECP) one appropriate to the national language version of shipment.

When a Gpi presentation space is first created, the code page in force is that defined by the process code page.

Parameters:

hgpi specifies the handle for the GPI presentation space.

codepage

The codepage id. WinQueryCpList can be used to find which ones are available.

Returns:

*0* Error 1 OK

Principal errors:

GPIERR\_INVALID\_CODEPAGE

GpiQueryCp

LONG GpiQueryCp (hgpi) HPS *hgpi;* 

This returns the currently selected graphics codepage id.

Parameters:

hgpi specifies the handle for the GPI presentation space.

Returns:

*0* Error *!=0* Code page

Principal errors:

Gpi QueryTextBox

BOOL GpiQueryTextBox (hgpi, n, ch, count, x, y) HPS hgpi; LONG n; LPSTR ch; LONG count; LONG \*X; LONG *\*Y:* 

This processes the specified string as if it were to be drawn, under the current character attributes, and returns an array of up to  $5(x,y)$  co-ordinate pairs. The first four of these pairs are the co-ordinates of the top-left, bottom-left, top-right and bottom-right corners of the parallelogram which encompasses the string when drawn on the associated device. The fifth point is the concatenation point, which is the position at which a subsequent string would have to be drawn if it were to follow on smoothly.

All co-ordinates are relative to the start point of the string, as defined by the character direction.

This information may be used to box or underline the string, or to change the attributes in the middle of a longer string.

Parameters:

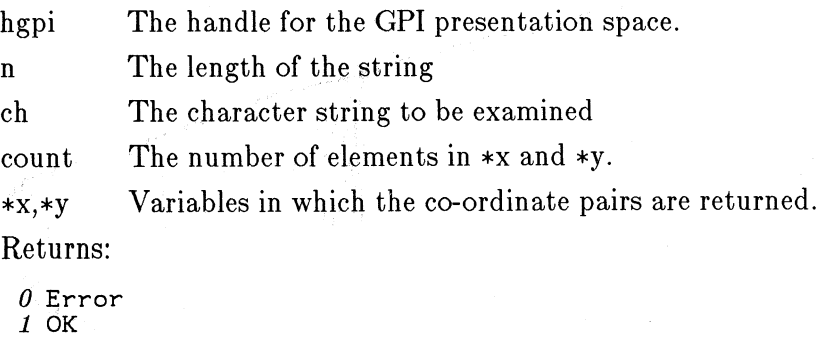

Principal errors:

GPIERR\_DBCS\_SYMBOL\_SET\_NOT\_AVAILABLE (warning) GPIERR\_INVALID\_CHAR\_STRING\_LENGTH GPIERR\_INVALID\_DBCS\_CHAR\_IN\_STRING (warning) GPIERR\_DBCS\_CHAR\_STRING\_MUST\_HAVE\_EVEN\_LENGTH (warning) GPIERR\_INVALID\_\_ARRAY\_COUNT

GpiQueryTextBreak

LONG GpiQueryTextBreak (hgpi, n, ch, extent, count) HPS hgpi; LONG n; LPSTR ch; LONG extent; LONG \*Count;

This processes the specified string as if it were to be drawn, under the current character attributes, and finds where the string must be split if it is not to exceed the specified extent.

By breaking the string at the indicated character (or before), and distributing the remainder amongst the characters using GpiSetTextCharacterExtra, text justification may be achieved.

Parameters:

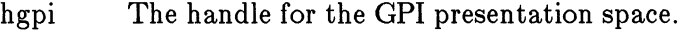

n The length of the string

ch The character string to be examined

extent The maximum extent for the string, measured along the baseline for left-to-right and right-to-left characters directions, and along the shearline for top-tobottom and bottom-to-top character directions.

\*count A variable in which the number of characters which fit within the extent is returned. If no characters fit, zero is returned.

Returns:

*-1* Error

 $>=0$  Amount ofextent which will be unused if only count characters are kept in the string

Principal errors:

GPIERR\_DBCS\_SYMBOL\_SET\_NOT\_AVAILABLE (warning) GPIERR\_INVALID\_CHAR\_STRING\_LENGTH GPIERR\_INVALID\_DBCS\_CHAR\_FOUND\_IN\_STRING (warning) GPIERR\_DBCS\_CHAR\_STRING\_MUST\_HAVE\_EVEN\_LENGTH (warning) GPIERR\_INVALID\_EXTENT

GpiQueryCharCorr

BOOL GpiQueryCharCorr (hgpi) HPS hgpi;

This function returns an offset which indicates which character within a string was selected, the last time that a character string primitive returned a successful correlation hit. It is valid whether the correlation was against a primitive stored in a segment, or processed in draw or draw-and-store mode.

If more than one character in the string was selected, the offset of the first one in the string is returned.

Parameters:

hgpi The handle for the GPI presentation space.

Returns:

-4 Error *-1* No offset *>=0* Ordinal number of character (first is 0) within the string

Principal errors:

GpiQueryDefCharBox

BOOL GpiQueryDefCharBox (hgpi, width, height) HPS hgpi; LONG \*width; LONG •height;

This function returns the size of the default graphics character box, in world co-ordinates.

Parameters:

hgpi The handle for the GPI presentation space.

\*Width, \*height

Variables in which the default width and height are returned.

Returns:

 $0$  Error 1 OK

Principal errors:

**261** 

### **7 .1.21.4 Attribute Setting Functions**

#### GpiSetCharSet

```
BOOL GpiSetCharSet (hgpi, set} 
HPS hgpi;
LONG set;
```
Sets the current character-set attribute to the specified value.

This functions can occur within the picture; for example if it is issued in store or draw-and-store mode, an order will be constructed and placed into the current segment.

The attribute mode (see GpiAttrMode) determines whether or not the push form of the function is generated.

Parameters:

hgpi The handle for the GPI presentation space.

set The local identifier (lcid) of the required character set. *<sup>0</sup>*Default set

1 APL set (if featured; character mode 1 only) *8* Default DBCS character set (if featured} *64* Range of values for *thru* the ID of a loaded

*<sup>299</sup>*logical font or symbol set.

*<sup>240</sup>*Base character set.

Returns:

*0* Error 1 OK

Principal errors:

GPIERR\_INVALID\_CHAR\_SET\_ATI'R

GpiQueryCharSet

LONG GpiQueryCharSet (hgpi} HPS hgpi;

Returns the current character set attribute.

This function is invalid in store mode or implicit draw mode.

Parameters:

hgpi The handle for the GPI presentation space.

Returns:

-1 Error *>=0* Character set (lcid} Principal errors:

GpiSetCharBox

```
BOOL GpiSetCharBox (hgpi, width, height) 
HPS hgpi; 
LONG width; 
LONG height;
```
Sets the current character-box attribute to the specified value.

The parameters *width* and *height* specify values for the width and height of a character box in terms of the drawing order coordinate space.

This function can occur within the picture; for example if it is issued in store or draw-and-store mode, an order will be constructed and placed into the current segment.

The attribute mode (see GpiAttrMode) determines whether or not the push form of the function is generated.

```
Parameters:
```
hgpi The handle for the GPI presentation space.

width ,height

The width and height of the character box. These are long signed integers, with a notional binary point between the second and third bytes. Thus a width of 8 world co-ordinate units is represented as 8\*65536.

The width determines the spacing of consecutive characters along the baseline.

Both width and height can be positive, negative, or zero.

When either parameter is negative, the spacing occurs in the opposite direction to normal *and each character is drawn reflected* in character mode 3. Thus, for example, a negative height in the standard direction in mode 3 means that the characters are drawn upside down, and the string drawn below the baseline ( assuming no other transformations cause inversion).

A zero character width or height is also valid; here, the string of characters collapses into a line. If both are zero, the string is drawn as a single point.

Returns:

*0* Error 1 OK

Principal errors:

GPIERR\_INVALID\_CHAR\_BOX\_ATI'R

GpiQueryCharBox

```
BOOL GpiQueryCharBox (hgpi, width, height)<br>HPS hgpi;
LONG *Width; 
LONG *height;
```
Returns the current character box attribute.

This function is invalid in store mode or implicit draw mode.

Parameters:

hgpi The handle for the GPI presentation space.

\*Width,\*height

Variables in which the character box attribute are returned.

Returns:

*0* Error 1 OK

Principal errors:

GpiSetCharAngle

BOOL GpiSetCharAngle (hgpi, ax, ay) HPS hgpi; LONG ax; LONG ay;

Sets the current character-angle attribute to the specified value. The parameters *ax* and *ay* specify integer values for the coordinates of the end of a line starting at the origin (0,0); the base line for subsequent character strings is parallel to this line.

In character-mode 1, the call has no effect when characters are drawn.

In character-mode 2, the angle is used to determine the position of each character, but the orientation of characters within the character box is inherent in their definitions. The characters are positioned so that the lower left-hand corners of the character definitions are placed at the lower left-hand corners of the character boxes.

In character-mode 3, the angle is observed accurately, and the character boxes are rotated to be normal to the character baseline. If the co-ordinate system is such that one x-axis unit is not physically equal to one y-axis unit, a rotated character string appears to be sheared.

This function can occur within the picture; for example if it is issued in store or draw-and-store mode, an order will be constructed and placed into the current segment.

The attribute mode (see GpiAttrMode) determines whether or not the push form of the function is generated.

Parameters:

hgpi The handle for the GPI presentation space.

ax,ay The co-ordinates of a point defining the baseline. If both ax and ay are zero, the character angle is reset to the default value.

Returns:

*0* Error

1 OK

Principal errors:

GPIERR\_INVALID\_CHAR\_ANGLE\_ATIR

GpiQueryCharAngle

BOOL GpiQueryCharAngle (hgpi, ax, ay) HPS hgpi; LONG \*ax; LONG \*ay;

Returns the current character angle attribute.

This function is invalid in store mode or implicit draw mode.

Parameters:

hgpi The handle for the GPI presentation space.

\*aX,\*ay Variables in which the character angle attribute are returned.

Returns:

*0* Error 1 OK

Principal errors:

GpiSetCharShear

BOOL GpiSetCharShear (hgpi, hx, hy) HPS hgpi; LONG hx; LONG hy;

Sets the current character-shear attribute to the specified value.

The parameters *hx* and *hy* specify integer values that identify the end coordinates of a line originating at 0,0; the vertical strokes in subsequent character strings are drawn parallel to the defined line. The top of the character box remains parallel to the character baseline.

If  $hx = 0$  and  $hy = 1$  (the default), 'upright' characters result. If *hx* and *hy* are both positive or both negative, the characters slope from bottom left to top right. If *hx* and *hy* are of opposite signs, the characters slope from top left to bottom right. No character inversion takes place as a result of shear alone. (Inversion can be performed with the CpiCharBox call).

Usually, it is an error to specify a zero value for *hy,* because this would imply an infinite shear. However, if both *hx* and *hy* are zero, the attribute is set to the default value.

This function can occur within the picture; for example if it is issued in store or draw-and-store mode, an order will be constructed and placed into the current segment.

The attribute mode (see CpiAttrMode) determines whether or not the push form of the function is generated.

### Parameters:

hgpi The handle for the CPI presentation space.

hx,hy The co-ordinates of a point defining the shearline.

Returns:

*0* Error 1 OK

Principal errors:

GPIERR\_INVALID\_CHAR\_SHEAR\_ATTR

CpiQueryCharShear

```
GpiQueryCharShear (hgpi, hx, hy)
```
HPS hgpi; LONG \*hx; LONG \*hy;

Returns the current character shear attribute.

This function is invalid in store mode or implicit draw mode.

Parameters:

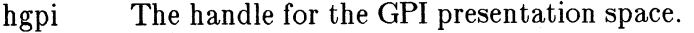

\*hX,\*hY Variables in which the character shear attribute are returned.

Returns:

*0* Error 1 OK

Principal errors:

GpiSetCharDirection

BOOL GpiSetCharDirection (hgpi, direction) HPS hapi: LONG direction;

Sets the current character-direction attribute to the specified value.

This function can occur within the picture; for example if it is issued in store or draw-and-store mode, an order will be constructed and placed into the current segment.

The attribute mode (see GpiAttrMode) determines whether or not the push form of the function is generated.

#### Parameters:

hgpi The handle for the GPI presentation space.

direction

Valid values for *direction* are:

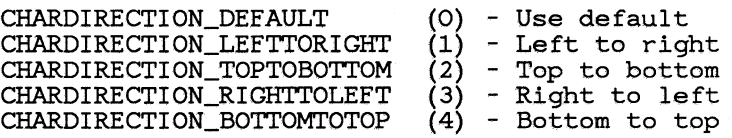

If the specified direction is not valid, the default direction is used.

Returns:

*0* Error 1 OK

Principal errors:

#### GPIERR\_INVALID\_CHAR\_DIRECTION\_ATTR

GpiQueryCharDirection

LONG GpiQueryCharDirection (hgpi) HPS hapi;

Returns the current character direction attribute.

This function is invalid in store mode or implicit draw mode.

Parameters:

hgpi The handle for the GPI presentation space.

Returns:

*-1* Error *>=0* Character direction

Principal errors:

GpiSetCharMode

BOOL GpiSetCharMode (hgpi, mode) HPS hgpi; LONG mode:

Sets the current current character-mode attribute to the specified value.

This function can occur within the picture; for example if it is issued in store or draw-and-store mode, an order will be constructed and placed into the current segment.

The attribute mode (see GpiAttrMode) determines whether or not the push form of the function is generated.

Parameters:

hgpi The handle for the GPI presentation space.

mode Valid values for *mode* are:-

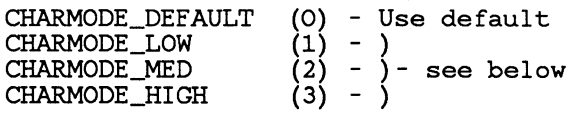

### CHARPREC-DEFAULT Use the default.

CHARPREC\_LOW

Use an image character set or font, as determined by the character set attribute. The positioning of characters after the first one is influenced only by the character direction attribute; other character attributes are ignored.

### CHARPREC-MED

Use an image character set or font, as determined by the character set attribute. The values of character box, character angle, character direction, character shear, character spacing, character extra, character break extra and text alignment are taken into

consideration for the purposes of positioning successive characters, although the individual character definitions are not scaled or rotated.

### CHARPREC\_ HIGH

Use a vector character set or font, as determined by the character set attribute. All character attributes are followed exactly, both for positioning individual characters and also for scaling, rotating, and shearing them.

If the specified mode is not valid, the default is used.

Returns:

*0* .Error *1* OK

Principal errors:

GPIERR\_INVALID\_CHAR\_MODE\_ATTR

GpiQueryCharMode

LONG GpiQueryCharMode (hgpi) HPS hapi:

Returns the current character mode attribute.

This function is invalid in store mode or implicit draw mode.

Parameters:

hgpi The handle for the GPI presentation space.

Returns:

*-1* Error *>=0* Character mode

Principal errors:

GpiSetCharSpacing

BOOL GpiSetCharSpacing (hgpi, width\_mult, height\_mult) HPS hgpi; LONG width\_mult; LONG height\_mult;

Sets the amount of space or overlap to be provided between successive characters in a string.

The multipliers apply to the character box dimensions (see GpiSetCharBox). They produce increments to the width and height which are applied equally to all characters in the string, irrespective of any proportional spacing or kerning which may take place.

Only one of the two multipliers will be relevant for any particular character string primitive; this depends upon the character direction (see GpiSetCharDirection). The width increment is used for left-to-right and right-to-left character directions, and the height increment for bottom-to-top and top-to-bottom character directions.

This function can occur within the picture; for example if it is issued in store or draw-and-store mode, an order will be constructed and placed into the current segment.

The attribute mode (see GpiAttrMode) determines whether or not the push form of the function is generated.

Parameters:

hgpi The handle for the GPI presentation space.

width\_ mult,height\_ mult

The width and height multipliers, respectively. These are each in the form of 4-byte signed fixed point numbers with the high-order word as the integer portion and the low-order word as the fractional portion. Thus, a value of 65536 specifies a multiplier of 1.0.

The values may be negative, zero, or positive:-

- A negative value forces the characters closer together
- A value of zero (the default) results in standard spacing
- A positive value allows extra space between character boxes

Returns:

*0* Error

1 OK

Principal errors:

GPIERR\_INVALID\_CHAR\_SPACING\_ATI'R

GpiQueryCharSpacing

BOOL GpiQueryCharSpacing (hgpi, width\_mu1t, height\_mu1t) RPS hgpi; LONG \*Width\_mu1t; LONG \*height\_mult;

Returns the current character spacing attribute.

This function is invalid in store mode or implicit draw mode.

Parameters:

hgpi The handle for the GPI presentation space.

\*Width\_ mult

A variable in which the width multiplier is returned.

\*height\_ mult

A variable in which the height multiplier is returned.

Returns:

*0* Error 1 OK

Principal errors:

### GpiSetCharExtra

BOOL GpiSetCharExtra (hgpi, width\_extra, height\_extra) HPS hgpi; LONG width\_extra; LONG height\_extra;

Sets the amount of space or overlap to be provided between successive characters in a string. The effect of this is identical to the spacing produced by GpiSetCharSpacing, except that the values are additive deltas rather than multipliers. If both character spacing and character extra is used, the effects will be cumulative. Character extra is particularly useful for fonts, where the character box attribute may not be applicable, and are increments to the width and height which are applied equally to all characters in the string, irrespective of any proportional spacing or kerning which may take place.

Only one of the two values will be relevant for any particular character string primitive; this depends upon the character direction (see GpiSetCharDirection). The width increment is used for left-to-right and right-to-left character directions, and the height increment for bottom-to-top and top-to-bottom character directions.

This function can occur within the picture; for example if it is issued in store or draw-and-store mode, an order will be constructed and placed into the current segment.

The attribute mode (see GpiAttrMode) determines whether or not the push form of the function is generated.

#### Parameters:

hgpi The handle for the GPI presentation space.

### width\_extra,height\_extra

The width and height increments, respectively. These are each in the form of 4-byte signed fixed point numbers with the high-order word as the integer portion and the low-order word as the fractional portion. Thus, a value of 65536 specifies an increment of 1.0.

The values may be negative, zero, or positive:-

- A negative value forces the characters closer together
- A value of zero (the default) results in standard spacing
- A positive value allows extra space between character boxes

Returns:

*0* Error

1 OK

Principal errors:

GPIERR\_INVALID\_CHAR\_EXTRA\_ATI'R

GpiQueryCharExtra

```
BOOL GpiQueryCharExtra (hgpi, width_extra, height_extra) 
HPS hgpi; 
LONG *Width_extra; 
LONG *height_extra;
```
Returns the current character extra attribute.

This function is invalid in store mode or implicit draw mode.

Parameters:

hgpi The handle for the GPI presentation space.

 $*width = extra$ 

A variable in which the width increment is returned. \*height\_ extra

A variable in which the height increment is returned.

Returns:

*0* Error 1 OK

Principal errors:

**272** 

# GpiSetCharBreakExtra

BOOL GpiSetCharBreakExtra (hgpi, code point, width\_extra, height\_extra) HPS hapi; LONG code\_point; LONG width\_extra; LONG height\_extra;

Sets the amount of additional space to be provided at a break (normally space) character within a string. The effect of this is additional to any spacing produced by GpiSetCharSpacing and GpiSetCharExtra. The values are additive deltas in world coordinates, and are irrespective of any proportional spacing or kerning which may take place.

Only one of the two values will be relevant for any particular character string primitive; this depends upon the character direction (see GpiSetCharDirection). The width increment is used for left-to-right and right-to-left character directions, and the height increment for bottom-to-top and top-to-bottom character directions.

Character break extra is useful for achieving right justification of a character string.

This function can occur within the picture; for example if it is issued in store or draw-and-store mode, an order will be constructed and placed into the current segment.

The attribute mode (see GpiAttrMode) determines whether or not the push form of the function is generated.

#### Parameters:

hgpi The handle for the GPI presentation space.

code-point

The code point of the break character.

width\_extra,height\_extra

The width and height increments, respectively. These are each in the form of 4-byte signed fixed point numbers with the high-order word as the integer portion and the low-order word as the fractional portion. Thus, a value of 65536 specifies an increment of 1.0.

The values may be negative, zero, or positive:-

- A negative value reduces the size of a break character
- A value of zero (the default) gives the normal size (subject to any other spacing in force)

• A positive value increases the size of a break character

Returns:

*0* Error 1 OK

Principal errors:

#### GPIERR\_INVALID\_CHAR\_BREAK\_EXTRA\_ATTR

GpiQueryCharBreakExtra

BOOL GpiQueryCharBreakExtra (hgpi, code\_point, width\_extra, he: HPS hgpi; LONG \*COde\_point; LONG \*Width\_extra; LONG \*height\_extra;

Returns the current character break extra attribute.

This function is invalid in store mode or implicit draw mode.

Parameters:

hgpi The handle for the GPI presentation space.

\*Code-point

A variable in which the break character code point is returned.

 $*width_{extra}$ 

A variable in which the width increment is returned.

\*height\_ extra

A variable in which the height increment is returned.

Returns:

*0* Error 1 OK

Principal errors:

GpiSetTextAlignment

BOOL GpiSetTextAlignment (hgpi, horiz, vert) HPS hgpi; LONG horiz; LONG vert;

Sets the current alignment, in horizontal and vertical directions, of subsequently output character strings. The parameters specify the alignment of character strings horizontally and vertically. Together they define a reference point within the string that is positioned on the starting point specified for the string.

This function can occur within the picture; for example if it is issued in store or draw-and-store mode, an order will be constructed and placed into the current segment.

The attribute mode (see GpiAttrMode) determines whether or not the push form of the function is generated.

### Parameters:

hgpi The handle for the GPI presentation space.

horiz The horizontal alignment. Possible values are

### CHARHALIGN\_STANDARD (-1)

Standard. The alignment depends on the current character direction:-

Left to right  $(0,1)$ Top to bottom (2) Right to left  $(3)$ Bottom to top (4)

Left edge of first characte: Left edge of first characte Right edge of first charact'

Left edge of first characte

### CHARHALIGN\_DEFAULT (0) The default **(-1)**

### CHARHALIGN\_ NORMAL (1)

Normal. The alignment depends on the current character direction:-

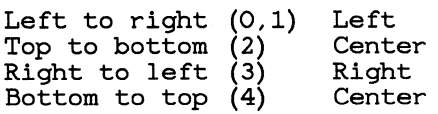

CHARHALIGN<sub>-LEFT</sub> (2)

Left alignment. The string is aligned on the left edge of its leftmost character.

CHARHALIGN\_ CENTER (3)

Center alignment. The string is aligned on the arithmetic mean of left and right.

### CHARHALIGN\_RIGHT (4)

Right alignment. The string is aligned on the right edge of its rightmost character.

vert The vertical alignment. Possible values are

#### CHARVALIGN-STANDARD (-1)

Standard. The alignment depends on the current character direction:-

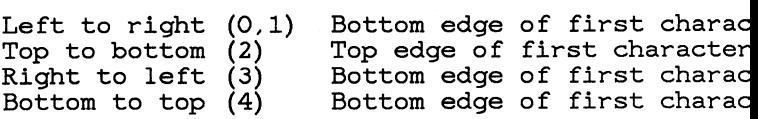

## CHARYALIGN\_DEFAULT (0) The default (-1)

# CHARVALIGN\_NORMAL (1)

Normal. The alignment depends on the current character direction:-

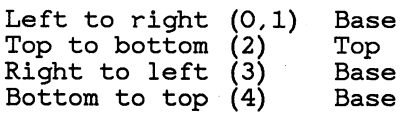

### CHARVALIGN<sub>-TOP</sub> (2)

Top alignment. The string is aligned on the top edge of its topmost character.

### CHARYALIGN\_CAP (3)

Cap alignment. The string is aligned on the cap of its topmost character. Where cap is not defined by the symbol set or font, this is the same as top.

# CHARYALIGN\_HALF (4)

Half alignment. The string is aligned on the arithmetic mean of base and cap.

### CHARVALIGN<sub>-BASE</sub> (5)

Base alignment. The string is aligned on the base of its bottom character. Where base is not defined by the symbol set or font, this is the same as bottom.

### CHARYALIGN\_BOTTOM (6)

Bottom alignment. The string is aligned on the bottom edge of its bottom character.

Returns:

*0* Error 1 OK

Principal errors:

### GPIERR\_INVALID\_TEXT\_ALIGN\_,ATTR

The terms "top left", "bottom right", and so on, are well defined when the character angle and the direction of the co-ordinate system are such that the baseline is parallel to the  $x$  axis, running from left ot right on the device, and there is no character shear.

If the character is rotated or sheared, the term "top left" applies to the corner of the character box that appears in the top left when no rotation or shear is applied.

GpiQueryTextAlignment

BOOL GpiQueryTextAlignment (hgpi, horiz, vert) HPS hopi; LONG \*horiz; LONG \*Vert;

Returns the current horizontal and vertical text alignment values.

This function is invalid in store mode or implicit draw mode.

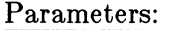

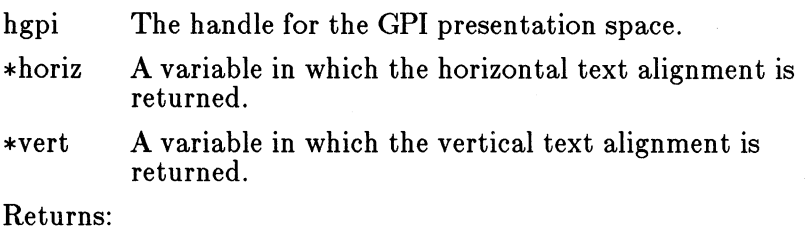

*0* Error 1 OK

Principal errors:

# **7 .1.21.5 Primitive Functions**

GpiCharString

```
SHORT GpiCharString (hgpi, n, ch) 
HPS hgpi; 
LONG n; 
LPSTR ch;
```
GpiCharStringAt

SHORT GpiCharStringAt (hgpi, xO, yO, n, ch) HPS hgpi; LONG xO; LONG yO; LONG n: LPSTR ch;

Draws a character string starting at the current x,y position (GpiCharString), or at the specified position (GpiCharStringAt).

Current position is updated to the point at which the next character would have been drawn, had there been one.

This function can occur within the picture; for example if it is

issued in store or draw-and-store mode, order(s) will be constructed and placed into the current segment.

#### Parameters:

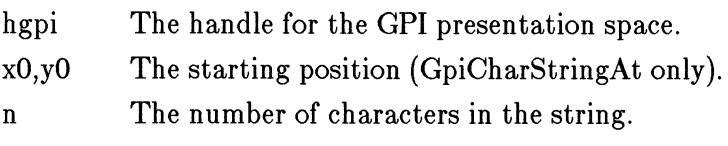

ch The string of character codepoints.

Returns:

*0* Error 1 OK *2* Correlate hit(s)

Principal errors:

GPIERR\_DBCS\_SYMBOL\_SET\_NOT\_.AVAILABLE (warning) GPIERR\_INVALID\_CHAR\_STRING\_LENGTH GPIERR\_INVALID\_DBCS\_CHAR\_IN\_STRING (warning) GPIERR\_DBCS\_CHAR\_STRING\_MUST\_HAVE\_EVEN\_LENGTH (warning)

GpiCharStringPos

SHORT GpiCharStringPos (hgpi, rect, options, n, ch, dx) HPS hgpi; GRECT rect; ULONG options; LONG n; LPSTR ch; LONG dx[J;

GpiCharStringPosAt

SHORT GpiCharStringPosAt (hgpi, xO, yO, rect, options, n, ch, , HPS hgpi; LONG xO; LONG yO; GRECT rect; ULONG options; LONG n; LPSTR ch;

LONG dx[];

Draws a character string starting at the current x,y position (GpiCharStringPos), or at the specified position (GpiCharString-PosAt).

A vector of increments may optionally be specified. which allows control over the positioning of each character after the first. These are distances measured in world co-ordinates (along the baseline for left-to-right and right-to-left character directions, and along the shearline for top-to-bottom and bottom-to-top).

The i'th increment is the distance of the reference point (eg bottom left corner) of the  $(i+1)'$ th character from the reference point of the i'th. The last increment may be needed to update current position.

These increments, if specified, set the widths of each character. Any spacing called for by

- GpiSetCharSpacing
- GpiSetCharExtra
- GpiSetCharBreakExtra

is applied in addition to the widths defined by the vector.

A further option allows a rectangle to be specified, which is to be used as the background of the string, rather than using the normal method of defining the background. This rectangle will be painted using the current character background color and an overpaint mix (unless this is in a dynamic segment, when leavealone will be used). Both corners of the rectangle are specified, so that the rectangle is positioned independently of current position.

A further option allows clipping of the string to the rectangle. This is independent of whether the rectangle is actually drawn.

The string may optionally be drawn de-emphasized. This is used in menus to denote options which are not currently selectable. The implementation may choose whichever method of deemphasis is most appropriate on the particular device.

Current position may optionally be updated to the point at which the next character would have been drawn, had there been one, or it can be left unchanged by this function.

This function can occur within the picture; for example if it is issued in store or draw-and-store mode, order(s) will be constructed and placed into the current segment.

Parameters:

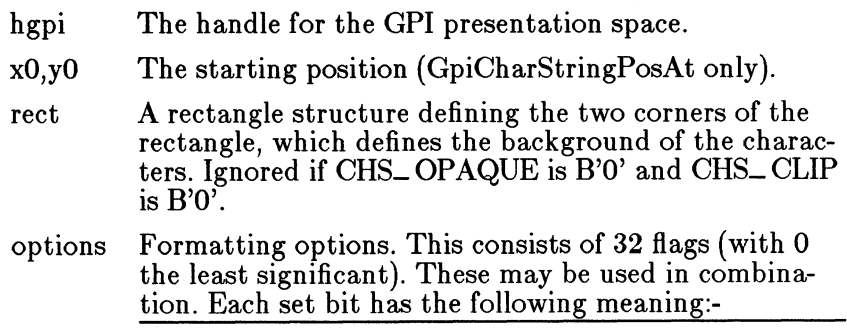

### CHS<sub>-</sub>OPAQUE (bit 0)

Background of characters is defined by rectangle with corners at *{xO,yO), {x1,y1),* rather than by the characters as usual. The rectangle is to be shaded (with background color and overpaint) before drawing.

CHS\_ VECTOR (bit 1)

Increments vector supplied ( *dx).* If this bit is zero, *dx* is ignored

### CHS\_ DEEMPHASIZED (bit 2)

String to be drawn de-emphasized. This is used for selection items to indicate that the item is not currently selectable.

### CHS\_LEAVEPOS (bit 3)

Leave current position at the start of the string. If this bit is not set, current position is moved to the position at which the next character would have been drawn, if there had been one.

# CHS\_ CLIP (bit 4)

Clips the string to the rectangle if set.

Other bits are reserved and must be zero.

n The number of characters in the string.

ch The string of character codepoints

 $dx[n]$ A vector of (n values of) increment values. These are 4-byte signed integers, in world co-ordinates.

Returns:

*0* Error 1 OK 2 Correlate hit(s)

Principal errors:

GPIERR\_DBCS\_SYMBOL\_SET\_NOT\_AVAILABLE (warning)<br>GPIERR\_INVALID\_CHAR\_STRING\_LENGTH<br>GPIERR\_INVALID\_DBCS\_CHAR\_IN\_STRING (warning) GPIERR\_DBCS\_CHAR\_STRING\_MUST\_HAVE\_EVEN\_LENGTH (warning) GPIERR\_INVALID\_POSITIONING\_VALUE

# **7 .1.22 Marker Functions**

Functions described in this section are for drawing markers, and for controlling the attributes with which they are drawn.

Markers are drawn with the following attributes:-

- Marker color
- Marker background color
- Marker mix
- Marker background mix
- Marker set
- Marker symbol
- Marker box

The default marker attributes are:-

Marker color: Marker background color: Marker mix: Marker background mix: Marker set: Marker symbol: Marker box:

Color 7 Color 0 Overpaint Leave alone Standard 11-value set Cross Device dependent

Markers may be drawn using either *symbol sets* or *fonts.* For further information see the section, "Character Functions".

### **7 .1.22.1 Attribute Setting Functions**

GpiSetMarkerSet

```
BOOL GpiSetMarkerSet (hgpi, set) 
HPS hgpi; 
LONG set;
```
Sets the current marker-set attribute to the specified value.

These functions can occur within the picture; for example if either is issued in store or draw-and-store mode, an order will be constructed and placed into the current segment.

The attribute mode (see GpiSetAttrMode) determines whether or not the push form of the function is generated.

Parameters:

hgpi The handle for the GPI presentation space.

set The identity (Icid) of the required marker set:

 $0$  Default set.

*64* Range of values for *thru* the ID of a loaded 289 symbol set.

*<sup>240</sup>*Base marker set.

Returns:

 $0$  Error 1 OK

Principal errors:

GPIERR\_INVALID\_MARKER\_SET\_ATI'R

GpiQueryMarkerSet

LONG GpiQueryMarkerSet (hgpi) HPS hgpi;

Returns the current marker set attribute.

This function is invalid in store mode or implicit draw mode.

Parameters:

hgpi The handle for the GPI presentation space.

Returns:

*-1* Error *>=0* Marker set

Principal errors:

GpiSetMarker

BOOL GpiSetMarker (hgpi, symbol) HPS hgpi; LONG symbol;

Sets the current value of the marker-symbol attribute to the specified value.

These functions can occur within the picture; for example if either is issued in store or draw-and-store mode,

The attribute mode (see GpiSetAttrMode) determines whether or not the push form of the function is generated.

Parameters:
hgpi The handle for the GPI presentation space.

symbol The identity of the required marker symbol. A value of *0* selects the default marker symbol, any other value identifies a symbol in the current marker set. Valid values in the base marker set are:

> MARKSYM\_CROSS ( 1) - Cross. MARKSYM\_PLUS ( 2) - Plus. MARKSYM\_DIAMOND ( 3) - Diamond. MARKSYM\_SQUARE<br>MARKSYM\_SIXPOINTSTAR MARKSYM\_SĪXPOINTSTAR (5) - Six-point star.<br>MARKSYM\_EIGHTPOINTSTAR (6) - Eight-point sta MARKSYM\_SOLIDDIAMOND<br>MARKSYM\_SOLIDSQUARE MARKSYM\_DOT<br>MARKSYM\_SMALLCIRCLE MARKSYM\_SMALLCIRCLE (10) - Small circle.<br>MARKSYM\_BLANK (64) - Blank.

 $( 6)$  - Eight-point star.<br>( 7) - Filled diamond.  $\begin{array}{c} \text{(8)} \quad - \quad \text{Filled square.} \\ \text{(9)} \quad - \quad \text{Dot.} \end{array}$  $(64)$  - Blank.

Returns:

*0* Error 1 OK

Principal errors:

GPIERR\_INVALID\_MARKER\_ATTR

GpiQueryMarker

LONG GpiQueryMarker (hgpi) HPS hgpi;

Returns the current marker-symbol attribute.

This function is invalid in store mode or implicit draw mode.

Parameters:

hgpi The handle for the GPI presentation space.

Returns:

-1 Error *>=O* Marker symbol

Principal errors:

GpiSetMarkerBox

BOOL GpiSetMarkerBox (hgpi, width, height) HPS hgpi; LONG width; LONG height;

Sets the current marker-box attribute to the specified value.

These functions can occur within the picture; for example if

either is issued in store or draw-and-store mode, an order will be constructed and placed into the current segment.

The attribute mode (see GpiSetAttrMode) determines whether or not the push form of the function is generated.

Parameters:

hgpi The handle for the GPI presentation space.

width, height

The marker box dimensions in world co-ordinates. These are long signed integers, with a notional binary point between the second and third bytes. Thus a width of 8 world co-ordinate units is represented as 8\*65536.

Returns:

*0* Error  $1$  OK

Principal errors:

GPIERR\_INVALID\_MARKER\_BOX\_,ATI'R

GpiQueryMarkerBox

```
BOOL GpiQueryMarkerBox (hgpi, width, height) 
HPS hgpi; 
LONG *width;
LONG •height;
```
Returns the current marker-box attribute.

This function is invalid in store mode or implicit draw mode.

Parameters:

hgpi The handle for the GPI presentation space.

\*Width,\*height

Variables in which the marker box dimensions are returned.

Returns:

*0* Error 1 OK

Principal errors:

### **7 .1.22.2 Primitive Functions**

### GpiMarker

```
SHORT GpiMarker (hgpi, x, y) 
HPS hgpi; LONG x; 
LONG y;
```
Draws a marker, with its center at the specified position.

Current position is moved to the specified point.

This function can occur within the picture; for example if it is issued in store or draw-and-store mode, an order will be constructed and placed into the current segment.

Parameters:

hgpi The handle for the GPI presentation space.

x,y The co-ordinates of the point at which the marker is to be drawn.

Returns:

*0* Error 1 OK

*2* Correlate hit(s)

Principal errors:

### GpiPolyMarker

SHORT GpiPolyMarker (hgpi, n, x, y) HPS hgpi; LONG n; LONG x[]; LONG y[];

Draws a series of one or more markers, at each of the specified positions.

The center of the marker is drawn at the specified position(s).

Upon completion, the current x,y position is the x,y position of the last marker in the series.

This function can occur within the picture; for example if it is issued in store or draw-and-store mode, an order will be constructed and placed into the current segment.

Parameters:

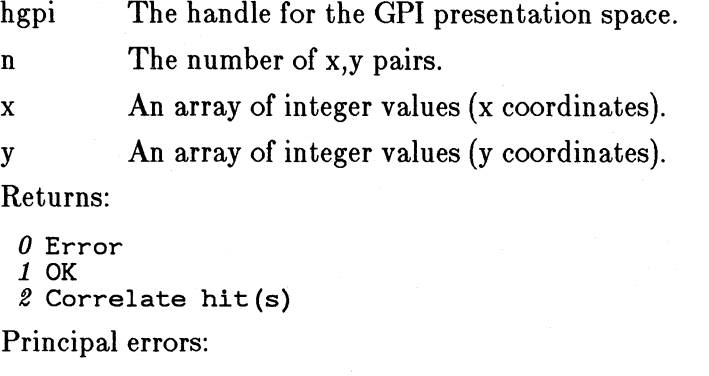

# **7 .1.23 Image Functions**

Functions described in this section are for drawing images, and for controlling the attributes with which they are drawn.

Image attributes are also used to control GpiBitBlt and GpiStretchBlt functions (see the section, "Bitmap Support"), and also  $Gpi$ PaintRgn (see the section, "Region Support").

Images are drawn with the following attributes:-

GPIERR\_INVALID\_AR.RAY\_COUNT

- Image color
- Image background color
- Image mix
- Image background mix

The manipulation of the color, background color, mix, and background mix attributes globally is described in the section, "Color and Mix Functions".

The default image attributes are:-

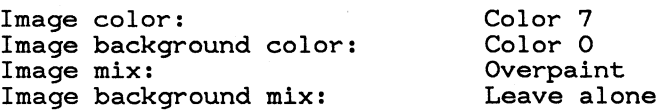

## **7 .1.23.l Primitive Functions**

### Gpilmage

SHORT GpiImage (hgpi, format, width, depth, length, data) HANDLE hapi: LONG format; LONG width; LONG depth; LONG length; LPBUF data;

Draws a rectangular image with the top left corner at current position.

The width and height specify the size of the image in pixels. The data contains pixel data for each of the *depth* rows, starting with the top row. For each row, the data contains one bit per pixel, left to right, with *width/8* bytes, rounded up if the width is not a multiple of 8. If, for example, the image width specified is 12, each row of data must be padded out to a length of 16 so that the data in the row occupies 2 bytes exactly.

The current x,y position is not changed.

This function can occur within the picture; for example if it is issued in store or draw-and-store mode, order(s) will be constructed and placed into the current segment.

#### Parameters:

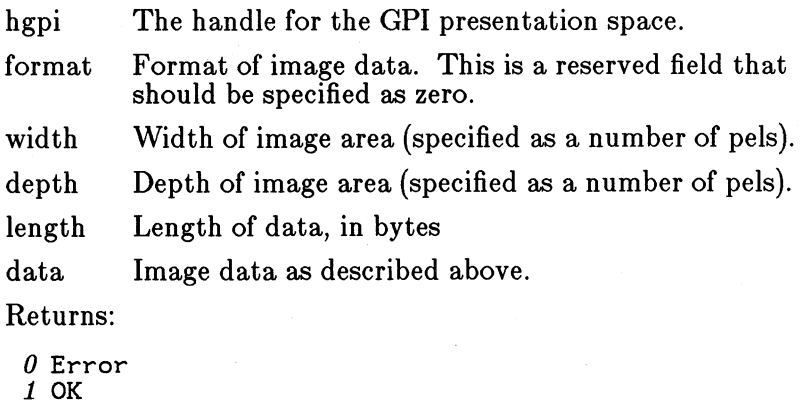

Principal errors:

GPIERR\_INVALID\_IMAGE\_FORMAT GPIERR\_INVALID\_IMAGE\_DIMENSION GPIERR\_INVALID\_IMAGE\_DATA\_LENGTH

# **7 .1.24 l\1iscellaneous Functions**

### GpiComment

BOOL GpiComment (hgpi, n, data) HPS hgpi; LONG  $\overline{n}$ ; LPBUF data;

Indicates a Comment drawing order containing the specified data.

This function can occur within the picture; for example if it is issued in store or draw-and-stored mode, an order will be constructed and placed into the current segment.

Parameters:

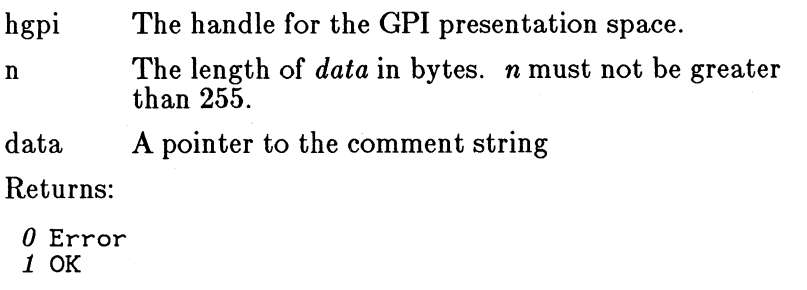

Principal errors:

GPIERR\_INVALID\_COMMENT\_LENGTH

GpiSegmen tCharacteristics

BOOL GpiSegmentCharacteristics (hgpi, chid, length, data) HPS hgpi; LONG chid; LONG length; LPBUF data;

This order provides the facility to specify architected or user defined characteristics for a segment.

This function can occur within the picture; for example if it is issued in store or draw-and-store mode, an order will be constructed and placed into the prologue of the current segment.

Parameters:

- hgpi The handle for the GPI presentation space.
- chid The identification code for the characteristics (X'OO' X'7F' for architected characteristics and X'80' X'FF' for user-defined characteristics).
- length The length of data in *data*
- data A pointer to a buffer containing the characteristics data.

Returns:

*0* Error  $1$  OK

Principal errors:

GPIERR\_INVALID\_SEG\_CHARACTERISTICS\_LENGTH

#### GpiQueryDDALength

LONG GpiQueryDDALength (hgpi, type) LONG type;

This returns the length of the storage data block which the system needs to hold the intermediate values for a particular DDA sequence.

A DDA sequence should consist of the following:-

- 1. Issue GpiQueryDDALength to determine the system block length required
- 2. Acquire storage for the system block of this length
- 3. Initialise the block
	- First 4 bytes are zero
	- Parameters for the particular DDA request { eg line endpoints)
- 4. Issue GpiDDA as many times as necessary, until the end of the sequence is reached. The system block should not be altered while this sequence is in progress.

Parameters:

hgpi The handle for the GPI presentation space.

type Specifies which DDA sequence is going to be issued, as follows:-

- 1 GpiLineDDA
- *2* GpiFilletDDA
- *<sup>9</sup>*GpiPartialArcDDA *4* GpiArcDDA
- 
- *5* GpiFilletSharp

*6* GpiSpline

Returns:

*-1* Error

*>=0* Length required for the system block

Principal errors:

GPIERR INVALID DDA TYPE

GpiDDA

LONG GpiDDA (hgpi, type, sys\_block, n, points) HPS hgpi; LONG type; LPBUF sys\_block; LONG n; LPBUF points;

This causes a DDA request to be performed, within a sequence (see GpiQueryDDALength).

This is a request for the system to trace the outline of a figure. Instead of drawing it, the system passes the co-ordinates of the points which would have been drawn, back to the application.

Attributes are not taken into account for a DDA sequence. All current transformations, however (including arc parameters if applicable) *are* taken into consideration. The input co-ordinates are in World Co-ordinates, the output co-ordinates are in device co-ordinates.

A DDA sequence should consist of the following:-

- Issue GpiQueryDDALength to determine the system block length required
- Acquire storage for the system block of this length
- Initialise the system block
	- First 4 bytes are zero
	- Parameters for the particular DDA request (eg line endpoints). See below for details. .
- Issue GpiDDA as many times as necessary, until the number of points returned is less than the number for which the application has allowed. The system block should not be altered while this sequence is in progress.

#### Parameters:

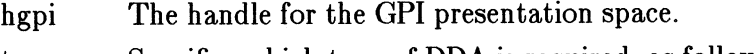

type Specifies which type of DDA is required, as follows:-

1 GpiLineDDA

2 GpiFilletDDA

*<sup>9</sup>*GpiPartialArcDDA *4* GpiArcDDA

*5* GpiFilletSharp

*6* GpiSpline

Unpredictable results will occur if this is changed within a particular sequence.

sys\_ block

The address of the system block, which must be of adequate length (as returned by GpiQueryD-DALength).

The start of *sys block* must be initialised before the first GpiDDA call in the sequence, and not changed again before the end of the sequence. The values depend upon the DDA type, as follows:-

- For Line DDA :-
	- Bytes 00-03: Zeroes
	- Bytes 04-07: x co-ordinate of start point
	- Bytes 08-0B: y co-ordinate of start point
	- Bytes 0C-0F: x co-ordinate of end point
	- Bytes 10-13: y co-ordinate of end point
- For Fillet DDA :-
	- Bytes 00-03: Zeroes
	- Bytes 04-07: x co-ordinate of start point
	- Bytes 08-0B: y co-ordinate of start point
	- Bytes OC-OF: x co-ordinate of join point
	- Bytes 10-13: y co-ordinate of join point
	- Bytes 14-17: x co-ordinate of end point
	- Bytes 18-lB: y co-ordinate of end point See GpiPolyFillet for more details.
- For *Partial Arc* DDA :-
	- Bytes 00-03: Zeroes
	- Bytes 04-07: x co-ordinate of line start
	- Bytes 08-0B: y co-ordinate of line start
	- Bytes OC-OF: x co-ordinate of centre
	- Bytes 10-13: y co-ordinate of centre
- Bytes 14-17: multiplier
- Bytes 18-1B: start angle
- Bytes 1C-1F: end angle

See GpiPartialArc for more details.

- For *Arc DDA* :-
	- Bytes 00-03: Zeroes
	- Bytes 04-07: x co-ordinate of start point
	- Bytes 08-0B: y co-ordinate of start point
	- Bytes OC-OF: x co-ordinate of intermediate point
	- Bytes 10-13: y co-ordinate of intermediate point
	- Bytes 14-17: x co-ordinate of end point
	- Bytes 18-1B: y co-ordinate of end point See GpiArc for more details.
- For *FilletSharp DDA* :-
	- Bytes 00-03: Zeroes
	- Bytes 04-07: x co-ordinate of start point
	- Bytes 08-0B: y co-ordinate of start point
	- Bytes OC-OF: x co-ordinate of join point
	- Bytes 10-13: y co-ordinate of join point
	- Bytes 14-17: sharpness
	- Bytes 18-1B: x co-ordinate of end point
	- Bytes 1C-1F: y co-ordinate of end point See GpiPolyFilletSharp for more details.
- For *Spline DDA* :-
	- Bytes 00-03: Zeroes
	- Bytes 04-07: x co-ordinate of start point
	- Bytes 08-0B: y co-ordinate of start point
	- Bytes OC-OF: x co-ordinate of 1st control point
	- Bytes 10-13: y co-ordinate of 1st control point
	- Bytes 14-17: x co-ordinate of 2nd control point
- Bytes 18-lB: y co-ordinate of 2nd control point
- Bytes lC-lF: x co-ordinate of end point
- Bytes 20-23: y co-ordinate of end point

See GpiPolySpline for more details.

The maximum number of co-ordinate pairs for which there is room in *points.* ·

points The address of a buffer in which the  $(x,y)$  co-ordinates of the next *n* points in the sequence will be returned, as long integers in local format.

Returns:

n

-1 Error

*>=0* Number of points returned (this may be less thann, if the end of the sequence has been reached. The applicatic should check this to detect the end of the sequence.

Principal errors:

GPIERR\_INVALID\_DDA\_TYPE GPIERR\_INVALID\_ARRAY\_COUNT

# 7 .1.25 Bitmap Support

Bitmaps can either be created in memory, or loaded from file. At this stage the only operations which may be performed on the bitmap are to get and set the contents of the bitmap, as a stream of bytes.

A bitmap can be selected into a Device Context, and the Device Context associated with a presentation space (GpiAssociate or VioAssociate). Copy (GpiBitBlt) operations may now be performed, with the bitmap as a source or target (or both). The presentation space can also be drawn into the bitmap.

Certain devices, notably a raster screen, may be treated as bitmaps, and the same BitBlt operations performed on them, through their associated presentation spaces.

### 7 .1.25.1 Bitmap Operations

(The term 'raster operations' is also used elsewhere in this document to refer to bitmap operations.)

- A bitmap can be created and destroyed using the GpiCreateBitmap and GpiDestroyBitmap functions.
- A bitmap can be loaded from a resource using the GpiLoadBitmap function.
- A bitmap may be selected into a memory Device Context using the GpiSelectBitmap function.
- A GPI presentation space may be drawn into a Device Context associated with a bitmap using the GpiDraw.. functions
- An Advanced Vio presentation space may be drawn into a Device Context associated with a bitmap using the VioShowPS or VioShowBuf functions
- A source bitmap, selected into a suitable Device Context, and associated with either a Gpi or Vio presentation space, may be copied into another suitable Device Context (also associated with either a Gpi or Vio presentation space) using the GpiBitBlt function
- A bitmap may be copied to/from application storage using the Gpi-GetBitmapBits and GpiSetBitmapBits functions. The format of data in application storage is the same as the format of the data created by the bitmap editor. Thus the application may read the bitmap defintion created by the bitmap editor, and pass the data to the bitmap interface.
- Operations are provided to cause an individual pel to be set or retrieved, and also to perform a flood fill operation.

As an example, to create a bitmap, draw into it, and then copy this drawing to a window on the screen, the following must be done:-

1. DevOpenDC

Create a memory DC, compatible with the screen

2. GpiCreateBitmap

Create a bitmap, in a format also compatible with the screen

3. GpiSelectBitmap

Select the bitmap into the memory DC

4. GpiCreatePS

Create a Gpi presentation space

5. GpiAssociate

Associate this presentation space with the memory DC

6. Draw functions to the Gpi presentation space

The bitmap receives the rastered image of the drawing operations

- 7. (Assume that a presentation space is already available for drawing to the screen window)
- 8. GpiBitBlt

Copy from one bitmap (presentation space) to the screen window

### **7 .1.25.2 Standard Bitmap Formats**

There are four standard bitmap formats. All device drivers are required to be able to translate between any of these formats and their own internal formats. The standard formats are as follows:

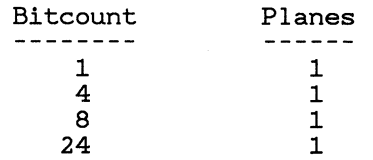

These formats are chosen because they are identical or similar to all formats commonly used by raster devices. Only single plane formats are standard, but it is very easy to convert these to any multiple plane format used internally by a device.

The pixel data is stored in the bitmap in the order of the coordinates as they would appear on a display screen. That is, the pixel in the lower left corner is the first in the bitmap. Pixels are scanned to the right and up from there. The first pixel's bits are stored beginning in the most significant bits of the first byte. The data for pixels in each scan line is packed together tightly. Each scanline, however, will be padded at the end so that each scan line begins on a ULONG boundary.

### **7.1.25.3 Bitmap Info Tables**

Each standard format bitmap must be accompanied by a Bitmap Info Table. Because the standard format bitmaps are intended to be traded between devices, the color indices in the bitmap are meaningless without more information. A bitmap info table has the following structure:

```
struct BitmapinfoTable { 
  UINT BitmapWidth;<br>UINT BitmapHeight
          BitmapHeight;
  UINT BitmapPlanes; 
  UINT BitmapBitcount;<br>RGB BitmapColors[];
          BitmapColors[];
}BMINFO; 
                                  /* length of a scanline in pixels 
                                  /* number of scanlines (pixels) /* number of planes (1 if standard format) 
                                  /* number of adjacent bits per pixel 
                                  /* color table
```
The BitmapColors array is a packed array of 24 bit RGB values. If there are N bits per pixel, then the BitmapColors array will contain 2\*\*N RGB values, unless  $N = 24$ . The standard format bitmap with 24 bits per pixel is assumed to contain RGB values and does not need the BitmapColors array.

Some calls use a structure which is like BMINFO but does not have the BitmapColors array. This is defined as follows:-

```
struct BitmapinfoHeader {
```

```
UINT BitmapWidth; 
   UINT BitmapHeight;<br>UINT BitmapPlanes:
             BitmapPlanes:
   UINT BitmapBitcount; 
                                            \frac{1}{x} length of a scanline in pixels \frac{x}{x} \frac{x}{x}\frac{1}{x} number of scanlines (pixels) \frac{x}{x}<br>\frac{1}{x} number of planes (1 if standard format) \frac{x}{x}\frac{1}{x} number of planes (1 if standard format) */<br>\frac{1}{x} number of adjacent bits per pixel */
                                            /* number of adjacent bits per pixel
}BMINFOH;
```
### *7* .1.25.4 Bitmap Example

To make the ordering of all the bytes clear, consider the following simple example of a 5 x 3 array of colored pixels:

Red Green Blue Red Green Blue Red Green Blue Red Green Blue Red ULONG ExampleBitmap $[] = {$ <br>Ox23,0x12,0x30,0x00 Ox31,0x23,0xl0,0x00 Oxl2,0x31,0x20,0x00 }; #define BLACK #define RED #define GREEN #define BLUE OxOOOOOOL OxOOOOFFL OxOOFFOOL OxFFOOOOL  $struct$  BitmapInfoTable ExampleInfo = { 5, 3, l, 4, BLACK, RED, GREEN, BLUE, BLACK, BLACK, BLACK, BLACK, BLACK, BLACK, BLACK, BLACK, BLACK, BLACK, BLACK, BLACK /\* bottom line \*/  $\frac{1}{x}$  middle line \*/<br> $\frac{x}{x}$  top line \*/  $/*$  top line  $\frac{1}{\pi}$  width  $\frac{1}{\pi}$  $\frac{1}{2}$  height  $\frac{1}{2}$  $\frac{1}{2}$  planes  $\frac{1}{2}$ /\* bitcount •/ /\* color table •/

};

#### *7* .1.25.5 Uses for bitmaps

Uses of Bitmaps include:

- Menus which can be put on screen and removed very rapidly.
- Generation of images from graphical data for subsequent storage and transmission.
- Creation and use of application symbols.
- Rapid re-healing of a picture when an overlaying Window is removed.
- Animation.

Although the operations described in this section will be recorded in a metafile, the results of them are likely to be device dependent, and may cause significantly different results between devices with different resolutions as well as color capabilities.

## 7 .1.25.6 Creation and Selection Funtions

#### GpiLoadBitmap

HBITMAP GpiLoadBitmap (hdc, idModule, bitmapid, width, height) HDC hdc; UINT idModule; UINT bitmapid; LONG width; LONG height;

This loads a bitmap from a resource, and returns the bitmap handle. The bitmap is now available for selection into a Device Context.

Optionally, the bitmap will be stretched to the specified size.

The bitmap may have been created by the bitmap editor.

Parameters:

hdc The handle of a DC which identifies a device whose memory should be used, if possible, to hold the bitmap. If it is not possible, main memory will be used, but the bitmap will be in a format compatible with the specified device.

#### idModule

The module handle of the dynlink resource library. If this is NULL, the application resource file is used.

#### bitmapid

The id of the bitmap within the resource file.

#### width,height

These integers define the width and height of the bitmap in pels. If either is zero, the bitmap will retain its original size. Otherwise, it will be stretched to the specified *width* and *height.* 

#### Returns:

0 Error *!=0* Bitmap handle

Principal errors:

GPIERR\_INVALID\_DC\_HANDLE GPIERR\_INVALID\_RESOURCE\_HANDLE

#### GPIERR\_INVALID\_RESOURCE\_ID

GpiCreateBitmap

```
HBITMAP GpiCreateBitmap (hdc, info_hdr, usage) 
HDC hdc; 
BMINFOH info_hdr; 
ULONG usage;
```
This creates a Bitmap of the specified form and returns the bitmap handle.

On some devices it may be possible to create the bitmap in the device's own memory. A non-null DC handle may be supplied to indicate that this should be done if possible. The DC can be any DC connected to the device in question (eg any window DC for the screen).

There are a number of standard bitmap formats which should normally be adhered to. See the section, "Standard Bitmap Formats". Another format may be used if it is known that the device supports it.

The application may also indicate whether the system is at liberty to discard this bitmap in the event of a memory shortage.

The bitmap is now available for selection into a Device Context.

#### Parameters:

hdc The handle of a DC which identifies a device whose memory should be used, if possible, to hold the bitmap. If it is not possible, main memory will be used, but the bitmap will be in a format compatible with the specified device.

#### info\_hdr

A Bitmap Info Header structure which defines the format of the bitmap to be created. It contains the width, height, number of planes, and bitcount:

Bitmap Width, BitmapHeight

These integers define the width and height of the Bitmap in pels.

BitmapPlanes

The number of color planes in the bitmap. Each plane logically contains (width\*height\*bitcount) bits (the actual length may be greater because of padding)

BitmapBitcount

The number of color bits per pel, within one plane.

#### usage Usage information for this bitmap as follows:-

### BM\_ BACKUP (Bit 0) Memory backup

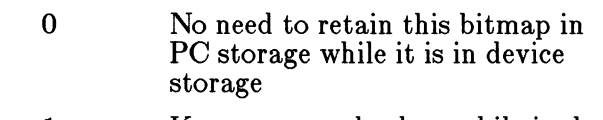

1 Keep memory backup while in device storage

#### BM-DISCARD (Bit 1) Discardability

0 May discard this bitmap if short of storage (providing the bitmap is not either selected into a Device Context, or in use as the currently selected area fill pattern. Note that the bitmap *can* be discarded if it has an lcid associated with it, but is not the currently selected fill pattern. In general, if a bitmap is to be used for area filling, it should not be designated as discardable.)

1 May not discard this bitmap

If the bitmap is stored on a device, the usage parameter is passed to the device. Bits 16-31 may be used for special reasons known to be supported by the particular device driver.

 $\overline{\phantom{0}}$ 

Returns:

*0* Error *!=0* Bitmap handle

Principal errors:

GPIERR\_INVALID\_DC\_HANDLE GPIERR\_INVALID\_BITMAP\_FARAMETER GPIERR\_INVALID\_USAGE

GpiDeleteBitmap

BOOL GpiDeleteBitmap (hbm) HBITMAP hbm;

This destroys the specified bitmap.

Parameters:

hbm The handle of the bitmap to be deleted.

Returns:

 $0$  Error  $1$  OK

Principal errors:

GPIERR\_INVALID\_BI'IMAP\_HANDLE GPIERR\_CANNOT\_DELETE\_SELECTED\_BI'IMAP

GpiSelectBitmap

HBI'IMAP GpiSelectBitmap (hdc, hbm) HDC hdc; HBI'IMAP hbm;

This selects the specified bitmap into the specified memory Device Context.

The Device Context may represent a different physical device from the one which the bitmap was originally loaded or created on, providing its format is convertible to one supported on the new device. This is guaranteed if one of the standard formats has been used.

Following this function, the bitmap must be associated (using GpiAssociate or VioAssociate) before it can be used for drawing into or copying to/from.

If there is already a bitmap selected into the Device Context, then the handle of this bitmap will be returned, before the new bitmap is selected in.

It is an error if the new bitmap is already selected into any Device Context.

Parameters:

hdc The handle of the Device Context.

hbm The handle of the bitmap to be selected. A null handle causes the bitmap currently selected into this DC to become deselected.

Returns:

*-1* Error  $<$ -1 Old bitmap handle *>0* Old bitmap handle

Principal errors:

GPIERR\_INVALID\_BI'IMAP\_IIANDLE GPIERR\_INVALID\_DC\_IIANDLE GPIERR\_BI'IMAP\_\_AND\_DC\_INCOMPATIBLE

### GpiSetBitmapDimension

BOOL GpiSetBitmapDimension (hbm, size) HBITMAP hbm; LONG size[];

This associates a width and height with a bitmap, in 0.1 mm units. These values are not used internally by the system, but are retained with the bitmap. GpiQueryBitmapDimension can be used to retrieve them.

Parameters:

hbm The handle of the bitmap.

size[2] A two-element array which contains two unsigned integers, which are the width and height, respectively, of the bitmap in 0.1 mm units.

Returns:

*0* Error 1 OK

Principal errors:

GPIERR\_INVALID\_BITMAP\_HANDLE

GpiQueryBitmapDimension

BOOL GpiQueryBitmapDimension (hbm, size) HBITMAP hbm; LONG size[];

This returns the width and height of a bitmap, as specified on a previous GpiSetBitmapDimension.

Parameters:

hbm The handle of the bitmap.

size[2] A two-element array which on return contains two unsigned integers, the width and height, respectively, of the bitmap in 0.1 mm units.

> If GpiSetBitmapDimension has not been used to set these values, zeroes will be returned.

Returns:

*0* Error

1 OK

Principal errors:

GPIERR\_INVALID\_BITMAP\_HANDLE

### **7 .1.25. 7 Operations on Raw Bitmaps**

#### GpiQueryDeviceBitmapFormats

```
BOOL GpiQueryDeviceBitmapFormats (hdc, count, data) 
HDC hdc; 
LONG count; 
LONG data[] ;
```
This returns the formats of bitmaps which may participate in GpiBitBlt operations with the specified device class. This will normally be a smaller set than the standard bitmap formats (see the section, "Standard Bitmap Formats").

The number of device bitmap formats may be found from DevQueryCaps.

The first pair of (planes, bitcount) returned will be the one which most closely matches the device.

#### Parameters:-

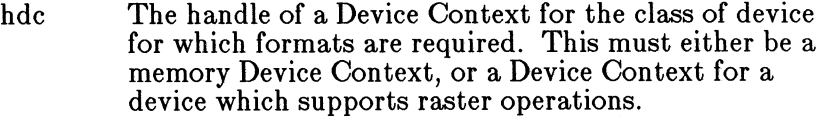

count The number of elements in *data.* It must be an even number. To get the complete set of formats returned, it must be at least double the number of device formats returned by DevQueryCaps.

data[ count]

An array of elements which, on return, is set to pairs of (number of planes, bitcount), for each supported format in turn. Any excess elements are set to zero.

Returns:

*0* Error 1 OK

Principal errors:

GPIERR\_INVALID\_DC\_HANDLE GPIERR\_INVALID\_ARRAY\_COUNT

GpiQueryBitmapParameters

BOOL GpiQueryBitmapParameters (hbm, info\_hdr) HBITMAP hbm; BMINFOH info\_hdr;

Returns information about the the bitmap identified by the specified bitmap handle.

#### Parameters:-

hbm The handle of the bitmap.

info\_hdr

A Bitmap Info Header structure which on return will have been filled in with data about the specified bitmap. The structure is the first four elements (width, height, planes, bitcount) of a Bitmap Info Table (see the section, "Bitmap Info Tables").

Returns:

*0* Error *1 OK* 

Principal errors:

#### GPIERR\_INVALID\_BITMAP\_HANDLE

#### GpiGetBitmapBits

LONG GpiGetBitmapBits (hdc, scan\_start, scan\_count, address, info) HDC hdc; LONG scan\_start; LONG scan\_count; LPBUF address; BMINFO info;

This transfers bitmap data from the specified Device Context to application storage. The Device Context must be a memory Device Context, with a bitmap currently selected.

The Bitmap Info Table (see the section, "Bitmap Info Tables") must be initialized by the application with the values of *BitmapPlanes* and *BitmapBitcount,* for the format of data which it wants. This must be one of the standard formats (see the section, "Standard Bitmap Formats"). On return, *Bitmap Width, BitmapHeight,* and the *BitmapColors* array will have been filled in by the system.

Conversion of the bitmap data will have been carried out if necessary.

*address* must point to a storage area large enough to contain data for the requested number of scanlines. The amount of storage required for one scanline can be determined by calling GpiQueryBitmapParameters. It is

 $((\text{bitcount+width} + 31)/32)*\text{height}* \text{planes}*4$  bytes

Parameters:

hdc The handle of the Device Context.

scan\_ start

The scan-line number at which the data transfer is to start.

scan\_ count

The number of scan lines to be returned.

- address The address in application storage into which the bitmap data is copied.
- info The address in application storage of a Bitmap Info Table as described above.

Returns:

```
-1 Error
```
*>=0* Number of scanlines actually returned

Principal errors:

GPIERR\_INVALID\_DC\_HANDLE GPIERR\_INVALID\_SCAN\_COUNT GPIERR\_INVALID\_START\_SCAN GPIERR\_INVALID\_INFO\_TABLE GPIERR\_INVALID\_DC\_TYPE GPIERR\_NO\_BITMAP\_SELECTED\_INTO\_DC

GpiSetBitmapBits

LONG GpiSetBitmapBits (hdc, scan\_start, scan\_count, address, info)

HDC hdc; LONG scan\_start; LONG scan\_count; LPBUF address; BMINFO info;

This transfers bitmap data from application storage into the specified Device Context.

The Device Context must be a memory Device Context, with a bitmap currently selected. Note that this function will not set bits directly to any other kind of device.

If the format of the supplied bitmap does not match that of the device, it is converted, using the supplied Bitmap Info Table. Only the standard formats will be supported (see the section, "Standard Bitmap Formats").

Parameters:

hdc The handle of the Device Context.

scan\_start

The scan-line number at which the data transfer is to start.

scan\_ count The number of scan lines to be transmitted. address The address in application storage from which the bitmap data is to be copied.

info The address in application storage of the Bitmap Info Table (see the section, "Bitmap Info Tables").

Returns:

*-1* Error *>=0* Number of scanlines actually set

Principal errors:

GPIERR\_INVALID\_DC\_HANDLE GPIERR\_INVALID\_SCAN\_COUNT GPIERR\_INVALID\_START\_SCAN GPIERR\_INVALID\_INFO\_TABLE GPIERR\_INVALID\_DC\_TYPE GPIERR\_NO\_BI'IMAP\_SELECTED\_INTO\_DC

#### **7 .1.25.8 Operations through Presentation Spaces**

GpiBitBlt

SHORT GpiBitBlt (hgpi\_targ, hgpi\_src, n, xy\_array, rop, mode) HPS hgpi\_targ; HPS hgpi\_src; LONG n; LONG xy\_array[];<br>LONG rop; LONG mode;

This copies a rectangle of bitmap image data from a bitmap selected into a Device Context associated with the source presentation space to a bitmap selected into a Device Context associated with the target presentation space. Alternatively, either presentation space may be associated with a Device Context which specifies a suitable raster device, for example the screen. (It is an error if either device does not support raster operations.)

Unless the device is a banded printer, both source and target may refer to the same presentation space. If so, the copy will be non-destructive if the source and target rectangles overlap.

A rectangle may be specified in both the source and target presentation spaces, in world co-ordinates for the respective presentation spaces. These values are transformed, using all of the appropriate transforms, into device co-ordinates. The resulting rectangles are non-inclusive, so that they include the

left and lower boundaries in device space, but not the right and upper boundaries. Thus if the bottom left maps to the same device pixel as the top right, that rectangle is deemed to be empty.

Depending upon the *mode,* stretching and/or compressing of the data may occur. If the *mode* specifies *0,* no stretching or compressing of the data occurs, and the size of the data copied from the source in device units is equal to the size of the target rectangle in device units. The top right of the source rectangle, if specified, is ignored.

For *mode* values of *1* - *3,* if the size of the source rectangle is different from that of the target rectangle (in device units), the source data will be stretched or compressed as necessary in each dimension *(the* pattern data is never stretched or compressed). *mode* specifies how any eliminated rows/columns of bits are to be treated.

Values of *mode* >= *32768* are not necessarily invalid. The parameters are passed on to the device driver, so that advantage may be taken of any special device capability known to be supported on a particular device.

The following current attributes of the target presentation space are used:-

- Pattern color
- Pattern background color
- Pattern set
- Pattern symbol

The color values are used in converting between monochrome and color data. This is the only format conversion performed by GpiBitBlt. The conversions are as follows:-

• Outputing a monochrome pattern to a color device

In this case the pattern is converted first to a color pattern, using the current pattern colors:

- $\sim$  source 1s  $>$  pattern foreground color
- $\sim$  source 0s  $>$  pattern background color
- BltBlting from a monochrome bitmap to a color bitmap (or device)

The source bits are converted as follows:

- $-$  source 1s  $\cdot$  image foreground color
- $\sim$  source 0s  $>$  image background color
- BltBlting from a color bitmap to a monochrome bitmap (or device)
- $-$  pels which are the source background color  $\rightarrow$  image background color
- $-$  all other pels  $\rightarrow$  image foreground color

Note that in all of these cases it is the attributes of the *target*  presentation space which are used.

If the mix ( *rop)* does not call for a pattern, then the pattern set and pattern symbol are not used. If it does not require a source (this is invalid for  $\textit{mode} = 1 - 3$ ), then  $\textit{hgpi\_src}$  is not required and must be null. Sxl,Syl are also ignored in this case. An example where neither the source nor the pattern is required is when (part of) a bitmap is to be cleared to a particular color.

If the mix does require both source and pattern, then a 3-way operation is performed.

If any of the source data is not available, for example if the source presentation space is connected to a screen window, and the source rectangle is not currently all visible, the contents of the unavailable parts are undefined. GpiRectVisible can be used if necessary, prior to the GpiBitBlt operation, to see if this will be the case.

If this function occurs while the drawing mode in *hapi* src is store or draw-and-store, order(s) will be constructed and placed in the current segment. Note, however, that this function is very device-dependent.

Parameters:

hgpi\_ targ

The handle of the target Gpi presentation space.

hgpi\_src

The handle of the source Gpi presentation space.

n The number of (x,y) points specified in *xy\_ array.* For  $mode = 0$ , this must be at least *9*, and for  $mode = 1$ 9, it must be at least 4.

 $xy$ <sub>-</sub> $array$ 

An array of *n* (x,y) points, in the order  $Tx1, Ty\check{1}, Tx2, Ty\check{2}, Sx1, Sy\check{1}$ . These are as follows:-

Txl,Tyl

Specify the bottom left corner of the target rectangle in target world co-ordinates.

 $Tx2, Ty2$ 

Specify the top right corner of the target rectangle in target world co-ordinates.

- Sx1, Sy1 Specify the bottom left corner of the source rectangle in source world co-ordinates.
- Sx2,Sy2 Specify the top right corner of the source rectangle in source world co-ordinates (not required for  $mode = 0$ .

rop The mixing function required.

Each plane of the target can be considered to be processed separately. For any pel in a target plane, three bits together with the *rop* values are used to determine its final value. These are the value of that pel in the Pattern (P) and Source (S) data and the initial value of that pel in the Target (T) data. For any combination of  $\overline{P}$  S  $\overline{T}$  pel values, the final target value for the pel is determined by the appropriate Mix bit value as shown in the table below:-

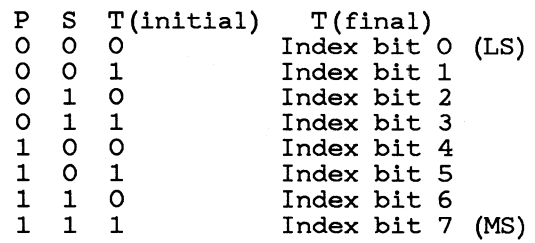

The index formed in the above way determines the mixing required. *rop* actually contains not this index directly, but a long integer value which is an encoding for the operations required. A table of *rop* values for each value of the index can be found in an appendix. There are Mnemonic names are available for commonly-used mixes:-

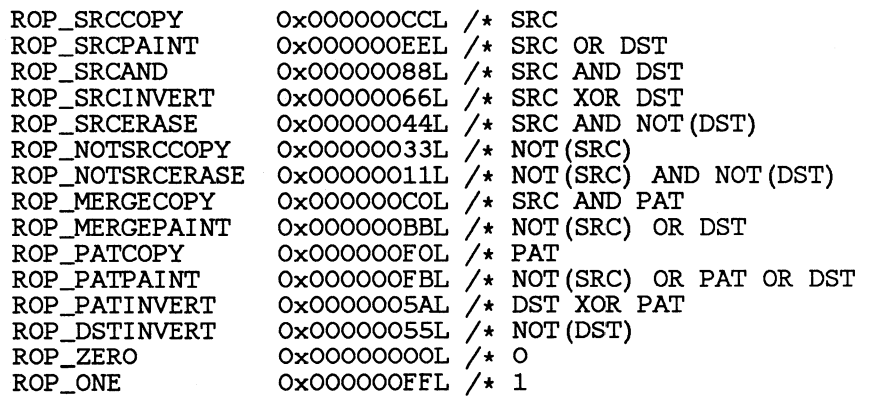

mode

Specifies how eliminated lines/columns are treated if a compression is performed:-

**309** 

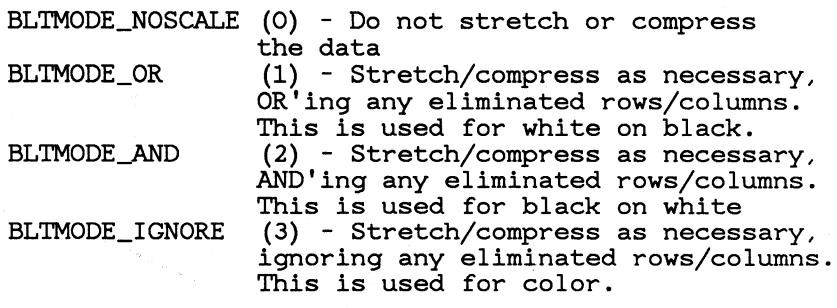

Other values of mode up to and including *32767* are reserved. Values of *32768* and above may be used for privately-supported modes for particular devices.

Returns:

*0* Error 1 OK *2* Correlate hit(s)

Principal errors:

GPIERR\_INVALID\_SOURCE\_GPI\_HANDLE GPIERR\_INVALID\_ARRAY\_COUNT GPIERR\_INVALID\_BITBLT\_MIX GPIERR\_INVALID\_BITBLT\_MODE

GpiSetPel

SHORT GpiSetPel (hgpi, x, y) HPS hgpi; LONG x; LONG y;

This sets a pel, at a position specified in world co-ordinates, using the current color.

If this function occurs while the drawing mode is store or drawand-store, order(s) will be constructed and placed in the current segment.

Parameters:

hgpi The handle of a Gpi presentation space.

x,y Specify a position in world co-ordinates

Returns:

 $\tilde{\phantom{a}}$ 

0 Error 1 OK *2* Correlate hlt(s)

Principal errors:

GpiQueryPel

```
LONG GpiQueryPel (hgpi, x, y) 
HPS hgpi; 
LONG x; 
LONG y;
```
This returns the color of a pel, at a position specified in world co-ordinates.

Parameters:

hgpi The handle of a Gpi presentation space.

x,y Specify a position in world co-ordinates.

Returns:

-1 Error *>=0* Color index of the pel

Principal errors:

GpiFloodFill

```
SHORT GpiFloodFill (hgpi, bnd_color)<br>HPS hgpi;
LONG \overline{b}nd color:
```
This fills an area of the device with the current pattern. The area starts at current position, and extends in all directions until it comes to pels of the specified color.

The following current attributes of the presentation space are used:-

Pattern color

Pattern background color

Pattern mix

Pattern background mix

Pattern set

Pattern symbol

If this function occurs while the drawing mode is store or drawand-store, order(s) will be constructed and placed in the current segment.

*The results produced by this function are highly device dependent.* 

Parameters:

hgpi The handle of a Gpi presentation space.

bnd\_color

The color index which bounds the filled area.

Returns:

*0* Error  $1$  OK *2* Correlate hit(s)

Principal errors:

GPIERR\_INVALID\_BOUNDARY\_COLOR

# **7 .1.26 Region Support**

### **7 .1.26.1 Region Operations**

Operations are provided to construct regions, which may range from simple rectangular shapes to complex shapes including ones with nonrectangular boundaries, or ones which are disjoint, or have holes in.

Once constructed, a region may be used for one of two purposes:

To define a clipping region for a GPI presentation space. By default, the clipping region context extends over the whole drawing surface.

Having defined (or defaulted) the clipping region, other functions are provided to change it.

• To draw a shape, defined by the region, into the presentation space.

As mentioned above, the generality of the functions allows complex regions to be generated. However, applications should use this capability with caution, since in some cases (especially in the case of clipping regions which are not simple rectangles) performance may be degraded.

Note that the clipping region described in these operations is the clipping region as perceived by an application. For actual drawing, this region has to be intersected with any clipping arising from the fact that the window on the device is of limited size, and may indeed be overlaid by other windows.

The co-ordinates with which regions are created and defined are taken to be device co-ordinates at the time a region is used to specify a clip window, or for drawing.

For clipping and other purposes, a point on the boundary of a rectangle or region is defined to be logically *inside* the rectangle or region. Any rectangle for which the right boundary is less than the left, or the top is less that the bottom, is deemed to be a NULL rectangle.

### 7 .1.26.2 Uses for regions

A clipping region may be used to restrict drawing to a certain part of the picture which the application knows needs repainting, either because of its own operations, or because it is told by the system that a certain area needs repainting.

Care must be taken if metafiling or printing a picture constructed using clipping regions, since these are very device dependent. It is preferable where possible to restrict the use of clipping regions to 'healing' operations, and to use the other clipping functions defined in the section "Transform Functions".

A shape defined by a region can be useful for drawing complex areas, especially inverted shapes. However, again because of the device-dependent nature of clipping regions, it is preferable if possible to use the area functions defined in the section, "Area Functions".

### 7 .1.26.3 GRECT and GPOINT structures

This section documents the GRECT and GPOINT data structures. They are:-

typedef struct LONG xl; LONG yb; LONG xr; LONG yt; GRECT; typedef struct LONG x; LONG y; GPOINT;

### 7 .1.26.4 Region Functions

GpiCreateRegion

HRGN GpiCreateRegion (hdc, n, rects) HDC hdc; LONG n; GRECT rects [] ;

This creates a region, for a particular class of device, using a series of rectangles. The new region is defined by the OR of all of the rectangles specified.

Parameters:

- hdc The handle of a Device Context. A region suitable for use with the corresponding device is created.
- n The number of rectangles specified in *rects*. If  $n = 0$ , an empty region is created, and *rects* is ignored.
- rects[] A long pointer to an array of *n* rectangles, with the data specified in the order *x1bl,y1bl,x1tr,y1tr, x2bl,y2bl,x2tr,y2tr, ... ,* where *x1bl,y1bl* are the coordinates of the bottom left of the first rectangle, and *x1tr,y1tr* are the co-ordinates of the top right of the first rectangle, etc.

Returns:

0 Error *!=0* Region handle

Principal errors:

GPIERR\_INVALID\_DC\_HANDLE GPIERR\_INVALID\_ARRAY\_COUNT

GpiSetRegion

BOOL GpiSetRegion {hdc, hrgn, n, rects) HDC hdc; HRGN hrgn; LONG n; GRECT rects[];

This is similar to GpiCreateRegion, except that it changes an already existing region to be the OR of the supplied rectangles, instead of creating a new region.

The previous contents of the region are irrelevant.

Parameters:

- hdc The handle of the Device Context for the device for which the region was created.
- hrgn A region handle.
- n The number of rectangles specified in *rects*. If  $n = 0$ , the region is set to EMPTY, and *rects* is ignored.
- rects[] A long pointer to an array of *n* rectangles, with the data specified in the order *x1bl,y1bl,x1tr,y1tr, x2bl,y2bl,x2tr,y2tr, ... ,* where *x1bl,y1bl* are the coordinates of the bottom left of the first rectangle, and *x1tr,y1tr* are the co-ordinates of the top right of the first rectangle, etc.

Returns:

0 Error 1 OK

Principal errors:

GPIERR\_INVALID\_DC\_HANDLE GPIERR\_INVALID\_REGION\_HANDLE GPIERR\_INVALID\_ARRAY\_COUNT

GpiDestroyRegion

BOOL GpiDestroyRegion (hdc, hrgn) HDC hdc: HRGN hrgn:

This destroys a region.

Parameters:

hdc The handle of the Device Context for the device for which the region was created.

hrgn The handle of the region to be destroyed.

Returns:

0 Error 1 OK

Principal errors:

GPIERR\_INVALID\_DC\_HANDLE GPIERR\_INVALID\_REGION\_HANDLE GPIERR\_INVALID\_OPERATION\_FOR\_CLIP\_REGION

GpiCombineRegion

SHORT GpiCombineRegion (hdc, hrgn\_dest, hrgn\_srcl, hrgn\_src2, mode)

HDC hdc;<br>HRGN hrgn\_dest; HRGN hrgn\_src1;<br> HRGN hrgn\_src2; LONG mode:

This combines two regions. The result is placed into the specified destination region, which may in fact be one of the two source regions.

Source and destination regions must all be of the same device class.

Parameters:

hdc The handle of the Device Context for the device for which the region was created.

hrgn\_dest

The handle of the destination region.

 $h$ rgn $=$ src $1$ , hrgn $=$ src $2$ 

The handles of the two regions to be combined.

mode Method of combination, as follows:-

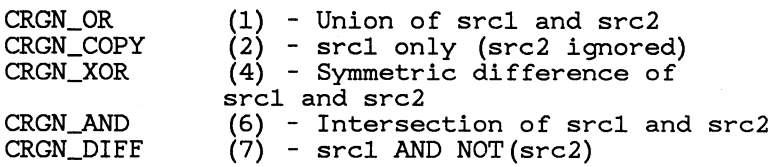

Returns:

*0* Error

1 NULL region

*2* RECTangular region

*9* COMPLEX region

Principal errors:

GPIERR\_INVALID\_DC\_HANDLE GPIERR\_INVALID\_REGION\_HANDLE GPIERR\_INVALID\_REGION\_MIX GPIERR\_INVALID\_OPERATION\_FOR\_CLIP\_REGION

GpiEqualRegion

SHORT GpiEqualRegion (hdc, hrgn\_srcl, hrgn\_src2) HDC hdc; HRGN hrgn\_srcl; HRGN hrgn\_src2;

This checks whether two regions are identical.

Both regions must be of the same device class.

Parameters:

hdc The handle of the Device Context for the device for which the region was created.

 $h$ rgn $=$ src $1$ , hrgn $=$ src $2$ The handles of the two regions to be checked.

Returns:

*0* Error *1* Not equal 2 Equal

Principal errors:

GPIERR\_INVALID\_DC\_HANDLE GPIERR\_INVALID\_REGION\_HANDLE

GpiOffsetRegion

BOOL GpiOffsetRegion (hdc, hrgn, x, y) HDC hdc;

HRGN hrgn; LONG x; LONG y;

This moves the given region by the specified offsets.

Parameters:

hdc The handle of the Device Context for the device for which the region was created.

hrgn The handles of the region to be moved.

x,y The increments by which the region is to be moved.

Returns:

 $0$  Error 1 OK

Principal errors:

GPIERR\_INVALID\_DC\_HANDLE GPIERR\_INVALID\_REGION\_HANDLE GPIERR\_INVALID\_OPERATION\_FOR\_CLIP\_REGION

GpiPtlnRegion

```
SHORT GpiPtinRegion (hdc, hrgn, x, y) 
HDC hdc; 
HRGN hrgn; 
LONG x; 
LONG y;
```
This checks whether a point lies within a region.

Parameters:

hdc The handle of the Device Context for the device for which the region was created.

hrgn The handle of the region.

x,y The co-ordinates of the point.

Returns:

*0* Error 1 Not *in* region 2 In region

Principal errors:

GPIERR\_INVALID\_DC\_HANDLE GPIERR\_INVALID\_REGION\_HANDLE

GpiRectlnRegion

SHORT GpiRectinRegion (hdc, hrgn, rect) HDC hdc:

HRGN hrgn; GRECT rect;

This checks whether any part of a rectangle lies within the specified region.

Parameters:

hdc The handle of the Device Context for the device for which the region was created.

hrgn The handle of the region.

rect A long pointer to a rectangle structure *xbl,ybl,xtr,ytr,*  where *xbl,ybl* are the co-ordinates of the bottom left of the rectangle, and *xtr,ytr* are the co-ordinates of the top right of the rectangle.

Returns:

*0* Error 1 Not in region *2* Some in region 3 All in region

Principal errors:

GPIERR\_INVALID\_DC\_HANDLE GPIERR\_INVALID\_REGION\_HANDLE

GpiQueryRegionBox

SHORT GpiQueryRegionBox (hdc, hrgn, rect) HDC hdc; HRGN hrgn; GRECT rect;

Returns the dimensions of the tightest rectangle around the region, ie which completely encloses it.

If the region is null, the rectangle returned will have the right boundary less than the left, and the top boundary less than the bottom.

Parameters:

- hdc The handle of the Device Context for the device for which the region was created.
- hrgn The handle of the region.
- rect A long pointer to a rectangle structure in which are returned *xbl,ybl,xtr,ytr,* the co-ordinates of the bottom left and top right corners of the bounding rectangle.

Returns:

*0* Error

1 NULL region
*2* RECTangular region *9* COMPLEX region

Principal errors:

GPIERR\_INVALID\_DC\_HANDLE GPIERR\_INVALID\_REGION\_HANDLE

GpiQueryRegionRects

BOOL GpiQueryRegionRects (hdc, hrgn, bound, control, rects) HDC hdc; HRGN hrgn; GRECT bound; LPBUF control; GRECT rects;

This returns the rectangles which, if OR'ed together, define the specified region.

Parameters:

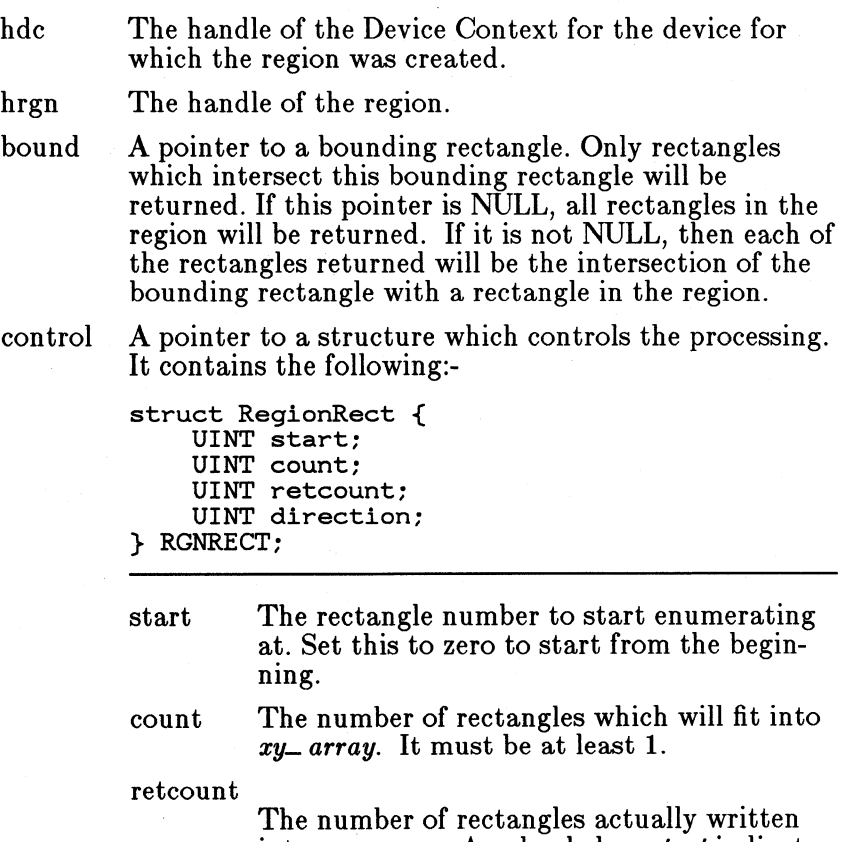

into *XY- array.* A value below *start* indicates that there are no more rectangles to enumerate.

direction

The direction in which the (leading edge of the) rectangles are to be returned, as follows:-

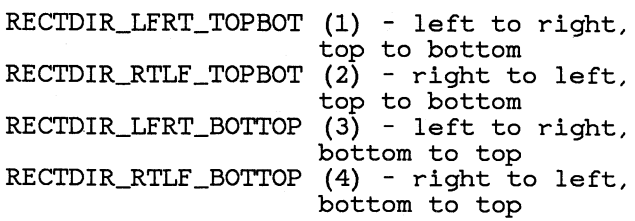

rects

 $\setminus$ 

A long pointer to an array of rectangle structures, in which are returned *x1bl,y1bl,x1tr,y1tr, x2bl,y2bl,x2tr,y2tr, ... ,* where *x1bl,y1bl* are the coordinates of the bottom left of the first rectangle, and *x1tr,y1tr* are the co-ordinates of the top right of the first rectangle, etc.

Returns:

*0* Error  $1$  OK

Principal errors:

GPIERR\_INVALID\_DC\_HANDLE GPIERR\_INVALID\_REGION\_HANDLE GPIERR\_INVALID\_REGION\_CONTROL

## **7.1.26.5 Clipping Region Functions**

A region may be selected for use as the clipping region of a Gpi presentation space. Since regions need not be rectangular, this may be used to provide non-rectangular clipping, though in a very device-dependent form. This clipping is independent from the clipping mandated by the layout of the windows on the screen (the VisRegion); ultimately, drawing is done to the intersection of the application clipping region and the VisRegion.

To set up an application clipping region, a region of the required shape may first be constructed using the region functions described in the previous section. In this case, the co-ordinates used are device co-ordinates (device co-ordinates are the natural co-ordinates for the device, eg pels on a raster display; the origin is at the bottom left).

A particular region is established as the clipping region by GpiSelectClipRegion. Any further region operations (as defined in the previous section) on it are now invalid. However, the clipping region functions described in this section may now be

performed on it. These operate in *world co-ordinates,* and so are subject to current transformations before being combined with the existing clipping region.

When the clipping region is deselected, it reverts to being a normal region again. However, it retains the effect of any clipping region operations which were performed upon it.

A region may not be selected as the clipping region for more than one presentation space at a time.

GpiSelectClipRegion

HRGN GpiSelectClipRegion (hgpi, hrgn) HPS hgpi; HRGN hrgn;

Specifies the region to be used for clipping, when any drawing takes place through the specified presentation space.

Region operations (as opposed to clipping region operations) may no longer be performed upon the region, neither may it be selected into any other presentation space as a clipping region, until it becomes deselected again.

The co-ordinates of the region are taken to be device coordinates within the Device Context.

The previous clip region, if any, is converted to a region, and a handle to it is returned. This may be used in a subsequent GpiSelectClipRegion to reinstate the same clipping as before. If there was no clip region, a null handle is returned.

If this function occurs while the drawing mode is store or drawand-store, order(s) will be constructed and placed in the current segment. Note, however, that this function is very devicedependent.

Parameters:

hgpi The handle of a Gpi presentation space.

The presentation space must be currently associated with a Device Context of the correct class of device (defined when the region was first created).

hrgn The handle of the region. If *hrgn* is null, the clipping region is set to no clipping, its initial state.

Returns:

*-1* Error *0* Null handle (no region was selected)<br>  $\langle -1 \rangle$  Old region handle<br>  $>0$  Old region handle

Principal errors:

#### GPIERR\_INVALID\_REGION\_HANDLE

GpiQueryClipRegion

HR.GN GpiQueryClipRegion (hgpi)  $HPS$  hgpi;

Returns the handle of the currently selected clip region.

The handle of the currently selected clip region, if any, is returned. If there is no currently selected clip region, a null handle is returned.

Parameters:

hgpi The handle of a Gpi presentation space.

Returns:

*-1* Error *<sup>0</sup>*Null handle (no region was selected) *<-1* Old region handle *>O* Old region handle

Principal errors:

GpiQueryClipBox

SHORT GpiQueryClipBox (hgpi, rect) HPS hgpi; GRECT rect;

Returns the dimensions of the tightest rectangle which completely encloses the intersection of *all* of the various clipping definitions.

This includes the effect of all of the following:-

- Clip region
- Visible region (ie any windowing considerations)
- Clip area
- Viewing limits
- Graphics field

If the intersection is null, the rectangle returned will have the right boundary less than the left, and the top boundary less than the bottom.

Parameters:

hgpi The handle of a Gpi presentation space.

rect A long pointer to an array in which are returned *xbl,ybl,xtr,ytr,* the co-ordinates of the bottom left and top right corners of the bounding rectangle, in world co-ordinates.

Returns:

*0* Error NULL region RECTangular region COMPLEX region

Principal errors:

GpilntersectClipRectangle

SHORT GpiintersectClipRectangle (hgpi, rect) HPS hapi; GRECT rect;

Sets the new clipping region to be the intersection of the current clip region and the specified rectangle.

If this function occurs while the drawing mode is store or drawand-store, order(s) will be constructed and placed in the current segment.

Parameters:

hgpi The handle of a Gpi presentation space.

rect A long pointer to a rectangle structure, in which are returned *xbl,ybl,xtr,ytr,* where *xbl,ybl* are the coordinates of the bottom left of the rectangle, and *xtr,ytr* are the co-ordinates of the top right of the rectangle.

The co-ordinates are world co-ordinates.

Returns:

*0* Error

- 1 NULL region
- *2* RECTangular region
- *9* COMPLEX region

Principal errors:

GpiExcludeClipRectangle

SHORT GpiExcludeClipRectangle (hgpi, rect) HPS hapi: GRECT rect;

Excludes the specified rectangle from the clipping region.

A point on the boundary of the rectangle will be excluded from the clipping region.

If this function occurs while the drawing mode is store or drawand-store, order(s) will be constructed and placed in the current segment.

Parameters:

hgpi The handle of a Gpi presentation space.

rect A long pointer to a rectangle structure, in which are returned *xbl,ybl,xtr,ytr,* where *xbl,ybl* are the coordinates of the bottom left of the rectangle, and *xtr,ytr* are the co-ordinates of the top right of the rectangle.

The co-ordinates are world co-ordinates.

Returns:

```
0 Error
```

```
1 NULL region
```
*2* RECTangular region

```
9 COMPLEX region
```
Principal errors:

GpiOffsetClipRegion

```
SHORT GpiOffsetClipRegion (hgpi, x, y) 
HPS hgpi; 
LONG \times:
LONG v:
```
Moves the clipping region by the specified amounts.

If this function occurs while the drawing mode is store or drawand-store, order(s) will be constructed and placed in the current segment.

Parameters:

- hgpi The handle of a Gpi presentation space.
- x,y The x and y increments in world co-ordinates by which the clipping region is to be moved.

Returns:

*0* Error NULL region RECTangular region COMPLEX region

Principal errors:

## **7 .1.26.6 Drawing Functions**

## GpiPain tRegion

```
SHORT GpiPaintRegion (hgpi, hrgn)
HPS hgpi;
HRGN hrgn:
```
Paints the specified region into the specified presentation space, using the current Gpi pattern.

The current Gpi pattern foreground and background colours and mix and background mix of the presentation space are also used.

If this function occurs while the drawing mode is store or drawand-store, order(s) will be constructed and placed in the current segment. Note, however, that this function is very devicedependent.

Parameters:

hgpi The handle of a Gpi presentation space.

hrgn The handle of the region.

Returns:

*0* Error 1 OK *2* Correlate hit(s)

Principal errors:

GPIERR\_INVALID\_REGION\_HANDLE

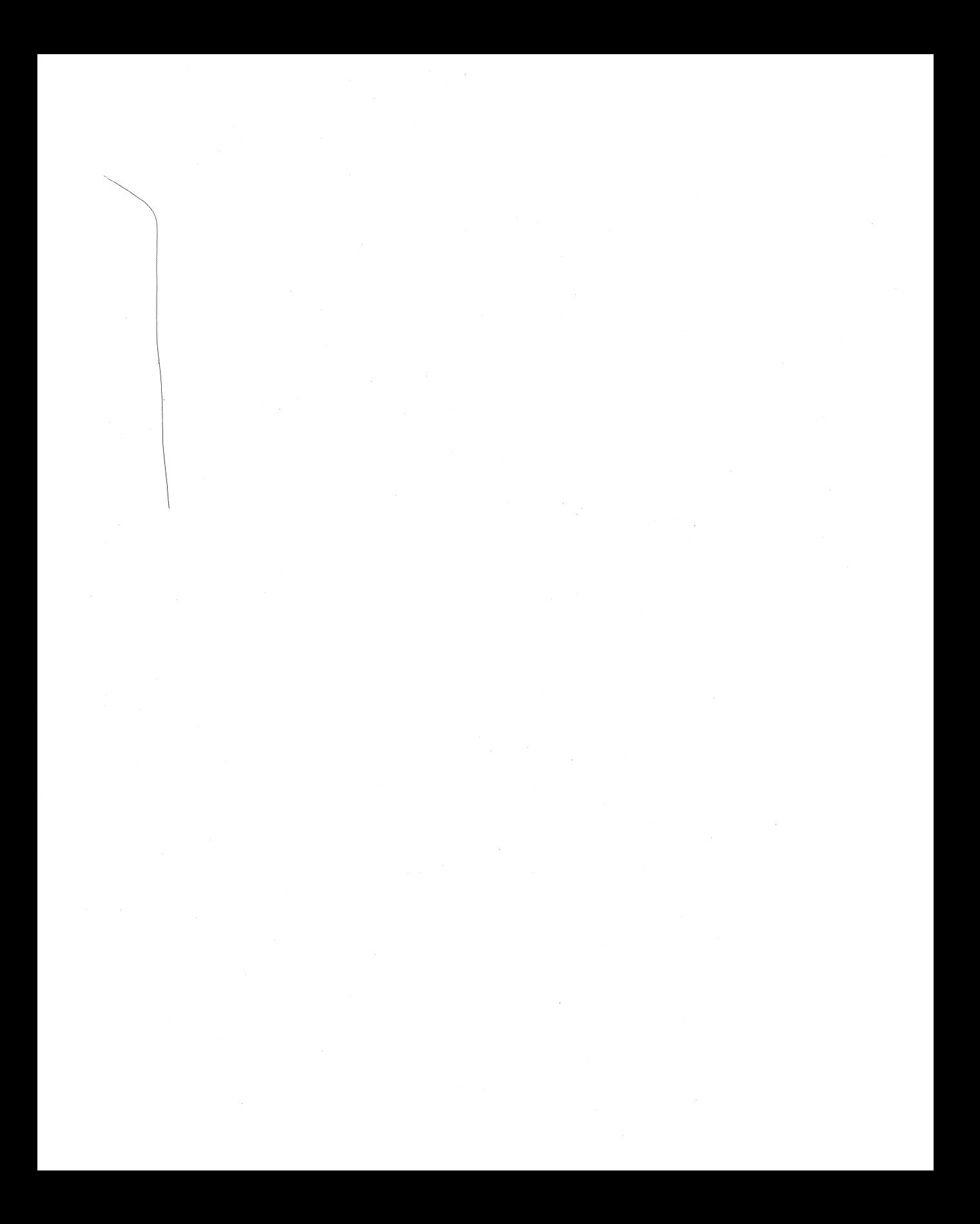

# **Chapter 8 Metafile Support**

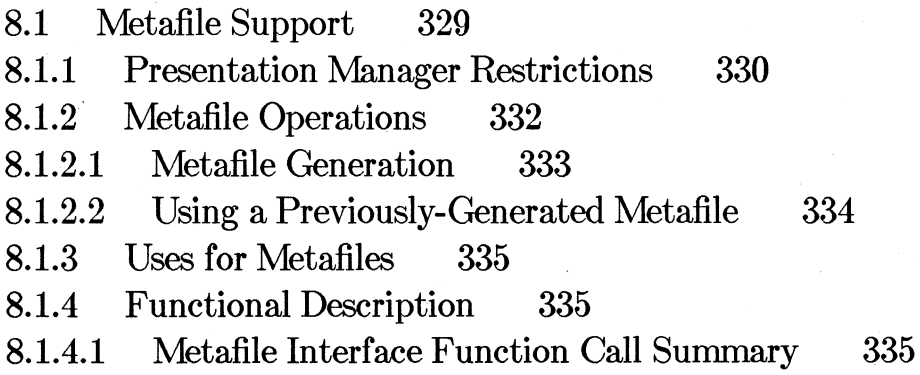

 $\rightarrow$  $\label{eq:2.1} \mathcal{L}(\mathcal{L}^{\text{max}}_{\mathcal{L}}(\mathcal{L}^{\text{max}}_{\mathcal{L}}),\mathcal{L}^{\text{max}}_{\mathcal{L}}(\mathcal{L}^{\text{max}}_{\mathcal{L}}))$  $\label{eq:2.1} \frac{1}{\sqrt{2}}\sum_{i=1}^n\frac{1}{\sqrt{2}}\sum_{i=1}^n\frac{1}{\sqrt{2}}\sum_{i=1}^n\frac{1}{\sqrt{2}}\sum_{i=1}^n\frac{1}{\sqrt{2}}\sum_{i=1}^n\frac{1}{\sqrt{2}}\sum_{i=1}^n\frac{1}{\sqrt{2}}\sum_{i=1}^n\frac{1}{\sqrt{2}}\sum_{i=1}^n\frac{1}{\sqrt{2}}\sum_{i=1}^n\frac{1}{\sqrt{2}}\sum_{i=1}^n\frac{1}{\sqrt{2}}\sum_{i=1}^n\frac$  $\mathcal{L}_{\text{max}}$  and  $\mathcal{L}_{\text{max}}$ 

## **8.1 Metafile Support**

A metafile is a sequence of functions which can cause all, or part, of a picture to be drawn. The functions which it contains are designed to retain as much as possible of the application's *intent,* so that the same picture may be reproduced on different systems as faithfully as possible. This concept is similar to the rationale for presentation spaces; indeed the information contained in graphics presentation spaces and metafiles is very similar.

Applications using metafiles may operate in the same workstation, and interchange metafiles using, for example, the clipboard, or they may be in other workstations reached via a network, or even on other machines.

Presentation Manager will support two levels of interchange. These are

- The metafile, which has the functionality of the Presentation Manager graphics, and
- Picture Interchange Format (PIF), which has lesser functionality.

Only the metafile form can be generated and played directly through the Presentation Manager graphics. A utility will be provided to convert between the metafile and PIF formats.

Only graphics functions are defined for a metafile. Vio data cannot be metafiled.

Certain raster operations will be included in a metafile, but their effect will be lost if the metafile is subsequently converted into a PIF interchange file. These are:-

- GpiBitBlt
- GpiSetPel
- GpiFloodFill
- GpiSelectClipRegion
- GpiOffsetClipRegion
- GpilntersectClipRectangle
- GpiExcludeClipRectangle

The effect of these functions will be retained if the metafile is subsequently played through Presentation Manager, but because of their nature, unexpected effects may occur if they are replayed to a different device. Apart from differences arising from different pel resolutions, some functions may not work on some devices, for example, BitBlt operations on a plotter.

Note that GpiBitBlt operations are only recorded where the presentation space associated with the metafile is the *target* of the operation. If the source is a different presentation space, the size of the metafile may be large.

Any application colour table in force will be included in the metafile.

References to loaded symbol sets will be included in the metafile, as will logical fonts and linetype definitions. The actual character definitions, however, for both fonts and symbol sets, will not be metafiled.

The objective in recording a metafile is to permit the application to perform any sequence of (legal) operations, and on replay to be able to reproduce the same picture as that sequence would have generated if it had been issued directly at the same device context (assuming the same starting conditions).

Because the actual format of a metafile is a 'snapshot', this means that a certain amount of remapping must take place in order to generate an equivalent snapshot to the actual sequence of operations. For example, in non-stored mode, the same lcid may be re-used for different fonts. When such a sequence is metafiled, different lcids will be used by the system.

On replay, there is an additional requirement to be able to play a picture into a presentation space which already has objects in it. The origin of the picture in the metafile may be unknown, and it must therefore be presumed that it may use any legal values of segment names, lcids, etc, which might clash with those already in use in the presentation space. On replay, therefore, a similar process of remapping will take place to enable the metafile to be brought in as a 'subpicture'.

## **8.1.1 Presentation Manager Restrictions**

*The restrictions documented in this section override any statements elsewhere in this specification.* 

In the first release of Presentation Manager, there will be no remapping as described elsewhere, on either generate or replay. The latter means that only a limited subset of the MetPlayMetaFile options will be supported.

It will, however, still be possible to do the following:-

- 1. Generate a metafile in draw mode, and replay it also in draw mode, with the same initial conditions of the presentation space, and
- 2. Generate a metafile in any drawing mode, but subject to certain restrictions as described below, and replay it in any drawing mode, to an empty presentation space.

The restrictions, which only apply to case 2 above, are as follows:-

- Prior to the first draw operation to a presentation space with a metafile, the following must be established:-
	- Color table
	- Page window
	- Logical fonts
	- Symbol sets
	- Bitmaps for patterns
	- Line type definitions
	- Graphics field
	- Default viewing transform
- No changes to any of these must occur while the metafile Device Context is open.
- Once a bitmap has been used as the source of a GpiBitBlt operation, it must not be modified.

If these restrictions are followed (in both of the above cases this time), the interchange file generated will be one which can be converted to a PIF file (and can be used by the Plot Processor - see the chapter, "Spooler lnterface").

On replay, the page units and the co-ordinate format must match those of the presentation space with which the metafile was generated.

A further restriction is that bitmaps may not be accesssed by any process other than the one which created/loaded it.

The following functions are not supported in the first release of the t.:-

- MetCopyMetaFile
- MetGetMetaFileBits
- MetSetMetaFileBits
- MetQueryMetaFileLength

The default code page of the presentation space will not be handled by remapping to a different default code page set in the first release of the Presentation Manager. It may either be ignored, or replace the default code page of the receiving presentation space.

The following restrictions apply to MetPlayMetaFile in the first release of the Presentation Manager:-

- No segment renaming will be done; *seg\_ base* must be 0 (or defaulted).
- No transform manipulation will be done; *load\_type* must be 1 (or defaulted).
- *resolve* must be 1 (or defaulted).
- *lcids* must be either 1 (or defaulted) or 3. For 1, *no* lcid objects will be loaded, even if the loid is not currently loaded.
- *line\_type\_sets* must be either 1 (or defaulted) or 3.
- *co/or\_ tables* must be either 1 (or defaulted) or 3 .

All of the restrictions described in this section will be lifted in a subsequent release of the Presentation Manager.

## **8.1.2 Metafile Operations**

At any time, a metafile may be in one of three states:-

- 1. In a file on disk. Filename is used to refer to it.
- 2. Known internally to the system, and kept in storage. Metafile handle used to refer to it.
- 3. Being written to within a Device Context. Only the DC handle is available to refer to it.

The intermediate state is provided so that if a metafile is being constantly used, it does not necessarily have to be fetched from disk every time. Similarly, if it has just been created, it may not need to be written to disk before being played. If there is insufficient storage, however, the system may need to use the disk file.

The functions are of two kinds:-

- Generation of a metafile, and
- Using an already generated metafile

If a metafile is either generated through a micro-PS, or played back through a micro-PS, then only the micro-PS function subset is allowed. In particular, stored segments will not be allowed, so no GpiCallSegment functions may be contained within it.

## **8.1.2.1 Metafile Generation**

To create a metafile, a metafile Device Context must first be created, and a presentation space associated with it. Drawing into this presentation space then has the effect of putting data into the metafile. After all of the drawing has been completed, closing the Device Context closes the metafile, which is now in state 2 (above), ie there is a metafile handle available which may be used to access it. Once it is closed, no further drawing into it is possible; it may not be re-opened.

So long as the metafile Device Context remains open, multiple drawing operations, and even re-associations, are permitted.

After a metafile Device Context has been associated with a presentation space in one co-ordinate format, it cannot be associated with a presentation space which has a different co-ordinate format. On playback, however, it is not necessary for the presentation space to have the same format as that with which the metafile was created; conversion will be performed if necessary.

If one of the GpiDraw functions is issued, stored segments are 'drawn' into the metafile. A common operation would be to draw the graphics chain of segments into the metafile; this would create a metafile representing the current picture (assuming that the application had maintained a valid chain).

In draw mode, a (chained) metafile segment is created for each GpiOpen-Segment. It is not possible to tell from a metafile whether the graphics was originally stored or not.

Any graphics not introduced by a GpiOpenSegment (and therefore not stored), will be allocated a segment name of zero.

If there is more than one draw (stored or non-stored) then segments generated for draws after the first are added to the end of the chain. Applications are responsible for ensuring that duplicate segments are not added. This capability is provided so that applications which wish to may miss out parts of the chain, or use a mixture of stored and non-stored.

Dynamic segments will be metafiled if processed by one of the GpiDraw operations, and the 'draw dynamic segments' Draw Control (see GpiSet-DrawControl) flag is set. GpiRemoveDynamics and GpiDrawbynamics have no effect when the presentation space is associated with a metafile Device Context.

No regions except the Clip Region will be metafiled. On a GpiSelectClipRegion call, order(s) will be built into the metafile to describe the shape of the region. On playback, this clip region will replace the existing clip region. GpilntersectClipRegion, GpiExcludeClipRegion, and GpiOffsetClipRegion will be metafiled as orders.

The graphics field defines the area of interest within the picture in the metafile (see the section, "Transform Functions").

The code page of the presentation space will be metafiled. On replay, if this is not the same as the code page of the receiving presentation space, a new default font will be set up with the code page of the metafile default set.

Escape functions will be metafiled.

Whether kerning is enabled will also be metafiled.

Segments are only metafiled if the display flag (see GpiSetDrawControl) is on. For primitives outside segments, the effect of changing the display hag will be recorded in the metafile, including the maintenance of current position and attributes across the change.

If a GpiErase function is performed to a presentation space associated with a metafile, the metafile data saved during the current association will be deleted. Close segment processing will be performed as usual for a Gpi-Erase.

The following sequence illustrates a simple example of generating a metafile:-

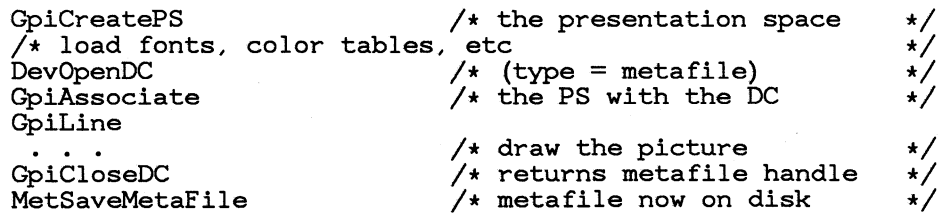

Query functions may be performed in the normal way to a Gpi presentation space associated with a metafile Device Context.

No correlation will be performed for a presentation space associated with a metafile Device Context.

## **8.1.2.2 Using a Previously-Generated Metafile**

The operation of 'playing' a metafile into a presentation space causes the metafile contents to be drawn into the presentation space, and from there into any device for which a Device Context is currently associated with it.

Whether or not the metafile segments are stored in the presentation space depends upon whether the presentation space is in store (or draw-andstore) mode at the time the MetPlayMetaFile is issued (though any nonchained segments will be stored anyway). Note that in store mode, the

application will have to issue a draw function if it wishes the picture to be displayed.

If required, the application can issue GpiResetPS, before 'playing' the metafile.

The following sequence illustrates a simple example of playing a metafile:-

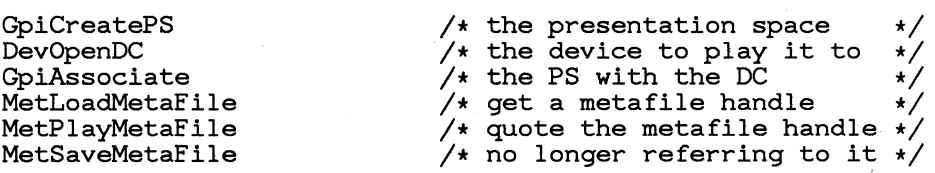

## **8.1.3 Uses for Metafiles**

Metafiles can be used for the following purposes:-

- To interchange a picture with another application possibly at some remote node in the network.
- To generate a picture to be printed, again possibly at some remote node in the network. This might be used particularly where the eventual printer type was unknown.
- To save a picture for rapid recall and display, for example to show a series of pictures for a presentation.
- To record some common part of a picture, such as a company logo, which might be maintained centrally.

## **8.1.4 Functional Description**

## **8.1.4.1 Metafile Interface Function Call Summary**

Short list of the function calls:

- MetLoadMetaFile
- MetCopyMetaFile
- MetPlay MetaFile
- MetSaveMetaFile
- MetDeleteMetaFile
- MetGetMetaFileBits
- MetSetMetaFileBits
- MetQueryMetaFileLength

See also

- DevOpenDC
- DevCloseDC
- GpiAssociate

MetLoadMetaFile

HMF MetLoadMetaFile (hab, filename) HAB hab; LPSZ filename;

This loads a metafile, and returns a metafile handle which MetPlayMetaFile can use.

Parameters:

hab The anchor block handle.

filename

A string giving the metafile's filename.

Returns:

0 Error *!=0* Metafile handle

Principal errors:

GPIERR\_INVALID\_METAFILE\_FILENAME GPIERR\_METAFILE\_FILENAME\_NOT\_FOUND

MetCopyMetaFile

HMF MetCopyMetaFile (hmf\_src) HMF hmf\_src;

*Note: MetCopyMetaFile will not be supported in the first release of the Presentation Manager. See the section,* "Presentation Manager Restrictions" .

This copies a metafile. The source metafile must already have been loaded or generated, and is identified by a metafile handle. The new metafile is also identified by a handle, which is returned (it may be used, for example, by MetPlay-MetaFile).

Parameters:

hmf\_src

The handle to the source metafile.

Returns:

*0* Error

*!=0* New metafile handle

Principal errors:

GPIERR\_INVALID\_METAFILE\_HANDLE

MetPlayMetaFile

LONG MetPlayMetaFile (hgpi, hmf, countl, opt\_array, count2, desc)

HPS hapi: HMF hmf; LONG countl; LONG opt\_array; LONG count2;<br>LPBUF desc:

Note: Only a restricted subset of MetPlayMetaFile will be supported in the first release of the Presentation Manager. None *of the remapping functions will be supported. See the section,* "Presentation Manager Restrictions".

This causes the specified metafile to be 'played' into the specified graphics presentation space.

Whether the graphics are drawn and/or stored in segment store depends upon the current drawing function mode (see GpiSetDrawingMode) in the presentation space (but note that any non-chained segments will always be stored). If chained segments are stored, they will be added to the end of any existing segment chain. A segment must not be open when this call is issued. At the completion of the call, there will be no open segment.

The application may need to reset the presentation space by GpiResetPS, before issuing this function.

Segments can be loaded either with the same identifiers which they had when the metafile was created, or with a new set of identifiers.

Segments retain the segment attributes which they originally possessed.

An attempt will always be made to load any symbol sets, logical fonts, and bitmaps used as shading patterns, providing that they use local identifiers ( *lcid* s) which are not already in use. If an *lcid* is already in use, then the application may choose whether or not such objects are loaded. If they are loaded, then they will use currently unused *lcid* s, determined by the system. All references to these *lcid* s

within the segments will be mapped to the new values.

The option to load, and map *lcid* s, would normally be used by an application integrating a picture from another source, where no application or installation standards exist as to the use of *lcid* s. Where such standards do exist, the option not to load if the *lcid* is in use would be selected.

#### Parameters:

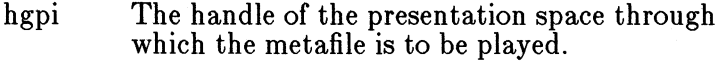

hmf The handle of the metafile to be played.

countl The number of elements specified in the *opL array*  parameter.

 $opt_arrav$ [count1]

Various options which control the playing of the metafile:

seg\_ base

The starting segment identifier for storing segments.

If either *seg\_ base* or *count1* is zero, any segments which are stored retain their original identifiers.

If *seg\_ base* is greater than zero, the first named segment to be stored is given the identifier *seg\_ base;* subsequent named segments are renumbered with consecutive segment identifiers. Any Call Segment order which references a segment has the segment identifier changed to the new identifier given to that segment.

The default action for references which cannot be resolved is to warn the user that a called segment could not be found, and to ignore the call segment order. The *resolve* parameter below allows unresolved references to remain unchanged.

Unnamed segments (those with a zero segment identifier) remain unnamed (that is, they retam a segment name of 0).

If the current drawing mode is Draw, only unchained segments will be named. Chained segments will be drawn and

discarded.

load\_ type

Specifies what transformations should be performed on the imported picture. The options are:

- 0 The default; same as 1.
- 1 The graphics are restored using the current window and viewport co-ordinate system (see GpiSetWindow and GpiSet Viewport ), rather than the one which was in use when the data was created. This is the default action.

2 The graphics field of the imported picture is drawn as large as possible within the current viewport, while preserving the aspect ration which the picture had when it was saved. The picture is centered, horizontally or vertically as appropriate, within the viewport. Any primitives which would have drawn outside the graphics field (but which would have been clipped) may or may not be clipped, depending upon the clipping currently in force.

3 The bottom left corner of the graphics field of the imported picture is placed at the origin  $(0,0)$  of model space, preserving the physical size of the picture when it was created.

same as 1

resolve Specifies the action to be taken when loading a metafile that contains call segment orders to segments which do not exist in the metafile. The options are:

0 Default; same as 1

1 The identifier of the called segment is not changed. It is presumed that the called segment is either already available

in segment store, or will be available when drawing takes place subsequently.

2 A warning is issued. This option is used if the metafile being loaded is expected to be complete.

lcids Specifies the action to be taken for any

- Logical font definitions, or
- Symbol set mappings, or
- Bitmaps referenced by *lcid* s for use as shading patterns

which are held in the metafile, and for which the corresponding lcid is not already loaded.

The options are:

- 0 Default; same as 1
- 1 Do not load such objects. This is the default, and will be used where the application expects the correct objects to be already loaded.
- 2 Load such objects, and map the *lcid* s, including all references to it within the picture, to a new, currently unused, value. This would be used where the application has no consistent use of *lci'd* s with the picture in the metafile.
- 3 Load all objects referenced in the metafile, first deleting any already existing in the presentation space, for which the referenced *lcid* is already in use.

#### line\_ type\_ sets

Specifies the action to be taken for any line-type definitions which are held in the metafile.

## The options are:

## 0 Default; same as 1

1 Do not load. This is the default, and will be used where the application expects the correct definition to be already loaded.

2 Load the definitions with conflicting code point(s), changing all references to them within the picture, to new, currently unused, values. This would be used where the application has no consistent use of *line-type definitions* s with the picture in the metafile.

3 Unload any definitions already<br>loaded in the presentation space, and load any definitions in the metafile.

## color\_ tables

Specifies the action to be taken with respect to any color table implied or present within the metafile.

#### The options are:

## 0 Default; same as 1

1 Ignore. The default or loaded color table in the presentation space is unchanged, as are the references to color attributes in the new data. This is the default; it is suitable where it is known that the currently loaded color table (if any) is suitable for the use of color in the imported picture.

2 Merge the color table implied or present in the metafile with the currently loaded one. Where the current color table already has an entry for a color in the metafile color table, color indices are remapped to that entry. Where one does not already exist, a new one is created and again indices are

remapped. This option would be used where maximum color fidelity for the existing picture, and the imported picture, is required.

3 Overwrite the currently loaded color table (if any), with that implied or present in the metafile. This could be used where there is no existing picture.

color\_ realizable

Specifies whether the color realizable flag contained in the metafile should be used or not.

## The options are:

0 Default; same as 1

1 Ignore the color realizable flag in the metafile. This is the default, and is used where the application playing the metafile will determine whether or not the color table should be realizable.

- 2 Set the presentation space's color realizable flag to the value of the flag in the metafile. This is used to ensure the same realizability as existed when the picture was saved.
- kerning Specifies whether the global kerning enablement flag contained in the metafile should be used or not.

The options are:

- 0 Default; same as 1
- 1 Ignore the kerning enablement flag in the metafile. This is the default, and is used where kerning enablement is determined by the application playing the metafile.

2 Set the presentation space's kerning enablement flag to the value of the flag in the metafile. This is used to ensure the same kerning enablement state as existed when the picture was saved.

count2 The length supplied for *desc* parameter.

descriptor

The descriptive record, of up to 253 bytes, that was saved with the metafile.

Returns:

*-1* Error

*>=0* Number of segments which were\_ renumbered. *<sup>0</sup>*is always returned if eitherseg\_ *base* or *count10.* 

Principal errors:

GPIERR\_INVALID\_METAFILE\_HANDLE GPIERR\_INVALID\_ARRAY\_COUNT (countl) GPIERR\_INVALID\_LENGTH (count2) GPIERR\_INVALID\_PLAY\_METAFILE\_OPTIONS GPIERR\_SYMBOL\_SET\_DEFINITION\_NOT\_FOUND (warning) GPIERR\_LOGICAL\_FONT\_DEFINITION\_NOT\_FOUND GPIERR\_INCOMPATIBLE\_METAFILE GPIERR\_STOP\_DRAW\_OCCURRED (warning)

MetSaveMetaFile

BOOL MetSaveMetaFile (hmf, filename) HMF hmf; LPSZ filename;

This deletes access to the specified memory metafile. The metafile itself is written to disk and may be accessed again by MetLoadMetaFile.

Parameters:

hmf The handle of the metafile which is to be saved.

filename

A string specifying the filename to which the metafile is to be written.

Returns:

*0* Error  $1$  OK

Principal errors:

GPIERR\_INVALID\_METAFILE\_HANDLE

## GPIERR\_INVALID\_METAEILE\_FILENAME

MetDeleteMetaFile

BOOL MetDeleteMetaFile (hmf) HMF hmf;

This deletes access to the specified memory metafile. The memory metafile is destroyed.

Parameters:

hmf The handle of the metafile which is to be deleted.

Returns:

*0* Error

1 OK

Principal errors:

GPIERR\_INVALID\_METAEILE\_HANDLE

MetGetMetaFileBits

BOOL MetGetMetaFileBits (hmf, offset, length, address) HMF hmf; LONG offset; LONG length; LPBUF address;

*Note: MetGetMetaFileBits will not be supported in the first release of the Presentation Manager. See the section,* "Presentation Manager Restrictions".

This transfers the specified metafile to application storage.

The total length of a metafile may be found from the data returned by MetQueryMetaFileLength. This function allows an application to retrieve the data is convenient sized units.

Parameters:

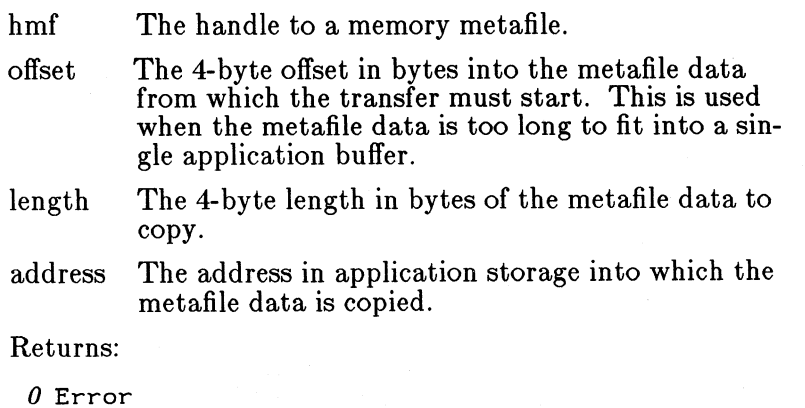

1 OK

Principal errors:

GPIERR\_INVALID\_METAFILE\_HANDLE GPIERR\_INVALID\_METAFILE\_OFFSET GPIERR\_INVALID\_METAFILE\_LENGTH

MetSetMetaFileBits

BOOL MetSetMetaFileBits (hmf, offset, length, address) HMF hmf; LONG offset; LONG length;

LPBUF address;

*Note: MetSetMetaFileBits will not be supported in the first release of the Presentation Manager. See the section,* "Presentation Manager Restrictions".

This transfers metafile data from application storage into a memory metafile Device Context. The application must ensure that the data is in the correct format - it should have been created by GetMetaFileBits, and not changed.

#### Parameters:

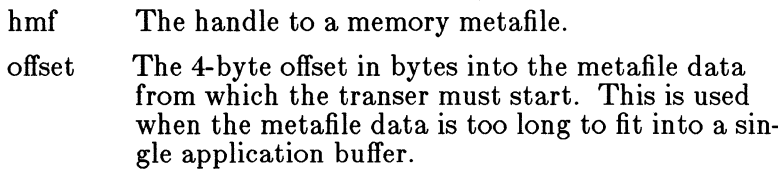

length The 4-byte length in bytes of the metafile data to copy.

address The address in application storage from which the metafile data is to be copied.

Returns:

*0* Error 1 OK

Principal errors:

GPIERR\_INVALID\_METAFILE\_HANDLE GPIERR\_INVALID\_METAFILE\_OFFSET GPIERR\_INVALID\_METAFILE\_LENGTH

MetQueryMetaFileLength

LONG MetQueryMetaFileLength (hmf) HMF hmf;

*Note: MetQueryMetaFileLength will not be supported in the first release of the Presentation Manager. See the section,*  "Presentation Manager Restrictions".

This returns the total length in bytes of a memory metafile. This is for use in subsequent MetGetMetaFileBits functions.

Parameters:

hmf The handle to a memory metafile.

Returns:

*-1* Error  $>=0$  Total length of the metafile

Principal errors:

GPIERR\_INVALID\_METAFILE\_HANDLE

## **Chapter 9 Advanced Vio Interface**

9.1 Advanced Vio Interface 349 9.1.1 Extensions for Advanced Vio 349 9.1.1.1 Advanced Vio presentation spaces 349 9.1.1.2 Multiple Windows/Bitmaps 350 9.1.1.3 Character sets 351 9.1.1.4 Device Cell Size Support 351 9.1.1.5 Advanced Vio Query functions 352 9.1.1.6 Screen content 352 9.1.1.7 WM\_SIZE Message Processing 353 9.1.2 Restrictions to DOS base Vio 353 9.1.3 DOS base Vio - Functional Description 353 9.1.3.1 Valid Function call summary 354 9.1.3.2 Invalid Function call summary 356 9.1.4 Advanced Vio - Functional Description 357 9.1.4.1 Function call summary 357 9.1.4.2 Function call detail 358

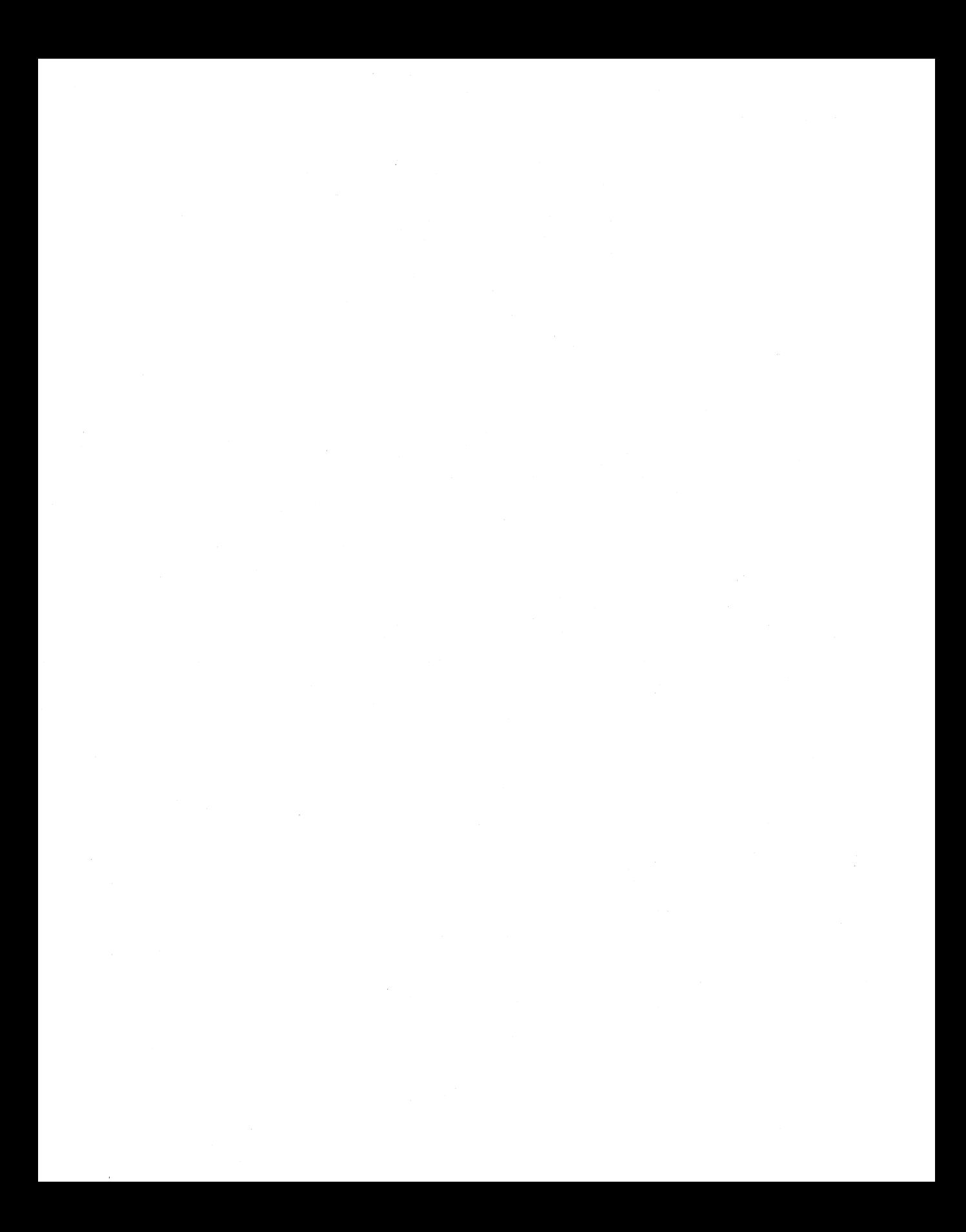

## **9.1 Advanced Vio Interface**

## **9.1.1 Extensions for Advanced Vio**

For Presentation Manager the DOS base Vio interface is extended to provide the following additional functions:

- support for a Device Context environment
- support for multiple presentation spaces
- support for multiple character sets
- support for extended attributes

The new interface is called Advanced Vio.

## **9.1.1.1 Advanced Vio presentation spaces**

An Advanced Vio presentation space is created by VioCreatePS. This may have 2 or 4 bytes per character cell. Shown below are representations of the two supported presentation space formats.

2 bytes per cell (CGA format)

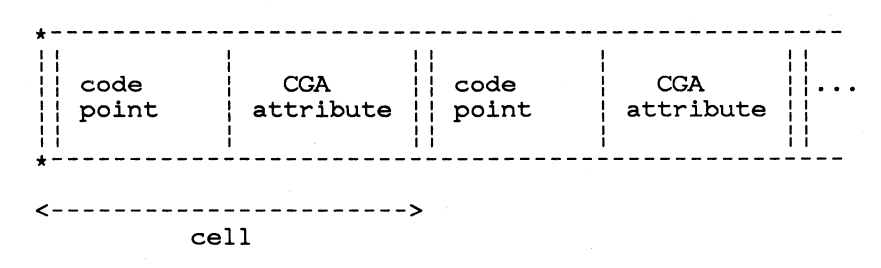

4 bytes per cell (extended format)

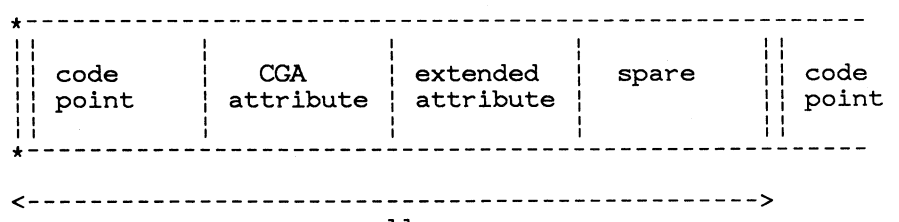

cell

Attribute byte contents.

I I  $| \cdot \cdot \cdot$ I I I I

- CGA Attribute byte

Bits 7-4 - background colour Bits 3-0 - foreground colour

*Note* Presentation Manager display device drivers do not support the blink or intensify attributes.

Extended Attribute byte

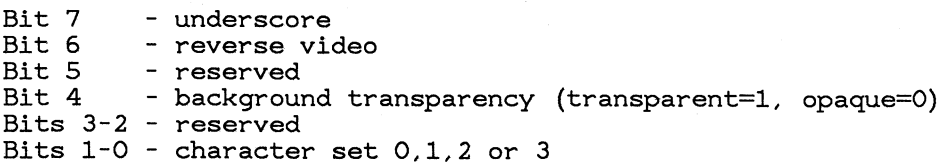

*Note* See section "Advanced Graphics and Alphanumerics" for details of transparency support in Presentation Manager.

- Spare Attribute byte

for application use

If one attribute byte is present, then the system assumes suitable defaults ( eg no highlighting, opaque, character set 0).

The actual colours that appear on the screen will depend on the current physical colour palette. It is the application's responsibility to ensure the colours displayed are the colours expected.

All valid Vio function calls may access all Advanced Vio presentation spaces. It is up to the caller to ensure that data is in the correct format for a particular function, i.e. VioWrtCellStr to a 3 attribute byte presentation space should have cells 4 bytes long.

## **9.1.1.2 Multiple Windows/Bitmaps**

An application can create and use a number of screen Windows and Bitmaps. In order to draw into one of these using an Advanced Vio presentation space, the latter must first be associated with the appropriate Device Context. A presentation space may be associated with only one Device Context at a time. An association to another Device Context will cause an implicit dissociation from the current association.

If an Advanced Vio presentation space is associated with a metafile Device Context, the metafile data will be converted to graphics format.

## **9.1.1.3 Character sets**

An application can reference up to 4 character sets, **1** base and 3 loadable. All loadable character sets are image character sets. The character set to be used for a particular character is controlled by the character set bits, where character set 0 is the base character set.

The base character set to be used for an Advanced Vio presentation space is set when the presentation space is created and will be ASCII. Presentation Manager will issue DosGetCp to determine which ASCII code page is the default for the process and will use that for the base character set.

The Vio code page function calls have been extended to allow for switching to the EBCDIC CECP supplied with Presentation Manager.

An application that wishes to use an EBCDIC base character set is required to issue a VioSetCp to switch the base character set for the created presentation space. All base character set definitions for all supported device cell sizes are supplied in the Presentation Manager screen group.

The default Vio presentation space may not be switched from an ASCII base character set.

The application can define its own character set definitions. The VioGet-DeviceCellSize function will return the current device cell size in pels so that character sets can be specified in the correct format. An application can copy its own character set definition to any of the loadable character sets.

Unpredictable results will occur if a loadable character set is used before a character set definition has been loaded.

Only symbol sets may be used with Advanced Vio. Fonts (see the section, "Character Functions" in the chapter, "Graphics Programming Interface") are not available.

## **9.1.1.4 Device Cell Size Support**

There is support in Presentation Manager to allow an application to use any device cell size a particular device supports. The device cell size is specified in pels. There is a default device cell size for a particular device. This cell size will be used when a presentation space is associated with a . Device Context.

An Advanced Vio application may alter the device cell size by issuing VioSetDeviceCellSize specifying the required cell size in pels. Presentation Manager will best fit the required size to one of those supported by the particular device. The application should issue VioGetDeviceCellSize to

check what cell size was set. The device cell size is chosen such that for a given supported device cell the cell width is less than or equal to the required cell width AND the cell height is less than or equal to the required cell height. If no supported cell size meets these criteria, then the smallest supported cell size will be selected.

A default Vio application {see the section, "Support of MS OS/2 VIO, KBD, and MOU Calls") may vary the device cell size by altering the number of Alpha Rows with VioSetMode. The number of rows requested must be supported by the particular device.

When the device cell size is altered Presentation Manager will switch to using the base character set definition corresponding to the cell size. It is an applications responsibility to ensure that loaded character set definitions are valid. If a mismatch exists between the cell size specified in the Presentation Space and the loaded symbol set, then the characters defined in the symbol sets will appear as blanks.

## **9.1.1.5 Advanced Vio Query functions**

Two query functions are supplied for an application. VioQueryPSFormats will return a list of presentation space formats supported in the Presentation Manager screen group. VioQuerySymbolSets will return a list containing the current base character set plus all loaded character sets for an Advanced Vio presentation space.

DevQueryCaps is extended to indicate whether windows used for Advanced Vio on a particular device

- Must be character aligned,
- Should be character aligned for best performance, or
- May be either character or pel aligned, with no significant impact on performance.

Undefined results are produced for devices which return the first option, if this is not adhered to.

## **9.1.1.6 Screen content**

The size of the Advanced Vio presentation space is specified by the application. If it is smaller than the window in either direction, then the excess area is left unchanged; if larger, then the excess data is not displayed.

The origin (ie data to be displayed in the top left of the window) may be specified by the application. If an area of the window is "exposed" by the origin being altered such that the presentation space right or bottom edge moves left or up in the window then the "exposed" area is cleared. This

would also remove any graphics present in the area. The application would need to restore the graphics as documented in section "Advanced Graphics and Alphanumerics".

After directly updating the Advanced Vio presentation space the application issues a call to request the system to reflect the change on the screen. This function is already available for DOS base Vio via the VioShowBuf function call; however it is extended in Advanced Vio to allow the application to specify the rectangle within the presentation space which bounds the changes made since the last such call. The system may optionally optimise its performance by only updating from within this rectangle. This new function is achieved using the VioShowPS function call.

## **9.1.1.7 WM..SIZE Message Processing**

Avio applications must pass the processing for WM\_ SIZE messages to the routine WinDefAVio WindowProc:

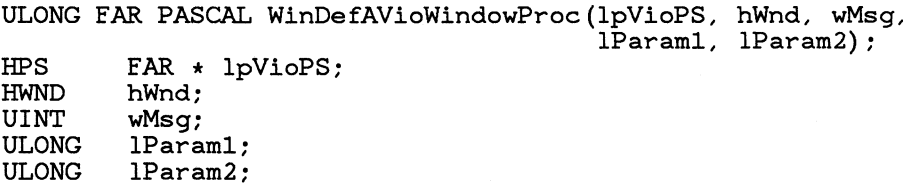

where h Wnd, wMsg, lParam1, and lParam2 are taken from the original message arguments, and Ip VioPS is a long pointer to the AVio presentation space associated with the designated window.

This routine, which only handles WM-SIZE messages, maintains the size data in the presentation space. It must be called before the application attempts to access the window.

## **9.1.2 Restrictions to DOS base Vio**

Any restrictions to DOS base Vio are listed below, either as restrictions to supported DOS base calls or by the call being unsupported.

## **9.1.3 DOS base Vio - Functional Description**

All DOS base Vio functions calls are supported in the Presentation Manager screen group although certain calls are invalid and will return error return codes if issued.

## 9.1.3.1 Valid Function call summary

The following function calls are handled by Presentation Manager. All may use a zero or non-zero Vio handle (unless otherwise stated). Calls with a zero handle will be routed to the default presentation space  $(LVB)$ and default window.

## VioEndPopUp

Deallocate a popup display screen. Only valid for default Vio. An error will be returned if issued with a non zero handle.

## VioGetAnsi

Get Ansi state.

#### VioGetBuf

This function returns the address and length of the Advanced Vio presentation space. The presentation space may be used to directly manipulate displayed information.

## VioGetConfig

Get the video configuration. Only adapter type and display type are set.

## VioGetCp

Query code page currently used to display text on the screen.

## VioGetCurPos

This function returns the current row and column position of the cursor.

## VioGetCurType

This function returns the cursor type. The cursor type consists of the cursor start line, end line, width (always returned as 0 - one column width) and attribute (normal or hidden).

## VioGetMode

This function returns the current mode of the video display. Only valid for default Vio. An error will be returned if issued with a non zero handle.

VioPopUp Allocate a popup display screen. Only valid for default Vio. An error will be returned if issued with a non zero handle.

#### VioPrtSc

Print the contents of the screen.

## VioPrtScToggle

Toggle the Ctrl-PrtSc flag.

## VioReadCellStr

Read a string of character/attributes (or cells) from the Advanced Vio presentation space starting at the specified
location.

VioRead CharStr

Read a character string from the Advanced Vio presentation space starting at the specified location.

### VioScrollDn

Scroll the current screen down the specified number of lines.

### VioScrollLf

Scroll the current screen left the specified number of columns.

#### VioScrollRt

Scroll the current screen right the specified number of columns.

### VioScrollUp

Scroll the current screen up the specified number of lines.

### VioSetAnsi

Set Ansi on or off.

### VioSetCp

Set code page currently used to display text on the screen.

### VioSetCurPos

Position the cursor to the specified row and column on the display.

### VioSetCurType

Set the cursor type. The cursor type consists of the cursor start line, end line, width (assumed 0 - one column width) and attribute (normal or hidden).

### VioSetMode

This function sets the mode of the video display. Only valid for default Vio. An error will be returned if issued with a non zero handle. The only variable that will be examined is the Alpha Rows. This must valid for the particular device.

### VioShowBuf

This function updates the display with the Advanced Vio presentation space. The caller may specify a subset of the presentation space for update.

### Vio WrtCellStr

Write a character attribute string to the Advanced Vio presentation space. The caller must specify the starting location on the presentation space where the string is to be written.

### Vio WrtCharStr

Write a character string to the Advanced Vio presentation space. The caller must specify the starting location on the presentation space where the string is to be written.

### Vio WrtCharStrAtt

Write a character string with a repeated attribute code to the Advanced Vio presentation space. The caller must specify the starting location on the presentation space where the string is to be written.

## VioWrtNAttr

Write an attribute code to the Advanced Vio presentation space a specified number of times. The caller must specify the starting location on the presentation space where the attribute code is to be written.

### Vio WrtNCell

Write a cell (or character,attribute) to the Advanced Vio presentation space a specified number of times. The caller must specify the starting location on the presentation space where the cell is to be written.

### Vio WrtNChar

Write a character to the Advanced Vio presentation space a specified number of times. The caller must specify the starting location on the presentation space where the character is to be written.

### VioWrtTTY

Write a character string from the current cursor position in TIY mode to the Advanced Vio presentation space. The cursor will be positioned at the end of the string  $+1$  at the end of the write.

# **9.1.3.2 Invalid Function call summary**

The following function calls must not be issued by an application. An error code will be returned if any calls are issued.

VioDeRegister

Deregister a video subsystem

VioGetFont

Return the current font.

VioGetPhysBuf

Return the address of the physical video buffer

VioGetState

Return the current setting of the video state.

VioModeUndo

Restore mode undo

VioModeWait Restore mode wait

VioRegister

Register a video subsystem within a screen group

VioSavRedrawWait Screen save redraw wait.

VioSavRedrawUndo Screen save redraw undo.

VioScrLock lock screen.

VioScrUnlock Unlock screen.

VioSetFont Set the display font.

VioSetState Set the video state.

# **9.1.4 Advanced Vio- Functional Description**

## **9.1.4.1 Function call summary**

The following DOS Advanced Vio functions have been defined:-

VioAssociate Associate an Advanced Vio presentation space with a Device Context VioCreatePS Allocate an Advanced Vio presentation space VioDeleteSymbolSet Delete a symbol set VioDestroyPS Destroy the Advanced Vio presentation space VioGetDeviceCellSize Get the current device cell size VioGetOrg Get Origin VioLoadSymbolSet Load a Symbol Set

VioQueryPSFormats Query supported Advanced Vio presentation space formats.

VioQuerySymbolSets

Query base symbol set plus all loaded symbol sets.

VioSetDeviceCellSize

Set the device cell size

VioSetOrg

Set Origin

VioShowPS

Update the display with the Advanced Vio presentation space for a rectangle

## **9.1.4.2 Function call detail**

### VioAssociate (PresH,DCH)

Associate an Advanced Vio presentation space with a Device Context. Any type of Device Context may be used. Subsequent VioShowPS or VioShowBuf functions direct output to this Device Context.

If the Advanced Vio presentation space is currently associated with another Device Context, that association will be broken. Similarly, if another Advanced Vio presentation space is currently associated with the Device Context, that association is broken.

A screen Device Context is the only kind of Device Context which may be associated with an Advanced Vio presentation space.

If a null handle is supplied for the Device Context, the presentation space is just dissociated from the currently associated Device Context.

Parameters:

PresH (type hpvs)

The presentation space handle returned to the application by VioCreatePS.

DCH The Device Context handle. If null, a dissociation occurs.

Returns:

0 Error 1 OK

VioCreatePS (Reserved,NumAttr,Format, Width,Depth,PreslL var)

Allocate an Advanced Vio presentation space.

Parameters:

Reserved

Reserved (must be zero).

NumAttr

The number of attribute bytes in the presentation space per character cell. This may be **1** or 3.

Format Identifies the format of the attribute byte(s) in the presentation space. Currently Format 0 is the only defined format; for this, the presentation space layout is:

> NumAttr =  $1$  (CGA) Codepoint

Base attributes background colour foreground colour (blink and intensify are not supported)

NumAttr =  $3$  (Extended) Codepoint<br>Base attributes

background colour foreground colour (blink and intensify are not supported) reverse video background opacity character set 0,1,2 or 3 Spare byte for application use

Extended attrs

Width,Depth

Specify the size of the presentation space required in character cell units. *Note:* 

The presentation space size (Width \* Depth \* (NumAttr  $+ 1$ )) must not exceed 32k.

PreslL var (type hpvs)

The variable in which the presentation space handle is returned to the application, which must be passed on all subsequent Vio,Advanced Vio calls for this presentation space.

Note that this is a 16-bit handle, unlike other Presentation Manager handles.

Returns:

*0* Error 1 OK

VioDeleteSymbolSet (PresH,Rsvd,Number)

Delete a Symbol Set

Parameters:

PresH (type hpvs)

The presentation space handle returned to the application by VioCreatePS.

Rsvd Reserved (must be 0).

Number

The number (1,2 or 3) of the loadable symbol set to be freed.

Returns:

*0* Error 1 OK

VioDestroyPS (PresH)

Destroy the Advanced Vio presentation space.

Parameters:

PresH (type hpvs)

The presentation space handle returned to the application by VioCreatePS.

Returns:

*0* Error 1 OK

VioGetDeviceCellSize (PresH, Width, Height)

Get current device cell size

Parameters:

PresH (type hpvs)

The presentation space handle returned to the application by VioCreatePS.

Height, Width

The current device cell height and width in pels.

Returns:

*0* Error

 $1$  OK

VioGetOrg (PresH,Column,Row)

Get Origin

Parameters:

PresH (type hpvs)

The presentation space handle returned to the application by VioCreatePS.

Row,Column

Identifies the cell currently mapped to the top left hand corner of the window (first is zero).

Returns:

*0* Error  $1 \, \text{OK}$ 

VioLoadSymbolSet (PresH,Rsvd,Number,Name,Length,DataAddr)

Load a Symbol Set definition from a specified application data area. This is the Vio equivalent of GpiLoadSymbolSet. See the section, "Character Functions" in the chapter, "Graphics Programming Interface" for more details.

Parameters:

PresH (type hpvs)

The presentation space handle returned to the application by VioCreatePS.

Rsvd Reserved (must be 0).

Number

The number (1,2 or 3) of the loadable symbol set being defined.

Name An 8 character name which may be used to describe the symbol set, for interchange for example.

Length Specifies the length of the data. This should be the same as the length field at the start of the data.

DataAddr

Specifies the start address of the data area which contains the symbol set definition. Only row loaded image symbol set definitions are supported for Advanced Vio. The definition should match the character cell size.

Returns:

*0* Error

 $1$  OK

VioQueryPSFormats (Reserved,QueryFormats)

Query supported Advanced Vio presentation space formats.

Parameters:

Reserved

Reserved (must be zero).

**Query Formats** 

A structure into which a list of presentation space. formats supported by Presentation Manager is returned.

Returns:

*0* Error

1 OK

VioQuerySymbolSets (PresH,Length,DataAddr)

Query the base symbol set plus all loaded symbol sets. This is the Vio equivalent of GpiQuerySymbolSets. See the section, "Character Functions" in the chapter, "Graphics Programming Interface" for more details.

Parameters:

PresH (type hpvs)

The presentation space handle returned to the application by VioCreatePS.

Length The length of the data buffer provided.

DataAddr

The address of a data buffer in which to return the information.

Returns:

*0* Error 1 OK

VioSetDeviceCellSize (PresH, Width,Height)

Set the device cell size

Parameters:

PresH (type hpvs)

The presentation space handle returned to the application by VioCreatePS.

Height, Width

The required device cell height and width in pels.

Returns:

*0* Error 1 OK

VioSetOrg (PresH, Column ,Row)

Set Origin

### Parameters:

PresH (type hpvs)

The presentation space handle returned to the application by VioCreatePS.

Row,Column

Identifies the cell to be mapped to the top left hand corner of the window (first is zero).

Returns:

*0* Error 1 OK

VioShowPS (PresH, Offset, Width ,Depth)

Update the display with the Advanced Vio presentation space for a rectangle

#### Parameters:

PresH (type hpvs)

The presentation space handle returned to the application by VioCreatePS.

Offset Identifies the cell of the top left hand corner of the rectangle which has been updated since the last VioShowPS. The top left cell is offset 0.

Width,Depth

Defines the dimensions of the rectangle in character cell units.

Returns:

0 Error 1 OK

# **Chapter 10 Standard Application Support**

10.1 Support of DOS VIO... KBD.. and MOU.. calls 367 10.1.1 Default window and presentation space 367 10.1.1.1 Default window creation 367 10.1.1.2 Default window characteristics 368 10.1.1.3 Default presentation space 368 10.1.2 VIO calls 368 10.1.3 KBD calls 369 10.1.3.1 Restricted Function KBD calls 369 10.1.3.2 Invalid KBD calls 369 10.1.4 MOU calls 370 10.1.4.1 Restricted Function MOU calls 370 10.1.4.2 Invalid MOU calls 371 10.1.5 Other Presentation Manager calls 372

# 10.1 Support of DOS VIO.., KBD.. and MOU.. calls

Applications that are written to make use of a subset of the DOS VIO, KBD, and MOU api calls may be run in the Presentation Manager screen group. Appendix B describes the limitations that must be followed if an application is to be run in the Presentation Manager screen group. This section describes the support for those applications that follow those limitations.

The objective of this support is to allow a significant proportion of DOS applications to run without modification in a window of the Presentation Manager screen group. That is, those applications should be able to run in a Presentation Manager window, but they will not have to make any calls except the DOS VIO, KBD, and MOU calls.

Such an application must be identified to Presentation Manager at installation time. Failure to do so will result in an error code being returned if a DOS VIO, KBD or MOU call is executed in an application.

The calls supported are those specified in DOS level 1.1 specification with the restrictions as noted below.

# **10.1.1 Default window and presentation space**

A default window and presentation space will be created for the application. The effect of this will be that an environment will be created for applications that will allow them to run as if they were in their own screen group.

More details follow.

### **10.1.1.1 Default window creation**

A default window will be created when a DOS VIO, KBD or MOU application is loaded. One default window is created for each of these applications. This window will be shared for every process of the application. However, two separate applications will each receive their own default window. This mirrors the situation that would pertain if each application were to be run in its own screen group.

# **10.1.1.2 Default window characteristics**

The default window will have the following characteristics

- The window will have normal borders
- The window will have a title bar
- The window will be sizeable by the user interface
- The window will be moveable by the user interface
- The window will be maximisable
- $\overline{\phantom{a}}$  If the window requires scrolling it will contain scroll bars
- The window will initially occupy the minimum of:
	- The entire screen
	- $-$  The space required to allow an 80 x 25 character client area

### **10.1.1.3 Default presentation space**

A default presentation space will be created at the same time as the default window. This presentation space will be associated with the default window. The presentation space will have the following characteristics:

- $-$  The size will be  $80*25$
- The format will be CGA format

The size of the presentation space will alter to reflect any valid settings of the number of rows specified in VioSetMode.

# **10.1.2 VIO calls**

Any VIO call from the application that specifies a zero handle will be directed to the default presentation space and window. The VIOGETBUF call will return the address of the default presentation space, and this is in the same format as the DOS logical video buffer. See the section, "DOS Base Vio - Functional Desription", for the restrictions on Vio calls.

The application may also issue the following extended VIO calls to the default window.

- VioGetOrg
- VioSetOrg
- VioQueryPSFormats
- VioQuerySymbolSets
- $-$  VioShowPS

If it does so, however, it will be unable to run in its own screen group, or in a system without Presentation Manager

# **10.1.3 KBD calls**

The application may issue KBD calls to a default keyboard. A default keyboard will exist for each application. All processes in an application will share the same default keyboard. Logical keyboards are not supported by Presentation Manager.

## **10.1.3.1 Restricted Function KBD calls**

The following KBD calls have a modified effect when directed to the default window.

### KbdSetStatus

Only Binary/ ASCII, Turnaround character and Echo state may be modified with this call. All other functions are nooped.

### KbdGetStatus

The data returned by this call is as follows:

- $-$  Word 0: length $=5$
- Word **1:** Echo & input mode as per DOS
- Word 2: Turnaround character as per DOS
- Word 3: Interim character flags always 0
- Word 4: Shift state as per last character enqueued into keyboard buffer.

### **10.1.3.2 Invalid KBD calls**

The following KBD calls must not be issued by an application. An error code will be returned if any calls are issued.

KbdRegister

Register keyboard subsystem

KbdDeRegister Deregister keyboard subsystem

# **10.1.4 MOU calls**

The application may issue MOU calls. A MOU call will receive input from the locator when the default window is the input window.

## **10.1.4.1 Restricted Function MOU calls**

The following MOU calls have a modified effect when directed to the default window.

### Mou Open

The handle returned by MouOpen will be unique for the application, not the screen group *as* in base DOS. This handle must be used in future MOU calls.

Mou Close

This call closes the locator device for the current application. After this call the handle is invalid.

MouSetPtrShape

The MOU support is limited to text mode emulation, and application defined pointers for these modes will not be displayed by Presentation Manager. The Presentation Manager system default pointer will be displayed in the default window in this case. The pointer shape therefore has no meaning to Presentation Manager but will be returned by a subsequent MouGetPtrShape call.

### MouGetPtrShape

This call will work the same *as* in base DOS with the limitation that the pointer shape is always the text pointer *as*  defined by the MouSetPtrShape call for the application.

### MouGetPtrPos

This call will return the position of the Presentation Manager pointer (in character units) when the pointer is within the default window. If the pointer is not in the default window at the time the call is made, an error will be returned.

### MouGetScaleFact

This call will always return the current scaling factor *as* set by Presentation Manager, namely a row and column scaling factor of **1** character.

### MouGetDevStatus

This call will always return a word of 0.

### MouSetPtrPos

This call will set the pointer position. If the pointer position is being set to a position that would not be visible, or if the vio window is not the active window, then the pointer position is not set and an error is returned. Otherwise, the pointer is moved to the relevant point on the screen.

### MouDrawPtr

The Presentation Manager system pointer will always be displayed by Presentation Manager when the pointer is within the default window. Presentation Manager treats this call as a noop, and returns a zero return code.

### MouRemovePtr

Collision avoidance is provided automatically by Presentation Manager and application control is redundant. The pointer will always be on the screen (if a mouse is attached to the system), and the application is unable to remove it with this call. Presentation Manager treats this call as a noop, and returns a zero return code.

### MouSetScaleFact

Applications are not able to change the scaling factor within the Presentation Manager screen group. Presentation Manager treats this call as a noop, and returns a zero return code.

### MouSetHotKey

Presentation Manager will always return ERROR-MOUSECANT<sub>-RESET</sub> to this call.

### **10.1.4.2 Invalid MOU calls**

The following MOU calls are invalid when directed to the default window.

### MouRegister

Register a mouse subsystem

### MouDeRegister

Deregister a mouse subsystem

# **10.1.5 Other Presentation Manager calls**

No other Presentation Manager api calls are allowed to the default window or presentation space.

However, other Presentation Manager calls may be made within the application to other windows, presentation spaces, etc.. In order to use the other Presentation Manager functions, the application *will have to create an additional input queue* for the use of these other functions.

# **Chapter 11 Spooler Interface**

11.1 The Spooler 375 11.1.1 Introduction 375 11.1.2 Overview 375 11.1.3 Spooler and Printer Configuration 378 11.1.3.1 Spooler Installation 378 11.1.3.2 Logical Device Address 379 11.1.3.3 Queue Processors 379 11.1.3.4 Printer Device Drivers 379 11.1.3.5 Printers 380 11.1.4 Spool File Datatype Format 381 11.1.4.1 Predefined Datatypes 381 11.1.4.2 User Datatypes 382 11.1.5 Application Printing 382 11.1.5.1 How an Application Prints 383 11.1.5.2 Printing Using Banding 384 11.1.5.3 Aborting a Print Operation 384 11.1.5.4 Errors During Printing 385 11.1.6 Device Driver - Part I 385 11.1.6.1 Application Query Support 385 11.1.6.2 Spool File Creation 385 11.1.6.3 Presentation Manager Supplied Device Drivers 386 11.1.6.4 User Device Drivers 386 11.1.6.5 Device Driver Functions 386 11.1.7 User Interface 386 11.1.7.1 Function 386 11.1.7.1.1 Hold Queue 387

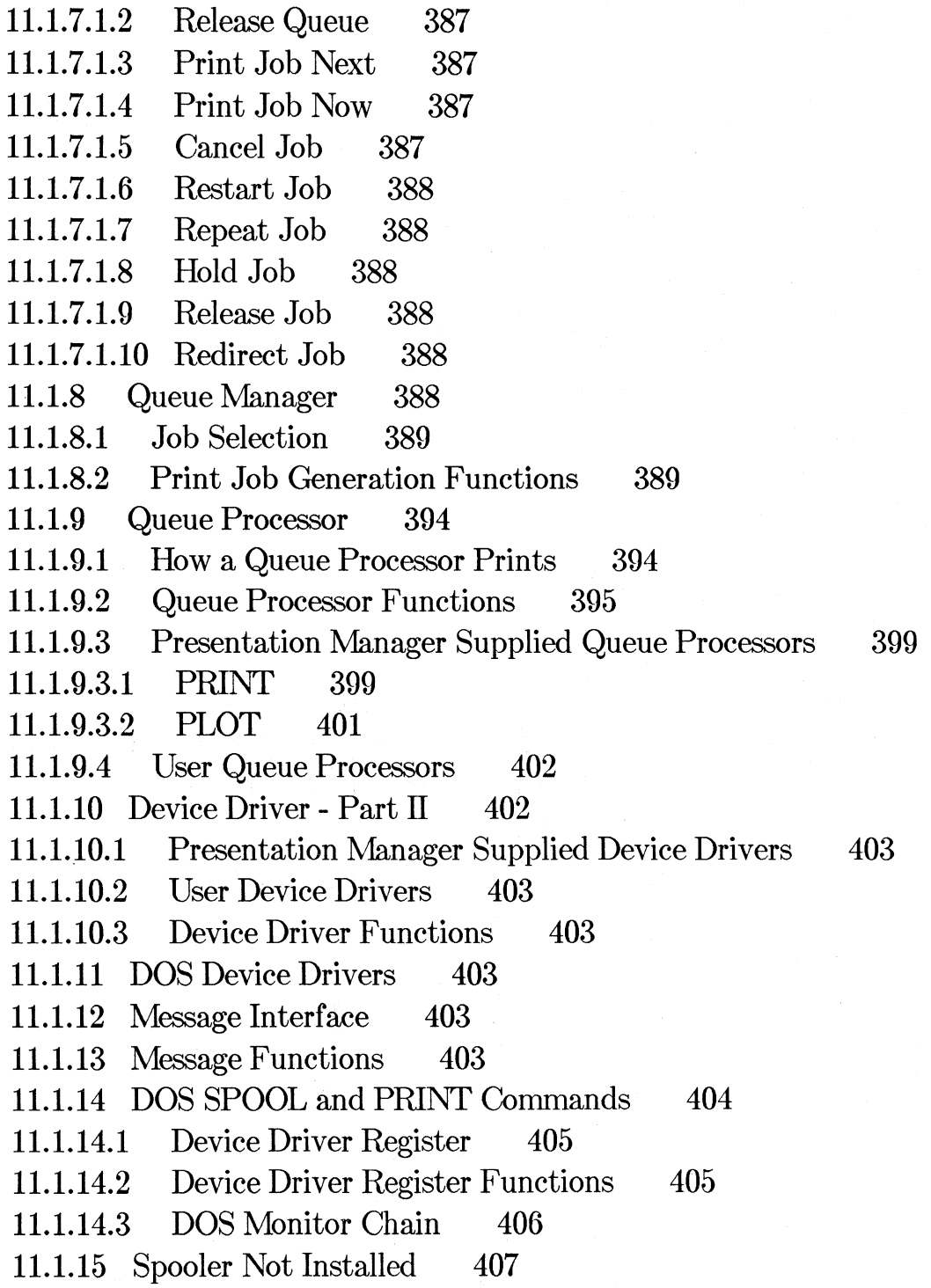

# **11.1 The Spooler**

# **11.1.1 Introduction**

The Spooler intercepts data going to printer Device Drivers, and writes it to disk. The data is then printed when it is complete, and the required printer is free. This prevents the printer output from different sources being intermixed. *Note:* The generic term *print* is used to describe both printing on a printer device and plotting on a plotter device. Similarly, *printer* refers to either a printer device or a plotter device. The printer device class is used to determine the device type ( eg raster printer, vector plotter).

# **11.1.2 Overview**

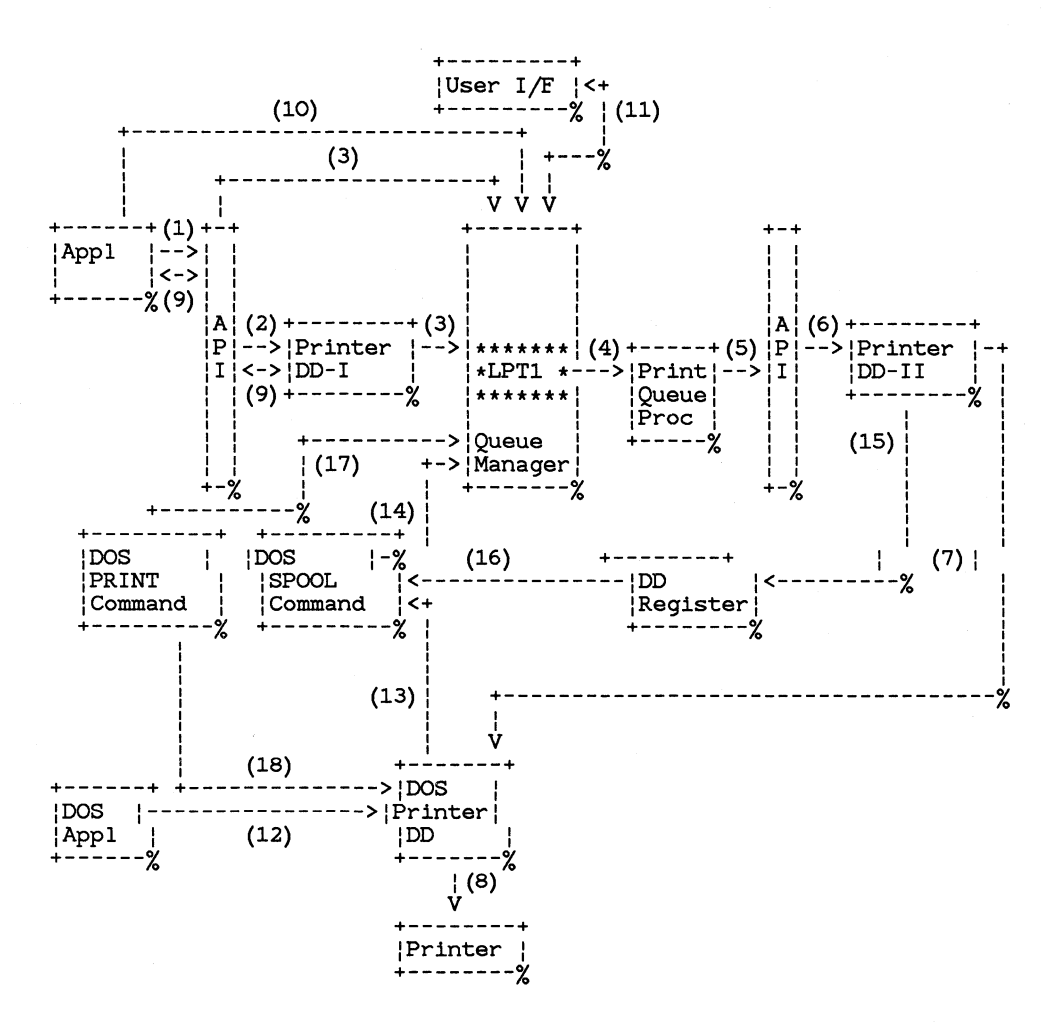

### **Figure 11.1 Spooler Logical Data Flow**

The Presentation Manager Spooler replaces the DOS Spooler, and is installed automatically.

An overview of the data flow for a printer class device is shown in The data flow is as follows:

1. This flow is the normal Presentation Manager API to the printer.

The application program opens a printer DC, the data is then written ( eg using GPI function), and the DC is then closed.

2. The data may be passed to part I of the Presentation Manager Printer Device Driver. This would depend upon the format of the spool file to be created.

3. The data is passed to the Spooler Queue Manager, which creates a print job. There is a queue of print jobs per logical device address  $\log$  "LPT1").

A print job is created for each *StartDoc/EndDoc* escape sent to the printer DC.

4. This flow is the top of a queue going to its Spooler Queue Processor. A spool file is read by the processor, and is deleted by the Queue Manager when the processor has finished.

Presentation Manager provides two processors: PRINT (for raster printer class devices) and PLOT (for vector plotter class devices). User processors can also be defined to the Spooler, and the Presentation Manager ones can be replaced. This is done via the Control Panel (see the section, "Control Panel" in Chapter 3).

5. This flow is the Spooler Queue Processor using the normal API to write to a printer.

A Spooler Queue Processor performs whatever operations are appropriate for its queue. In the case of the Presentation Manager PLOT Processor, reverse clipping is performed if requested and the datatype is suitable, before the data is passed to the APL This is because vector plotter class Device Drivers do not do this, unlike raster printer class Device Drivers.

6. This flow is to Part II of the Spooler Printer Device Driver for the required printer.

User Device Drivers can also be defined to the Spooler, and the Presentation Manager ones can be replaced. This is done via the Control Panel (see the section, "Control Panel" in Chapter 3).

- 7. This flow is to the DOS Device Driver.
- 8. The DOS Device Driver sends data to the printer via the hardware adapter.

The main flow is now complete. The following covers miscellaneous flow:

- 9. Data can flow between a Presentation Manager Printer Device Driver and an application for various reasons, for example, the application can query a Device Driver (eg for banding, plotter pen allocation).
- 10. An application can write directly to a spool file, bypassing the Presentation Manager Device Driver Part I. This would be done if, for example, an application wished to write to the printer using a device dependent printer datastream.
- 11. This is a user interface to the Spooler queues. This enables a user to query and manipulate the queues.

The following applies to the replacement of the DOS Spooler:

12. This flow is the normal DOS API to the printer.

The application issues a *DosOpen* for the printer, followed by 'n' *Dos Writes/Dosloctls,* followed by a *DosClose.* 

When the *DosOpen* is issued, an Open Ioctl is sent to the DOS printer Device Driver, followed by an Activate Font Ioctl.

- 13. This flow is from the printer Device Driver to the DOS Spooler emulation.
- 14. This flow is to the Queue Manager as described in A print job is created for each *DosOpen/DosClose.*
- 15. This flow is the Presentation Manager Printer Device Driver Part II registering and deregistering itself as writing directly to the DOS device.
- 16. This flow is the SPOOL command querying whether data should be spooled or written back to the DOS Device Driver.
- 17. This flow is the PRINT command switches causing one or more jobs on a spooler queue to be cancelled.
- 18. This flow is the PRINT command printing a file, and is similar to.

The Spooler includes support for print devices connected via the DOS Async Device Driver (COMn), and the Presentation Manager supplied IEEE DOS Device Driver. Note that for technical reasons, the DOS Spooler does not spool data destined for COMn devices, only LPTn devices; and since the Presentation Manager Spooler emulates the DOS Spooler, the same restriction applies. Thus if a DOS application sends data to COMl directly, it could be interleaved with output from the Presentation Manager Spooler or another DOS application. Data from a Presentation Manager application destined for COMl would of course be spooled.

# **11.1.3 Spooler and Printer Configuration**

The user can tailor the Spooler using the Control Panel (see the section, "Control Panel" in Chapter 3). This section outlines the tasks to be performed to install and setup the Spooler, and connect a printer.

# **11.1.3.1 Spooler Installation**

For the Spooler the following is specified:

• Spooler

If *install* is specified, Presentation Manager runs with the Spooler installed.

If *noinstall* is specified, Presentation Manager runs without the

Spooler installed. See the section, "Spooler Not Installed", for further information on the data flow if the Spooler is not installed.

### **11.1.3.2 Logical Device Address**

For each device queue (eg "LPT1"), the following is specified:

• Default Spooler Queue Processor Name

This is used if a name is not supplied by the application (the initial default is PRINT).

• Alternative Device

This is optional, but if specified causes all data directed to this device to be sent to the alternative device.

Spool Directory

The drive letter and name of the Spool directory  $(C \setminus \text{SPOOL}$  is the initial default).

• SPOOL Command

This is only applicable to devices supported by the DOS SPOOL command (see the section, "DOS SPOOL and PRINT Commands").

If *execute* is specified, then the user does not have to execute the SPOOL command, since it is done automatically using the appropriate options specified for this device ( eg spool directory).

If *noexecute* is specified, then execution of the SPOOL command is left to the user.

### **11.1.3.3 Queue Processors**

A processor file can be added or deleted.

The following is specified:

• Any processor dependent options

### **11.1.3.4 Printer Device Drivers**

A Presentation Manager Printer Device Driver file can be added or deleted.

The following is specified:

• Default datatype

Datatype format of the spool file if not specified by the application. What datatypes are available depends upon the Device Driver (see

the section, "Spool File Data Format").

• Any Device Driver options

*Note:* When a Device Driver is specified for a printer (see the section, "Printers"), the Device Driver needs to obtain Device Driver/printer related data.

# **11.1.3.5 Printers**

Printers may be added or deleted. The following is specified for each printer:

- Spooler Printer Device Driver to be used.
- Device Driver/Printer information

This must include:

• Forms Code

User specified forms code (upto 24 characters), with information on the size of the form and any user /hard clip limits.

The user must also specify which one is installed.

• Paper Orientation,

Whether the paper is to be treated as *landscape* or *portrait.* 

• Device Dependent Data

This depends upon the device (eg plotter pen color allocation).

• Printer address

This is optional, and if not specified the printer cannot be used. Addresses are LPT1-3, COM1-8, IEEE1-14, PRN=LPT1 and AUX=COMl.

For an IEEE connected device, the physical address must also be specified for the logical address IEEEn.

• User name for printer. This is for reference by applications who may wish to present the user with a user specified name.

The following global information is also specified:

• Default Printer

A printer may be specified as the default. This is for reference by applications to determine which printer to use, if they do not wish to present the user with a list of printers available.

# **11.1.4 Spool File Datatype Format**

The format of a spool file is known as its datatype, and each datatype is identified by a datatype name.

Each call to a Processor will be from the main thread of a DOS process, except for the Query and Control functions. Being invoked in this manner overcomes some of the reentrancy problems for the Processor. A Processor can start other DOS threads or processes if it wishes.

## **11.1.4.1 Predefined Datatypes**

The current predefined datatype names and formats are as follows:

• Q-STD

The spool file created is in a format which is printer and Device Driver independent.

• Q-ESC

The spool file created is in a format which is printer independent, but Device Driver dependent.

This datatype is a general mechanism for Part I of a Spooler Device Driver to communicate to Part II. The actual format is identified by an Escape Number, and there is a number for a predefined format, called Journal. It is also possible to have user defined formats, with user defined Escape Numbers.

• Q-RAW

The spool file created is in a format which is printer dependent: a printer datastream.

In general, the format defined by the datatype name Q- STD should be used, although there are times when one of the others would be more suitable. A list of points which influence the choice of datatype follows:

1. Printer and Device Driver Independence.

The more independent a datatype is, the greater the chance of the achievement of visual fidelity if a spool file is rerouted to another type of printer. Thus with Q-STD, visual fidelity can normally be achieved. However, with Q-ESC and Q-RAW it is unlikely to occur.

2. Disk Space

In general, Q. STD requires least disk space, and Q. RAW most. It would not be unusual for a picture which takes up lOK bytes when in Q<sub>-</sub>STD format to take up 100K when in Q-RAW format. 3. Spooler Queue Processor

It is only practical for a Spooler Queue Processor to analyse a spool file with  $\ddot{Q}$ -STD datatype. In particular, the Presentation Manager supplied PLOT Queue Processor only performs reverse clipping on  $\overline{Q}$  STD.

4. Performance and Program Size

The time taken to format a spool file is in general less for a printer dependent format then for an independent format. Thus Q<sub>r</sub>RAW is quicker to format than Q. ESC, which is slightly quicker than  $Q\_STD$ .

Similarly, the program to format datatype  $Q$  RAW is much smaller than that required for Q\_ESC, which in turn is smaller than that for  $Q$ <sub>-STD</sub>.

5. Optimised Banding

The only datatype which is suitable for optimised banding is  $Q$ <sub>ESC</sub> (see the section, "Printing Using Banding").

All Presentation Manager supplied Spooler Queue Processors and Printer Device Drivers support these types.

## **11.1.4.2 User Datatypes**

User datatypes can have any name. They are not supported by the Presentation Manager supplied Spooler Queue Processors and Printer Device Drivers.

They can be generated and processed as follows:

- **1.** A user Printer Device Driver can generate a spool file in a user format. The file must be processed by a user Queue Processor which understands the format, and possibly the user Printer Device Driver - Part II, would also need to understand the format.
- 2. An application can create a spool file directly in a user format. The file must be processed by a user Queue Processor which understoods the format, and possibly the User Printer Device Driver - Part II, would also need to understand the format.

# **11.1.5 Application Printing**

## **11.1.5.1 How an Application Prints**

An application can print using the following methods:

- 1. An application can write to a printer using the normal API (eg the GPI for graphics) as follows:
	- 1. A printer DC is created by the DevOpenDc function, specifying queued output (see the chapter, "Device Contexts").

The Presentation Manager initialisation file can be queried to find such information as which printers are attached, the driver and device name for each printer, which Spooler Queue Processors are installed (see the section, "The Initialization File").

- 2. Output is delimited by the *StartDoc* and *EndDoc* escape codes, using the *DevEscape* function. In addition, each new page is begun with a *NewFrame* escape code ( *EndDoc* causes a new page). All data in a *StartDoc/EndDoc* is printed together.
- 3. The data is written to the printer using the API:
	- 1. A PS is associated with the printer DC.
	- 2. Data is drawn into the PS *(* eg a draw chain or a play metafile could be performed for a GPI PS).
	- 3. The PS is disassociated from the printer DC.
- 4. The Printer DC is closed by the *DevCloseDc* function.

This method is particularly suitable for graphics.

- 2. An application can write to the spool queue direct (for subsequent printing) by using Spooler Queue Manager function calls as follows:
	- **1.** A Queue Manager open is performed.
	- 2. Output is delimited by the Queue Manager *StartDoc* and *EndDoc* escape functions calls ( *EndDoc* causes a new page).
	- 3. The data is written using the Queue Manager Write function call.
	- 4. A Spooler Queue Manager close is performed.

This method is particularly suitable for alpha, or where an application 'knows' the printer datastream and wishes to produce the datastream itself.

3. An application can write to a printer using the normal DOS API (ie *DosOpen, Dos Write* and *DosClose).* This method is particularly suitable for alpha.

*Note:* It could take some time to spool or print. So for an application to be 'well-behaved', it should print on a separate thread from its input processing. See the chapter, "How to Write a Presentation Manager Application", for details on 'well behaved' applications.

# **11.1.5.2 Printing Using Banding**

Banding is a technique in which an image or picture is printed by dividing it into several bands (also known as "swathes" or "slices") and each band is sent to the printer separately. This reduces tha amount of memory needed to hold a picture before it is sent to the printer, since it is not necessary to hold the entire picture in memory. Banding can be used with any printer that has a banding capability (eg a raster class printer).

An application does not have to do anything to ensure that banding is used, since it is automatically used if the printer has banding capability.

An application can optimise banding if it is producing a spool file of datatype Q-ESC, the format (as indicated by the Escape Number) supports it (Journal format is suitable), the Device Driver supports it and the data is not going to be formatted in some way by the Spooler Queue Processor. This optimisation is done by sending only the data applicable to a particular band (eg a title line could well apply only to the first horizontal band).

To print using optimised banding, the following should be done:

- 1. A printer DC is opened, with a datatype of Q- ESC.
- 2. Use the DevQueryDeviceCaps function to ensure that banding support is provided by the Device Driver.
- 3. Use the DevEscape function with the NextBand escape code to retrieve the coordinates of a band, which will be a rectangle.

Coordinates are in device units, and all subsequent calls ( eg GPI) are clipped to this rectangle.

- 4. If the coordinates give an empty rectangle, then the end of the banding operation has been reached. In this case, close the printer DC.
- 5. Use the GpiConvert function to translate from device to world units.
- 6. Use GPI and other functions to draw in the band.
- 7. Repeat steps to, as necessary.
- 8. Close the printer DC.

## **11.1.5.3 Aborting a Print Operation**

The *DevEscape* function with the *AbortDoc* escape code can be used to abort a print operation (see the chapter, "Device Contexts").

## **11.1.5.4 Errors During Printing**

If any errors occur during the actual printing process, they are normally reported to the user (eg if a Device Driver encounters an error, such as 'out of paper', it reports it to the user for resolving, and recovers from it if possible). However, if an error occurs when generating a spool file, it is not reported to the user - a bad return code is returned to the application and it is left to the application to handle it ( eg it could report it to the user and then try again if requested).

# **11.1.6 Device Driver - Part I**

The purpose of this section of a Device Driver is to support queries from the application, and to assist the application API in the production of a spool file.

### **11.1.6.1 Application Query Support**

The application can query the driver to obtain information on the capabilities of the printer. This is done via the DevQueryCaps and similar function calls (see the chapter, "Device Contexts").

## **11.1.6.2 Spool File Creation**

Logically the spool file is created by the Device Driver. However, the amount of involvement of the Device Driver in the creation of the spool file depends upon the datatype of the file to be produced.

For the predefined datatypes, processing is as follows:

 $\bullet$  Q\_STD

This independent format only uses the Device Driver to handle Queries. Thus a Device Driver just has to be able to handle any Queries and return the result, to support this datatype.

The Device Driver creates the spool file by getting Presentation Manager to generate it.

 $\bullet$  Q\_ESC

The Device Driver is very much involved in this since this format is to be interpreted by Part II of the Device Driver: the spool file consists of essentially an Escape for Part II of the Device Driver. Thus the Device Driver has to be able to produce device driver dependent data, and handle any Escapes or Queries, to support this datatype.

The Device Driver creates the spool file, although assistance is available from Presentation Manager to produce the Journal

format.

• Q-RAW

The Device Driver is very much involved in this since the data is esssentially a printer datastream. Thus the Device Driver has to be able to produce a printer datastream for its printer, and handle any Escapes or Queries, to support this datatype.

The Device Driver creates the spool file.

User datatypes are essentially generated by the Device Driver, so the Device Driver is fully involved.

# **11.1.6.3 Presentation Manager Supplied Device Drivers**

Device Drivers are supplied for a wide range of printers. They only support the Presentation Manager defined datatypes.

# **11.1.6.4 User Device Drivers**

For general use, a user Device Driver should support at least the Presentation Manager datatypes q\_ STD and q\_ RAW.

For information on how to produce a user Device Driver see the chapter, "Device Driver Interface".

# **11.1.6.5 Device Driver Functions**

For a detailed description of the function calls see the chapter, "Device Driver Interface".

# **11.1. 7 User Interface**

A user interface is provide to manage the queues and the print jobs.

# **11.1.7.1 Function**

When invoked, a list of the queues is displayed, with summary information, such as the number of print jobs in each queue. This list may be scrolled, and various operations may be performed on a queue.

The jobs in each queue are displayed in priority order (for details on when a job may be printed, see the section, "Job Selection"). The jobs in the queue may be scrolled, and various operations performed on the jobs, which may affect a job's priority. Against each job, information such as

its state (eg hold), and the relevant data passed on the Open function call ( eg comment) is displayed.

### *11.1. 7.1.1 Hold Queue*

The selected queue is placed into the hold state. No jobs are printed from a held queue, any currently printing jobs are allowed to complete.

This function cannot be used if the queue is already held.

In general, a user should hold a queue for a particular printer before changing the forms, with the new installed forms being specified via the Control Panel.

### *11.1. 7.1.2 Release Queue*

The selected queue is changed from the held state into the active (or empty) state. This function can be used only if the queue is in the held state.

## *11.1. 7.1.3 Print Job Next*

This function operates on a single specified job. That job is moved from its current position in its queue to the top of the same queue, unless already printing. The job will become the next job printed when the target printer becomes free, subject to the selection rules (see the section, "Job Selection").

A job in the Held state will be released by this function.

### *11.1.* 7.L/. *Print Job Now*

This function is essentially the same as Print Job Next. The only difference is that, after the specified job has been moved to the top of the its queue, any other job currently printing on the target printer is then *cancelled* 

### *11.1. 7.1.5 Cancel Job*

The selected job is removed from the queue. If any of the selected jobs is being printed, then the printing operation is interrupted.

### *11.1. 7.1.6 Restart Job*

The selected job, which must be the job currently printing, is interrupted and is then restarted from the beginning.

### *11.1. 7.1.* 7 *Repeat Job*

The selected job is duplicated and is placed onto the queue as if it had just been created as a completely new job.

If the original job is held then the repeated job will also be held.

### *11.1. 7.1.8 Hold Job*

The selected job or jobs are placed into a hold state. In this state, a job will not be selected for printing when it reaches the top of the queue. If the job is being printed, the print is paused.

This function cannot be used when a job is already in the hold state.

### *11.1. 7.1.9 Release Job*

The selected job or jobs are placed into the Ready to Print state.

The function can be used only if the selected job or jobs are in the held state.

### *11.1. 7.1.10 Redirect Job*

This function can be used to change the queue of a specified job.

If the selected job is being printed, the print is first aborted and then the job redirected.

# **11.1.8 Queue Manager**

The purpose of the Spooler Queue Manager is to look after the queues, creating new spool files and print jobs when necessary, and invoking Spooler Queue Processors to process them.

### **11.1.8.1 Job Selection**

A job's initial position in a queue depends upon its priority: it is put in front of all jobs with a lower priority, but after all jobs with an equal or greater priority. This priority may change in response to requests issued by the user (eg Print Job Next). When a job gets printed depends upon the selection algorithm, which is outlined below:

- **1.** Find the jobs with the highest priority in the queue for the device, which have the correct forms code (ie the forms installed in the printer (see the section, "Printers") matches that required by the job, or the job has no forms code) and are not held.
- 2. If there is more than one such job, choose the one which is nearest to the head of the queue.

## **11.1.8.2 Print Job Generation Functions**

### SplQmOpen

```
HSPL SplQmOpen(token, length, data) 
LPSZ token; 
LONG length; 
LPBUF data;
```
This function corresponds to the *DevOpenDC* function: it opens the Spooler Queue Manager for generating a print job.

### Parameters:

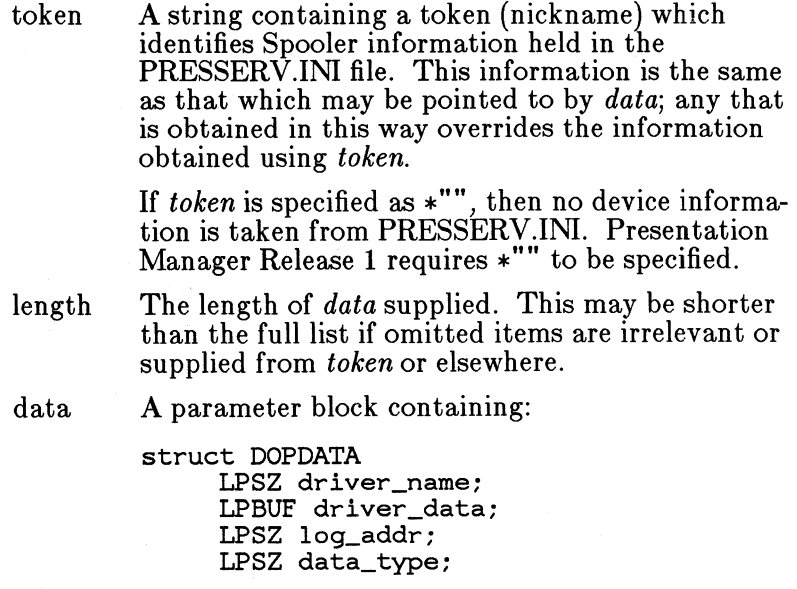

LPSZ comment; LPSZ proc\_name; LPSZ proc\_params; LPSZ spl\_params; LPSZ network\_params; ÷

driver\_ name

A string containing the name of the Device Driver (eg "EPSON"). This information must always be supplied if it is not available from *token.* 

driver- data

Data which is to be passed directly to the Device Driver. Whether or not any of this is required depends upon the Device Driver, though the information may alternatively have been specified via *DevSetEnvironment.* 

The data consists of the following:

struct DRIVDATA LONG length; LONG version; SZ device\_name; LPBUF general\_data;  $\ddot{\phantom{0}}$ 

length The length of the whole *driver\_ data* structure.

version The version number of the data. Version numbers are defined by particular Device Drivers.

device\_ name

A string in a 32-byte field, identifying the particular device (model number etc). Again, valid values are defined by Device Drivers.

### generaL data

Data as defined by the Device Driver.

log\_addr

The logical address of the output device *(* eg "LPTl" ). This is optional, since the Spooler will provide a default if
necessary.

data\_ type

This defines the type of data which is to be queued, as follows:

- q\_ STD standard format
- q\_ ESC escape format
- q\_ RAW raw format

Note that a Device Driver may define other datatypes. This information must be supplied if it is not available from *token.* 

#### comment

A natural language description of the file. This may, for example, be displayed by the Spooler to the end user. It is optional.

#### proc\_name

The name of the queue processor. This will normally be defaulted.

#### proc\_ params

A parameter string for the queue processor, and is optional.

#### spl\_params

A parameter string for the Spooler, which is optional. This has the following options, which must be separated by one or more blanks:

 $FORM = f$ 

Specifies a forms code 'f'. This must be a valid forms code for the printer (see the section, "Printers").

If not specified, then the data is printed on the forms in use when this print job is ready to be printed.

 $\bullet$  PRTY=n

Specifies a priority in the range 0-99, with 99 being the highest. If not specified, then a priority of 50 is used.

#### network\_ params

A parameter string for networking, which is optional. In general an

application would leave it to the Network Program to specify this parameter, since it is only applicable if the logical address has been rerouted.

This data will be ignored in Presentation Manager Version 1.

Returns:

 $0$  Error *!=0* Spooler handle

SplQmStartDoc

BOOL SplQmStartDoc(hspl, docname) HSPL hspl; LPSZ docname;

This function corresponds to the *StartDoc* escape function: it specifies that a new print job is starting.

Parameters:

hspl Spooler handle.

docname

Document name. This may be displayed by the Spooler to the end user.

Returns:

 $0$  Error 1 OK

SplQmWrite

BOOL SplQmWrite(hspl, length, data) HSPL hspl; LONG length; LPBUF data;

Write a buffer to the spool file for the print job.

Parameters:

hspl length data Returns: *0* Error Spooler handle. Length of *data.*  Buffer of data to write to the spool file.

1 OK

SplQmEndDoc

LONG SplQmEndDoc(hspl) HSPL hspl;

This function corresponds to the *StartDoc* escape function: it ends a print job, and returns its id, which is a unique number to identify the job.

Parameters:

hspl Spooler handle.

*0* Error *!=0* Jobid (1-65535)

SplQmClose

BOOL SplQmClose(hspl) HSPL hspl;

This function corresponds to the *DevClose* function: it closes the Spooler Queue Manager.

Parameters:

hspl Spooler handle.

Returns:

*0* Error 1 OK

SplQmAbort

BOOL SplQmAbort(hspl) HSPL hspl;

This function aborts the generation of the spool file(s). It automatically closes the Spooler Queue Manager (see *SplQmClose).* 

Parameters:

hspl Spooler handle.

Returns:

*0* Error 1 OK

*Note:* If *SplQmStartDoc* or *SplQmEndDoc* are not specified correctly ( eg one is missing), then sensible defaults are assumed.

# **11.1.9 Queue Processor**

A Spooler Queue Processor takes a spool file, and prints it. There is a processor for each queue, with two being supplied with Presentation Manager: PRINT and PLOT. In addition, user processors may be used.

## **11.1.9.1 How a Queue Processor Prints**

A processor is called by the Spooler Queue Manager, and is passed such information as the processor parameters, plus the data to print.

How a processor writes to a printer depends upon the datatype as follows:

1. Q-STD

This data is written using the API in a manner similar to that used by an application (see the section, "Application Printing"):

- 1. A printer DC is created by the DevOpenDc function (see the chapter, "Device Contexts"), with a request for direct output.
- 2. Output is delimited by the *StartDoc* and *EndDoc* escape codes, using the *DevEscape* call.
- 3. The data is written to the printer using the Presentation Manager APL The processor can perform any operation it wishes on the data before sending it to the API (eg the Presentation Manager Plot Class Processor performs reverse clipping if requested). In particular, the Presentation Manager GPI function are available, including metafile support (eg a GPI PS is associated with the DC, and data is drawn to the PS using GPI and/or metafile functions).

The data is in metafile format. Thus MetPlayMetaFile (see the chapter, "Metafile Support") could be used to 'print' the data. Alternatively, the metafile could be analysed and 'printed' using the GPI.

- 4. The Printer DC is closed by the *DevCloseDc* call.
- 2. Q-ESC

This data is written using the DevEscape function call:

- 1. A printer DC is created by the DevOpenDc function (see the chapter, "Device Contexts"), with a request for direct output.
- 2. Output is framed by the *StartDoc* and *EndDoc* escape codes, using the *DevEscape* call.
- 3. The data is written to the printer using the *DevEscape* function call. The data is broken into blocks of a convient size to be handled by the processor, and each block is written using the Escape number specified for the spool file.
- 4. The Printer DC is closed by the *DevCloseDc* call.
- 3. Q-RAW

This data is written using the *DevEscape* function call:

- 1. A printer DC is created by the DevOpenDc function (see the chapter, "Device Contexts"), with a request for direct output.
- 2. Output is framed by the *StartDoc* and *EndDoc* escape codes, using the *DevEscape* call.
- 3. The data is written to the printer using the *DevEscape* function call. The data is broken into blocks of a convient size to be handled by the processor, and each block is written using the RawData option.
- 4. The Printer DC is closed by the *DevCloseDc* call.
- 4. User Datatype

This is very much datatype dependent. The processor can perform any type of processing it wishes to on the data before outputing it. It can send the data to the printer using any of the methods described for the datatypes. It could even requeue it, or throw it away.

If required, a Queue Processor can issue messages via the the section, "Message Interface".

If a Queue Processor needs to create temporary files on disk, it should in general create a temporary subdirectory off the spool directory for the device address, and create the files in there.

#### **11.1.9.2 Queue Processor Functions**

The interface provided by a Spooler Queue Processor is as follows:

SplQpOpen

HPROC SplQpOpen(length, data) LONG length; LPBUF data;

Open the processor.

Parameters:

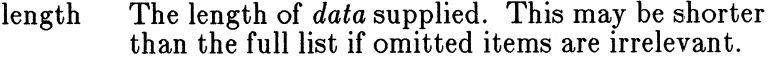

data A long pointer to a parameter block containing:

struct QPDATA

LPSZ driver name: LPBUF driver\_data; LPSZ log\_addr; LPSZ data\_type; LPSZ comment; LPSZ proc\_params;  $\ddot{\phantom{0}}$ 

driver\_ name

A string containing the name of the Device Driver ( eg "EPSON").

driver\_ data

Data which is to be passed directly to the Device Driver. Whether or not any of this is required depends upon the Device Driver, though the information may alternatively have been specified via *DevSetEnvironment.* 

The data consists of the following:

struct DRIVDATA LONG length; LONG version; SZ device\_name; LPBUF general\_data;  $\cdot$ 

length The length of the whole *driver\_ data* structure.

version The version number of the data. Version numbers are defined by particular Device Drivers.

device\_ name (SZ)

A string in a 32-byte field, identifying the particular device (model number etc). Again, valid values are defined by Device Drivers.

#### generaL data

Data as defined by the Device Driver.

log\_addr

The logical address of the output device  $($ eg "LPT1" $).$ 

data\_type

This defines the type of data which is to be processed, as follows:

- Q<sub>rimat</sub> STD standard format
- Q<sub>rimat</sub> C<sub>rimat</sub> C<sub>rimat</sub>
- Q<sub>-RAW</sub> raw format

Note that a Device Driver may define other datatypes.

comment

A natural language description of the file. This may, for example, be displayed by the Spooler to the end user. It is optional.

proc\_ params

A parameter string for the queue processor, and is optional.

Returns:

0 Error *!=0* Queue Processor handle

SplQpPrint

BOOL SplQpPrint(hproc, filename) HPROC hproc; LPSZ filename; LONG lastfile;

Process and print the spool file. The Processor assumes that printing starts on a new page, and issues a form feed after printing a file.

Parameters:

hproc The processor handle.

filename

Name of file containing data to be processed.

Returns:

*0* Error 1 OK

SplQpClose

BOOL SplQpClose(hproc) HPROC hproc:

Close the processor.

Parameters:

hproc The processor handle.

Returns:

*0* Error  $1$  OK

SplQpControl

LONG SplQpControl(hproc, code) HPROC hproc; LONG code;

This function controls the Queue Processor.

Parameters:

hproc The processor handle.

code

## 1-ABORT

The control code.

The print is aborted. The Queue Processor is automatically closed.

#### 2-PAUSE

The print is paused.

#### 3- CONTINUE

A paused print is continued.

Returns:

*0* Error 1 OK

SplQpQueryDt

BOOL SplQpQueryDt(length, count, array) LONG length; LONG •count; LPSZ array[•count];

This function returns a list of the datatypes supported.

Parameters:

length The maximum length of a datatype name.

\*Count The maximum number of datatypes that can be returned. On return, this is updated to the number actually returned.

array[\*count]

An array, which on return contains the datatypes supported. The length of each array element is *length,* and each ASCIIZ datatype name is

truncated to length *length,* if necessary.

Returns:

*0* Error  $1$  OK

SplQpinstall

BOOL SplQpinstall(hwnd) HWND hwnd;

This function performs any installation work that is required. It is called by the Control Panel (see the section, "Control Panel" in Chapter 3) when the Queue Processor is installed. The processor then holds a conversation with the user to obtain any processor dependent options. These are then stored in the PRESSERV.INI file.

```
Parameters:
```
hwnd (HWND) Window handle.

Returns:

*0* Error 1 OK

#### **11.1.9.3 Presentation Manager Supplied Queue Processors**

Two Queue Processors are supplied (PRINT and PLOT), which support the predefined datatypes (Q-STD, Q\_ESC, Q-RAW).

#### *11.1.9.3.1 PRINT*

This processor is aimed at raster printers, although it could be used with vector plotters. PLOT (see the section, "PLOT") should be used with plotters if plotting function such as reverse clipping is required. It sends data to the printer without performing any operations on it, or making any changes. *Parameter* 

The ASCIIZ processor parameter string takes the following options:

**1.** COP=n

Print 'n' copies (n is an integer greater than zero).

Default is **1.** *Note:* The forms used in the printer must be the same for all copies: the forms in the printer for the first page of the first copy must not be changed until the last page of the last copy has been printed. If this is not followed, the output may be incorrect.

- 2. The following options only apply if the datatype is Q- STD:
	- 1. COL=M/C.

Produce mono output (M) (no background, black foreground), or color (C) output.

Default is M.

2.  $MAP=N/A$ 

The colors are printed in a normal way, where background default is white and neutral white is black (N); or asis, where background default is black and neutral white is white (A).

Default is N. *Note:* If color is requested on a mono printer, the Device Driver will, as expected, only produce mono output. Which means that a red line on a blue background would not be seen, since both would have been printed as black. Thus, the mono option does in general produce a better result in this sort of configuration, since any background is removed.

3.  $ARE= C/w.d.l.t$ 

The output area size is the area within the clip limits  $(C)$ , or is given as the width  $(w)$ , depth  $(d)$ , offset from the left  $(l)$ , and offset from the top  $(t)$ . The units are in terms of a percentage of the size of the paper.

Default is C.

4.  $ORI=L/P$ 

The orientation is landscape (L) or portrait (P).

Default is portrait.

5.  $FIT=S/l,t$ 

The output is fitted to the output area by scaling to fit (S) (ie the output is scaled until the larger of height or width just fits within the output area), or is fitted as real size, with the centre of the output area mapping on to a point in the output which is offset from the left  $(l)$  and offset from the top  $(t)$  of the total output. The units are in terms of a percentage of the size of the output.

Thus if real size is required and the output area is one quarter of the total output, then printing in the bottom quarter could be obtained by specifying land t as 75.

Default is S.

The options must be separated by one or more blanks as in the following example of the parameter string:

COP=2 FIT=S@

where  $\omega$  is hex zero.

Any errors detected in the parameter are ignored, and the default value for an option is used if an option is not supplied or is in error. *Restrictions* 

The following restrictions apply when the datatype is  $Q_{\text{STD}}$ :

- 1. Any GPI restrictions, such as scaling of image (see the chapter, "Graphics Programming Interface").
- 2. Any metafile restrictions (see the chapter, "Metafiie Support").

#### *11.1.9.3.2 PLOT*

This processor is aimed at vector plotters, although it could be used with raster printers. The difference between this processor and PRINT (see the section, "PRINT") is that this processor can perform reverse clipping on spool files of datatype  $Q_{\text{-}}$  STD (this is automatic with raster printers), and runs slower because of the general extra processing involved. Reverse clipping is not normally performed by Presentation Manager vector plotter Device Drivers because of the complexity of the operation.

This processor also performs a color sort so that if the device driver does not support a pen sort, the user is not continually being told to change pens. *Parameter* 

The ASCIIZ processor parameter string takes the following options:

1.  $COP=n$ 

See the section, "PRINT".

- 2. The following options only apply if the datatype is Q-STD:
	- 1. MOD= $D/H/F$ .

The plotter mode is draft, where hidden lines are shown and fill patterns and shading are not plotted (D); or hidden, where areas are filled but hidden lines are still plotted  $(H)$ ; or full, where full reverse clipping is performed  $(F)$ .

Default is D.

2.  $CHA=N/D/A$ 

The plotter characters used are none, where the typefaces defined in the output are used (N); or default, where the plotter character set is used to plot characters that use the default typeface (D); or all, where the plotter character set is used to plot all characters (A).

Default is A.

- 3.  $ARE=C/w.d.l.t$ See the section, "PRINT".
- 4.  $ORI=L/P$ See the section, "PRINT".
- 5.  $FIT=S/l,t$ See the section, "PRINT".

The options must be separated by one or more blanks as in the following example of the parameter string:

COP=2 FIT=S@

where  $\omega$  is hex zero.

Any errors detected in the parameter are ignored, and the default value for an option is used if an option is not supplied or is in error. *Restrictions* 

The following is not supported when the datatype is Q\_STD:

- 1. Image.
- 2. Any restrictions imposed by the conversion program Piclchg (see the chapter, "Printing Interface") when converting from metafile format to PIF.

## 11.1.9.4 User Queue Processors

For general use, a user queue processor should support the predefined datatypes (Q\_STD, Q\_ESC, Q\_RAW). For further details see the section, "How a Queue Processor Prints".

# 11.1.10 Device Driver - Part II

The purpose of this section of a Device Driver is to output to the printer, via the appropriate DOS Device Driver.

A Device Driver can direct the user when necessary. For example, if output is to a plotter device, the application does not have to concern itself with the color mapping of pens: the application uses the normal GPI say, and specifies color using GPI functions and a color table. The Device Driver then maps these colors to the physical pens, which may mean that more than one carousel is needed (this mapping is performed when the plotter is installed). In this case, the Device Driver puts up a message directing the user to perform the change using the "Message Interface".

#### **11.1.10.1 Presentation Manager Supplied Device Drivers**

Device Drivers are supplied for a wide range of printers.

## **11.1.10.2 User Device Drivers**

For information on how to produce a user Device Driver see the chapter, "Device Driver Interface".

## **11.1.10.3 Device Driver Functions**

For a detailed description of the function calls see the chapter, "Device Driver Interface".

# **11.1.11 DOS Device Drivers**

The DOS Printer and Async Device Drivers are used unchanged. In addition, an IEEE Device Driver is supplied with Presentation Manager, and it is used with IEEE plotters.

## **11.1.12 Message Interface**

The Spooler has a Message Interface to centralise the displaying of messages.

This must be used by any part of the Spooler that wishes to output a message (eg Queue Processors, Device Drivers). For example, by Device Drivers to display user prompts, such as change plotter pens.

## **11.1.13 Message Functions**

SplMessageBox

```
UINT SplMessageBox(log_addr, err_info, err_data, 
                     text, caption, style) 
LPSZ log_addr; 
UINT err _info; 
UINT err_data; 
LPSZ text; 
LPSZ caption; 
UINT style;
```
This function creates and displays a message box, and waits for the user response. The parameters are based upon those of WinMessageBox (see the section, "Message Boxes"), a fuller description.

Parameters:

log\_addr

The logical address of the output device (eg " $LPT1$ ").

err\_ info

Error information, defined as follows:

One of the following bits must be set:

*BitO* - Spooler Queue Processor error

*Bit1* - Presentation Manager Device Driver error

*Bit* 7 - Other

One of the following bits must be set:

*Bi"t 8* - Information

*Bit 9* - Warning

*Bit 10* - Error (recoverable error)

*Bit11* - Severe (unrecoverable error)

err\_ data

Error data, defined as follows:

One of the following bits must be set:

*Bit 0* - Printer jam (eg offline, no power) - Form change required *Bit2* - Cartridge change required *Bit 3* - Pen change required *Bit 4* - Data error (eg file missing) *Bit 5* - Unexpected DOS error *Bit 15* - Other

text A string containing the texL.

caption A string containing the caption.

style A bit array specifying the contents and function of the message box.

Returns:

A value which indicates the user's response.

# 11.1.14 DOS SPOOL and PRINT Commands

The Presentation Manager Spooler provides SPOOL and PRINT commands compatible with the MS OS/2 Spooler.

The Spooler switches on the PRINT command operate on the Presentation Manager spooler queue for the device specified (or LPTl if no device was specified).

If spooling of data generated by the PRINT command or by applications which write directly to a DOS Device Driver is required, then the SPOOL command should be invoked. Such data may be interleaved with other such data and with data from the Presentation Manager spooler if SPOOL is not invoked.

It is possible to setup the Presentation Manager Spooler so the the DOS SPOOL command is automatically executed. See the section, "Spooler and Printer Configuration".

### 11.1.14.1 Device Driver Register

The purpose of the Device Driver register component is to track which Presentation Manager Device Driver part II (if any) is writing directly to each DOS device. Each Device Driver part I1 (DD-II) should register itself before opening a device and should deregister itself after the device has been closed.

The SPOOL command will detect data which is being written directly by a DD-II to a device against which the DD-II is registered and will write this data to the DOS device rather than spooling it.

The registration is by process. Each device has at most one process which is registered against it at any instant.

#### 11.1.14.2 Device Driver Register Functions

#### SplDdrReg

BOOL SplDdrReg(dev) LPSZ dev;

This function registers the invoking process against the device. Any data which is subsequently written to the device by that process will not be spooled.

Parameters:

dev Device name (eg "LPTl")

Returns:

*0* Error 1 OK

SplDdrDeReg

BOOL SplDdrDeReg(dev) LPSZ dev;

This function deregisters the invoking process against the

device. Any data which is subsequently written to the device by that process will be spooled if the SPOOL command is active for that device.

Parameters:

dev Device name (eg "LPTl")

Returns:

*0* Error 1 OK

SplDdrQuery

LONG SplDdrQuery(dev, pid) LPSZ dev; UINT *pid;* 

This function queries if a specified process is registered against a specified device.

Parameters:

dev Device name (eg "LPT1").

pid Process id.

Returns:

*0* Error 1 Registered *2* Not registered

## **11.1.14.3 DOS Monitor Chain**

The Presentation Manager Spooler SPOOL command uses a DOS Printer Device Driver monitor to intercept print data from DOS applications. Any monitors in the chain before the Spooler will see the data twice: once when it first arrives and once when it is written by the Presentation Manager Device Driver. Any monitors after the Spooler will see the data once: when it is written by the Presentation Manager Device Driver.

Any monitor before the Spooler should do one of the following:

1. Be prepared to see the data twice.

 $\ddot{\phantom{0}}$ 

- 2. Use Device Driver Register (see the section, "Device Driver Register") to pick out the second time ( eg it could ignore the data the second time).
- 3. Install itself after the Spooler, so it only sees the data once.

# **11.1.15 Spooler Not Installed**

If the Spooler is not installed, the API described in the section, "Print Job Generation Functions", is not available, and gives a bad return code. So an application cannot create a Presentation Manager spool file, either directly or indirectly via a Printer DC.

If an application opens a printer DC, it is treated as a direct output request instead of queued. The application is logically treated as if it is a Spooler Queue Processor (see), and its API calls flow to Part II of the Spooler Printer Device Driver, which in turn sends data to the DOS Device Driver.

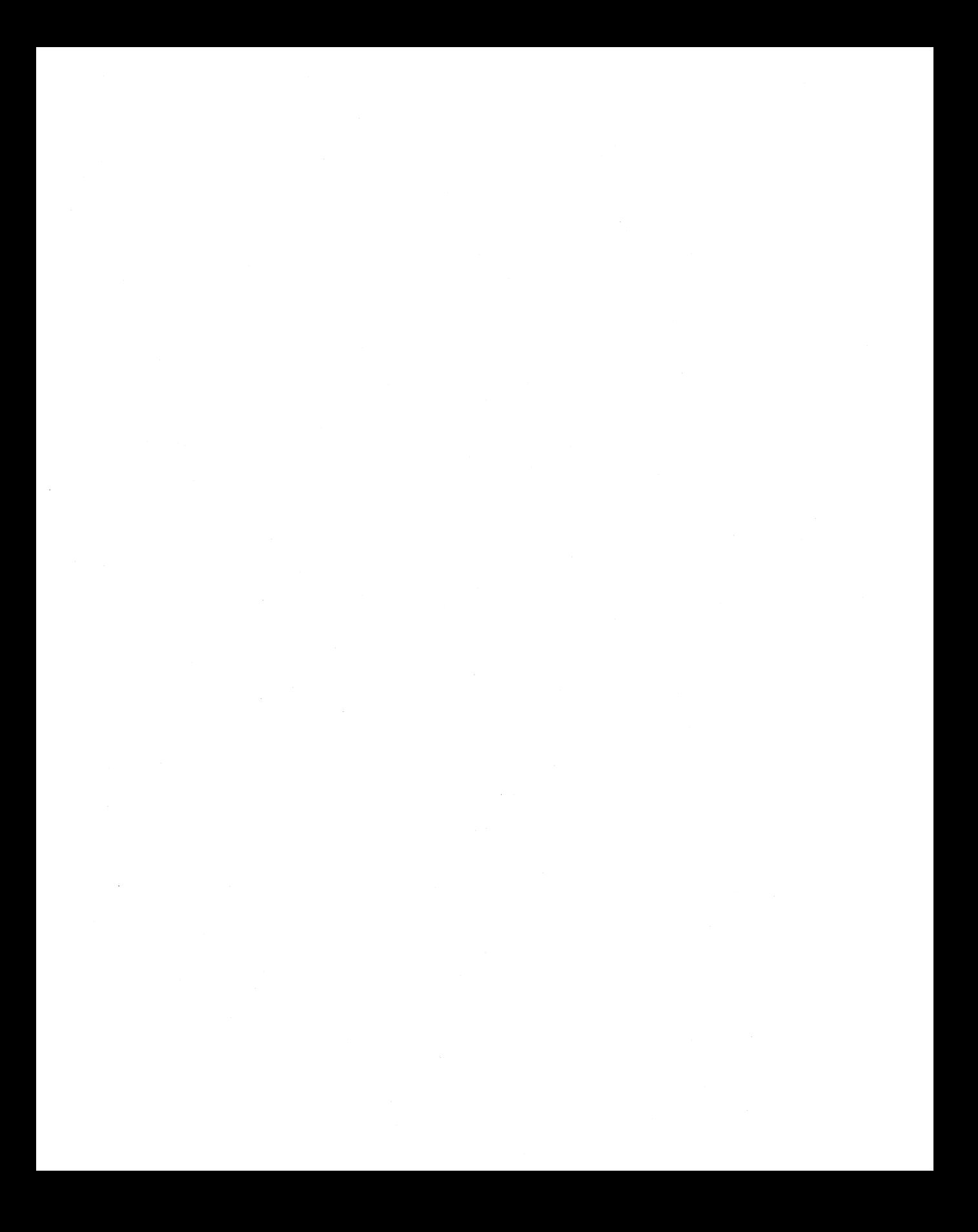

# **Chapter 12 Printing Interface**

12.1 Picture Interchange, Printing and Support 411 12.1.1 Introduction 411 12.1.2 Conventions 411 12.1.2.1 Print, Printing and Printers 411 12.1.2.2 Initial Values for Panels 411 12.1.3 Picture File Formats 411 12.1.4 Picture Interchange 412 12.1.4.1 User Interface 412 12.1.4.2 Line Command 413 12.1.4.3 Application Functions 413 12.1.4.4 Function Summary 414 12.1.4.5 Conversion Restrictions 414 12.1.5 Displaying Pictures 415 12.1.5.1 User Interface 415 12.1.5.2 Line Command 417 12.1.6 Printing Pictures 417 12.1.6.1 User Interface 417 12.1.6.2 Line Command 424 12.1.6.3 12.1.7 12.1.7.1 12.1.7.2 Application Functions 425 Naming Conventions and Other Standards Subdirectories 425 Search Order 426 12.1.7.3 Filename Extensions 426 425

 $\label{eq:2.1} \mathcal{L}(\mathbf{z}) = \mathcal{L}(\mathbf{z}) \mathcal{L}(\mathbf{z}) = \mathcal{L}(\mathbf{z}) \mathcal{L}(\mathbf{z})$  $\label{eq:2.1} \mathcal{L}(\mathcal{L}^{\text{max}}_{\mathcal{L}}(\mathcal{L}^{\text{max}}_{\mathcal{L}}))\leq \mathcal{L}(\mathcal{L}^{\text{max}}_{\mathcal{L}^{\text{max}}_{\mathcal{L}}})\leq \mathcal{L}(\mathcal{L}^{\text{max}}_{\mathcal{L}^{\text{max}}_{\mathcal{L}}})$ 

# 12.1 Picture Interchange, Printing and Support

# 12.1.1 Introduction

This section describes the various operations (such as printing), that can be performed on pictures via the Presentation Manager User Interface Shell and utilities.

## 12.1.2 Conventions

#### 12.1.2.1 Print, Printing and Printers

The generic term *print* is used to describe both printing on a printer device and plotting on a plotter device. Similarly, *printer* refers to either a printer device or a plotter device. This convention is used by the Presentation Manager Spooler (see the chapter, "Spooler Interface").

#### 12.1.2.2 Initial Values for Panels

Most of the utilities have input panels of various types (eg menu). Each time a panel is displayed, it is initialised to the settings it had last time, with initial defaults for the first time through. The settings are remembered across IPLs.

Any exceptions to this are given in the panel description.

## 12.1.3 Picture File Formats

A picture can be defined as a sequence of functions which enable it to be redrawn, and such functions can be stored in a file (a picture file).

A metafile is one type of picture file that can define a picture. Such a file can be exchanged between Presentation Manager applications. An API is available to create and manipulate metafiles (see the chapter, "Metafile Support").

In addition to the metafile format, there are other formats which can define a picture. In particular, the interchange format Picture Interchange Format (PIF), which is used to interchange with non-Presentation Manager applications (see the sections, "Picture Interchange" and "Interchange").

# 12.1.4 Picture Interchange

Metafiles can be exchanged between Presentation Manager applications. However, metafiles cannot be used for interchange with non-Presentation Manager products and applications: metafile is an *exchange* format, not an *interchange* format. However, if such a product wishes to interchange pictures, it would support an interchange format.

Presentation Manager provides a utility PICICHG to convert a metafile into an interchange file and vice-versa.

This utility can be invoked from the Presentation Manager User Interface Shell, as a line command, and by an application using the APL

## 12.1.4.1 User Interface

PICICHG is invoked from *Start-A-Program.* 

Processing is as follows:

- 1. A menu bar is displayed with the following options:
	- File
	- Exit

These options are selected as necessary.

2. The usual select/action, escape and help options are available as appropriate for a menu or panel type, unless stated otherwise.

#### *12.L/ .. 1.1 File*

Selecting this gives a pull down menu with the following options:

- Select Files
- Convert Files

#### *Select Files*

This allows the file or files to be selected for conversion.

A scrollable list of files for the default drive and current directory is displayed. Any number of files can be selected from those listed. It is also possible to change directories, although files can only be selected from one directory at a time: changing directories loses any selected files.

The type of file (ie metafile, PIF) is derived from the filename extension, provided it is a valid default (see the section, "Naming Conventions and Other Standards"). Otherwise it is assummed to be a metafile. *Convert Files* 

This allows the conversion to be performed: a metafile is converted to a PIF , and vice versa.

The destination directory is that of the source, the filename of the destination file is that of its source, with the filename extension being that of the the destination type ( eg .PIF).

In addition, any resources definitions (eg symbol sets) which are imbedded in the PIF file are made external. The filename used is based on that of the destination filename (two digits are added to the end of the name, with the name being truncated if necessary), with the appropriate filename extension (see the section, "Naming Conventions and Other Standards"), and with the destination directory is the appropriate one for the resource.

*12.1.4.1.2 Exit* 

This causes the utility to terminate.

#### 12.1.4.2 Line Command

The format of the line command is:

```
PICICHG ((d:)(path)filename(.ext))
```
where:

1. The file specified is the source file.

Names of files, etc are as for the section, "User Interface".

If no parameters are specified, the User Interface is entered (see the section, "User Interface").

#### 12.1.4.3 Application Functions

The API provided is as follows:

PICICHG

BOOL PICICHG (filenamel, filename2, type) LPSZ filenamel;

LPSZ filename2; LONG type;

This converts a metafile into an interchange file (and viceversa), according to the type of conversion required.

Parameters:

filenamel

An ASCIIZ string giving the name of the source file.

filename2

An ASCIIZ string giving the name of the destination file.

type Specifies the type of conversion:

- 1. Metafile to PIF
- 2. PIF to metafile

Returns:

*0* Error 1 OK

#### **12.1.4.4 Function Summary**

*12.Lj.4.1 Metafile to PIF* 

*Note:* This utility only supports metafiles which have met the interchange conversion restrictions (see the section, "Presentation Manager Restrictions" in the chapter "Metafile Support").

*12.1.4.4.2 PIF to Metafile* 

Full PIF is supported.

## **12.1.4.5 Conversion Restrictions**

This section describes restrictions which may affect visual fidelity. For full details of the orders, and other information, see the chapter, "Metafile Support".

An application that produces metafiles which are usually going to be converted to another format, should restrict itself to the functions and orders that can be converted to that format.

*12.Lf.5.1 Metafile to PIF* 

1. Fonts

It may be possible to use the default character set with a character string, otherwise not supported.

2. Regions

Not supported.

- 3. Bitmaps Not supported.
- 4. Flood Fill Not supported.
- 5. Clip Area Not supported.
- 6. Color Table Not supported.
- 7. Minor restrictions which still have to be defined.

### *12.1.4.s.2 PIF to Metafile*

None.

# **12.1.5 Displaying Pictures**

Presentation Manager provides the utility PICSHOW to display a picture file.

This utility can be invoked from the Presentation Manager User Interface Shell, and as a line command. No direct API is provided, since an application can use the metafile replay functions (see the chapter, "Metafile Support") to display a picture.

### **12.1.5.1 User Interface**

PICSHOW is invoked from *Start-A-Program.* 

Processing is as follows:

1. A menu bar is displayed with the following options:

- File
- Exit

These options are selected as necessary.

2. The usual select/action, escape and help options are available as appropriate for a menu or panel type, unless stated otherwise.

## *12.1.5.1.1 File*

Selecting this gives a pull down menu with the following options:

- Select Files
- Show Files

## *Select Files*

This allows the file or files to be selected for displaying.

A scrollable list of files for the default drive and current directory is displayed. Any number of files can be selected from those listed. It is also possible to change directories, although files can only be selected from one directory at a time: changing directories loses any selected files.

The type of file (ie metafile, PIF, piclist) is derived from the filename extension, provided it is a valid default (see the section, "Naming Conventions and Other Standards"). Otherwise it is assummed to be a metafile.

*Note:* If the file is a PIF file, it is converted to a metafile before being displayed. *Show Files* 

This allows the files to be displayed.

The type of display is prompted for, which can be *Automatic* or *Interactive* 

For interactive, some form of input ( eg a keystroke) is required before the next picture is displayed.

For automatic, the next picture is displayed after a time delay. The time, in seconds, is set before processing starts

## *12.1.5.1.2 Exit*

This causes the utility to terminate.

The initial default is a 10 second time delay for automatic processing.

## 12.1.5.2 Line Command

The format of the line command is:

```
PICSHOW ((d:)(path)filename(.ext) (options))
```
where:

- 1. The file specified is the source file.
- 2. options can be one or more of the following:
	- /PIF, /MET or /PCL
	- $\bullet$  /An

This specifies automatic processing, with n seconds interval (10 seconds is the default). If this is not specified, interactive processing is used.

If no parameters are specified, the User Interface is entered (see the section, "User Interface").

# 12.1.6 Printing Pictures

Presentation Manager provides the utility PicPrint to print a picture file.

This utility can be invoked from the Presentation Manager User Interface Shell, as a line command, and by an application using the APL

## 12.1.6.1 User Interface

PicPrint is invoked either from *Start-A-Program,* or in response to the *Print* option being selected from the *File Cabinet.* 

Processing is as follows:

- 1. A menu bar is displayed with the following options:
	- File
	- Control
	- Exit

These options are selected as necessary.

2. The usual select/action, escape and help options are available as appropriate for a menu or panel type, unless stated otherwise.

## *12.1.6.1.1 File*

Selecting this gives a pull down menu with the following options:

- Select Files
- Print
- Change Printer

## *Select Files*

This allows the file or files to be selected for printing.

A scrollable list of files for the default drive and current directory is displayed. Any number of files can be selected from those listed. It is also possible to change directories, although files can only be selected from one directory at a time: changing directories loses any selected files.

The type of file (ie metafile, PIF) is derived from the filename extension, provided it is a valid default (see the section, "Naming Conventions and Other Standards"). Otherwise it is assummed to be a metafile. *Note:* If the file is a PIF file, it is converted to a metafile before being printed. *Print* 

This allows the files to be printed.

The number of copies is prompted for, the default is 1. *Change Printer* 

This allows the printer to be changed.

A list of available printers is displayed (user name, see the section, "Spooler and Printer Configuration" in Chapter 11). Any printer from the scrollable list can be selected. The default is the current default printer as specified by the Control Panel.

## *12.1.6.1.2 Control*

Selecting this gives a pull down menu with the following options:

- Options
- Paper

This option provides User Feedback.

• Area

This option provides User Feedback.

• Picture

This option provides User Feedback.

When printing a picture, it is not necessary to use the whole area of the paper. In particular, a printer class device cannot actually print to the left and right edges of continuous fanfold paper: there is a border. Similarly, a plotter class device cannot actually plot to the edge of the paper: there is always a border at the edge of the paper.

The inside edges of the border are know as the *Clip Limits.* The size of this border depends upon the type of device.

Some of the options result in a menu being displayed in the top right corner, with User Feedback being provided by the Paper Representation, which is displayed in the left half (which shows the picture as it will appear on the paper), and the Output Values, which is displayed in the bottom right (which show the size and position of the Output Area). shows an example of this. '

For the Paper Representation, a rectangle representing the paper is shown, with a shaded area depicting the border for the current device and paper size. The output area is shown as a rectangle within the paper. If a list of source pictures has been selected, the picture corresponding to the first file in the list may be optionally displayed on the paper. If there is no such picture, it is harder to use some of the options, since there is no feedback of the affect on an actual picture. The picture should only be taken as a guide to what will be printed, it will not necessarily match the printed picture.

For the Output Values, a set of integers is displayed which are defined as a percentage of the size of the paper. Values are given for width, depth, offset from left, and offset from top. Width and depth lie in the range  $1\%$ to 100%, and the offsets lie in the range 0% to 100%. In addition, the sum of width and offset from left is less than or equal to 100%, as is the sum of depth and offset from top.

The Paper Representation and the Output Values are updated to reflect the option that has been selected, and they can also both be updated directly for certain options. *Options* 

This allows device dependent options to be defined.

If the destination class is printer, then the following groups of options appear:

- 1. Color Use
	- Mono

The picture is printed in black and white. Any background is not printed, and all the nonwhite colors are printed black.

• Color

The picture is printed so that the colors of the printed picture are as close as possible to the definition in the file. It may also be necessary to specify the *asis* (see) option to get accurate results. The result depends upon how many colors are available on the printer being used.

- 2. Color Mapping
	- Asis

The colors in the picture are printed so that any background default is black, and any neutral white objects remain white.

• Normal

The colors are printed in the normal way: any background default is white, and neutral white objects become black.

If the destination class is plotter, then the following groups of options appear:

1. Plot Mode

This allows selection of the mode of plotting to be used:

• Draft Plot

Hidden lines are shown and fill patterns and shading are not plotted.

• No Reverse Clipping

Areas are filled but hidden line are still plotted.

• Full Plot

The fuller the plot, the longer it takes to format the picture for plotting.

2. Character Definitions

This defines the use of plotter characters:

• All From Plotter

The plotter uses its own character set to plot all text characters in your picture, whatever the typefaces defined in the picture.

• Default from plotter

The plotter uses its own character set to plot only characters that use the default typeface. Other typefaces will be plotted normally.

• None From Plotter

The typefaces defined in the picture will be used for the plot.

If the picture does contain characters in this typeface, plotting will be quicker. However the characters in the finished picture will look a little different from those in the original picture.

Using plotter typefaces reduces the time it takes to format the picture for plotting.

#### *Paper*

This allows the paper (ie forms code) to be defined (see).

There is a scrollable list of permissible forms codes for the device to choose from. The default is the current installed one, as defined by the Control Panel. If a different forms code is selected (eg cursor moved over a forms code and button clicked), the User Feedback is updated to reflect it. The *Select* option terminates the selection, with the selected forms code being the new forms code; and the *Cancel* option terminates the selection, with the selected forms code being the one applicable when this option was entered.

Changing the paper size could affect the Output Area. If the paper size is changed, and the Output Area still fits within it, the Output Area is centered within the paper. If the Output Area no longer fits within the paper, it is reset to its clip limits for the paper.

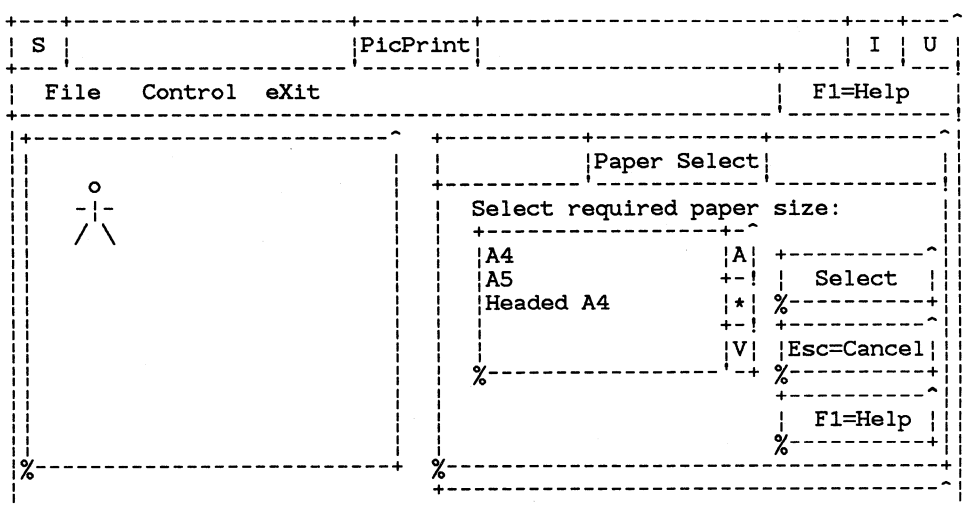

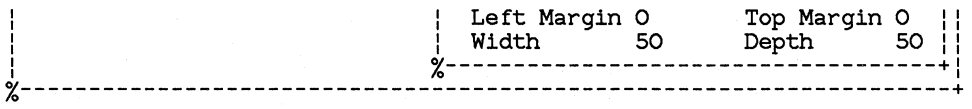

#### **Figure 12.1 PicPrint Paper Panel**

The final layout may not be identical to this figure. *Area* 

This allows the Output Area to be manipulated, which clips the picture.

There are two groups of options to choose from:

1. Position Area

This has the following options:

Rotate Area

This is a toggle. The plotting area is repositioned by being rotated through 90 degrees: from portrait to landscape in a clockwise direction, and from landscape to portrait in an anticlockwise direction.

If the action is not possible, because the area would not fit in its new position, a message is displayed.

• Centre Area

This centres the Output Area on the paper.

2. Clip Area

This has the following options:

User Values

If this is selected, the currently defined Output Values (which show size and position) displayed are used. They can be updated via the keyboard.

• Move Area

This option allows movement of the Output Area by positioning the cursor (via the pointer device) on the area rectangle, and dragging the box to its new position.

Only applicable if the area is smaller than the paper.

• Rubber-band

This area allows rubber-banding of the Output Area: using the cursor (via the pointer device), an edge can be moved in one direction, thus making the area bigger or smaller. The area cannot be made bigger than the paper.

• Scale

Selecting this allows scaling of the Output Area, using the cursor (via the mouse). The aspect ratio relative to the paper is kept. The area cannot be made bigger than the paper.

• Scale to Paper

This makes the Output Area fill the paper. The selected area is centred within the paper.

Scale to Device

This defines an Output Area that fills the paper excluding the border at the edge of the paper.

*Note:* There is no *cancel* option (a *return* option is used to return), and so any operation remains in affect, unless undone by another operation. *Pz'cture* 

This allows the picture repesentation to be manipulated.

There are two groups of options to choose from:

1. Picture Control

This has the following options:

• Display

This is a toggle, and this option controls whether the picture should be drawn or not.

• Rotate

This is a toggle, and this option rotates the representation of the paper on the screen by 90 degrees: from portrait to landscape in a clockwise direction, and from landscape to portrait in an anti-clockwise direction.

2. Scaling

This has the following options:

• Scale to Fit

The picture, if there is one, is scaled uniformly so that the logical page containing the picture just fits inside the plotting area.

• Real Size - View Paper

This option displays the picture at its real size, within the Output Area, on the paper.

• Real Size - Position Picture

This option shows the Output Area relative to the picture on the logical page containing the real size picture. By moving the area box over the picture, by using the curso and pointer device, a different part of the picture can be selected.

While in this mode, a panel appears with a return option which has to be selected to terminate this mode and return to the options with View Paper selected.

*Note:* There is no *cancel* option (a *return* option is used to return), and so any operation remains in affect, unless undone by another operation.

*12.1.6.1.3 Exit* 

This causes the utility to terminate.

The initial defaults for a printer class device is a mono print, with normal mapping, on the default paper size for the printer. The print is scaled to fit within the clip limits and the paper orientation is upright.

The initial defaults for a plotter class device is that a full plot is carried out, paper coloured objects are not plotted, and the plotter character set is not used, on the default paper size for the plotter. The plot is scaled to fit within the clip limits and the paper orientation is upright.

### **12.1.6.2 Line Command**

The format of the line command is:

```
PicPrint ((d:)(path)filename(.ext) (options))
```
where:

- 1. The file specified is the source file.
- 2. options can be the following:
	- l. /P

This causes the file to be printed, using any options as defined by the User Interface (see the section, "User Interface").

If this option is not specified, then the User Interface (see the section, "User Interface") is entered, with the specified file being selected.

If no parameters are specified, the User Interface is entered (see the section, "User Interface").

#### **12.1.6.3 Application Functions**

The API provided is as follows:

PicPrint

BOOL PicPrint (filename, type) LPSZ filename; LONG type;

This prints a metafile using the current destination and appearance options.

Parameters:

filename

An ASCIIZ string giving the name of the metafile.

type The type of file:

**1.** Metafile

2. PIF

Returns:

*0* Error

1 OK

# **12.1. 7 Naming Conventions and Other Standards**

#### **12.1.7 .1 Subdirectories**

The subdirectories to be used can be defined via the Control Panel (see the section "Control Panel") and are held in the Presentation Manager initialisation file (see the section, "The Initialization File"), which can also be queried by an application. If a subdirectory has not been defined, the following are used:

• \METRES

Metafile resources

- xxx.SMB Symbol set
- xxx.LIN

Line type table

• xxx.COL Color table • xxx.FNT

Font

- \PIFRES PIF resources:
	- xxx.SMB Symbol set
	- xxx.LIN Line type table

## **12.1.7.2 Search Order**

Drive searches are as follows:

- 1. Default drive.
- 2. Drives in DOS drive letter order.

## **12.1.7.3 Filename Extensions**

Default filename extensions are as follows:

- .MET metafile
- .PIF PIF file
- .SMB symbol set
- .LIN line type table
- .FNT- font
- .COL color table
- .PCL piclist file
# **Chapter 13 General Functions**

13.1 General functions 429 Program Initialization Program Termination. Heap Manager 431 Atom Manager 444 File Functions 453 429 430 13.1.1 13.1.1.1 13.1.2 13.1.3 13.1.4 13.1.5 13.1.6 13.1.6.1 Presentation Manager API Error Reporting General DOS Related Support Functions Catch and throw 462 458 462

 $\mathcal{L}^{\text{max}}_{\text{max}}$  and  $\mathcal{L}^{\text{max}}_{\text{max}}$ 

# **13.1 General functions**

# **13.1.1 Program Initialization**

Presentation Manager applications are constructed just like any other application for the target system. The only difference is that the application contains calls upon one or more of the Presentation Manager functions. An important function is the Winlnitialize function, as it must be called prior to another Presentation Manager N function. Equally important is the value returned by the Winlnitialize function. This value, called the "anchor block" handle, or "hab", must be passed as the first parameter to all other Presentation Manager functions that do not themselves take a handle parameter of any other handle type.

typedef UINT HAB;

#### WinInitialize

Format

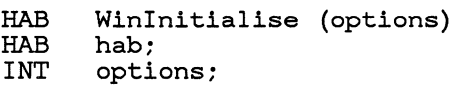

Purpose This function initializes an application thread for making Presentation Manager system calls. It returns an anchor block handle that is passed as the first parameter to many Presentation Manager system calls, and thus must be the first Presentation Manager system call made by an application thread. Returns NULL if the application thread could not be initialized.

> options parameter controls a number of options which affect the whole of the application thread in relation to Presentation Manager functions.

options can take the following values:

NULL implies default operation of the call. This is the only value supported by Presentation Manager.

WM\_DISABLE

indicates that at window creation all messages are to be handled by the default window process. ie. The application will not receive any messages - see the WinSetMsgInterest call for further details. If this is not specified, the

default state when a window is created is that all messages are enabled.

# **13.1.1.1 Program Termination.**

Just as there is a call to Initialise the Presentation Manager API, there is a call to Terminate use of the APL However, there is also a message, the WM\_ QUIT message, which is used to indicate to the main loop of the program that it is time to terminate.

#### WM\_QUIT

Format

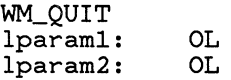

Description

This message is posted to terminate the application. It causes WinGetMsg() to return FALSE, rather than TRUE as for all other messages.

An application's main loop typically is:

while  $(WinGetMsg(...))$  WinDispatchMsq;  $\dddot{\phantom{0}}$ 

/\* application termination code \*/

The loop continues forever until a WM\_QUIT message is returned by WinGetMsg(). Applications that call WinPeekMsg() rather than WinGetMSG() should test explicitly for WM\_QUIT.

Typically, the WM\_QUIT message is posted by the application when the application quit command is selected from the Action Bar.

# WinTerminate

Format

void WinTerminate(hab) HAB hab

Purpose This function terminates an application thread's use of the Presentation Manager the programming interface. This function deallocates all Presentation Manager resources allocated to the thread concerned and any subsequent calls to

Presentation Manager functions by the thread will fail.

hab is the anchor block handle returned by the Winlnitialize function.

It is good practice to issue this call prior to termination of the program. However, if it is not issued, all Presentation Manager resources allocated to the thread get deallocated when the program terminates - whether normally or abnormally - by Presentation Manager code executed as part of the Exit List processing.

# **13.1.2 Heap Manager**

This section describes the functions for creating, destroying and reorganizing heaps; for allocating, reallocating and freeing memory objects within a heap; and for accessing the base address of a heap.

There are the following heap management functions:

- WinCreateHeap
- WinDestroyHeap
- WinAvailMem
- WinAllocMem
- WinReallocMem
- WinFreeMem
- WinLockHeap
- Win UnlockHeap

A heap is a segment that contains other memory objects allocated and freed using the functions defined in this module.

A heap handle is a 32 bit quantity that uniquely identifies a heap, the segment that contains the heap and the offset within the segment of the beginning of the heap. The interpretation of the heap handle is implementation dependent.

A heap has the following properties:

• it is a segment allocated by DOS, either by default because it is the application's or dynlink package's automatic data segment or it was explicitly allocated with DosAllocSeg.

- it may not be larger than 64k bytes.
- all pointers to memory objects within a heap are 16 bit offsets from the start of that segment. All memory objects are aligned on a ULONG boundary. This means that the contents of the low order 2 bits of a returned pointer are up for grabs for use by the caller. WinAllocMem sets the bits to zero. WinReallocMem and Win-FreeMem ignore the bits, but preserve them in the returned value.
- the heap manager does not remember the size of a memory object allocated within a heap. It is up to the caller to remember the size and specify it whenever reallocating or freeing a heap memory object. The heap manager always rounds a size parameter up to the next multiple of 4 (ULONG alignment); thus the caller does not need to be concerned with the size of any extra space allocated to meet the alignment constraints.
- the contents of memory allocated with the heap manager is undefined (i.e. it does not explicitly set it to all zeros). A debugging version of the heap manager may explicitly set it to all ones in order to help find places where uninitialized memory is used as a pointer or segment address (i.e. DS: FFFF and FFFF: xxxx will typically generate a GP fault).
- when allocating or reallocating a memory object within a heap, DosReallocSeg may be called to expand the segment in order to satisfy the request. The amount of growth is bounded below by the size of the request and bounded above by the minimum growth amount, which is a parameter to the WinCreateHeap function.
- the heap manager maintains an array of free lists indexed by size. This allows the allocator to find a free block quickly. Since the array occupies memory, there is a method for setting the size of the array when the heap is created. The minimum and default size of the array is one entry, called the non-dedicated free list. This entry is the head of a linked list of free blocks, in some undefined order. Additional entries in the free list array are called dedicated free lists. The WinCreateHeap function allows the caller to specify the minimum and maximum object sizes that are to have their own dedicated free lists. Allocating and freeing objects within these minimum and maximum sizes that have their own free list is very quick, as no search is required if there is already a free block of the requested size. A linear search of the non-dedicated free list is performed only if a block of the requested size can't be found on a dedicated free list,
- there is a function provided that returns the size of the largest free block within a heap. It has the option of reorganizing the heap in order to attempt to make a free block that is larger than a specified amount.
- there is no overhead for allocated or free memory objects except for that imposed by the ULONG alignment (maximum of 4 bytes, average of 2 bytes). The only other overhead imposed by the heap manager is the size of the heap control block, which contains the free list array and a few other control words.
- if a zero size object is allocated, it will occupy a minimum of 4 bytes in order to have a unique address to return to the caller.
- the shareability of a heap depends upon the shareability of the segment containing the heap. Heaps contained within an application's data segment are private to that application. Heaps contained within a dynlink package's data segment are either private to each process (instance data segment) or shared across all processes (global data segment). Segments explicitly allocated with DOSALLOCSEG are share or private depending upon the setting of the sharelnd parameter to DOSALLOCSEG. Segments allocated by WinCreateHeap are allocated shareable. It should be noted that shared segments are not allowed to shrink, which means that heaps within a shared segment will also not be able to shrink.
- the heap manager makes no attempt to provide mutual exclusion between multiple threads of execution attempting to call the heap manager with the same heap handle. It is the caller's responsibility to insure that this does not occur.

There is a special type of heap, called a moveable heap, that allows the memory objects within the heap to move in order to reclaim fragmented heap space. All heaps are moveable in the sense that the segment that contains a heap can move due to the selector  $\rightarrow$  physical address mapping provided by the 286 protected mode. Moveable heaps have the following properties:

- the moveable heap attribute is specified at the time the heap is created and lasts until the heap is destroyed.
- allocated objects in a moveable heap have two extra words reserved at the beginning of each object: a handle word and a size word. The offset value returned by WinAllocMem and WinReallocMem is the offset of the first reserved word, the handle word.
- the size word is initialized to the exact size specified on the WinAllocMem call and does not include the 4 bytes allocated for the reserved words or any bytes allocated to meet the ULONG alignment constraints.
- the handle word is initialized to zero when an object is allocated. If it is set to a non-zero value by the caller, then the value must be a 16 bit offset within the segment containing the heap. This offset points to a word, called the handle value word. The low order bit of the handle word must always be zero, as it is used to identify free blocks. This allows the compaction algorithm in WinAvailMem to do a linear scan of the objects in the heap.
- the WinReallocMem and WinAvailMem functions will feel free to move blocks that have a non-zero handle word. Allocated objects whose handle word is zero will be considered fixed and will not move.
- whenever an object with a non-zero handle word moves, the handle value word is updated by the delta amount of the move. By adding a delta instead of storing the new address of the object, it minimizes the constraints upon the type of address in the handle value word. For example, the caller may store the address of the first byte after the two reserved words in the handle value word, in order to hide the reserved words from code that accesses the memory object.
- it is the callers responsibility to reserve space for the handle value words. If that space is within a heap memory object, it is hoped that it is a fixed memory object (i.e. its handle word is zero). Otherwise incorrect results will occur.
- the size parameter to the WinReallocMem and WinFreeMem functions is ignored for objects in a moveable heap, as the value of the size word is used instead.
- objects within a moveable heap can move whenever the WinAvail-Mem function is called. Since this function is also called by WinAllocMem and WinReallocMem objects can also move when these functions are called as well.

It is important to note why there is a heap manager in the Presentation Manager API when MS OS/2 already provides the Memory Sub-Allocation Package (MSP). MSP has three major drawbacks that make it unsuitable for Presentation Manager applications:

- 1. It requires that the heap always be at the beginning of a segment, which means that it can't be used to allocate memory out of the space reserved at the end of an application's automatic data segment by the HEAPSIZE keyword in the application's .DEF file. The same is true for the automatic data segment associated with a dynlink package.
- 2. The implementation of MSP is inefficient as it does not maintain dedicated free lists, and thus is required to do a linear search of its non-dedicated free list whenever a memory object is allocated. Since the free list is kept in address sorted order, the cost of the search can vary. In fact the cost of a free can also vary. Granted this in an implementation restriction, but adding dedicated free lists requires two API changes to support the concept well: ability to control the number of dedicated free lists and an API call to coalesce free blocks, since it can't be done when a memory object is freed as MSP does.

3. It does not provide any mechanism for supporting moveable objects within a heap.

WinCreateHeap

Format

HHEAP WinCreateHeap(segHeapBase, cbHeap, cbGrow, cbMinDed, cbMaxDed, fOptions) UINT segHeapBase UINT cbHeap UINT cbGrow UINT cbMinDed UINT cbMaxDed UINT fOptions

Purpose This function creates a heap that can used for local memory management.

Parameters

Parameter

Significance

segHeapBase

An unsigned integer value that specifies the segment address of the segment to contain the local heap.

- cbHeap An unsigned integer value that specifies the initial size of the heap, in bytes.
- cbGrow An unsigned integer value that specifies the minimum number of bytes to grow the heap by if the heap is too small to satisfy a memory allocation request.

cbMinDed

An unsigned integer value that specifies the minimum number of dedicated free lists.

#### cbMaxDed

An unsigned integer value that specifies the minimum number of dedicated free lists.

#### rgfOptions

An unsigned integer value that specifies optional characteristics for the heap. Currently the only option supported is the HM\_MOVEABLE option.

# Return Value

The return value, a heap handle, is nonzero if the heap is initialized. Otherwise, it is zero. This heap handle must be passed as the first parameter to all the remaining heap functions.

This function creates a heap that can used for heap allocation using the remaining functions in this module. The first two parameters specify the segment to contain the heap and the size of the heap, in bytes. There are three possible types of segments that can contain a heap:

- 1. an application's automatic data segment.
- 2. a dynlink package's automatic data segment.
- 3. a segment allocated with DosAllocSeg (Public or shared)

In order to accomodate these various targets for heaps, all four possible combinations of the two parameters are used to discriminate between the various options. The combinations and their meaning are:

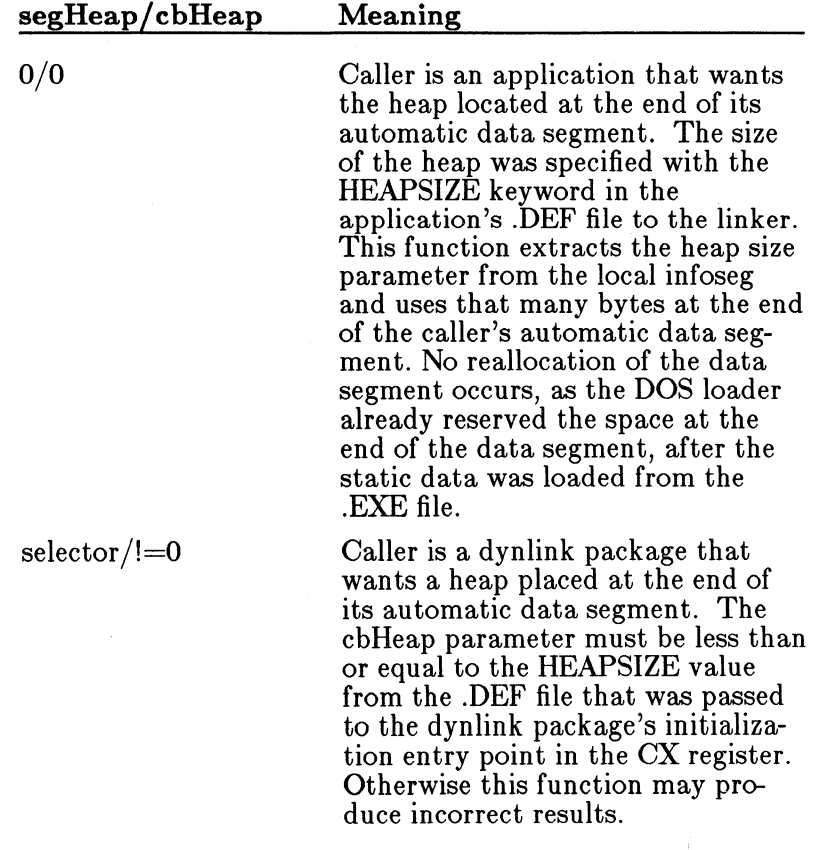

selector/O

Caller is either an application or dynlink package that has explicitly allocated a segment with DosAllocSeg and wants to put a heap in that segment. The heap is placed at the beginning of the segment and the size of the segment (determined using DosSizeSeg) is the size of the heap.

Caller is either an application or dynlink package that wants a heap of a specific size in a separate segment, but does not want to be bothered with calling DosAllocSeg. See the WinLockHeap function for accessing the base of the segment implicitly allocated by Win-CreateHeap when called with this combination of parameters.

The return value is a handle to a heap that must be passed as the first parameter to all the remaining functions in this module. If the return value is zero, then no heap was created, either because of lack of memory in the last case, an invalid selector in the 2nd and 3rd case and no HEAPSIZE parameter in the first case.

The remaining four parameters are used to control how the remaining functions in this module behave.

The cbGrow parameter determines the minimum number of bytes the WinAllocMem and WinReallocMem functions will grow the segment containing the heap if the heap must be grown in order to satisfy a request for memory. If zero is specified for this parameter, then the default value will be 512 bytes.

The cbMinDed and cbMaxDed parameters determine which memory object sizes for the heap will have their own free list. Objects within this size range will incur minimal overhead on an allocate if there is a free block of the requested size on a dedicated free list. The default value of these parameters is 0, which means that no size will have a dedicated free list and all sizes will be on the non-dedicated free list. Allocation requests that cannot be satisfied with a free block from a dedicated free list will do a linear search of the non-dedicated free list until the first free block large enought to satisfy the request is found. The cost of each dedicated free list is an additional word (2 bytes) in the heap control block. Since only sizes that are a multiple of 4 are allowed, the number of freelists will be ((cbMaxDed+3)  $\&$  ~3) - (cbMinDed  $\&$  ~3).

 $0/!=0$ 

The fOptions parameter contains flags that define various options. Currently the following options are defined:

# HM-MOVEABLE

this bit specifies that the created heap should support moveable objects. This causes DosAllocMem to reserve an additional two words at the beginning of each allocated object.

# WinDestroyHeap

Format

HANDLE WinDestroyHeap(hHeap) HHEAP hHeap;

Purpose This function destroys a heap that was previously created with the WinCreateHeap function. If Win-CreateHeap called DosAllocSeg to allocate space for the heap, then WinDestroyHeap will call Dos-FreeSeg to free the allocated segment. Otherwise, WinDestroyHeap only frees the passed heap handle.

> The return value of this function is zero if it is successful. Otherwise the return value is the passed heap handle. Possible reason for failure is an invalid heap handle. This function does not care if there are allocated memory objects within the heap.

> This function makes no attempt to insure that the hHeap being destroyed is not reused by a later call to WinCreateHeap.

Parameters

#### Parameter

Significance

hHeap The handle to a heap. This handle must have been returned from a previous call to WinCreateHeap. If this parameter is null then this function is noop.

Return Value

The return value, a heap handle, is NULL if the function succeeded. Otherwise this function returns the hHeap parameter. This allows the following idiom for destroying a heap and invalidating the variable that contains the heap handle:

HANDLE hHeap;

 $h$ Heap = WinCreateHeap( ... );

hHeap = WinDestroyHeap ( hHeap ) ;

WinAllocMem

Format

char \* WinAllocMem(hHeap, wBytes) HHEAP hHeap; UINT cb;

Purpose This function allocates a memory object in the heap specified by the first parameter and of the size specified in the second parameter. It returns the 16 bit offset from the start of the segment containing the heap, of the allocated memory object. The low order two bits of the returned pointer are always zero. It returns NULL if it is unable to allocate the memory object, either because an invalid heap handle was specified or there was not enough room in the heap for an object of the specified size and it was unable to grow the segment containing the heap by an amount large enough to satisfy the request.

> If the passed heap was created with the HM\_ MOVEABLE option, then the value of the cb parameter will be remembered in the second reserved word of the allocated block. The returned address will be the address of the first reserved word.

> The allocation algorithm first looks in the dedicated free lists, starting with the one whose size is  $>=$  the requested size. It proceeds looking in the dedicated free lists, until either it finds the smallest block  $\geq$  the requested size or it exhausts the dedicated free lists. If no block is found on the dedicated free lists, then it does a linear search of the non-dedicated free list for the first block that satisfies the request *(* it may not be the smallest free block that would satisfy the request, as that is implementation dependent on how the nondedicated free list is ordered). Dedicated free lists are ordered on a LIFO basis.

If the free block found is larger than needed to satisfy the request, the extra space is added to the

**439** 

appropriate free list.

If no free block is found, then this function next attempts to get the space by calling WinAvail-Mem. If that does not generate a free block big enough, it then attempts to grow the segment by the maximum of the size of the request and the minumum growth parameter specified on the Win-CreateHeap call. If that fails, then this function returns NULL.

#### Parameters

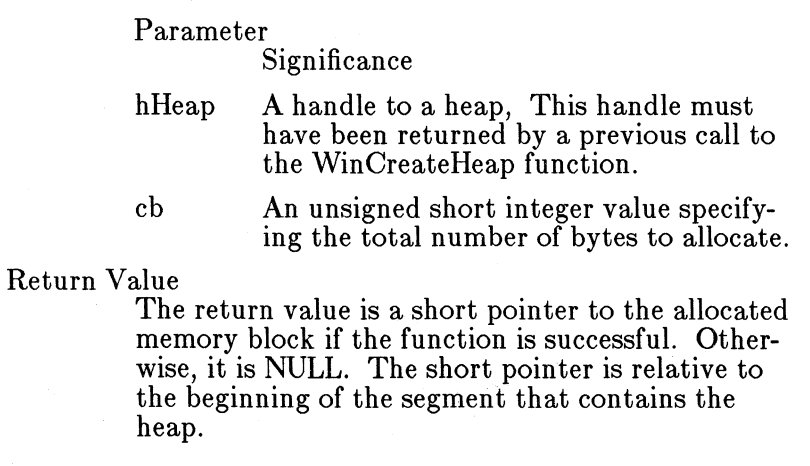

## WinReallocMem

Format

char \* WinReallocMem(hHeap, pMem, wOldBytes, wNewBytes) HHEAP hHeap; char \*pMem; UINT cbOld; UINT cbNew;

Purpose This function is used to grow or shrink a memory object allocated with WinAllocMem. The caller must specify both the old size of the memory object and the new size. If the new size is larger than the old size then this function calls WinAlloc-Mem to allocate the new, larger object, copies cbOld bytes from the old object to the new, frees the old and returns a pointer to the new object (i.e. it will never grow an object in place).

> The return value of this function is a 16 bit offset from the start of the segment containing the heap,

of the reallocated memory object. It returns NULL if it is unable to reallocate the memory object, either because an invalid heap handle was specified; there was not enough room in the heap to grow the object to the specified size; or the pMem parameter pointed to memory outside of the bounds of the passed heap.

The low order two bits of pMem are ignored, except they are preserved in the return value of this function, even if the memory object is moved as a result of growing. Except for the two low bits, the value of the pMem parameter must have been returned by either the WinAllocMem function or a previous call to WinReallocMem.

If the passed heap was created with the HM.\_ MOVEABLE option, then the value of the cbOld parameter is ignored and the value in the size word of the allocated object is used instead. When this function is done, the size word will contain the value of the cbNew parameter. If this function had to move the object in order to satisfy the request, then the handle value word will be updated by adding to it the delta amount of the move, in bytes. The returned address will be the address of the first reserved word.

Parameter

Parameter

Significance

hHeap A handle to a heap, This handle must have been returned by a previous call to the WinCreateHeap function.

pMem A handle to the memory block to be reallocated.

#### wOldBytes

An unsigned short integer value specifying the old size of the memory block.

#### wNewBytes

An unsigned short integer value specifying the new size of the memory block.

## Return Value

The return value is a short pointer to the reallocated memory block if the function is successful. Otherwise, it is NULL. The short pointer is relative to the beginning of the segment that contains the heap.

The return value may be different from the pMem parameter, if the block was grown in size and could not be done in place.

#### WinFreeMem

Format

char \* WinFreeMem(hHeap, pMem, wBytes) HHEAP hHeap; char \*pMem; UINT cbMem;

Purpose This function is used to free a memory object allocated with WinAllocMem. It returns NULL if successful, otherwise it returns the pMem parameter. It can fail either because of an invalid heap handle or an invalid pMem parameter that points outside of the bounds of the heap.

> Except for the two low bits, which are ignored, the value of the pMem parameter must have been returned by either the WinAllocMem or WinReallocMem function.

If the passed heap was created with the HM\_MOVEABLE option, then the value of the cbMem parameter is ignored and the value of the size word in the allocated object is used instead. If the handle word is non-zero then the contents of the handle value word are set to zero after the object has been freed.

This functions either inserts the passed memory object at the head of the dedicated free list of the given size, or if there is no dedicated free list for that size, it inserts the object into the nondedicated free list (sort order is implementation specific and undefined).

This function does NOT attempt to coalesce the block being freed with other free blocks. Use the WinAvailMem function to force free blocks to be coalesced.

#### Parameters

#### Parameter

Significance

hHeap A handle to a heap, This handle must have been returned by a previous call to the WinCreateHeap function.

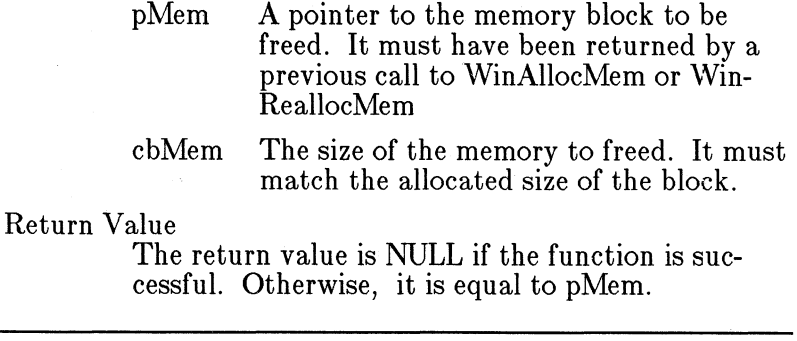

# WinLockHeap

#### Format

LPCH WinLockHeap(hHeap) HHEAP hHeap;

Purpose When allocation memory out of an application data segment, the short pointers returned are directly useable as offsets relative to DS. When allocating memory out of other segments, the short pointers returned must be dereferenced relative to the beginning of the segment containing the heap. This function returns the address of the beginning of the segment that contains the specified heap.

Parameters

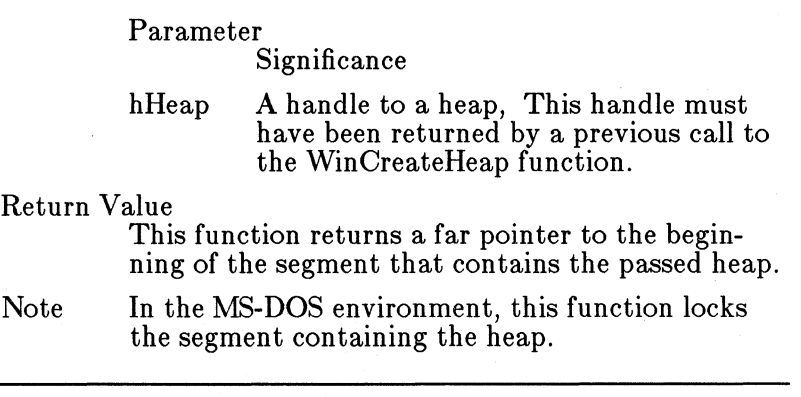

WinUnlockHeap

Format

BOOL WinUnlockHeap(hHeap) HHEAP hHeap;

Purpose This function is the converse of the WinLockHeap function and marks when the application is done using the segment value returned by WinLock-Heap. Under DOS, this function does nothing. Under MS-DOS it decrements the lock count associated with the moveable segment that contains the heap.

Parameters

Parameter

Significance

hHeap A handle to a local heap, This handle must have been returned by a previous call to the WinCreateHeap function.

Return Value

This function returns TRUE if the segment is still locked and that another call to this function can be made. It returned FALSE if the segment is now unlocked.

# **13.1.3 Atom Manager**

This section describes the functions used for creating and destroying atom tables; for adding, finding and deleting atoms within an atom table; and for accessing the string name and usage count associated with an atom.

There are the following functions:

WinCreateAtomTable WinDestroyAtomTable WinAddAtom WinfindAtom WinDeleteAtom WinQueryAtomName WinQueryAtomLength WinQueryAtomUsage

The atom manager provides a mechnism for converting a string (atom name) into a 16 bit word (atom) that may be used as a constant to represent the string in various application and system data structures. By converting strings to atoms once, you can save space when the same string must be kept in various data structures. It saves time when comparing for a particular string, as you only need to convert the search string to an atom once, then run over your data structures doing word compares with the atoms stored in the data structures.

The atom manager uses an atom table to hold the strings associated with atoms along with the control structures needed to probe the table to see if a string is already there. Atom tables have the following properties:

- maximum length of an atom name is 255 characters. A zero length string is not a valid atom name.
- when searching for an atom name in an atom table, case is significant and the entire string must match (i.e. no substring matching is performed). The search is performed using a hash table. Collisions are resolved using chaining.
- the maximum amount of data that can be stored in an atom table is 64k bytes. This includes any control data needed by the atom manager to manage the atom table (see below).
- the maximum number of strings atoms allowed is 16k. The values of string atoms can range from OxCOOO to OxFFFF
- associated with each string atom is a usage count that is incremented each time the atom is "added" to the table and decremented each time the atom is "deleted" from the table. This allows multiple users of the same atom string to coexist without destroy each other's atoms.
- this implementation of the atom manager has 6 bytes of overhead per string atom (not including the string itself); plus 2 bytes of overhead for each bucket in the hash table; plus 16 bytes of overhead for the atom table itself.

There is a special kind of atom called an integer atom that has its own set of properties:

- integer atoms can range from OxOOOl to OxBFFF. The range of integer atoms is disjoint from the range of string atoms and thus the two types of atoms can be intermixed without fear of collisions.
- the string representation of an integer atom is " $\#$ ddddd" where the "ddddd" are decimal digits. Leading zeros are ignored. These strings must always be specified in the system code page (850 on a PC).
- there is no usage count or storage overhead associated with an integer atom.
- integer atoms are useful for predefined system constants exported by a dynlink package, since they behave exactly like atoms except that they have no overhead. A good example of where integer atoms are used is in the predefined Presentation Manager window classes. Application defined window class names are strings that are converted into atoms for the purpose of detecting if the same class name is being defined more than once. Thus the predefined window classes implemented by Presentation Manager also need to be expressable as atoms. Making them integer atoms allows the

atoms to be expressed as compile time constants in the Presentation Manager header file; the application can reference these classes and create windows with them without having to have a string constant in their data segment; there is no runtime overhead in the Presentation Manager system for remembering these atoms.

Both types of atoms can be specified via a single far pointer that can be interpreted in one of four ways.

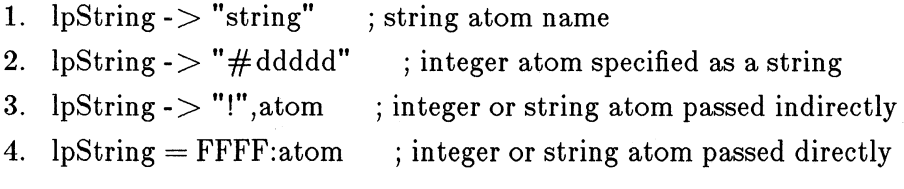

Note that these representations put a constraint on the first character. Namely that if it matches with the pound sign  $(\#)$  or exclamation mark (!) in the system code page (850 on a PC) then the remainder of the string will be treated specially.

WinCreateAtomTable

Format

HATOMTBL WinCreateAtomTable(cbinitial, cBuckets) UINT cbInitial: UINT cBuckets

Purpose This function creates an empty atom table of the specified size.

> This function should be called before any other atom manager function.

Parameters

Parameter

Significance

cblnitial

An unsigned short integer value specifying the initial number of bytes to be initially reserved for the atom table. This size is a lower bound on the amount of memory reserved. The amount of memory actually used by an atom table will depend upon the actual number of atoms stored in the table. If this parameter is zero then the size of the atom table will be the minimum size needed to store the atom hash table.

# cBuckets

An unsigned short integer value specifying the size of the hash table used to access the atoms. If this value is zero, then the default value used will be 37. A prime number gives the best results.

Return Value

The return value, a HANDLE value, is NULL if the function failed. Otherwise it is a handle to the atom table, which must be passed as a parameter to the remaining atom manager functions.

#### WinDestroy Atom Table

Format

HATOMTBL WinDestroyAtomTable(hAtomTbl) HATOMTBL hAtomTbl;

Purpose This function destroys an atom table created by WinCreateAtomTable.

> This function makes no attempt to insure that the handle to the atom table is not reused by a later call to WinCreateAtomTable.

Parameters

Parameter

Significance

hAtomTbl

A handle to an atom table. This handle must have been returned from a previous call to WinCreateAtomTable. If this parameter is null then this function is no-op.

#### Return Value

The return value, an atom table handle, is NULL if the function succeeded. Otherwise this function returns the hAtomTable parameter. This allows the following idiom for destroying an atom table and invalidating the variable that contains the atom table handle:

#### HATOMTBL hAT;

 $hAT = WinCreateAtomTable( ... )$ 

hAT = WinDestroyAtomTable( hAT );

# WinAddAtom

Format

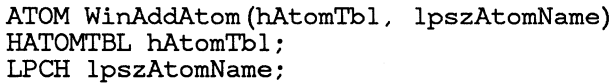

Purpose This function adds an atom name (pointed to by lpszAtomName) to an atom table (given by hAtomTbl) . If the atom name is already in the atom table, then it just increments the usage count associated with the atom. Otherwise adds the atom to the table and initializes its usage count to one. In either case this function returns the atom that represents the passed atom name. It returns zero if an invalid atom table or atom name was specified.

> If the lpszAtomName parameter points to a string of the form "#ddddd' then this function converts the ASCII decimal digits into a 16 bit integer and if it is a valid integer atom returns that atom, without actually modifying the atom table.

If the lpszAtomName parameter points to an exclamation mark("!") then the word following that character is assumed to be an atom. If it is an integer atom, it is returned. If it is not an integer atom AND it is a valid atom for the given atom table (i.e. it has an atom name and usage count associated with it) then the usage count is incremented and the atom is returned. Otherwise zero is returned.

If the high order word of the lpszAtomName parameter is OxFFFF then the low order word is treated as an atom and processed in the same manner as the atom described in the previous paragraph.

Parameters ~~~~~~~~~~~~~~~~~~~~-

Parameter

Significance

hAtomTbl

A handle to an atom table. This handle must have been returned from a previous call to WinCreateAtomTable.

lpszAtomName

A long pointer to the character string to be added to the table. The string must be an null-terminated ASCII string. If the string begins with a " $#$ " character, then the ASCII digits that follow are converted into an integer atom. If the string begins with a"!' character, then the next two bytes are intepreted as an atom.

If the high order word of this parameter is -1 then the low order word is an atom. If it is an integer atom, then that atom is returned. Otherwise the reference count associated with that atom is incremented.

Return Value

The return value, a unsigned short integer value, is the atom that is associated with the passed string. Otherwise, it is NULL.

Notes The atom values returned by WinAddAtom are in the range COOO to FFFF (hexadecimal). The range 0001 to BFFF (hexadecimal) is reserved for integer atoms.

#### WinFindAtom

Format

ATOM WinFindAtom(hAtomTbl, lpszAtomName) HATOMTBL hAtomTbl; LPCH lpszAtomName;

Purpose This function is identical to the WinAddAtom function with two exceptions:

> - if the atom name is not found in the table, it is NOT added to the table and zero is returned as the value of this function.

- if the atom name is found in the table, the usage count is NOT incremented.

Since integer atoms do not have a usage count and do not actually occupy memory in the atom table, this function IS identical to WinAddAtom with respect to integer atoms.

Parameters

Parameter

Significance

hAtomTbl

A handle to an atom table. This handle must have been returned from a previous call to WinCreateAtomTable.

lpszAtomName

A long pointer to the character string to be added to the table. The string must be an null-terminated ASCII string. If the string begins with a " $#$ " character, then the ASCII digits that follow are converted into an integer atom. If the string begins with a"!' character, then the next two bytes are intepreted as an atom and that atom is returned.

If the high order word of this parameter is -1 then the low order word is an atom and that atom is returned.

Result The return value, a unsigned short integer value, is the atom associated with the given string. It is NULL if the string is not in the table.

#### WinDeleteAtom

Format

UINT WinDeleteAtom(hAtomTbl, atom) HATOMTBL hAtomTbl;<br>ATOM atom;

Purpose If the passed atom is an integer atom, zero is returned. If it is not an integer atom AND it is a valid atom for the given atom table (i.e. it has an atom name and usage count associated with it) then the usage count is decremented and zero is returned. If the usage count has been decremented to zero then the atom name and usage count are removed from the atom table. If either the atom table or atom are invalid, the atom is returned.

> Returning zero to indicate success allows the use of the idiom described with WinDestroyAtomTable.

Parameters

#### Parameter

# Significance

# hAtomTbl

A handle to an atom table. This handle must have been returned from a previous call to WinCreateAtomTable.

atom An unsigned short integer value specifying the atom to be deleted.

# Return Value

The return value, a unsigned short integer value, is NULL if the function is successful. It is equal to atom if the function failed and the atom has not been deleted.

#### WinQueryAtomName

#### Format

int WinQueryAtomName(hAtomTbl, atom, lpszBuffer, cchBufferMax) HATOMTBL hAtomTbl: ATOM atom: LPCH lpszBuffer: UINT cchBufferMax:

Purpose This function returns the atom name associated with the passed atom. For integer atoms, the format of the string is " $#$ ddddd" where the "ddddd" are decimal digits in the system code page (850 on a PC). No leading zeros are generated so the length can range from 3 to 7 characters. The lpszBuffer parameter points to where to return the atom name. The cchBufferMax parameter specifies the maximum number of characters that can be stored in the buffer (including the terminating null byte).

> The return value of this function is the actual number of characters stored in the buffer (not including the terminating zero byte). If the atom table or atom is invalid then this function returns zero.

#### Parameters

#### Parameter

Significance

#### hAtomTbl

A handle to an atom table. This handle must have been returned from a previous call to WinCreateAtomTable.

atom An unsigned short integer value identifying the character string to be retrieved.

lpszBuffer

A far pointer to the buffer to receive the character string.

cchBufferMax

An unsigned short integer value specifying the maximum size, in bytes, of the buffer.

Return Value

The return value is an unsigned short integer value specifying the actual number of bytes copied to the buffer. It is 0 if the specified atom is not valid.

# Win Query AtomLength

Format

int WinQueryAtomLength(hAtomTbl, atom) HATOMTBL hAtomTbl; ATOM atom;

Purpose This function returns the length of the atom name associated with the passed atom. For integer atoms, the length is always 6. If the atom table or atom is invalid then this function returns zero.

> The purpose of this function is to allow an application to determine how big a buffer to passed to the WinQueryAtomName function. The returned length does not include the terminating null byte for a zero terminated string.

Parameters

Parameter

Significance

hAtomTbl

A handle to an atom table. This handle must have been returned from a previous call to WinCreateAtomTable.

atom An unsigned short integer value identifying the atom whose length is to be returned.

## Return Value

The return value is a short integer value that is the length of the string associated with atom. It is 0 if the specified atom is not valid. Integer atoms always return a length of 5.

# Win Query Atom Usage

#### Format

```
UINT WinQueryAtomUsage(hAtomTbl, atom) 
HATOMTBL hAtomTbl; 
ATOM atom;
```
Purpose This functions returns the usage count associated with the passed atom. For integer atoms it returns OxFFFF. If the atom table or atom is invalid then this function returns zero.

#### Parameters

# Parameter

Significance

#### hAtomTbl

A handle to an atom table. This handle must have been returned from a previous call to WinCreateAtomTable.

atom An unsigned short integer value identifying the atom whose usage count is to be returned.

# Return Value

The return value is an unsigned short integer value that is reference count of the atom. It is 0 if the specified atom is not valid. It is OxFFFF for integer atoms.

# **13.1.4 File Functions**

This section describes functions used for creating and opening files. There are the following functions:

WinOpenFile WinGetTempDrive WinGetTempFilename

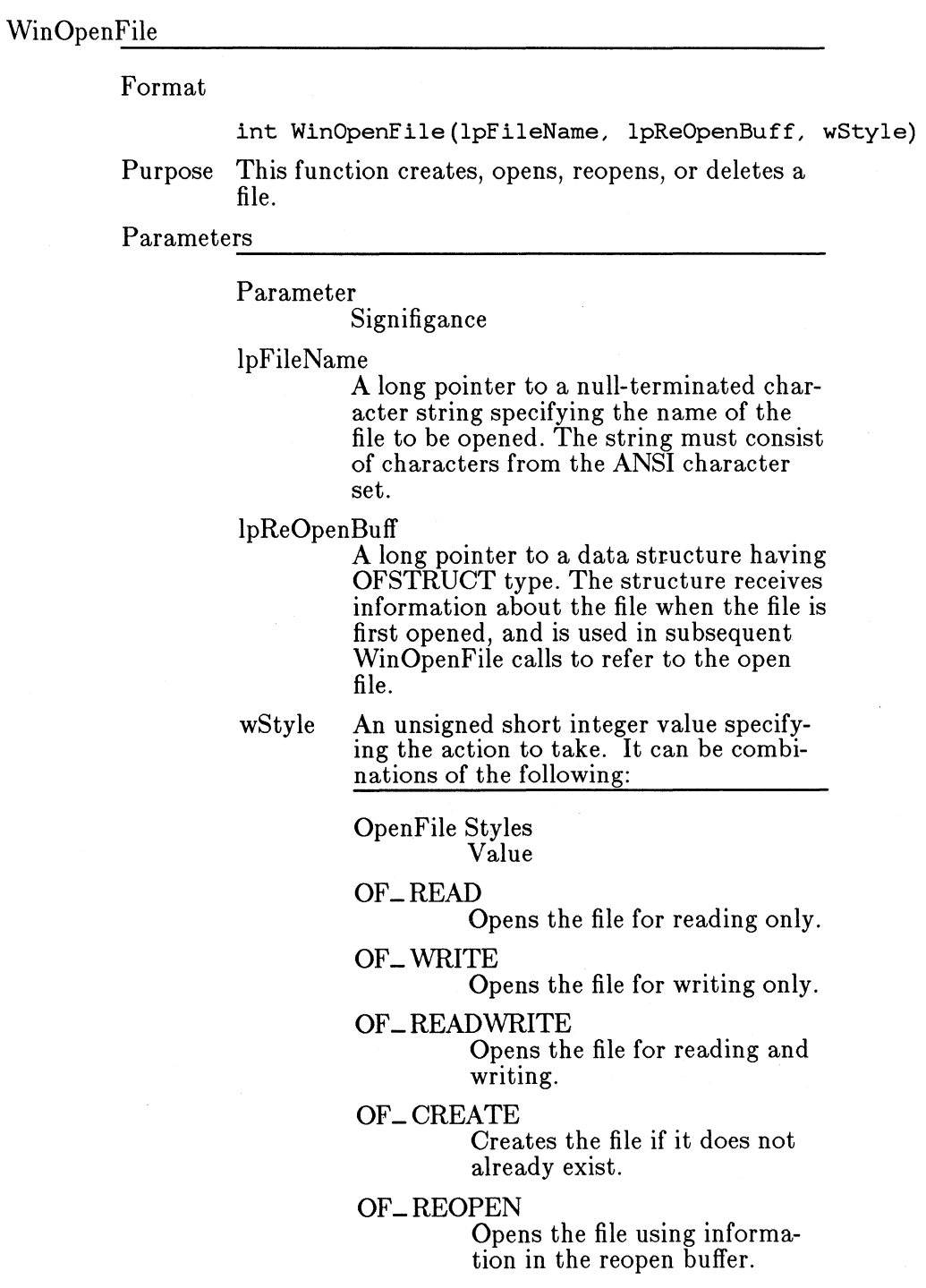

OF-EXIST

Creates or opens the file, then closes it. Used to test for file existence.

OF-PARSE

Fills the OFSTRUCT structure but carries out no other action.

OF\_PROMPT

Displays a dialog box that prompts the user for permission to create a file if the requested file does not exist.

OF\_CANCEL

Adds a Cancel button to the OF\_PROMPT dialog box. Pressing the Cancel button directs WinOpenFile to return a file-not-found error.

# OF\_VERIFY

Verifies that the date and time of the file are the same as when it was previously opened. Useful as an extra check for readonly files.

#### OF-DELETE

Deletes the file.

These styles can be combined using the logical OR operator.

Return Value

The return value is a DOS file handle if the function is successful. Otherwise, it is -1.

Notes To close the file after use, use the DosClose system call.

> If the file name does not contain a drive or path specification and it is not found in the current directory, then this function will search all of the directories in the PATH environment variable and open the first one that is found, returning the full path name in the open buff structure.

The OF\_ CREATE flag always directs WinOpen-File to create a new file. If the file already exists, it is truncated to zero length.

# WinGetTempDrive

Format

UCHAR WinGetTempDrive(cDriveLetter)

Purpose This function takes a drive letter or zero and returns a letter specifying the optimal drive for a temporary file. The optimal drive is the disk drive that can provide the best access time during disk operations with a temporary file.

> The function returns the drive letter of a hard disk if the system has one. Otherwise, if cDriveLetter is zero, it returns the drive letter of the current disk, or if cDriveLetter is a letter, it returns the letter of that drive or one that exists.

Parameters

Parameter

Significance

cDriveLetter

A byte integer value specifying a disk drive letter, for example, A for disk drive A.

Return Value

The return value is a byte integer value specifying the optimal disk drive for temporary files.

WinGetTempFileName

Format

int WinGetTempFileName(cDriveLetter, lpPrefixStrin lpTempFileName)

Purpose This function creates a temporary filename with the following form:

<drive>:\<path>\"<prefix><uuuu>.TMP

where drive is the drive letter specified by cDriveLetter, path is the pathname of the temporary file (either the root directory of the specified drive or the directory specified in the TEMP environment variable), prefix is all letters (up to the first three) of the string pointed to by lpPrefixString, and uuuu is a hexadecimal representation of the number specified by wUnique. Parameters

### Parameter

#### Significance

cDriveLetter

A byte integer specifying the suggested drive for the temporary filename. If cDriveLetter is 0, the default drive is used.

#### lpPrefixString

A long pointer to a null-terminated string to be used as the temporary filename prefix. If this string begins with a drive letter and/or a path specification, then they will override the defaults that would have been chosen by this function.

# wUnique

An unsigned short integer.

#### lpTempFileName

A long pointer to a buffer where the temporary filename is stored. It must be large enough to hold the largest legal path name.

# Return Value

The return value, a short integer value, is the unique numeric value used in the temporary filename. If a nonzero value was given for the wUnique parameter, nUniqueNumber is the same number.

Notes WinGetTempFileName uses the suggested drive letter for creating the temporary filename except in the following cases:

1.

If a hard disk is present, WinGetTemp-FileName always uses the drive letter of the first hard disk.

2.

If a TEMP environment variable is defined and its value begins with a drive letter, that drive letter is used.

If the TF\_FORCEDRIVE bit of cDriveLetter is set, the above exceptions do not apply. The temporary filename will always be created in the current directory of the drive specified by

cDriveLetter, regardless of the presence of a hard disk or the TEMP environment variable.

If wUnique is zero, WinGetTempFileName attempts to form a unique number based on the current system time. If a file with the resulting filename already exists, the number is increased by one and the test for existence is repeated. This process continues until a unique filename is found; WinGetTempFileName then creates a file by that name and closes it.

No attempt is made to create and open the file when wUnique is nonzero.

# **13.1.5 Presentation Manager API Error Reporting**

If any application thread is to make a Presentation Manager call, it must call the Winlnitialise function. This initialises a Presentation Manager instance and returns an anchor block. Any Presentation Manager errors that the application encounters after this initialisation are stored in the anchor block. The application may query the error codes with the WinGet-LastError or WinSetLastError calls.

Note that a successful Presentation Manager call does NOT clear the error code. If the application requires to know whether a specific call was successful, it should set the error code to zero with the SetLastError call before making the api call in question.

Note also that the application may both query and then zero the error code with the SetLastError function.

In multiple thread programmes where there are multiple anchor blocks, errors are always stored in the anchor block created by the Winlnitialise call of the thread making the Presentation Manager call. Thus, whe calling Query /SetLastError, the application is responsible for specifying the correct anchor block handle for the thread making the call.

If an error occurs on api call, then the value of any returned parameter except the function value (which may be inspected to determine whether an error occurred), is undefined.

Win GetLastError

Format

UINT WinGetLastError(hab) HAB hab;

Purpose This function returns the error code that was set either by a last Presentation Manager call which failed in some way or by a call to the WinSet-LastError function, whichever occurred last. It also zeros the current error code.

#### Parameters

# Parameter

Significance

hab The anchor block handle of the thread making the call - this is the value returned by the Winlnitialize function.

Return Value

The return value is an unsigned short integer value that is the last error code.

# WinGetErrorlnfo

Format

LPERRINFO WinGetErrorInfo(hab)<br>HAB hab: hab:

Description

This function returns a long pointer to a block containing information about the previous error code for the current thread. It returns NULL if there is no error information available. The format of the block is defined by the ERRINFO structure.

typedef struct tagERRINFO { WORD cbFixedErrlnfo; ERRORID idError; WORD cLevels; WORD prgLevel; WORD pBinaryData; } ERRINFO;

typedef ERRINFO far \*LPERRINFO;

The fields have the following contents:

c bFixedErr Info

number of bytes of fixed data at the beginning of the error information block (currently 12). If this field is different from sizeof( ERRINFO ) then obviously your code is running on a version of the system that supports less or more than

the system you compiled for.

idError error ID associated with the error (will match the last non- zero value returned by WinGetLastError).

pBinaryData

is a 16 bit offset to implementation dependendant data. On the PC implementation, this field points to a 16 bit OS/2 error code that is related to this Presentation Manager error.

cLevels number of levels of detail. It is the number of entries in the array of words pointed to by the following field. This field is never zero (i.e. there is always at least one level of detail).

prgLevel

is a 16 bit offset to an array of 16 bit offsets to null terminate strings. Each string is a printable message that offers varying levels of information. The first level is the least amount of detail and the remaining levels offer more and more detail.

The first level of detail is always an error message string, in the following format:

xxxnnnnns message text

where

xxx is predefined product identifier nnnnn is the message number

- 
- is the message severity letter
- $W =$  Warning
- $E = Error$
- $S =$  Severe
- $U =$  Unrecoverable

and the contents of message text is determined by the format options, format string and insert parameters passed to WinSetErrorlnfo function. If there is no format string for the error code, then it will default to "\*\*\* unknown error code\*\*\*".

The remaining detail levels are optional and implementation dependent. The PC implementation will store the register contents at the time of the error in the second level of detail. The third level of

detail will contains a call backtrace from the point of the error.

The strings are all terminated by a zero byte. All lines are terminated with the carriage return, linefeed character sequence.

Effects: This function allocates a single private segment to contain the ERRINFO block. All of the long pointer to string fields are pointers to memory within that segment.

Warnings:

The memory allocated by this function is not freed until the returned pointer is passed to the Win-FreeErrorlnfo API call.

Like WinGetLastError, WinGetErrorlnfo will release any saved error information after formatting the error message. If two calls are made to WinGetErrorlnfo, without any intervening calls, the second call will return NULL, since the saved error information was consumed by the first call.

WinFreeErrorlnfo

Format

VOID WinFreeErrorinfo( hab, lpErrorinfo ) hab: LPERRINFO lpErrorinfo;

Description.

This function frees the memory occupied by the passed error information block. he previous error code for the current thread. It returns NULL

The 32 bit values taken and returned by WinGetLastError and WinSetErrorlnfo are defined as follows:

typedef ULONG ERRORID;

#define MAKEERRORID( sev, errc) (ERRORID) (MAKEULONG( (sev), (errc) )

The reason the severity is separate from the error code is because it allows the same error code to have two different severity levels, based on context. For example, an invalid parent Window handle passed to WinCreateWindow is a severe error, but an invalid Window handle passed to WinDestroyWindow is just an error. Another advantage of keeping them separate is that most applications will not look at the severity code. This allows them to write the following code sequence, taking advantage of the

efficiences of 16 bit compares:

UINT errCode;

```
if (! (p = WindllocMem( hHeap, 24) ))er\text{Code} = (UINT) \text{WinGetLastError} (hab );
if (errCode == WINERR_HEAP_OUT_OF_MEMORY) { 
} 
else 
if (errCode = WINERR HEAP MAX SIZE REACHED) {
} 
else { 
} 
}
```
# **13.1.6 General DOS Related Support Functions**

This section describes various DOS related support functions.

There are the following functions:

- WinCatch
- WinThrow
- WinQueryVersion
- WinReportError

# **13.1.6.1 Catch and throw**

WinCatch and WinThrow are functions that allow an application to remember a point in the call stack hierarchy and then return to that point from a point lower down in the hierarchy. This is typically useful for dealing with error conditions. For example:

```
CATCHBUF AllocCatchBuf; 
procl () { 
    int errorCode; 
    if (errorCode = WinCatch( &AllocCatchBuf )) { 
        /* cleanup, possibly display error message, etc. */ 
        return; 
        } 
    \ddotscproc2 (...); /* Call another procedure */
}
```
```
proc2 () { 
     PMEM p; 
} 
      if (l (p = WinAllocMem( 0, 12 ))) {
           winThrow( &AllocCatchBuf, (WORD)WinGetLastError( hab ));<br>/* WinThrow does not return */
           }
```
In the above example, if WinCatch and WinThrow were not used, the error condition detected in proc2 would have to be passed back to procl via the return code value of proc2. This function becomes more valuable as the number of levels of procedure call between the catch and throw mcreases.

Note also that it is the responsibility of the routine that receives the catch to free up any resources that had been allocated between the issuance of the catch and the throw.

```
WinCatch
         Format 
                    int WinCatch(lpCatchBuf) 
          Purpose This function catches the current execution 
                    environment and copies it to the buffer referenced 
                    by lpCatchBuf. The buffer can then be used by the
                    WinThrow function to restore the execution 
                    environment later. The execution environment 
                    includes the state of all system registers and the 
                    instruction counter. 
          Parameters
                    Parameter 
                              Significance 
                    lpCatchBuf 
                              A long pointer to a buffer having 
                              CATCHBUF type. 
          Return Value 
                    The return value is a short integer value, is zero if 
                    the environment is copied to the buffer. 
WinThrow
```
#### Format

#### void WinThrow(lpCatchBuf, nThrowBack)

Purpose This function restores the execution environment to the values saved in the buffer referenced by lpCatchBuf. Execution then continues in the Win-Catch function that copied the environment to lpCatchBuf. The nThrowBack parameter is passed as the return value to the WinCatch function. It can be any nonzero integer value.

Parameters

Parameter

Significance

lpCatchBuf

A long pointer to a buffer having CATCHBUF type.

nThrowBack

A short integer to be returned by the WinCatch function.

Return Value None.

WinQueryVersion

Format

WORD WinQueryVersion(hab) HAB hab;

Purpose This function returns the current version identifier of Presentation Manager.

Return Value

The return value is an unsigned short integer value specifying the major and minor version number of Presentation Manager. The high-order byte is the minor version (revision) number; the low-order byte is the major version number.

 $WinReportError$ 

Format

WinReportError(hCurrent, errCode, bFatal, lpDebugStr ing)

Purpose This function is used to report a potentially fatal problem to the user. It will display the error code and string and read a response from the user.

Parameters

Parameter

Significance

hCurrent

The value return by the WinInitialize function.

errCode An unsigned short integer that is the error code to display.

bFatal A boolean value that is true if the error is a fatal one and false otherwise.

lpDebugString

A long pointer to a character string. The string must be a null-terminated ASCII string.

Return Value

This function has no return value. It does NOT return if the bFatal parameter is TRUE.

# **Chapter 14 Multi-Process and Multi-Thread Applications**

- 14.1 Rules and Guidelines for Complex Applications. 469
- 14.1.1 Queueless Processing Threads. 469
- 14.1.2 Multi-process and multi-thread applications 473

# **14.1 Rules and Guidelines for Complex Applications.**

Complex applications are defined as those applications which use the Presentation Manager API along with other advanced features of DOS such as multi processing. The following sections define rules that such applications must follow and also some guidelines that should make it easier to program such applications.

### **14.1.1 Queueless Processing Threads.**

It is possible for a process thread which has not allocated a Presentation Manager Input Queue to use many of the functions of the Presentation Manager APL However, it cannot use *all* of the functions. In general terms, functions which *SEND* messages or access the Input Queue can not be used by a thread without a queue.

The functions that *CANbe* used by a thread with no queue include:

- Heap Manager functions
- Atom Manager functions
- System Information functions
- Resource functions
- DOS Related Support functions.
- Graphics (Gpi) functions

Some of the Windowing (Win...) and Shell (She...) functions can *NOT* be used by a thread with no Input Queue, although many of them can. The following is a list of the calls that can not be used:

- $-$  WinBeginPaint
- WinCalcFrameRect
- WinCheckWindowLockCount
- WinCloseClipbrd
- WinCreateCaret
- WinCreateCursor
- WinCreateDlg
- WinCreateFrameControls
- $\equiv$  Win $\mathcal{C}$ reateMenu
- $\equiv$  WinCreateStdWindow
- $-$  WinCreateStdWindowIndirect
- $-$  WinCreateWindow
- $-$  Win Create Window DC
- WinDefWindowProc
- WinDestroyCaret
- WinDestroyCursor
- WinDestroyMsgQueue
- WinDestroy Window
- WinDismissDlg
- WinDispatchMsg
- WinDlgBox
- WinEmptyClipbrd
- WinEnable Window
- WinEndPaint
- WinEnumClipbrdFmts
- WinEnumDlgltem
- WinEnum Window
- WinExcludeUpdateRgn
- WinExitWindows
- WinFlash Window
- WinFormatFrame
- Win GetAccelTable
- WinGetCaretlnfo
- Win GetClasslnfo
- WinGetClipbrdData
- WinGetClipbrdFmtlnfo
- WinGetClipbrdOwner
- WinGetCursorlnfo
- WinGetCursorPos
- $-$  Win Get Dlg Item Int
- WinGetKeyState
- WinGetMsg
- WinGetMsgPos
- WinGetMsgTime
- WinGetPhysKeyState
- WinGetQueueStatus
- WinGetSeparator
- WinGetUpdateRect
- WinGetUpdateRgn
- $-$  Win $GetWindow$
- $-$  WinGetWindowLockCount
- $-$  Win $GetWindowProcess$
- Win Get WindowText
- WinlndicatePossibleDeath
- $-$  WinInitialize
- WinlnSendMsg
- $-$  WinlnvalidateRgn
- WinlsThreadActive
- WinLoadCursor
- WinLoadDlg
- $-$  WinLoadMenu
- WinLockScreen
- WinLock VisRgns
- WinLock Window
- WinMapDlgPoints
- WinMessageBox
- WinOpenClipbrd
- WinPeekMsg
- WinProcessDlg
- WinProcessDlgMsg
- WinProcessSysCommand
- $-$  WinRegister Window Destroy
- WinReportError
- WinRestrictCursor
- WinScanToChar
- $-$  WinScanTo Virtual
- WinScrollWindow
- WinSendDlgltemMsg
- WinSendMsg
- WinSetAccelTable
- WinSetActive Window
- WinSetCapture
- WinSetClipbrdData
- WinSetClipbrdOwner
- WinSetClipbrdViewer
- WinSetCursor
- WinSetCursorPos
- $-$  WinSetDlgItemInt
- WinSetFocus
- WinSetMsgln terest
- WinSetMultiple WindowPos
- $-$  WinSetParent
- WinSetSysModalWindow
- WinSet WindowPos
- WinSet WindowText
- WinShowCaret
- WinShowCursor
- WinShowWindow
- WinStartTimer
- WinStopTimer
- WinSubclass Window
- WinSubstituteStrings
- WinTimeoutSendMsg
- WinTranslateAccel
- WinUnlockWindow
- WinUpdateWindow
- Win ValidateRect
- Win ValidateRgn
- Win WaitFor Hot Key
- Win WaitForHungProcess
- Win WaitForSGChange
- WinWaitMsg
- Win Window From Point

## **14.1.2 Multi-process and multi-thread applications**

This section specifies the constraints on an application that makes use of multiple DOS processes or threads.

The following table is a list of the objects which may be created by a Presentation Manager application, and it defines whether each object is accessible to threads or processes that are different to the creating thread/process. i.e. the table defines whether a handle returned to the application by Presentation Manager in one process may be used by the application in another process.

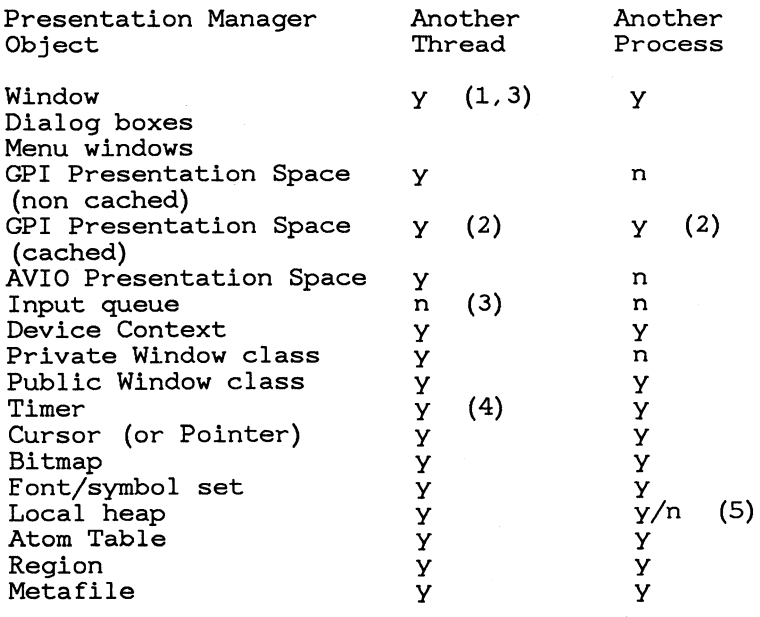

**Notes** 

- 1. Only the thread that created the queue and the window will receive messages for the window. The windowproc or dialogproc will alway run in the context of the thread that created the queue and the window.
- 2. The thread/process that obtained the ps from the cache may access it.
- 3. Winprocessdlgmsg() assumes that all of the dialog items were created by the thread that is issuing WinProcessdlgmsg().
- 4. Timer messages are posted only to the queue associated with the thread that created the timer.
- 5. Depends on the shareability of the segment in which the heap was created.

# **Index**

AbortDoc escape, 61

BANDRECT structure, 60 BMINFO structure, 296 BMINFOH structure, 296

CHARBUNDLE structure, 187

DevCloseDC, 53 DevEscape, 55 DevFlushOutput escape, 63 DevOpenDC, 49 DevPostDeviceModes, 54 DevQueryCaps, 66 DevQueryHardcopyCaps, 65 DevRawData escape, 64 DOPDATA structure, 50, 389 DraftMode escape, 61 DRNDATA structure, 51, 390, 396

EndDoc escape, 58

GetScalingFactor escape, 62  ${\rm GpiArc},\,2\~26$ GpiAssociate, 97 GpiBeginArea, 240 GpiBeginClipArea, 173 GpiBeginElement, 146 GpiBeginStrokes, 221 GpiBitBlt, 306 GpiBox, 220 GpiCallSegment, 163 GpiCharString, 277 GpiCharStringAt, 277 GpiCharStringPos, 278 GpiCharStringPosAt, 278 GpiCloseSegment, 128 GpiCombineRegion, 315 GpiComment, 288 GpiConvert, 179 GpiCorrelateChain, 116 GpiCorrelateFrom, 119 GpiCorrelateSegment, 122 GpiCreateBitmap, 299 GpiCreateLogColorTable, 191 GpiCreateLogFont, 248 GpiCreatePS, 89 GpiCreateRegion, 313 GpiDDA, 291 GpiDeleteBitmap, 300 GpiDeleteElement, 140 GpiDeleteElementRange, 141 GpiDeleteElementsBetweenLabels, 142 GpiDeleteSegment, 129 GpiDeleteSegments, 129 GpiDeleteSetld, 249 GpiDestroyPS, 92 GpiDestroyRegion, 315 GpiDrawChain, 101 GpiDrawDynamics, 108 GpiDrawFrom, 102 GpiDrawSegment, 104 GpiElement, 145 GpiEnableKerniµg, 257 GpiEndArea, 241 GpiEndClipArea, 175 GpiEndElement, 146 GpiEndProl, 288 GpiEndStrokes, 222 GpiEqualRegion, 316 GpiErase, 98 GpiErrorSegmentData, 97 GpiExcludeClipRectangle, 323 GpiFloodFill, 311 GpiFullArc, 227 GpiGetBitmapBits, 304 Gpilmage, 287 GpilntersectClipRectangle, 323 GpiLabel, 141 GpiLine, 219 GpiLoadBitmap, 298 GpiLoadFonts, 247 GpiLoadLineType, 205 GpiLoadSymbolSet, 246 GpiMarker, 285 GpiMove, 218 GpiNoopl, 289 GpiOffsetClipRegion, 324 GpiOffsetElementPointer, 139 GpiOffsetRegion, 316 GpiOpenSegment, 126 GpiPaintRegion, 325 GpiPartialArc, 228 GpiPolyFillet, 230 GpiPolyFilletSharp, 231

GpiPolyLine, 219 GpiPolyMarker, 285 GpiPolySpline, 232 GpiPop, 184 GpiPtlnRegion, 317 GpiPtVisible, 223 GpiPutData, 110 GpiQueryArcParams, 226 GpiQueryAttrMode, 183 GpiQueryAttrs, 189 GpiQueryBackColor, 201 GpiQueryBackMix, 204 GpiQueryBitmapDimension, 302 GpiQueryBitmapHandle, 236 GpiQueryBitmapParameters, 303 GpiQueryBoundaryData, 125 GpiQueryCharAngle, 265 GpiQueryCharBox, 264 GpiQueryCharBreakExtra, 27 4 GpiQueryCharCorr, 260 GpiQueryCharDirection, 267 GpiQueryCharExtra, 272 GpiQueryCharMode, 269 GpiQueryCharSet, 262 GpiQueryCharShear, 266 GpiQueryCharSpacing, 270 GpiQueryClipBox, 322 GpiQueryClipRegion, 322 GpiQueryColor, 200 GpiQueryColorData, 194 GpiQueryColorlndex, 198 GpiQueryCp, 258 GpiQueryCurrentPosition, 218 GpiQueryDDALength, 290 GpiQueryDefCharBox, 261 GpiQueryDeviceBitmapFormats, 303 GpiQueryDrawControl, 101 GpiQueryDrawingMode, 110 GpiQueryEditMode, 138 GpiQueryElement, 144 GpiQueryElementPointer, 139 GpiQueryElementType, 143 GpiQueryFontMetrics, 253 GpiQueryFonts, 252 GpiQueryGraphicsField, 176 GpiQuerylnitialSegmentAttrs, 131 GpiQueryKerning, 257 GpiQueryKerningPairs, 255 GpiQueryKerningTracks, 255 GpiQueryLineEnd, 213 GpiQueryLineJoin, 214 GpiQueryLinePatternSet, 215 GpiQueryLinePatternSymbol, 216 GpiQueryLineType, 210 GpiQueryLineTypes, 207 GpiQueryLineWidth, 211

GpiQueryLineWidthGeom, 212 GpiQueryLogColorTable, 195 GpiQueryMarker, 283 GpiQueryMarkerBox, 284 GpiQueryMarkerSet, 282 GpiQueryMix, 202 GpiQueryNearestColor, 197 GpiQueryNumberSetlds, 250 GpiQueryPage Viewport, 173 GpiQueryPageWindow, 172 GpiQueryPattern, 238 GpiQueryPatternRefPoint, 239 GpiQueryPatternSet, 237 GpiQueryPel, 311 GpiQueryPickAperture, 114 GpiQueryPS, 92 GpiQueryRealColors, 196 GpiQueryRegionBox, 318 GpiQueryRegionRects, 319 GpiQueryRGBColor, 198 GpiQuerySegmentAttrs, 133 GpiQuerySegmentNames, 130 GpiQuerySegmentOrigin, 155 GpiQuerySegmentPriority, 135 GpiQuerySegmentTransformMatrix, 160 GpiQuerySetlds, 250 GpiQueryStopDraw, 106 GpiQuerySymbolSetData, 251 GpiQueryTag, 116 GpiQueryTextAlignment, 277 GpiQueryTextBox, 259 GpiQueryTextBreak, 260 GpiQueryViewingLimits, 178 GpiQueryViewport, 168 GpiQueryViewportSize, 179 GpiQueryWidthTable, 256 GpiQueryWindow, 167 GpiRealizeColorTable, 193 GpiRectlnRegion, 317 GpiRectVisible, 223 GpiRemoveDynamics, 107 GpiResetBoundaryData, 125 GpiResetPS, 93 GpiRestorePS, 95 GpiSavePS, 94 GpiSegmentCharacteristics, 289 GpiSelectBitmap, 301 GpiSelectClipRegion, 321 GpiSetArcParams, 224 GpiSetAttrMode, 183 GpiSetAttrs, 185 GpiSetBackColor, 200 GpiSetBackMix, 203 GpiSetBitmapBits, 305 GpiSetBitmapDimension, 302

GpiSetBitmapld, 235 GpiSetCharAngle, 264 GpiSetCharBox, 263 GpiSetCharBreakExtra, 273 GpiSetCharDirection, 267 GpiSetCharExtra, 271 GpiSetCharMode, 268 GpiSetCharSet, 262 GpiSetCharShear, 265 GpiSetCharSpacing, 269 GpiSetColor, 199 GpiSetCp, 258 GpiSetCurrentPosition, 217 GpiSetDefaultView, 169 GpiSetDrawControl, 99 GpiSetDrawingMode, 109 GpiSetEditMode, 137 GpiSetElementPointer, 138 GpiSetElementPointerAtLabel, 142 GpiSetGraphicsField, 176 GpiSetlnitialSegmentAttrs, 131 GpiSetLineEnd, 213 GpiSetLineJoin, 214 GpiSetLinePatternSet, 215 GpiSetLinePatternSymbol, 216 GpiSetLineType, 208 GpiSetLineWidth, 210 GpiSetLineWidthGeom, 211 GpiSetMarker, 282 GpiSetMarkerBox, 283 GpiSetMarkerSet, 281 GpiSetMix, 201 GpiSetModelTransform, 160 GpiSetPageViewport, 172 GpiSetPageWindow, 171 GpiSetPattern, 237 GpiSetPatternRefPoint, 239 GpiSetPatternSet, 236 GpiSetPel, 310 GpiSetPickAperture, 114 GpiSetRegion, 314 GpiSetSegmentAttrs, 132 GpiSetSegmentOrigin, 154 GpiSetSegmentPriority, 134 GpiSetSegmentTransform, 155 GpiSetSegmentTransformMatrix, 158 GpiSetStopDraw, 105 GpiSetTag, 115 GpiSetTextAlignment, 274 GpiSetUniform Window, 166 GpiSetViewingLimits, 177 GpiSet Viewport, 167 GpiSetWindow, 165 GpiUnloadFonts, 248 GpiUnrealizeColorTable, 193 GPOINT type, 313

GRECT type, 313 HAB type, 429 HCINFO structure, 65 HMQ type, 7 IMAGEBUNDLE structure, 188 LINEBUNDLE structure, 186 MARKERBUNDLE structure, 187 MetCopyMetaFile, 336 MetDeleteMetaFile, 344 MetGetMetaFileBits, 344 MetLoadMetaFile, 336 MetPlayMetaFile, 337 MetQueryMetaFileLength, 345 MetSaveMetaFile, 343 MetSetMetaFileBits, 345 NewFrame escape, 59 NextBand escape, 59 PATTERNBUNDLE structure, 188 PICICHG, 413 PicPrint, 425 QMSG type, 7 QPDATA structure, 395 QueryEscapeSupport escape, 56 SFACTORS structure, 63 SplDdrDeReg, 405 SplDdrQuery, 406 SplDdrReg, 405 SplMessageBox, 403 SplQmAbort, 393 SplQmClose, 393 SplQmEndDoc, 393 SplQmOpen, 389 SplQmStartDoc, 392 SplQmWrite, 392 SplQpClose, 397 SplQpControl, 398 SplQplnstall, 399 SplQpOpen, 395 SplQpPrint, 397 SplQpQueryDt, 398

StartDoc escape, 57

VioAssociate, 357, 358 VioCreatePS, 357, 359 VioDeleteSymbolSet, 357, 360 VioDeRegister, 356 VioDestroyPS, 357, 360 VioEndPopUp, 354 VioGetAnsi, 354 VioGetBuf, 354 VioGetConfig, 354 VioGetCp, 354 VioGetCurPos, 354 VioGetCurType, 354 VioGetDeviceCellSize, 357, 360 VioGetFont, 356 VioGetMode, 354 VioGetOrg, 357, 360 VioGetPhysBuf, 356 VioGetState, 356 VioLoadSymbolSet, 357, 361 VioModeUndo, 356 VioModeWait, 357 VioPopUp, 354 VioPrtSc, 354 VioPrtScToggle, 354 VioQueryPSFormats, 358, 361 VioQuerySymbolSets, 358, 362 VioReadCellStr, 354 VioReadCharStr, 355 VioRegister, 357 VioSavRedrawUndo, 357 VioSavRedrawWait, 357 VioScrLock, 357 VioScrollDn, 355 VioScrollLf, 355 VioScrollRt, 355 VioScrollUp, 355 VioScrUnlock, 357 VioSetAnsi, 355 VioSetCp, 355 VioSetCurPos, 355 VioSetCurType, 355 VioSetDeviceCellSize, 358, 362 VioSetFont, 357 VioSetMode, 355 VioSetOrg, 358, 363 VioSetState, 357 VioShowBuf, 355 VioShowPS, 358, 363 VioWrtCellStr, 355 VioWrtCharStr, 355 VioWrtCharStrAtt, 356 VioWrtNAttr, 356 VioWrtNCell, 356

VioWrtNChar, 356 VioWrtTTY, 356

WinAddAtom, 448 WinAllocMem, 439 WinBroadcastMsg, 8 WinCatch, 463 WinCreateAtomTable, 446 WinCreateHeap, 435 WinCreateMsgQueue, 10 WinDefWindowProc, 9 WinDeleteAtom, 450 WinDestroyAtomTable, 447 WinDestroyHeap, 438 WinDestroyMsgQueue, 10 WinDispatchMsg, 14 WinEnablePhyslnput, 42 WinFindAtom, 449 WinFreeErrorlnfo, 461 WinFreeMem, 442 WinGetCapture, 31 WinGetErrorlnfo, 459 WinGetFocus, 26 WinGetKeyState, 28 WinGetLastError, 458 WinGetMsg, 10 WinGetPhysKeyState, 42 WinGetQueueStatus, 15 WinGetTempDrive, 456 WinGetTempFileName, 456 Winlnitialize, 429 WinlnSendMsg, 9 WinLockHeap, 443 WinOpenFile, 454 WinPeekMsg, 12 WinPostMsg, 13 WinPostQueueMsg, 14 WinQueryAtomLength, 452 WinQueryAtomName, 451 WinQueryAtomUsage, 453 WinQueryMsgPos, 12 WinQueryMsgTime, 13 WinQueryVersion, 464 WinReallocMem, 440 WinReportError, 464 WinSendMsg, 7 WinSetCapture, 31 WinSetFocus, 26 WinSetKeyboardStateTable, 43 WinSetMsglnterest, 16\_ WinShowTrackRect, 39 WinStartTimer, 44 WinStopTimer, 45 WinTerminate, 430 WinThrow, 463

#### Index

WinTimeoutSendMsg, 8 WinTrackRect, 36 WinUnlockHeap, 443 WinWaitMsg, 12 WM\_BUTTON1DBLCLK message, 33, 34 WM\_BUTTON1DOWN message, 32 WM-BUTTONIUP message, 32, 33, 34 WM\_ BUTTON2DOWN message, 33 WM\_BUTTON3DOWN message, 33 WM\_ CANCELMODE message, 31 WM\_ CHAR message, 24 WM\_HITTEST message, 35 WM\_ MOUSEMOVE message, 32 WM\_ QUIT message, 430 WM<sub>L</sub> SEM<sub>n</sub>, 40 WM\_ SETFOCUS message, 27 WM\_ TIMER message, 45

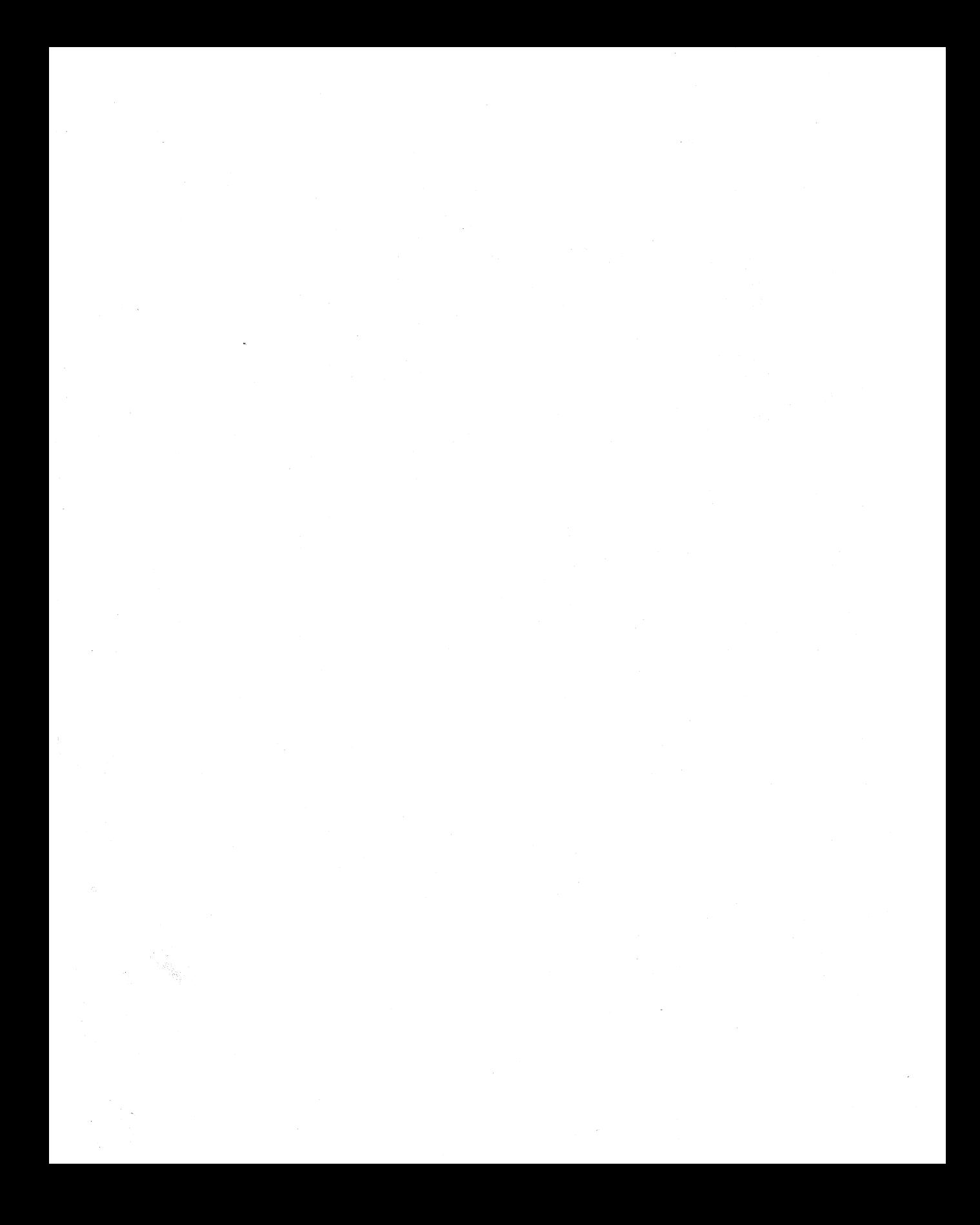